UNIVERSIDAD AUTONOMA DE NUEVO LEON

FACULTAD DE INGENIERIA MECANICA Y ELECTRICA DIVISION DE ESTUDIOS DE POST-GRADO

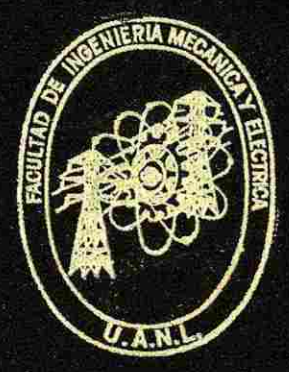

# **ANALISIS Y MODELACION DE UN SISTEMA DE ESPERA**

# **TESIS**

EN OPCION AL GRADO DE MAESTRO EN CIENCIAS DE LA ADMINISTRACION CON ESPECIALIDAD EN PRODUCCION Y CALIDAD

**QUE PRESENTA** 

NYDIA ESTHER RAMIREZ ESCAMIUA

*<sup>A</sup>***MONTERREY, N. L. MAYO DE 1992** 

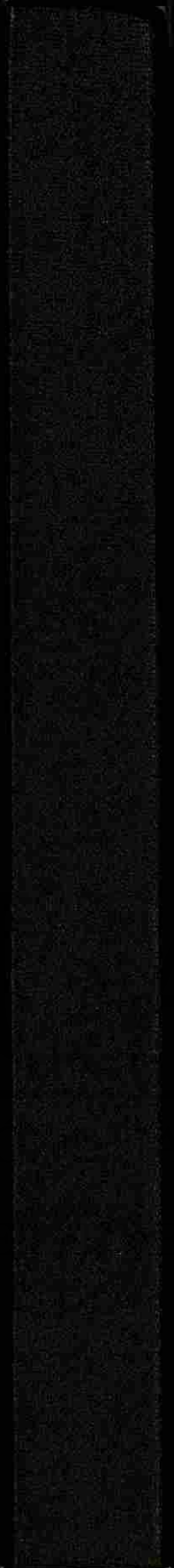

TM TM<br>25853<br>- M2<br>FIME<br>1992  $R<sub>3</sub>$ 

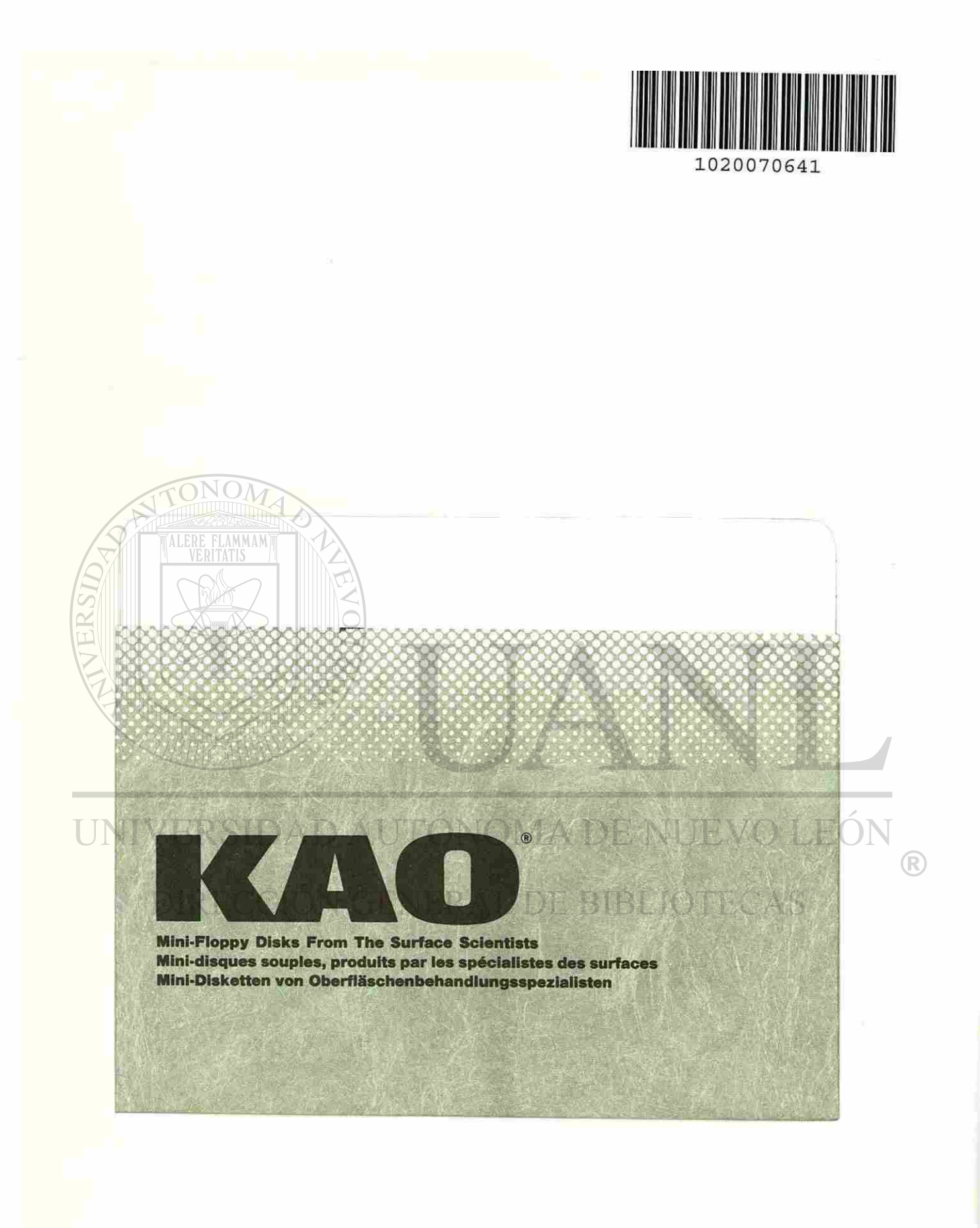

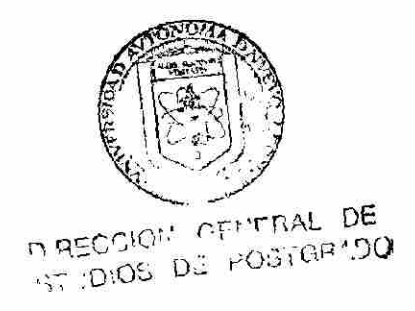

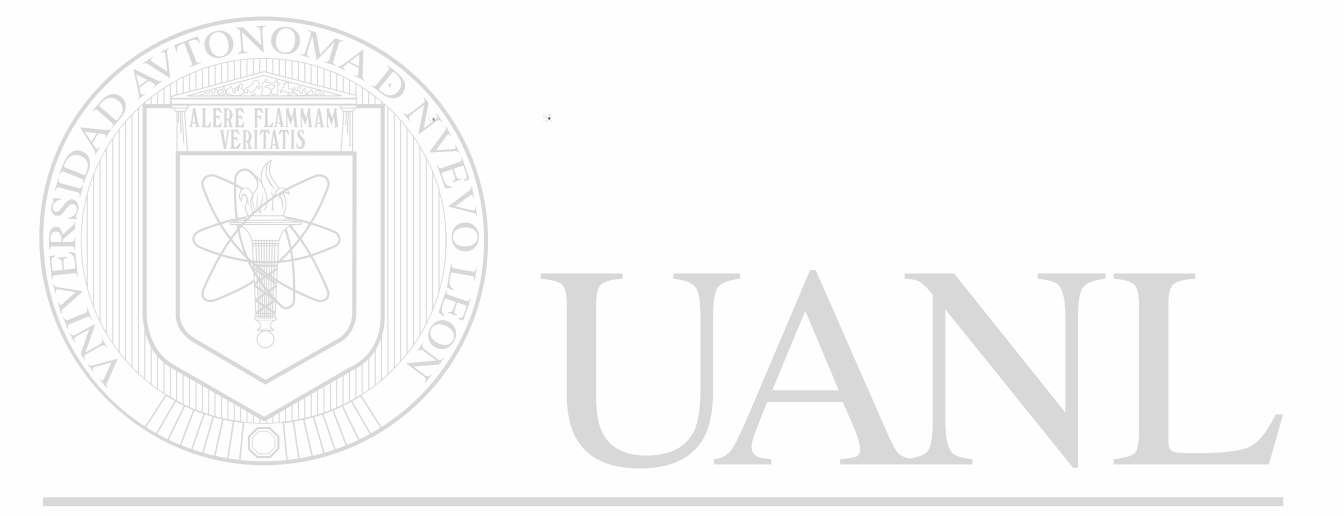

# UNIVERSIDAD AUTÓNOMA DE NUEVO LEÓN  $\bigcirc$ DIRECCIÓN GENERAL DE BIBLIOTECAS

 $\tilde{\theta}$ 

UNIVERSIDAD AUTONOMA DE NUEVO LEON

FACULTAD DE INGENIERIA MECANICA Y ELECTRIC DIVISION DE ESTUDIOS DE POST-GRADO

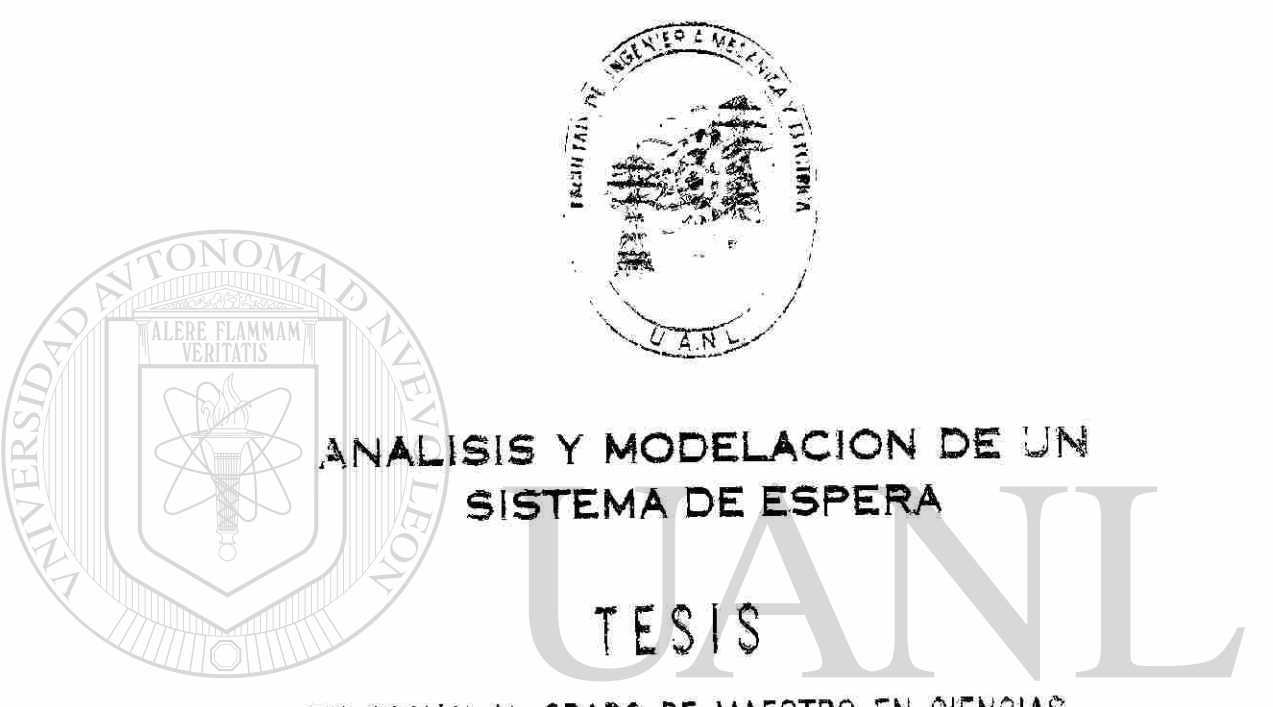

EN OPCION AL GRADO DE MAESTRO EN CIENCIAS UNIVERSID DE LA ADMINISTRACION CON ESPECIALIDAD EN LEÓ PRODUCCION Y CALIDAD R DIRECCIÓN GENUE PRESENTALIOTECAS

NYDIA ESTHER RAMIREZ ESCAMILLA

**MONTERREY , N L-**

**MAY O D E J992** 

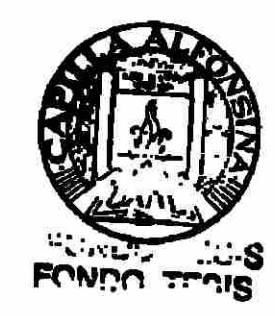

63094

# DIRECCIÓN GENERAL DE BIBLIOTECAS

UNIVERSIDAD AUTÓNOMA DE NUEVO LEÓN

 $\circledR$ 

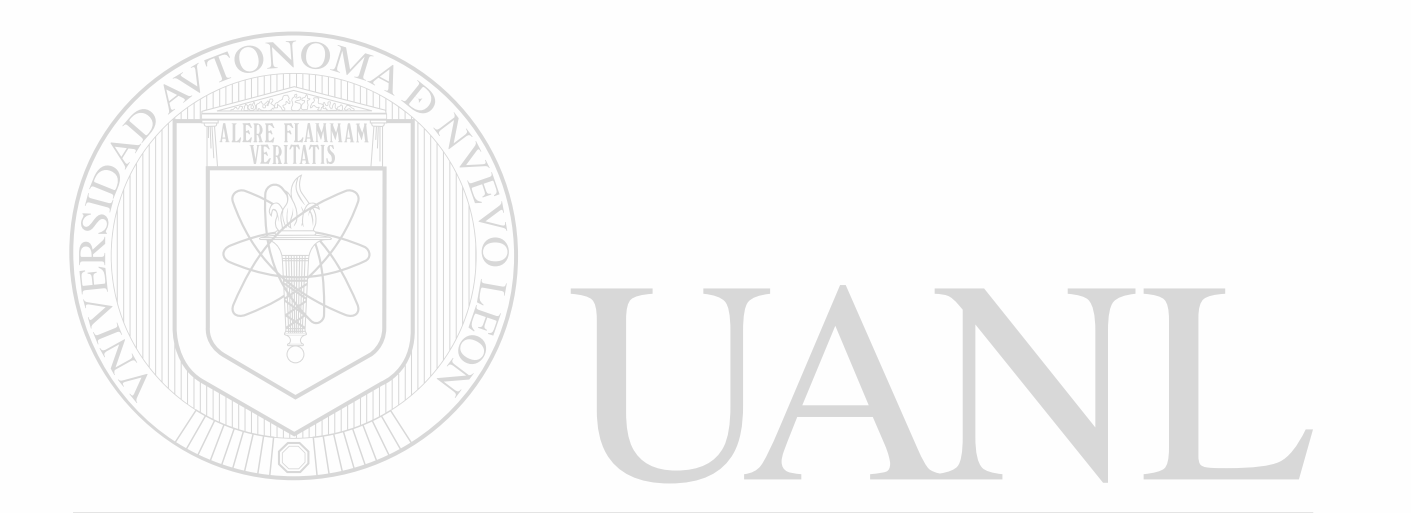

### **UNIVERSIDAD AUTONOMA DE NUEVO LEON**

### **FACULTAD DE INGENIERIA MECANICA Y ELECTRICA**

## **DIVISION DE ESTUDIOS DE POST-GRADO**

**L oa miembro s del comit é de tesi s recomendamo s que la presente tesis realizada por Nydia Esther Ramírez Esc&milla sea aceptada como opción para obtener el grado de Maestro en Ciencias de la Administración con especialidad en Producción y calidad.** 

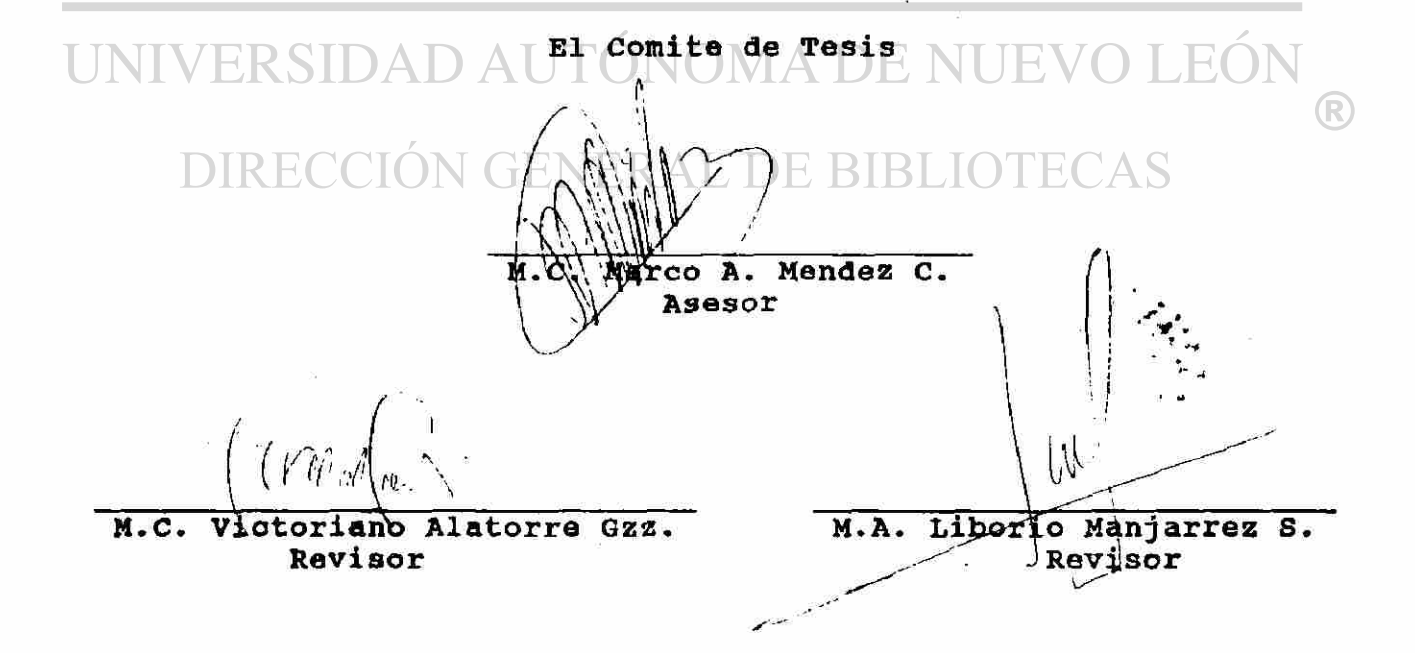

## **SAN NICOLAS DE LOS GARZA N.L. MAYO DE 1992.**

# *UNIVERSIDAD AUTBUENHUMORA DE NUEVO LEÓN* DIRECCIÓN GENERAL DE BIBLIOTECAS.

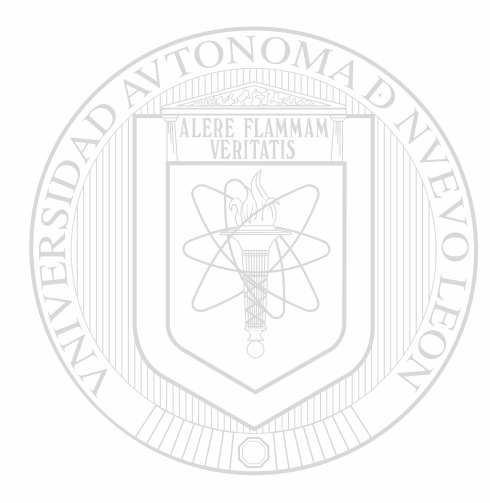

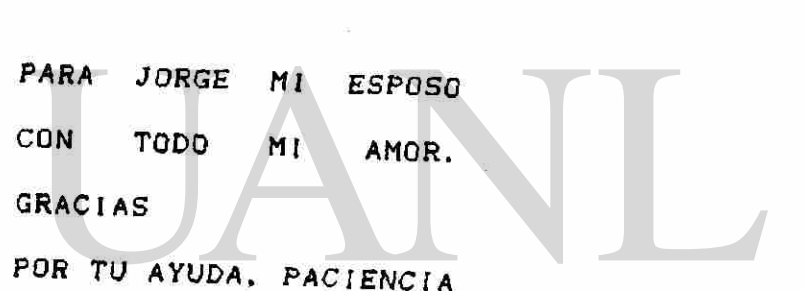

 $\tilde{a}$ 

 $\bigcirc$ 

#### **PROLOG O**

**La universida d tien e com o tarea s generales : La formació n d e profe s ion istas . la investigació n científic a y el servici o a la comunidad . Com o aspirante s a la obtenció n de l arad o d e maestr o en administración , debemo s desarrolla r un a tesi s com o requisit o indispensable . Par a ta l efecto . tenemo s do s alternativa s (de acuerd o a la tare a d e la universidad ) la investigació n científic a o el servici o a la comunidad .** 

**Optamo s po r el servici o a la comunidad , y a qu e estamo s convencido s qu e d e est a maner a confrontamo s la teorí a con la**  práctica y por otra parte, colaboramos con el reforzamiento de la **proyecció n d e nuestr a alm a mate r en la comunidad , haciend o senti r a** nuestros conciudadanos que la universidad está atenta a sus **necesidades .** 

**ALEDE ELAMMAM** 

**En la elaboració n d e nuestr a tesi s contamo s con l a asesorí a d e l M.C . Leopold o Delgad o Garz a y el M.C . Marc o Antoni o Méndez , l os cuale s estuviero n atento s al desarroll o de nuestr o trabajo , orientand o y corrigiend o detalle s de l mismo , cos a qu e agradecemo s infinitamente , estand o siempr e en deud a co n ellos .** 

**Esperamo s qu e est e modest o trabaá o se a tttil a la s empresa s d e la comunida d y a los estudiante s universitarios .** 

**Monterrey , N.L . Marz o de 1992.** 

 $\mathbf 1$ 

#### **SINTESI S**

**S e estudi a un sistem a de esper a qu e consist e en l a vent a y despach o d e cement o en sacos . El cua l tien e do s tipo s de clientes , dond e un o de ello s tien e priorida d par a entra r a carga r a la planta . Cuatr o máquina s despacha n cemento : tres par a cement o gri s y un a par a cement o blanco .** 

Se intenta implementar un modelo matemático, lo cual no es **posibl e debid o a eu complejidad , y a qu e la s máquina s tiene n diferent e distribució n d e su tiemp o de servici o y ademá s un client e pued e visita r do s máquinas , qu e es el qu e llev a cement o gri s y blanco .** 

Luego, se opta por simular el sistema. Se colectan datos y **al aplica r prueba s estadística s d e bonda d d e ajuste , se rechaz a dich o ajust e a distribucione s teóricas , de donde , la simulació n se implement ó con distribucione s empírica s d e probabilidad .** 

**Est a simulació n se diseñ ó en FOXPRO , el cua l es un lenguaj e de cuart a generació n y manej a base s de dato s relaciónales . Toda s las pruebas estadísticas se realizaron en el paquete STATGRAPHICS versió n Ü. 2 .** 

**S e realiza n análisi s d e sensibilida d y se propone n medida s correctivas .** 

 $\mathbf{z}$ 

## **INDIC E**

**paq .** 

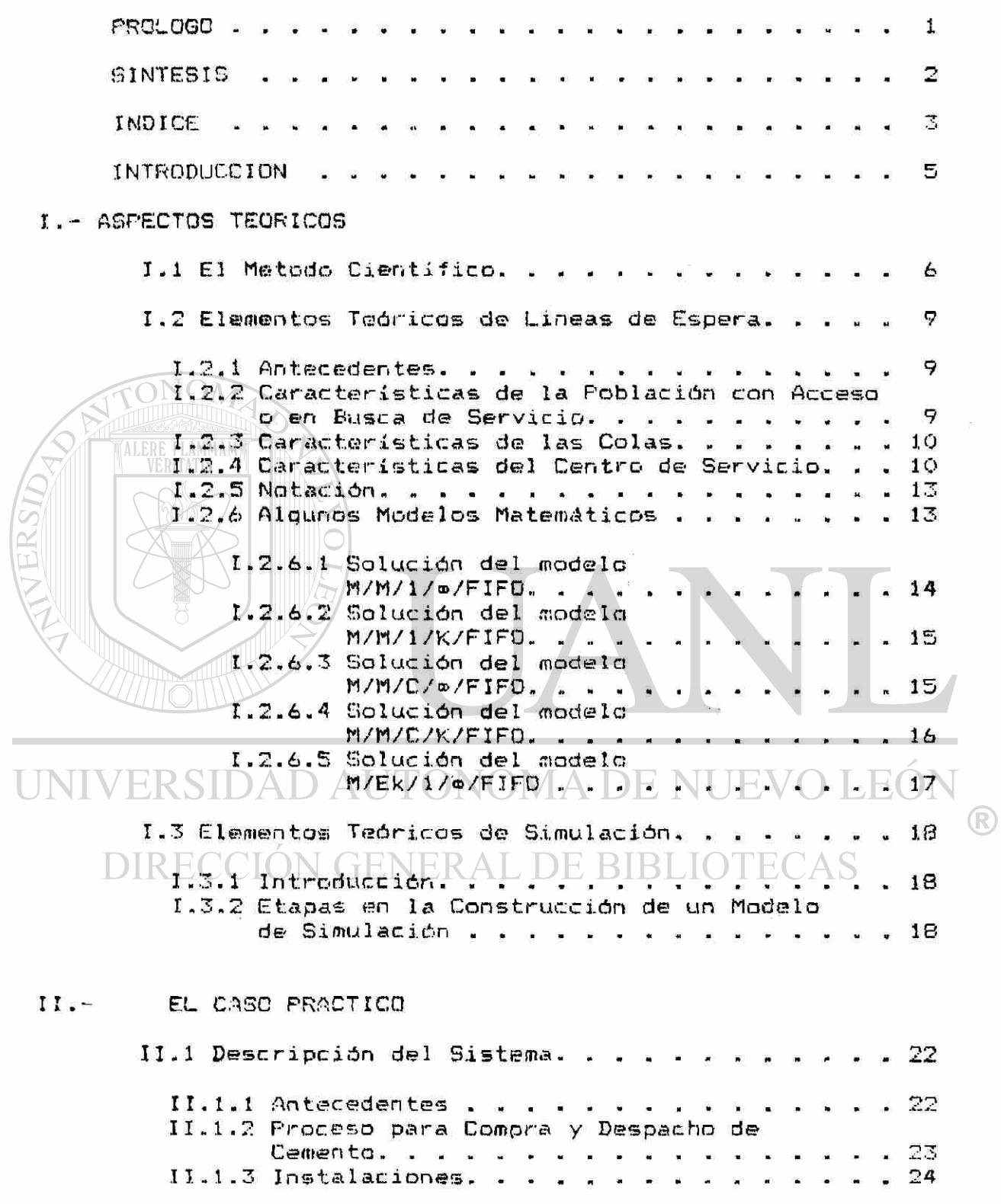

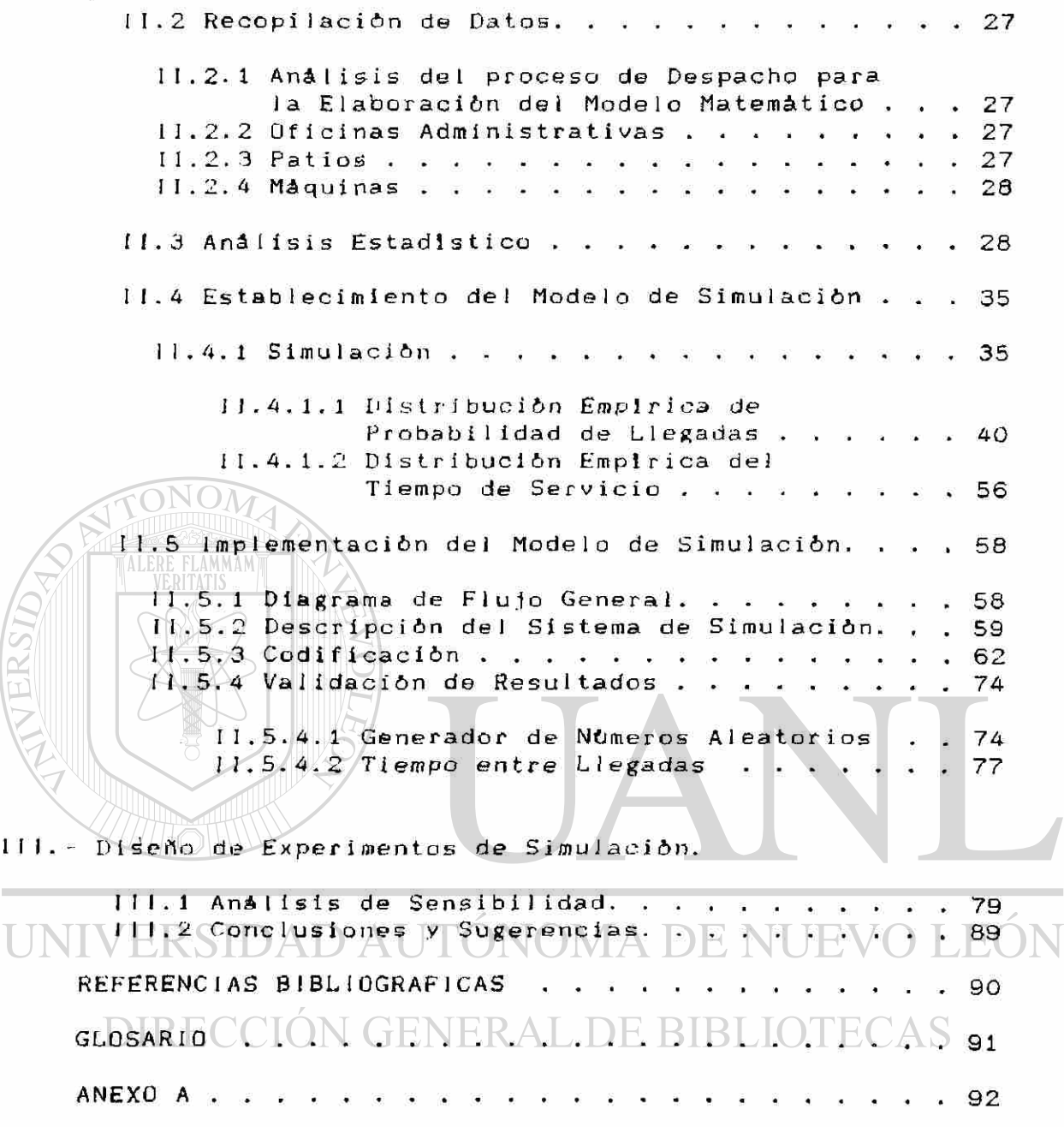

**ANEXO B 145 145** 

 $\bigcirc$ 

#### **INTRODUCCIO N**

**Realizand o alguna s visita s a distinta s empresa s d e l a localidad para conseguir** un proyecto de tesis, nos reunimos con **el gerent e d e desarroll o de distribució n y el Jef e d e ingenierí a industria l d e un a plant a cementer à de la región . En dich a reunió n n o s manifestaro n su preocupació n po r la situació n de l servici o a l client e en el proces o d e compr a y despach o d e cement o en sacos , procediend o a explicarno s en detall e dich o proceso , en el cua l el tiemp o d e estadí a de l client e en la plant a es demasiad o alto .** 

**Buscand o mejora r la atenció n al client e no s propusiero n com o objetivo s :** 

**\* Analiza r el sistema .** 

 $ONO$ 

**\* Representarl o mediant e un model o matemátic o o en su defect o un a simulación .** 

**\* Realiza r análisi s d e sensibilidad .** 

**\* Propone r medida s correctivas .** 

Para alcanzar los objetivos ya mencionados se utilizará el **métod o científic o el cua l describimo s detalladament e en el capítul o I (Aspecto s teóricos) .** 

**Basand o el desarroll o d e nuestr o análisi s en la s siguiente s hipótesi s :** 

**\* Es un sistem a d e espera .** 

**\* Tien e vario s canales .** 

**\* S e pued e considera r com o un sistem a multifase .** 

LONOMA DE I NUE SH)AD AU **Trataremo s de utiliza r un o de lo s modelo s matemático s qu e presentamo s en la secció n 1.2, o en su defect o aplica r elemento s teóricos de simulación (sección 1.3).**  $\Box$ 

**En el capítulo II se exponen con todo detalle los antecedentes**, la situación en la empresa al momento de realizar **el análisi s y se describ e el proces o par a la implementació n de l modelo , mencionand o tambié n la problemátic a encontrad a par a ello .** 

En el capítulo III se realiza el análisis de sensibilidad **d e l model o y en bas e a la s conclusione s obtenida s se propone n medida s correctivas .** 

#### **I.** - ASPECTOS TEORICOS

**I.I. - El Métod o Científico .** 

**En su sentid o má s general , el métod o es un orde n qu e se deb e impone r a lo s diferente s proceso s necesario s par a logra r un fin dad o o un resultad o deseado . En las ciencias , se entiend e po r métod o el conjunt o de proceso s qu e el hombr e deb e emprende r en la investigació n y demostració n d e la verdad .** 

**Tod a investigació n nac e d e algú n problema , • el métod o científic o se concretlz a en un a seri e d e etapa s o paso s qu e se debe n da r par a soluciona r el problema .** 

**A continuació n se describ e el proces o qu e sigu e e l método :** 

**1 .- Observación .** 

**El término observar se puede definir como el aplicar atentament e los sentido s a un objet o par a adquiri r po r est e medi o**  un conocimiento claro y preciso.

**Para el buen éxito de la observación se exigen:** 

**Condicione s físicas :** 

**Organo s sensoriale s normale s e instrumento s cientifíeo s qu e aumente n el alcanc e y la precisió n d e las observacione s y qu e supla n los propio s sentidos .** 

**La observació n deb e se r exact a y completa , par a ello , es necesari o consegui r da r valore s numérico s a tod o lo qu e s e observ a en el fenómeno .** 

**2 .- Hipótesis .** 

**Es la suposició n d e un a caus a o d e un a ley destinad a a explica r provisionalment e un fenómen o hast a qu e lo s hecho s la**  contradigan **o** invaliden. DIRECCION GENERAL DE BIBLIOTECAS

La hipótesis tiene doble función:

**Pr&ctica :** 

**orienta r al investigador , dirigiéndol o en la direcció n de la**  causa probable o de la ley que se busca.

**Teórica :** 

**coordina r y completa r lo s resultado s y a obtenidos , agrupándolo s en un conjunt o complet o de hechos , par a** facilitar su inteligibilidad.

**S e puede n obtene r hipótesi s po r deducció n d e resultado s y a conocido s o po r Ja. experiencia .** 

**Naturalez a d e la hipótesis :** 

**a ) No deb e contradeci r ningun a verda d y a aceptad a o explicada .** 

**b ) Deb e se r simple .** 

**c ) Deb e se r sugerid a y verificabl e po r los hechos .** 

**3 .- Experimentación .** 

Consiste en el conjunto de procesos utilizados para **verifica r las hipótesis.L a ide a genera l qu e rig e los proceso s d e experimentació n es la siguiente :** 

**Consistiend o la hipótesis , en trata r d e descubri r si realment e B (efecto ) vari a cad a ve z qu e se hac e varia r A (causa).** 

**El principi o genera l en qu e se fundamenta n lo s proceso s d e la experimentació n e s el determinism o qu e se enunci a asi :** 

**En las misma s circunstancias , las misma s causa s produce n los miemo s efecto s o también , las leye s d e l a naturalez a so n constantes .** 

**k . - Inducción .** 

**TALERE FLAMMAMT** 

**El argument o inductiv o s e fundament a en la generalizació n d e propiedade s comune s a ciert o númer o d e caso s y a observados , y a toda s las ocurrencia s d e hecho s similare s qu e se verifique n en el futuro .** 

**El grad o d e confirmació n d e lo s enunciado s inducido s depend e d e las evidencia s ocurrentes .** 

**Par a qu e las conclusione s de la inducció n sea n verdadera s o m á s comunment e posible s y tenga n un mayo r grad o d e sustentación , puede n agregars e al argument o evidencia s adicionale s baj o la form a de premisa s nueva s qu e figura n al lad o d e las premisa s inicialmente** consideradas. **WWADEN** 

**Bast a un a experienci a par a autoriza r o conclui r un a ley. L a repetició n de l experiment o es un a verificació n d e la primer a**  prueba y no una condición necesaria de la inducción. A S

**5 .- Deducción .** 

**Est a argumentació n vuelv e explícita s verdade s particulare s**  contenidas en verdades universales.

**El punt o d e partid a es el antecedent e qu e afirm a un a verda d universal y el punto de llegada es el consecuente, que afirma una verda d meno s general , particular , contenid a implícitament e en la primera .** 

**El proces o deductivo , po r un lado, llev a al investigado r de lo conocid o a lo desconocid o co n poc o marge n d e error , pero, po r otro** lado, es de alcance limitado, pues la conclusión no puede **posee r contenido s qu e exceda n al d e las premisas .** 

**6. - Análisi s y Síntesis .** 

**El análisi s es la descomposició n d e un tod o en su s partes , partiend o d e lo má s complej o haci a lo meno s complejo .** 

La síntesis es la reconstrucción de todo lo descompuesto por **el análisi s y part e de lo má s simpl e haci a lo meno s simple .** 

**S i n el análisis , tod o el conocimient o es confus o y superficial . Si n la síntesi s es fatalment e incompleto .** 

#### **7 . - Teoría .**

**L a s teoría s científica s reúne n un determinad o númer o de leyes** particulares bajo la forma de una ley superior y más **universal . En otro s términos , un conjunt o de leye s particulares , ligada s po r un a explicació n comú n es un a teoría .** 

**Funció n d e las teorías :** 

**TEDE FLAMMAM** 

- **Coordina r y unifica r el sabe r científico .**
- **So n instrumento s valioso s par a el científico , pue s le sugier e analogía s hast a entoce s ignorada s y le posibilit a**  así, nuevos descubrimientos.

**8 . - Doctrina .** 

**S e denomin a d e est a maner a a un encadenamient o d e**  pensamientos, que no se limita a comprobar y a explicar los **fenómenos , sin o qu e lo s apreci a en funció n d e determinada s concepcione s ética s y, a la luz de esto s juicios , precis a cierta s medida s y prohib e otras .** 

**La doctrin a se sitú a en la líne a divisori a de los problema s d e l espírit u y de los hechos .** 

DIRECCIÓN GENERAL DE BIBLIOTECAS

**1 .2 - Elemento s Teórico s d e Línea s d e Espera .** 

**1.2.1 Antecedentes .** 

**E l trabaj o pioner o en el camp o de teorí a de cola s fue4 hech o p o r A. Erlang , un Ingenier o dané s asociad o co n la industri a telefónica .** 

**En casi toda s las organizacione s ha y ejemplo s d e proceso s q u e genera n linea s d e espera , conocida s com o colas . Un a líne a de esper a se present a cuand o algú n empleado , cliente , máquin a o unidad , solicit a un servici o y deb e espera r po r él, debid o a qu e la instalació n o centr o d e servici o operand o a capacida d norma l est á temporalment e imposibilitad a par a presta r dich o servicio . Alguno s ejemplo s son : persona s esperand o en banco, pacientes en un consultorio médico, autos en un estacionamiento , etc.** 

**Com o podemo s observar , solicitante s d e servici o y servidore s no necesariament e son personas . Puede n ser: un grup o d e personas » vehículos , máquinas , etc .** 

**Trataremo s co n algú n detall e la s tre s parte s de l sistem a d e colas : VERITATIS** 

**1. - Població n en busc a de servicio .** 

- 2. La cola o línea de espera misma.
- **3. La Instalació n o centr o d e servicio .**
- **1.2. 2 Característica s d e la Població n con Acces o o en Busc a d e Servicio .**
- **Tamañ o de la població n potencial .**

**L a població n potencia l pued e se r finit a o infinita . Com o lo s cálculo s son much o má s sencillo s par a el cas o infinito , est a suposició n se hac e mu y seguid o aú n cuand o el tamañ o rea l se a un númer o fij o relativament e grande , y deber á tomars e com o un a suposició n Implícit a en cualquie r model o qu e n o establezc a otr a cosa. El cas o finit o es má s difíci l analíticamente , pue s el númer o d e cliente s en la col a afect a el númer o potencia l d e cliente s fuer a de l sistem a en cualquie r tiempo ? per o deb e hacers e est a suposició n finit a si la tas a a la qu e la població n potencia l gener a cliente s nuevo s qued a afectad a en form a significativ a po r el númer o d e cliente s en el sistem a d e linea s d e espera .** 

**- Característica s d e llegad a d e la població n co n acceso .** 

**L o s miembro s d e la població n co n acceso , llega n a la estació n d e servici o en algú n patró n organizad o (determínistico ) o en un orde n aleatori o (probabilístico) . Si el patró n de llegada s es completament e conocid o y si n incertidumbre , entonce s el patró n d e llegada s est a determinad o po r la razó n promedi o de llegada s o el tlemp o promedi o entr e 1legadas . Cuand o las llegada s s o n aleatorias , tenemo s qu e conoce r l a distribució n de**  probabilidad que describe a las llegadas, específicamente, el **tiemp o entr e llegadas . Lo s científico s d e la administració n ha n** 

**demostrad o qu e las llegada s aleatoria s son a menud o descrita s mejo r con la distribució n Poisson . Si n embarg o las llegada s n o siempr e so n d e est e tip o y debemo s asegurarno s qu e la distribució n Poisso n es la apropiad a ante s de usarla .** 

**- Conduct a d e la població n con acceso .** 

Las poblaciones con acceso  $\mathcal{Y}$  sus miembros individuales, **tiene n diferente s actitude s sobr e "com o entra r a la linea" , Pue s pued e acepta r o rehusa r pertenece r a algun a d e ellas , y a se a qu e lo acept e o no, la mayorí a de los modelo s de cola s supone n qu e la població n co n acces o tien e bastant e pacienci a y acept a esperar .** 

**1.2. 3 Característica s d e las Colas . (Línea s de Espera )** 

**Es práctic a comú n describi r las característica s d e la col a en términos de la longitud máxima a la que la cola puede crecer. Est a longitu d s e clasific a com o limitad a o ilimitada . La s longitude s d e col a limitad a so n generalment e causada s po r la falt a de espaci o (en un a noch e mu y fría, la líne a de esper a par a un restaurante puede estar limitada al número de personas que**  $p$ uedan *n* amontonarse en el vestíbulo) o por la actitud de los **miembro s d e la població n co n acces o (a alguna s persona s n o les gust a espera r en líneas) . Cuand o se supon e qu e la longitu d d e la col a es infinita , es much o ma s fáci l utiliza r modelo s matemá t icos.** 

**1.2. Ü Característica s de l Centr o de Servici o** 

**- La disciplin a de la cola .** 

Esto se refiere a la manera mediante la cual los clientes **s on seleccionado s par a se r atendido s cuand o ha n formad o un a líne a d e espera . Esta s disciplina s puede n ser:** 

 $\left( \mathbb{R}\right)$ 

**a ) Primer o en 1lega r primer o en recibi r servicio .** 

- **b ) Ultim o en llega r primer o en recibi r servicio .**
- **c) Selecció n aleatori a (la cua l es independient e de l tiemp o d e**   $\text{ll}$  a a la linea de espera)  $\Box$   $\Box$   $\Box$   $\Box$

**d ) Prioridad .** 

**En la cua l existe n do s clasificaciones :** 

**Perentoria : La cua l permit e al miembr o d e la població n co n acces o a qu e interrump a a los miembro s qu e y a está n recibiend o servici o (Si el directo r de su faculta d entr a a tod a pris a a la cafeterí a d e la facultad , y le pregunt a si le molestarí a que se metier a a la col a par a pode r llega r a tiemp o a un a junt a important e y uste d acepta , y a entiend e lo qu e es la priorida d perentoria) .** 

**N o perentoria : Arregl a la col a par a qu e el miembr o con la priorida d má s al ta recib a la primer a estació n d e servici o abierta .** 

**- La distribució n d e probabilida d apropiad a qu e describ e los tiempo s d e servici o (patró n d e servicio) .** 

**El patró n d e servici o se pued e describi r mediant e el númer o de cliente s servido s po r unida d d e tiemp o o bie n el tiemp o requerid o par a servi r a un cliente . Con ello , no s referimo s a razó n d e servici o o tiemp o d e servicio , es posibl e qu e los tiempo s d e servici o sea n deterministico s (cad a miembr o d e la line a d e esper a requier e el mism o tiemp o par a recibi r servicio ) o probabilistic o (aleatorios) . Si los tiempo s d e servici o está n distribuido s en form a aleatoria , debemo s encontra r la distribución de probabilidad que mejor describa su comportamiento. Los científicos de la administración han comportamiento . Los científico s d e la administració n ha n encontrad o qu e se describe n ma s frecuentement e po r la distribució n Exponencia l d e probabilidad . Otr o facto r qu e deb e considerars e al evalua r los tiempo s d e servici o es el hech o d e q u e esto s término s esté n condicionado s al hech o d e qu e el sistem a n o est é vacío , es decir , qu e exist e alguie n en el sistem a**   $real$  **requiriendo servicio**. Si el sistema está vacío, decimos que el  $s$  **está** ocioso. Cuando los tiempos de servicio están **distribuido s exponencialment e y las llegada s distribuida s en form a Poisson , estudia r el comportamient o d e las línea s de esper a es mucho más sencillo.** 

**- L a distribució n fisic a de l sistem a de colas .** 

La distribución física de un sistema de colas se describe en los términos del canal y de la fase. Un sistema unicanal tiene una sola estación de servicio, mientras un sistema multicanal **tien e má s d e un a estació n d e servici o en paralel o qu e pued e atende r vario s cliente s simultáneamente . La fas e se refier e al**   $n$ **umero** de servidores de quien tiene que recibir servicio **(servidore s en serle) , com o ejempl o podemo s menciona r un exame n m éd ico general , dond e cad a person a deb e pasa r po r varia s estaciones de servicio que pueden ser: examen del /oído, /vista, garganta , sangre , electrocardiogramas , etc . Co n el fin d e explicar mas claramente el concepto de canal y fase, mostramos (a continuació n vario s ejemplo s d e cad a uno:** 

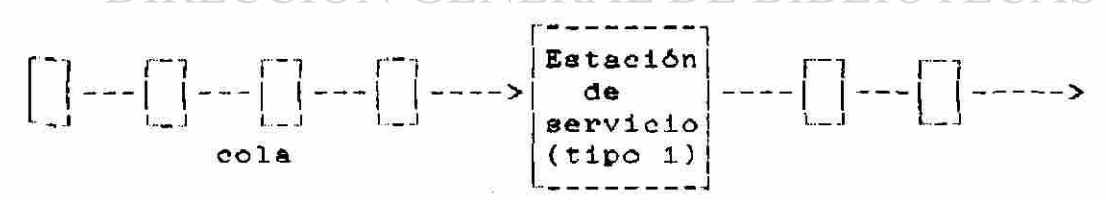

Un solo canal una sola fase

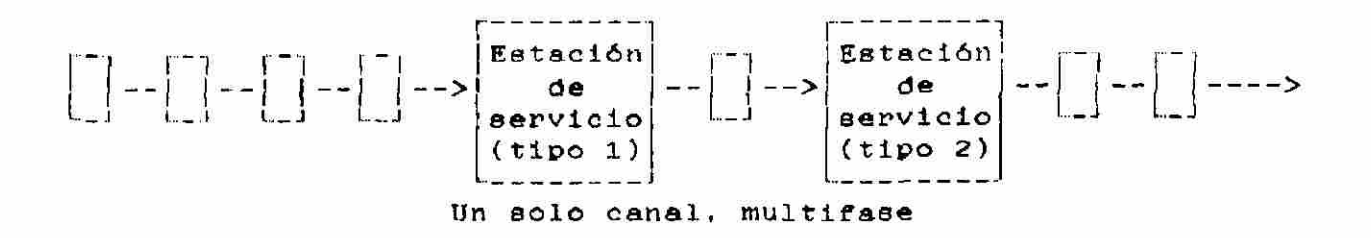

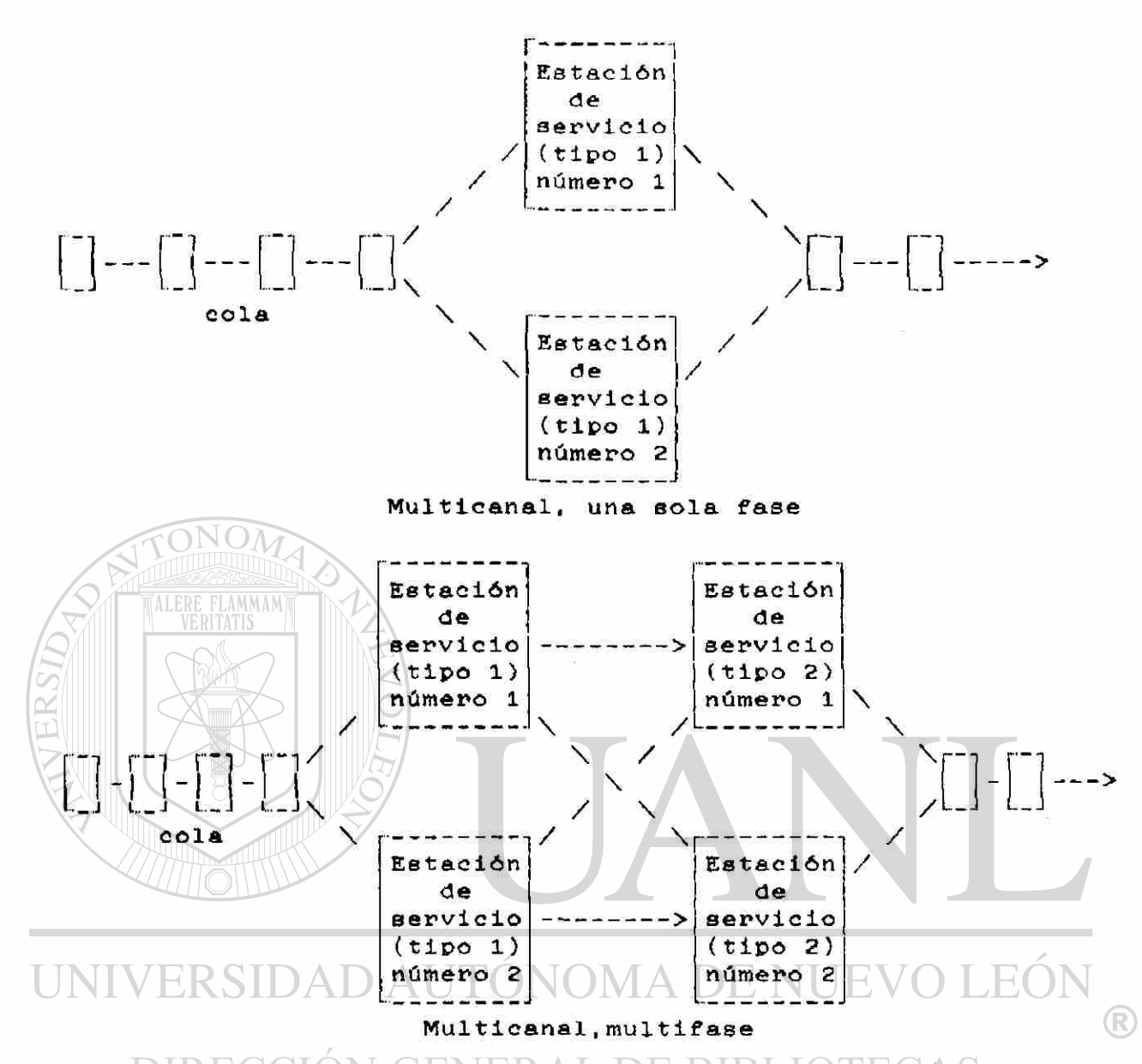

**Despué s d e hace r un a descripció n físic a d e un sistem a d e linea s de espera , enfocaremo s nuestr a atenció n en las medida s d e efectividad . Generalment e son tre s los aspecto s de interé s qu e se trata n de "medir" :** 

- **a) El tiemp o de esper a de l client e par a ser atendido .**
- **b)** La manera en la cual. los clientes se van acumulando en la **line a de espera .**
- **c) El tiemp o ocios o de loe servidores .**

**El objetiv o principa l d e evalua r esto s aspecto s es determina r el nive l específic o de servici o qu e minimiz a el cost o tota l d e proporciona r el servici o y espera r po r es e servicio .** 

#### **1.2. 5 Notación .**

**Un proces o d e esper a se describ e mediant e un a seri e de símbolo s separado s po r linea s Inclinada s A/B/X/Y/ Z , dond e A indic a la distribució n de l tiemp o entr e llegadas , B la distribució n de l tlemp o de servicio , X el númer o d e canales , Y la capacida d de l sistema , y Z la disciplin a d e la line a d e espera . L os símbolo s d e cad a un o d e esto s aspecto s s e presenta n en la**   $\mathbf{z}$  **iguiente tabla**:

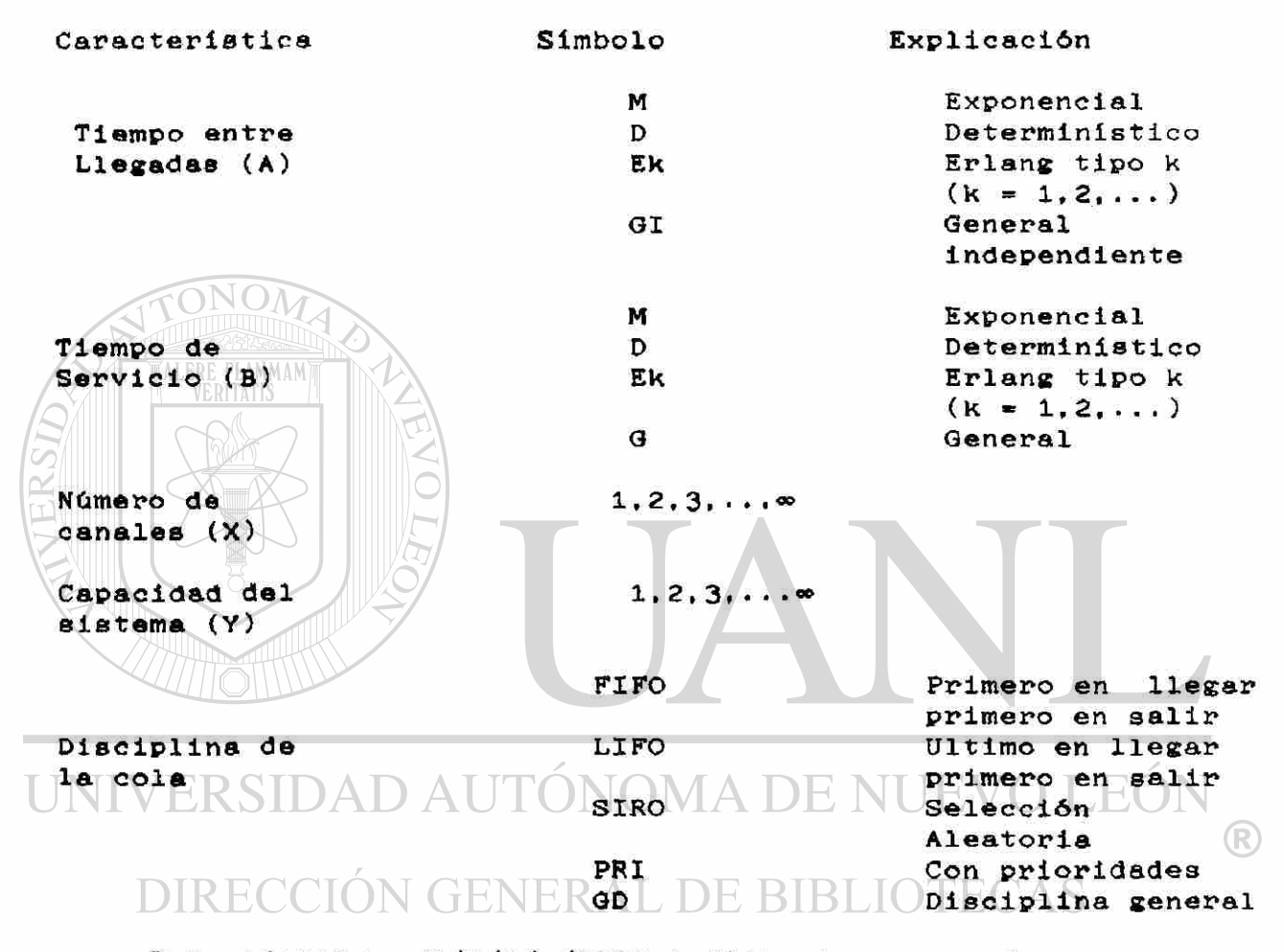

Por ejemplo : M/D/2/ $\infty$ /FIFO indica un proceso de espera con **tiemp o entr e llegada s Exponencial , tiemp o de servici o deterministico , do s canales , capacida d infinit a y disciplin a**  primero en llegar primero en salir.

**1.2. 6 Alguno s Modelo s Matemáticos .** 

**S e defin e** T **com o la razó n promedi o de llegada s (númer o esperad o de llegada s d e cliente s po r unida d d e tiempo ) y ju es la razó n promedi o d e servici o (númer o promedi o d e cliente s atendido s p o r unida d d e tiempo) . D e dond e se obtien e qu e** 1/T **es el tiemp o**  promedio entre llegadas y  $1/u$  es el tiempo promedio de servicio.

**Notació n par a medida s d e eficienci a** 

- **Lq Númer o promedi o d e cliente s en la líne a d e esper a**   $($ excluyendo los que están siendo atendidos).
- **L Númer o promedi o d e cliente s en el sistem a (incluyend o los q u e so n atendidos) .**
- Wg = Tiempo promedio de espera en la cola (sin incluir el **tiemp o d e servicio) .**
- **W Tiemp o promedi o de esper a en el sistem a (incluyend o tiemp o de servicio) .**

**A continuació n se presenta n lo s modelo s matemático s má s comuneB :** 

**1.2.6. 1 Solució n de l Model o M/M/l/~/FIF O en Estad o Estacionario .** 

Las soluciones que se mencionan son válidas bajo las **sisulente s hipótesis :** 

- 1. El sistema se encuentra en estado estacionario, por ésto se **entiende** que *i*-ha estado operando durante un intervalo de **tiempo,d e tal maner a qu e las influencia s d e las condicione s**  iniciales **prácticamente** se han anulado y las **características del** *funcionamiento* del sistema se han **estabilizado en valores independientes del tiempo.**
- **2. La distribució n de l tiemp o entr e llegada s es Exponencial . NOTA : Si el tiemp o entr e llegada s es Exponencia l entonce s la llegad a d e cliente s po r unida d d e tiemp o es Poisson .**
- **3 .- La distribució n de l tiemp o d e servici o es Exponencial .**
- **Ü . El sistem a tien e un sol o servidor .**

5. - La capacidad del *sistema* es infinita **BLIOTECAS** 

- **6 . La disciplin a d e la line a d e esper a es FIF O (primer o en llega r primer o en recibi r servicio) .**
- $7. 7 < \mu$

**Solucione s >** 

**2**  *T T*  **Lq L**   $\mu$   $(\mu - \tau)$  $\tau$ Wq = ---------- $\mu$  ( $\mu$  -  $\tau$ )

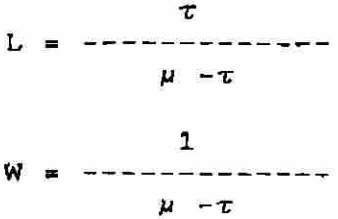

(R)

**T.2.6. ? Solució n de l Model o M/M/1/K/FIFO .** 

**I,***H0* **no 1 uc 1 on« H non vAMdaf l baj o sigulente e hipótesis :** 

- *2.-* **El sistem a se encuentr a en estad o estacionario .**
- **2. La distribució n de l tiemp o entr e llegada s es Exponencial .**
- **3 .- La distribució n de l tiemp o de servici o es Exponencial .**
- $4. -$  El sistema tiene un servidor.
- 5.- La capacidad del sistema es K. (la longitud máxima de la **col a es de K clientes) .**
- **6 .- La disciplin a d e la líne a de esper a es FIF O**

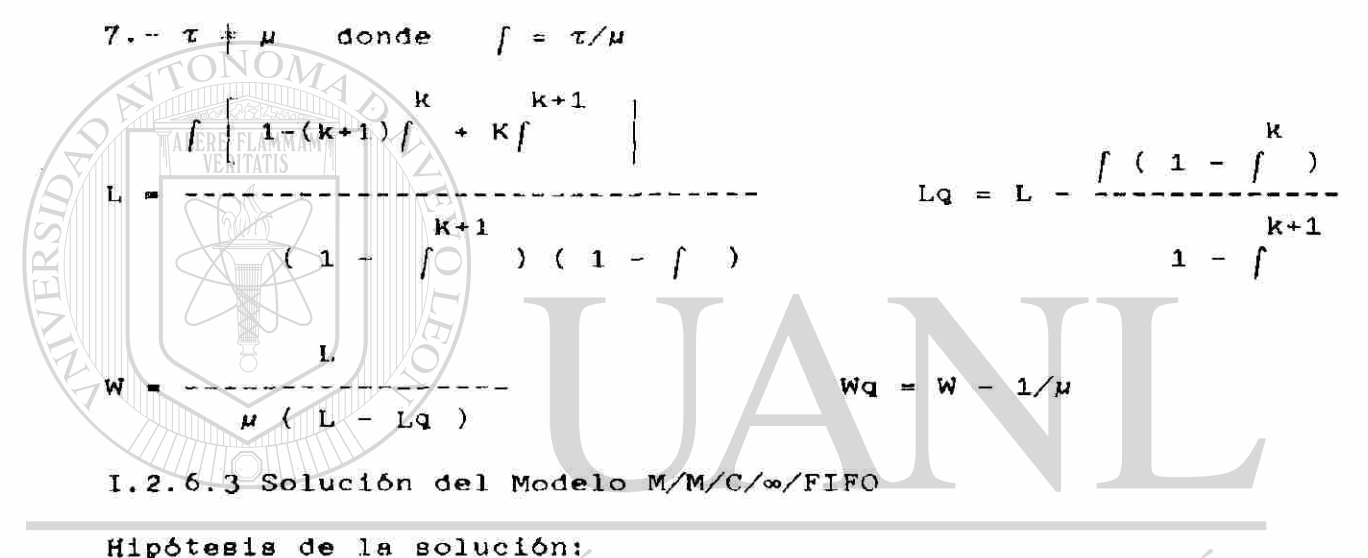

1.- El sistema se encuentra en estado estacionario | | **2.**- El tiempo entre llegadas tiene distribución Exponencial.  $\mathbb{R}$ **2 . - El tiemp o entr e llegada s tien e distribució n Exponencial . Ü .- El sistem a tien e C canale s (servidores ) cuyo s tiempo s d e**   $s$ ervicio son independientes. 5.- La capacidad del sistema es infinita. **6 . - La disciplin a d e la cola es FIFO. 7. - T /** *{CU) <* **1**  *( T./p* ) TW **Lq Wq Lq = |** ----------------------- |Po  $\overline{c}$ τ *( C - 1 ) ! (CU - T )* 

donde

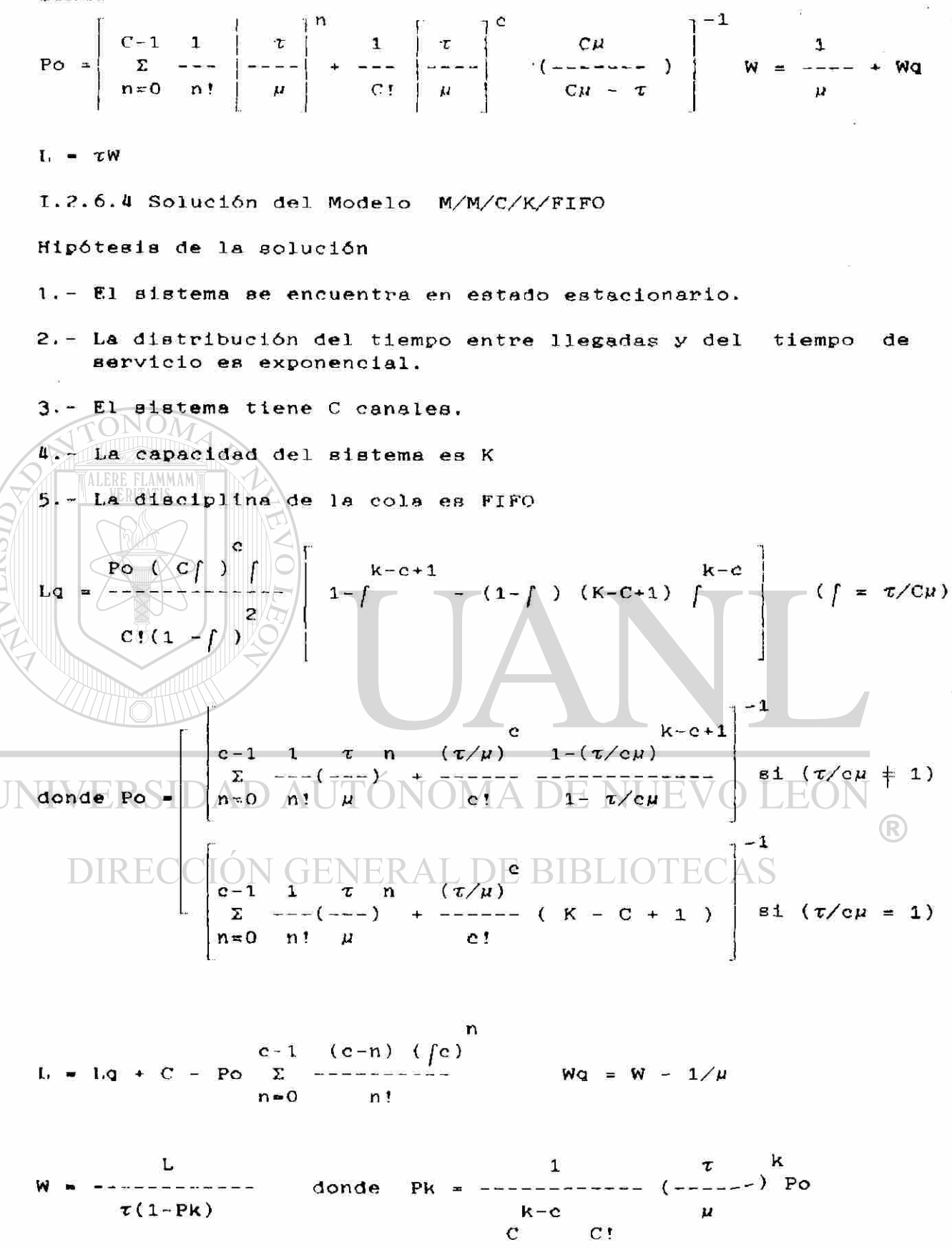

**1.2.6. 5 Solució n del Model o M/Ek/l/<»/FIFO** 

**Hipótesi s de la solución .** 

- 1) El sistema se encuentra en estado estacionario.
- **2) La distribució n de l tiemp o entr e llegada s es exponencia l y d el tiemp o d e servici o es Erlan g tip o K.**
- **3 ) El sistem a tien e un canal .**
- $\mu$ ) El sistema tiene capacidad infinita.
- **5 ) La disciplin a d e la col a es FIFO.**

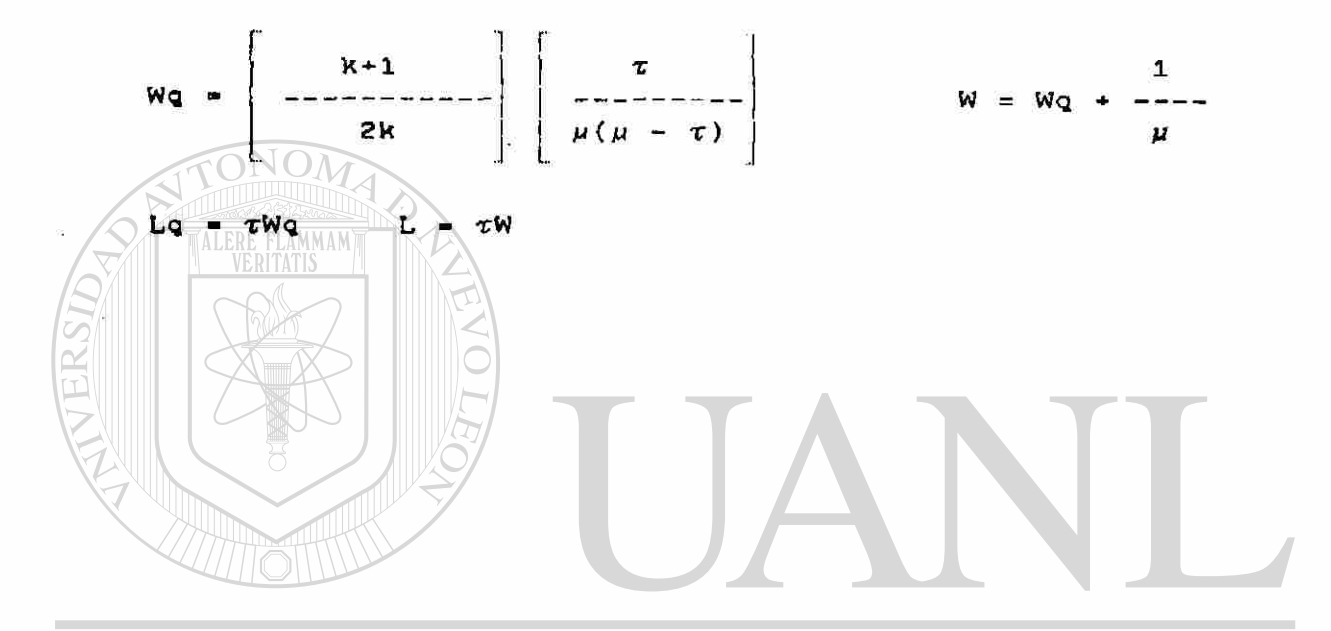

UNIVERSIDAD AUTÓNOMA DE NUEVO LEÓN ® DIRECCIÓN GENERAL DE BIBLIOTECAS

**T . 3. - Klemenfo ? Teórico s <1e Simulación .** 

**1-3. 1 Introduc e íór\.** 

**Cuand o se dificult a o imposibilit a la resolució n de l model o analitlc o requerid o en un de terminad o problema , entonce s l a simulació n es un a herramient a mu y útil .** 

**La simulació n se defin e com o un proces o numéric o diseñad o par a experimenta r el comportamient o de un sistem a en un a computador a digital , a travé s de l tiempo . El comportamient o de l sistem a ae present a a bas e de modelo s matemático s y**  16gicos, diseñados para tal fin.

**La simulació n present a alguna s ventaja s y desventajas , las cuale s a continuació n mencionaremos ;** 

**Venta J es:** 

**a ) Permit e estudia r el sistem a real si n deformarlo .** 

**L os modelo s analítico s requiere n la simplificació n del sistem a real** de estudio, con el fin de que se apegue a las **condicione s qu e fundamenta n la teorí a de l modelo . po r ésto , mucho s modelo s analítico s resuelve n un sistem a de formad o mu y lejan o de l s is t em a real..** 

**b)** Los procesos de simulación son herramientas muy efectivas del entrenamiento de personal y generan una visión macro y micro **d el sistema . much o má s profund a y detallad a qu e cualquie r model o analítico .** 

Desventajas:

**a ) Los proceso s de simulació n n o produce n resultado s óptimos ,**   $s$ ino simplemente buenos.

**b ) S e consum e much o tiemp o en el diseño , prueb a y verificació n de un model o d e simulación , requiriend o d e estudio s de camp o intensivo s para familiarizars e co n e l sistem a rea l de estudio .** 

**1.3. 2 Etapa s en la Construcció n de un Model o d e Simulación .**  N GENERAL DE BIBLIOTECA DIRECCIOI

**I.as simulaciones se llevan a cabo con una secuencia de cinco etapas . i.as cuale s sirve n com o un a guí a d e lo qu e deb e incluirs e**  para realizar con éxito un experimento.

 $(R)$ 

**Ktapas :** 

- 1) Reconocimiento del problema y definir sus límites.
- **2 ) Recolecció n de Datos .**
- 3) Formulación de un programa de computadora.
- **Ü) Validació n del programa .**
- **5) Diseñ o de experimento s de simulación .**

13

1) Reconocimiento del problema y definir sus límites.

**En est a primer a e.tapa ee recomiend a un a entrevist a con los**   $reeponsable$  *es* para definir:

- **a**) Los objetivos y el alcance del estudio.
- **b)** Los componentes del sistema.
- **c) Las variable s (exóeenas.d e estad o y endógenas) .**
- **d**) La forma en que éstas interactuan entre sí.

Las variables exógenas son las independientes o de entrada **d e l model o y debe n de esta r predeterminada s y proporcionada s independientemente del sistema que se modele. Puede considerarse q u e esta s variable s actúa n sobr e el sistem a per o no recibe n acció n algun a de part e de él.** 

**L as variable s de estad o describe n el estad o d e un sistem a o bien parte de él, ya sea al inicio o al final durante un período d e tiempo . Esta s variable s Interactua n con las variable s exógena s y endógena s de aruerd o a relacione s funcionale s y a respuesta s en el sistema .** 

Las variables endógenas son las dependientes o de salida del **sistema y** son generadas por la interacción de las variables **exógena s con las variable s de estado .** 

2) Recolección de Datos.

**Recolecció n es el proces o de captura r los dato s disponible s q ue se requiere n par a la simulació n de l comportamient o de l s istema .** 

**Existe n tres posible s fuente s d e información :** 

#### UNIVERSI **\* Dato s histórico s**  Opiniones de expertos  $\bigcirc$ **\* Estudio s d e camp o**

**L os dato s histórico s qu e han sid o previament e limpiado s de irrelevancias** son datos útiles y de rápido procesamiento para **convertirlo s en información.L a desventaj a es qu e su grad o de detall e pued e esta r limitad o y por lo tant o su utilida d es solament e parcial .** 

**La opinió n de experto s es generalment e informació n subjetiva , carent e de detall e y de utilida d mínima , per o es un a maner a barat a y rápid a de obtene r ciert o tip o d e informació n complementaria .** 

Los estudios de campo son el método más efectivo, aunque **m á s costos o y tardad o d e obtene r la informació n requerida . est a estrategi a requier e de l diseñ o de un a muestr a estadísticament e representativ a del univers o baj o estudio , d e un cuestionari o qu e asegure** la relevancia y confiabilidad de los mismos y de personal **entrenado que levante la encuesta.** 

**3) Formulació n de un Program a de Computadora .** 

**Loe paso s a segui r par a formula r un program a de computador a son:** 

- **a) Elabora r un diagram a de fluj o que muestr e el efect o de**  las diferentes actividades sobre los componentes **importantes de un sistema.**
- **b) Diseña r la programació n en algú n lenguaj e especia l (QPSS, SIMSCRIPT . GASP , DINAMO , etc. o un lenguaj e de propósit o genera l com o FORTRA N y BASIC. )**

**c) Verifica r los errore s d e codificació n de l programa .** 

**d) Proba r el program a hast a elimina r todo s los errore s lógico s y no lógicos .** 

**e) Genera r resultados .** 

En la formulación de un programa de computadora se deben **especifica r las condicione s con las que se empezará n a simula r el comportamient o de l sistema . Est o es importante , porqu e en el proces o de simulació n se distingue n dos fases : un a n o establ e al principi o del proces o y una establ e al finaliza r éste . Par a valida r a un model o de simulació n se requier e analiza r estadísticament e los resultado s d e la part e establ e de l proceso ,**  en todas las corridas del mismo $\setminus$   $\setminus$   $\setminus$   $\setminus$   $\setminus$   $\setminus$ IT TEVA  $\Gamma$ Los formatos de los resultados de las diferentes corridas de **computador a de un proces o de simulación , se deberá n diseña r en funció n a la comunicació n inteligent e qu e se tendr á co n los** 

**usuarios . La presentació n de resultado s deb e se r relevante ,** 

**Ü) Validació n del Programa .** 

inteligible y clara.

 $\overline{\text{NOM}}$ 

**Valida r un program a de computador a en un proces o de simulació n es un problem a difícil , porqu e requier e un a combinació n de suposicione s prácticas , teóricas , estadística s y filosófica s complejas . La validació n consist e en realiza r un a seri e de prueba s de hipótesi s par a verifica r o refuta r la existenci a de diferencia s estadísticament e significativa s entr e los** resultados de las múltiples corridas de un experimento de **simulación . Paralelamente , se compara n los resultado s d e la** 

gimulación con series históricas existentes y se verifica  $1a$ exactitud del pronóstico generado por la simulación o dicho de otra manera, debemos probar:

- $a)$ ¿Qué tan bien coinciden los valores simulados de las variables endógenas con datos históricos conocidos  $\mathbf{s}$ están disponibles?
	- b) ¿Qué tan exactas son las predicciones del comportamiento del sistema real hechas por el modelo de simulación, para periodos a futuros?

5) Diseño de Experimentos de Simulación.

Aqui debemos comparar diferentes niveles de las variables controlables del sistema y seleccionar aquellos que nos den mejores resultados. Aquí generalmente se puede aplicar el método estadistico de Análisis de Varianza.

UNIVERSIDAD AUTÓNOMA DE NUEVO LEÓN R DIRECCIÓN GENERAL DE BIBLIOTECAS

**II.- EL CASO PRACTICO.** 

**tl.l Descripció n de l S1stema .** 

**II.1.1 Antecedentes .** 

I V EINOILL/

**En e l añ o d e 198 9 se detect ó qu e habí a un alt o porcentaj e d e camione s qu e se encontraba n con tiempo s d e esper a (estadía ) mu y elevado s tant o en el estacionamient o com o en el interio r d e la planta**, lo que ocasionaba quejas continuas de parte de los **cliente s y choferes .** 

**Debid o a ést o se procedi ó a detecta r cuale s era n las causa s q u e generaba n dicho s aumento s en los tiempo s d e esper a y se encontraro n las siguientes :** 

**\* Un ma l contro l de las unidade s tant o en el estacionamient o com o**  en el interior de la planta.

**\* Falt a de comunicació n interdepartamental .** 

**\* Elevad o tiemp o de demora s en las máquina s envasadoras .** 

- **\* Desequilibri o en la carg a de las máquina s envasadoras .**
- **\* Falt a d e atenció n haci a los clientes .**

**S e 1levaro n a cab o las siguiente s medida s correctivas :** 

- **\* La puest a en march a del sistem a d e estadía s (MOESTA ) qu e incluy e la instalació n d e un a termina l d e computador a en el estacionamiento .**  INOMA DE NUEVO I
- **\* La asignació n de las unidade s en el interio r d e la plant a po r medi o de: Colore s en cad a un a d e la s máquina s envasadora s y un meno r númer o de unidade s destinada s a cad a un a de las máquinas .**
- **\* Instalació n de teléfon o en el estacionamiento .**
- **\* Se diseñ ó un nuev o sistem a el cua l permit e visualiza r de un a mejo r maner a las demoras .**
- **\* Se diseñ ó un sistem a qu e permit e visualiza r con má s clarida d el**  desequilibrio en máquinas envasadoras con la finalidad de **corregirlo .**
- **\* Se impartiero n curso s de relacione s pública s al persona l d e báscul a y vigilancia .**

**Gracia s a ést o el porcentaj e de camione s con estadí a elevad a disminuy ó notablemente .** 

**C o n la implementscló n d e las anteriore s medida s no se logr ó**   $s$  **solucionar problemas** tales como:

**\* Largo s tiempo s de estadia.(tiemp o promedi o de entr e 2.5 a 3 hrs. )** 

**\* Queja s continua s d e los cliente s po r la demor a en la carga .** 

**Debid o a la inminent e instalació n de un a plant a cementer à**  competidora en la región, nos propusieron como tarea analizar los **problema s anteriore s y trata r de desarrolla r un model o matemátic o q u e representar a el sistem a d e esper a d e cliente s qu e lleva n cement o en saco s o en su defect o simula r el sistem a y hace r análisi s de sensibilidad , compromis o qu e aceptamos .** 

**A continuació n expondremo s tod o el trabaj o realizad o par a lograr** *ruestro* compromiso.

**Par a ini ciar , en la siguient e secció n s e explic a el proces o q u e se sigu e par a el despach o d e cement o en saco s y se describe n l a s instalacione s involucrada s en el sistema .** 

**II.1. 2 Proces o pAr a Compr a y Despach e de Cemento .** 

TALERE FLAMMAMT

**El proceso** Se ilustra en el diagrama de flujo. **Explicaremos dicho, proceso refiriéndonos al plano de la planta.** 

**a ) Al llega r el chofe r a la planta , deb e estaciona r su unida d en el estacionamient o de camiones , denominad o "patios'', lueg o s e dirig e a pi e a las oficina s de venta s de la plant a a**   $s$ olicitar su orden de carga.

**i** 

- **b**) En las oficinas de la planta se dirige a la caja a pagar el **import e d e la carg a o en su defect o a la ventanill a d e crédito . lueg o pas a a un a tercer a ventanill a dond e le**  proporcionan su orden de carga en original y copias,  $\mathbf{posterior}$  **expess a patios.**  $\mathbf{B}||\mathbf{B}||\mathbf{A}||\mathbf{A}||\mathbf{A}||\mathbf{A}||\mathbf{A}||\mathbf{A}||\mathbf{A}||\mathbf{A}||\mathbf{A}||\mathbf{A}||\mathbf{A}||\mathbf{A}||\mathbf{A}||\mathbf{A}||\mathbf{A}||\mathbf{A}||\mathbf{A}||\mathbf{A}||\mathbf{A}||\mathbf{A}||\mathbf{A}||\mathbf{A}||\mathbf{A}||\mathbf{A}||\mathbf{A}||\mathbf$ 
	- **c) En patio s entreg a un a copi a de la orde n d e carg a y el vigilant e lo da d e alt a en el sistem a d e espera . En patio s deb e aguarda r el chofe r a qu e lo llam e el vigilant e par a autorizarl e la entrad a a la plant a a cargar . A su ve z el vigilant e llam a a los choferes , cuand o d e la entrad a d e la planta . (11amad a Báscula ) le solicita n el enví o de camiones .**
	- **d**) El chofer dirige su unidad a la entrada de la planta en donde **entreg a otr a copi a d e la orde n de carg a al vigilante , quie n le indic a al chofe r en qu e máquin a va a ser despachado , despué s coloc a la unida d en la báscul a par a registra r el pes o sin la carg a de cemento .**
	- **e ) El chofe r hac e fil a en la máquin a asignad a po r báscula .**  Llegando su turno, entrega una copia de la orden de carga a

**1 on f»n 1.1 bodort'K, los cuale s toma n nota de l tonelaj e que despacharán . Lueg o el chofe r deb e dirigirs e a un a oficin a denomi nad a "notero " dond e un a person a lo da de alt a en el sistem a de surtido , registrand o la "máquina y el tonelaj e que despachará .** 

**f) Despué s d e surti r su cargamento , se dirig e a báscul a dond e se registra el peso de la unidad ya cargada de cemento, (si hay un erro r en el tonelaj e se le regres a a la máquin a qu e lo hay a surtido ) estand o tod o correct o se le d a salid a de l si stema .** 

**El proces o anterio r es par a un client e qu e enví a su propi a unida d po r cemento , a est e tip o d e chofe r lo llamaremo s "chofe r n o planta " y a qu e la plant a tambié n ofrec e el servici o de enví o de cement o al luga r qu e se le solicit e dentr o del áre a**   $m$ etropolitana, a este tipo de chofer lo llamaremos "chofer de **planta" . El proces o de despach o de est e últim o es el d e la b) a la f) y a qu e siempr e est é en las oficina s d e venta s esperand o órdenes de carga por enviar. Además los choferes de planta tienen priorida d sobr e los chofere s no plant a al moment o d e entra r a cargar cemento.**<br>**<u>VERITATIS</u>** 

**II. 1. .3 Instalaciones .** 

**El estacionamient o de camione s denominad o " patios " es un terren o localizad o en el exterio r de la plant a aproximadament e a Ü 0 0 mts . d e la entrada . Dicha s instalacione s cuenta n con un a caset a par a el vigilant e y un a áre a cerrad a con ventilació n y sanitarios para ser utilizada por los choferes que se encuentran esperand o se r llamado s a cargar .** 

**La cplanta cuenta con cuatro unidades para el despacho de cement o en sacos : las cuale s denominaremo s máquina s 3.5. 6 que surten cemento gris y la máquina 4 que surte cemento blanco o de exportación . En esta s máquina s los saco s so n transportado s en bandas**, desde su empaque hasta la tarima del camión.

**Cad a máquin a const a de do s banda s transportadora s alimentada s po r la mism a máquin a d e empaque . D e maner a qu e cuand o u n a band a est é sirviendo , la otr a se replieg a par a permiti r el acomodamient o de l siguient e camión . As í que, al termina r d e carga r un camió n inmediatament e se empiez a a surti r el siguiente , d e est e mod o si empaqu e no falla, el proces o de carg a es continuo .** 

**Cad a band a tien e un a parej a de estibadore s qu e acomoda n los saco s en el camión , a ésto s se les pag a segú n la cantida d de tonelada s despachadas .** 

Las oficinas administrativas se encuentran localizadas en el interior de la planta.

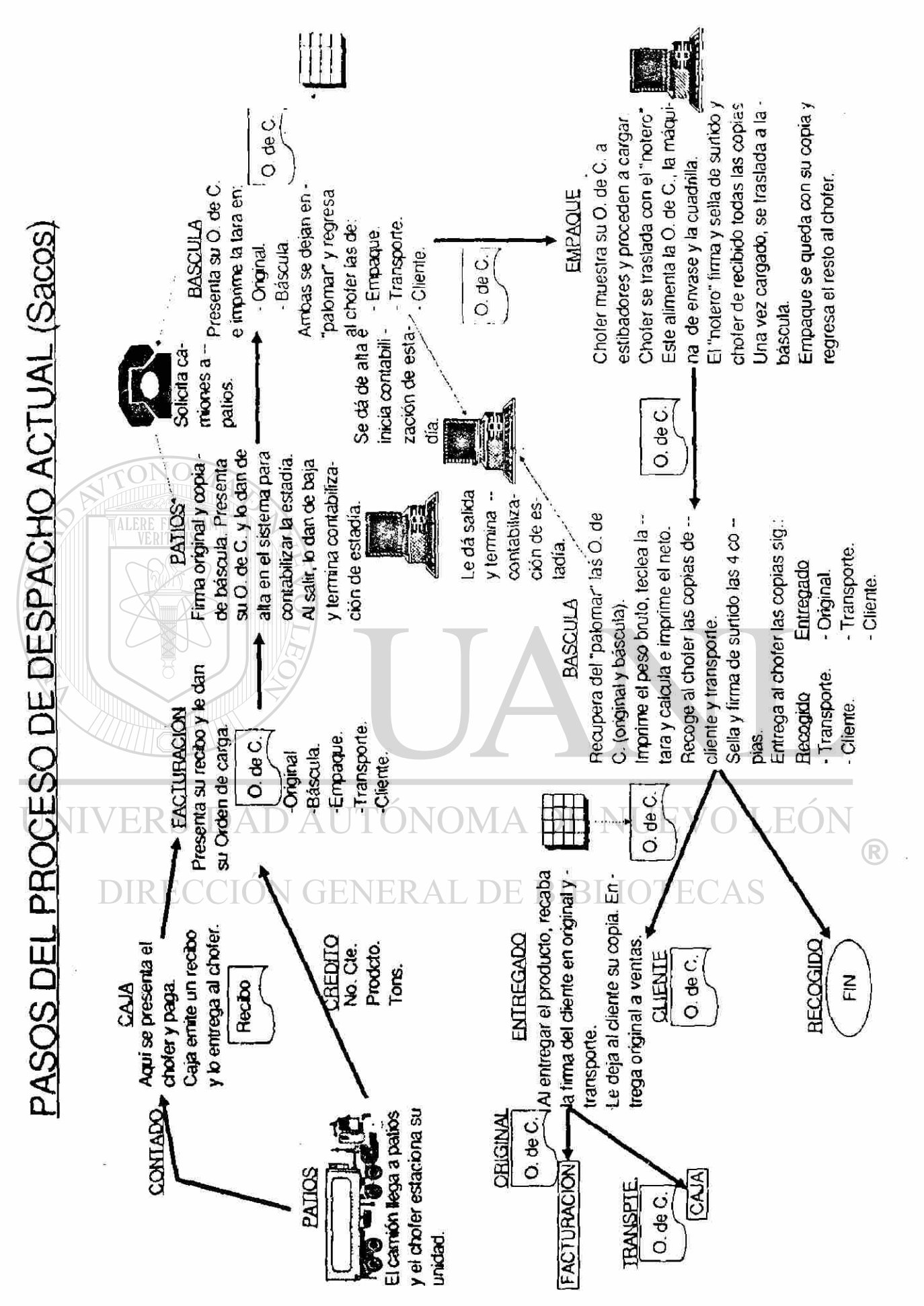

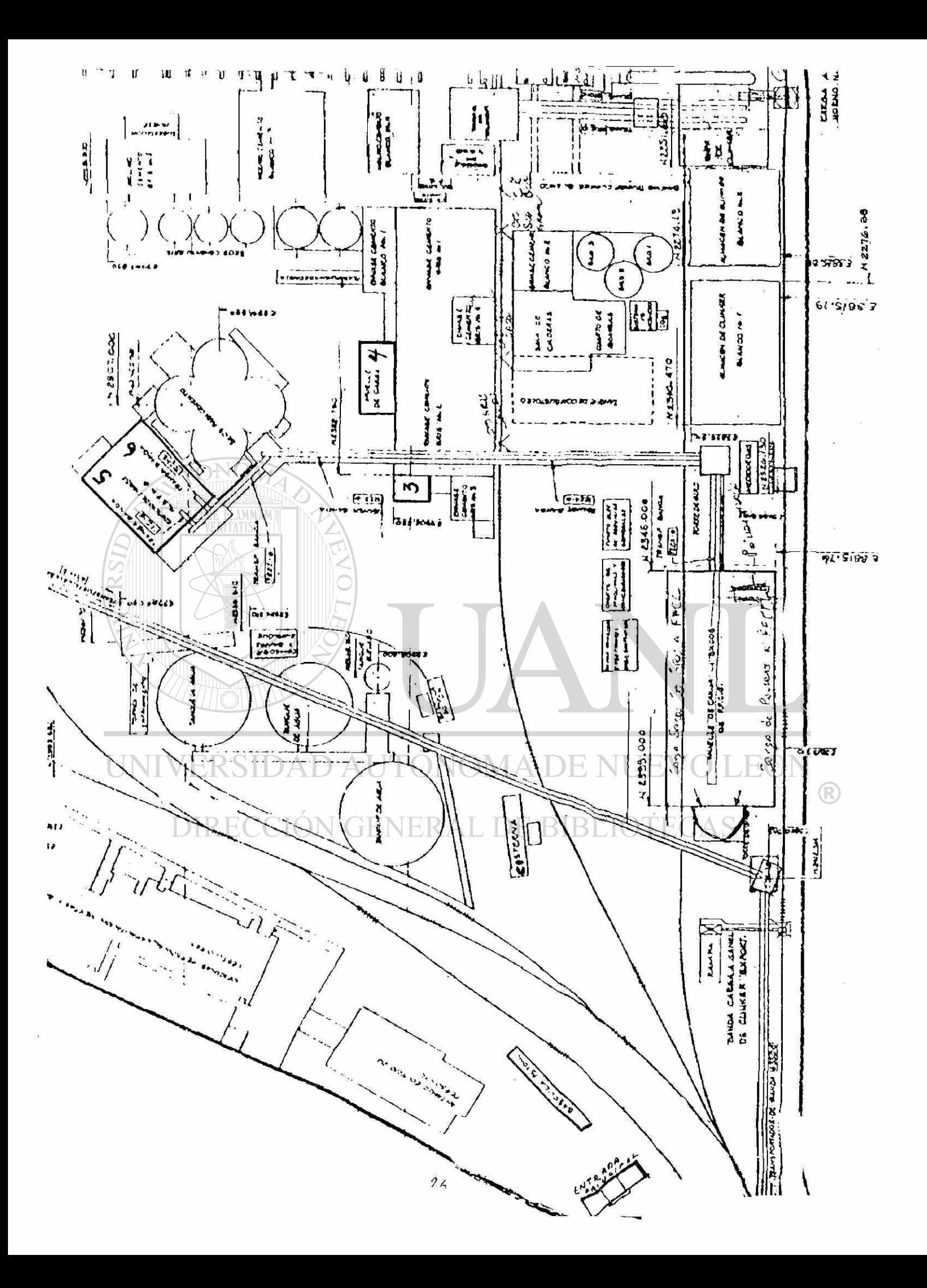

**II.2 Recopilació n d e Datos .** 

**II.2. 1 Análisi s de l Proces o de Despach o par a la Elaboració n de l Model o Matemático .** 

**Se analiz ó pas o po r pas o el proces o d e despach o d e cement o centrand o nuestr a atenció n en detalle s significativo s par a la elaboració n d e nuestr o model o matemático .** 

**II.2. 2 Oficina s Administrativas .** 

**No se observ ó ningú n congestionamient o y a qu e cas i todo s los cliente s solicita n telefónicament e el cement o qu e se les v a a surti r de maner a qu e cuand o lleg a el chofe r y a se tien e tod a la papelería** en orden, lo cual hace que no se presente **congestlonamient o alguno .** 

**Sol o un a minorí a es la qu e lleg a sin previ o avis o a realiza r todo s los trámite s lo cua l hac e qu e la longitu d de la col a se a prácticament e cero.** 

**De lo anterior , se acord ó ignora r est a fas e en el model o matemático .** 

**II.2. 3 Patios .** 

**Se procedi ó a toma r tiemp o d e llegad a a patio s y estima r el tiemp o de servici o del vigilant e al recibi r la orde n de carg a y**  darla de alta en el sistema.

**La recolecció n de dato s referente s a la llegad a d e camiones . par a inferi r la distribució n de l tiemp o entr e llegada s se presenta en el anexo A.** 

**El muestre o se realiz ó de 8:0 0 a 12:0 0 hrs . y de 1Ü: 00 a 18:0 0 hrs. los día s** *LLI Y* **17 de May o de 1991.** 

**La prime r column a indic a los intervalo s d e hor a en hora, la segund a column a indic a el númer o d e orde n al llega r cad a conductor , la terce r column a indic a la hor a exact a a la qu e lleg ó el** conductor a reportarse al estacionamiento de camiones **(patios) , la cuart a column a Índic a el tiemp o trancurrid o entr e llegadas , qu e es la diferenci a en minuto s de l tiemp o de llegad a de un conducto r y el tiemp o de llegad a de su antecesor , la quint a column a indic a el tip o d e chofer , que pued e se r d e plant a o no planta , la sext a column a indic a el tipo de product o qu e v a a llevar, el cual puede ser cemento gris, cemento blanco y cemento mixt o (ciert o númer o de tonelada s de cement o gri s y el rest o d e su carg a d e blanco) , la séptim a column a indic a la cantida d d e toneladas** que llevará y la octava columna se refiere a **observacione s especiales , (en est a column a estamo s indicand o la longitu d d e la col a en es e moment o y tambié n el tiemp o de servici o del vigilante) .** 

**II.g. a Máquinas .** 

**Nuestr o objetiv o aquí, es estima r el tiemp o d e servici o en cada máquina , el cua l se inici a al cae r el prime r sac o y termin a al cae r el últim o sac o d e cemento .** 

**Se levantaro n muéstreo s d e tiemp o d e servici o en máquina s el 9,1 0 y 13 de May o d e 1991, los cuale s se presenta n en el anex o B.**  La primera columna del reporte señala el número de orden progresivo en que fué llegando cada camión, segunda columna **Indic a la hor a exact a en qu e inici ó el servici o d e carga , la tercer a column a indic a la hor a en qu e termin ó el servici o de carga , la cuart a column a indic a el tiemp o consumid o en el servici o d e carg a qu e se obtien e restand o l a tercer a column a**  menos la segunda. la quinta columna indica la cantidad de **tonelada s qu e se debe n surti r y la sext a column a indic a el tiemp o d e servici o po r tonelad a qu e se obtien e dividiend o la cuart a entre** la quinta columna.

**Solamente se registran las máquinas 3,5,6 que son de cemento gris.** La máquina  $\psi$  (cemento blanco) tiene un comportamiento muy is **irregula r y a qu e su servici o est á sujet o a la urgenci a de surti r cement o de importació n y al númer o d e cliente s que solicite n el servici o o bie n al númer o d e tonelada s qu e dicho s cliente s desee n cargar , po r lo cual no se pud o hace r un muéstre o representativo ,**  por lo tanto nuestra atención se concentrará en el funcionamiento **de las máquina s d e cement o gris .** 

**II.3. - Análisi s Estadístico .** 

**A los dato s obtenido s en el muestre o de tiemp o d e llegad a a**  patios se les calculó su media aritmética y desviación típica *muestral generando el siguiente resumen estadístico.* $|| \cdot || \cdot || \cdot || \cdot || \cdot ||$ 

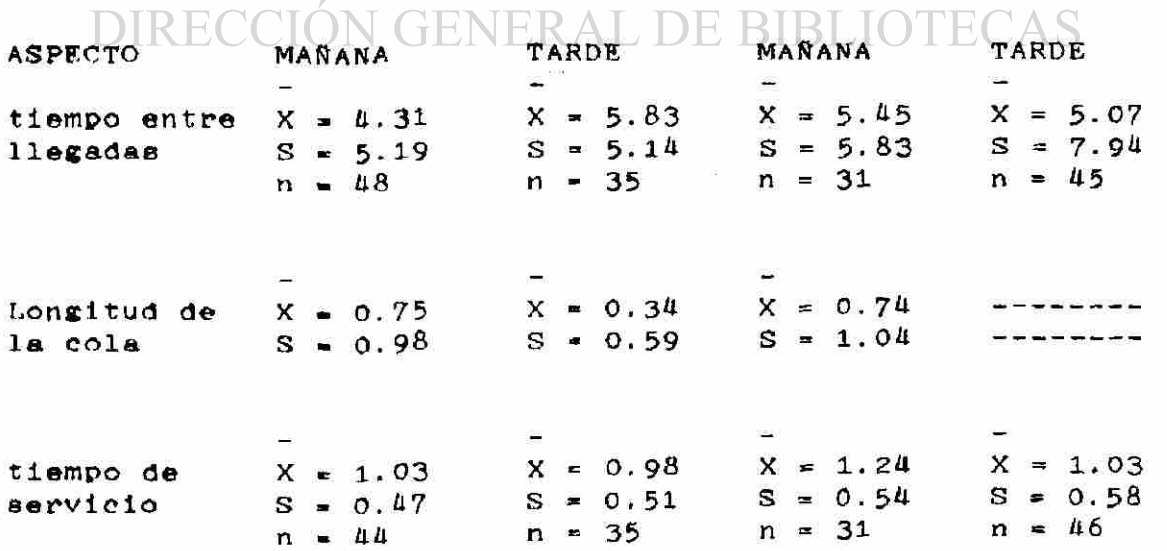

 $\left( \mathbb{R}\right)$
**De la tabla anterior se deduce que no existe congestionamient o en el tiemp o de servici o de l vigilant e de la caset a d e patio s ya qu e el promedi o de la longitu d d e la col a es meno r qu e uno, entonce s n o se consider a est a fas e com o part e de l model o matemático .** 

Lo importante aquí, es el tiempo entre llegadas, para lo **cua l se realiz ó un análisi s de varianz a par a determina r si son iguale s las media s de l tiemp o entr e llegadas . tomándos e cuatr o bloques : marte s en la mañana , marte s en la tard e vierne s en la mañan a y vierne s en la tarde . Com o no se confirmaro n las hipótesi s d e normalidad , se opt ó po r la prueb a no paramétric a d e Kruskal-Wallis**, donde el estadístico H=2.59 y Ji-Cuadrada **igual a 7.81** con **alfa**=0.05  $\vee$  gl=3. como H es menor a 7.81, se **concluy e qu e n o exist e diferenci a significativ a en las media s po r lo tanto se acepta que son iguales.** (ver tabla II.1)

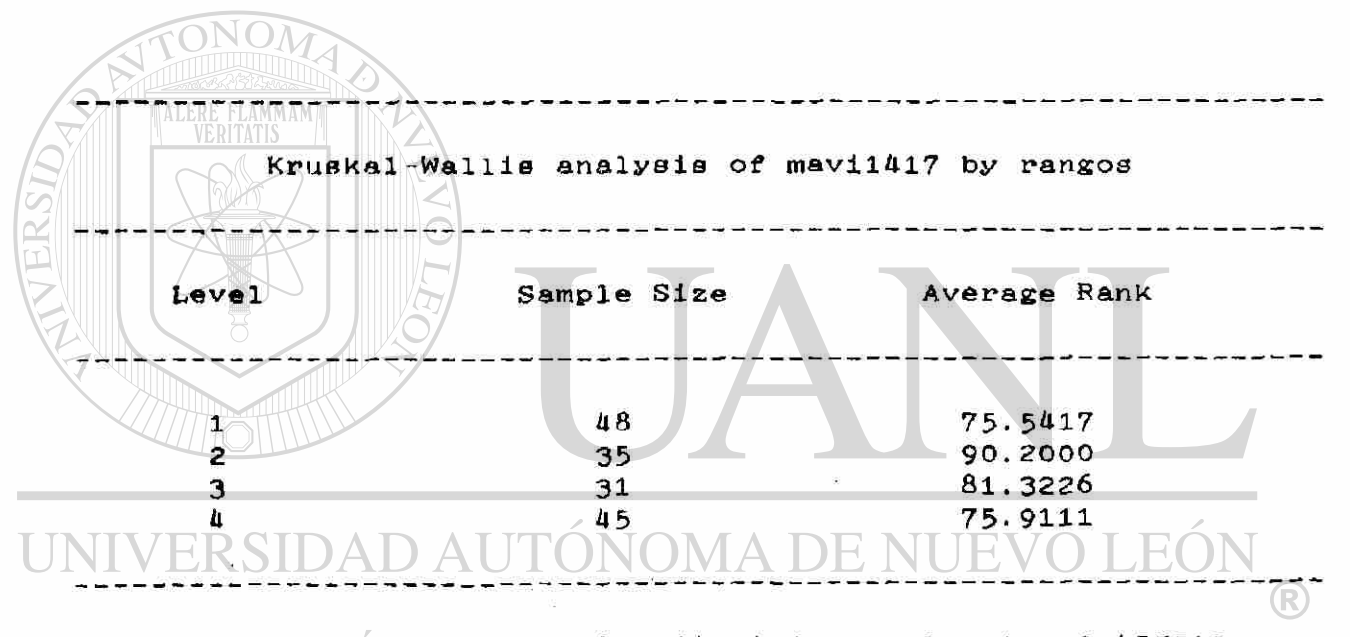

# **Tes t statisti c - 2-5998 7 Significanc e leve l = 0.45751 2**

Tabla II.1

**S e realiz ó un a prueb a Jl-Cuadrad a de bonda d d e ajust e a un a distribució n exponencia l ( con alf a = 0.0 5 ) en los dato s d e tiemp o entr o llegada s regi strado s el marte s 1Ü y vierne s 17 de Mayo , agrupado s com o una sol a població n la cua l const a de 159**  datos, los resultados obtenidos se presentan en la tabla II.2. **Est e ajust e pued e observars e tambié n en la figura s II.1.** 

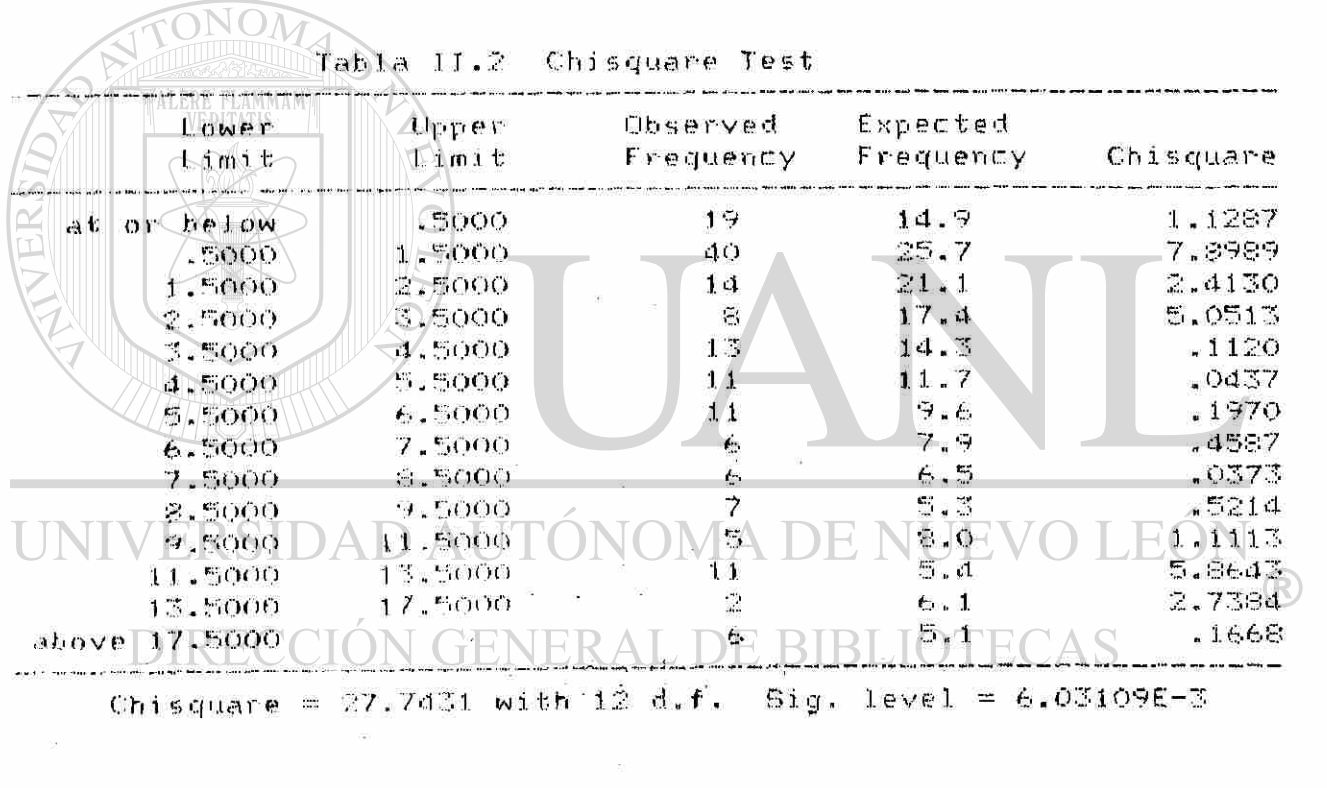

 $\sim 10^{-10}$  km s  $^{-1}$ 

FIGURA 11.1 HISTOGRAMA DE FRECUENCIA

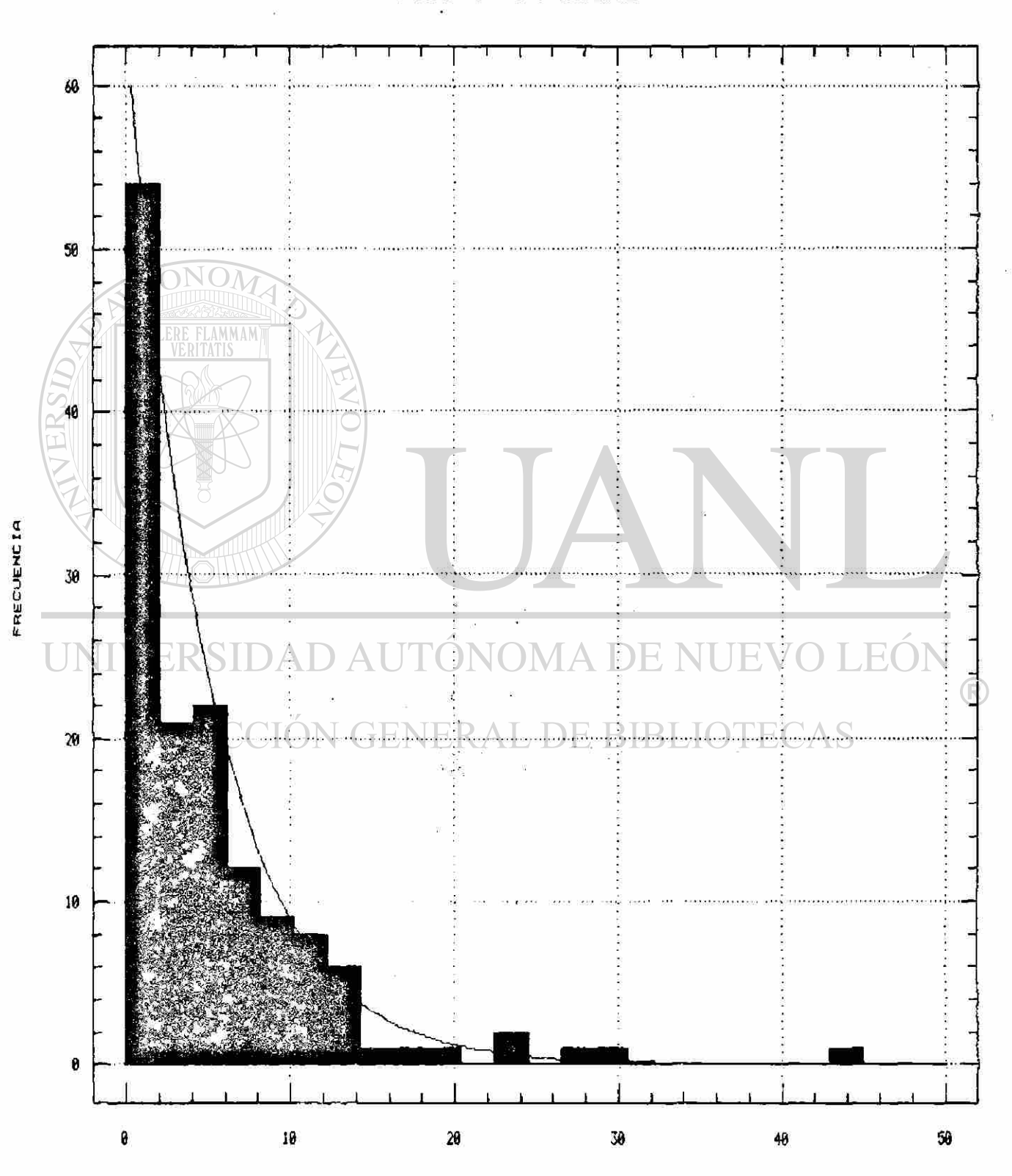

Y AJUSTE A UNA DISTRIBUCION EXPONENCIAL

TIEMPO ENTRE LLEGADAS MAYO 14 Y 17<br>31

**Podemo s hace r nota r qu e se rechaz a dich o ajuste , po r consiguiente , se hac e necesari o la recolecció n d e nuevo s dato s muéstralo s** *y* **prueba s estadísticas .** 

La recolección de datos referentes a la llegada de camiones. **se realizó los días 27,29,30 de mayo los datos recabados se presenta n en el anex o A. calculand o a cad a muestr a su medi a y desviació n tiplea , d e dond e se obtien e e l siguient e resume n estadístico .** 

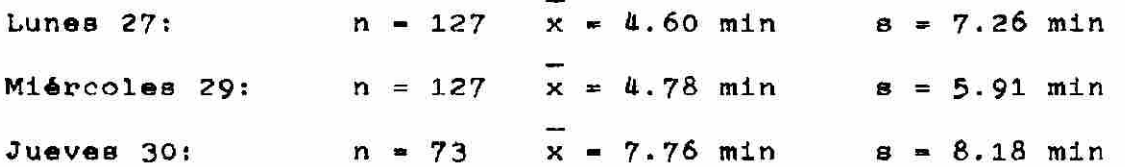

Posteriormente de este resumen estadístico se aplicó una prueba de Kruskal-Wallis para determinar si las muestras **proviene n d e un a mism a població n los resultado s d e la prueb a son:** 

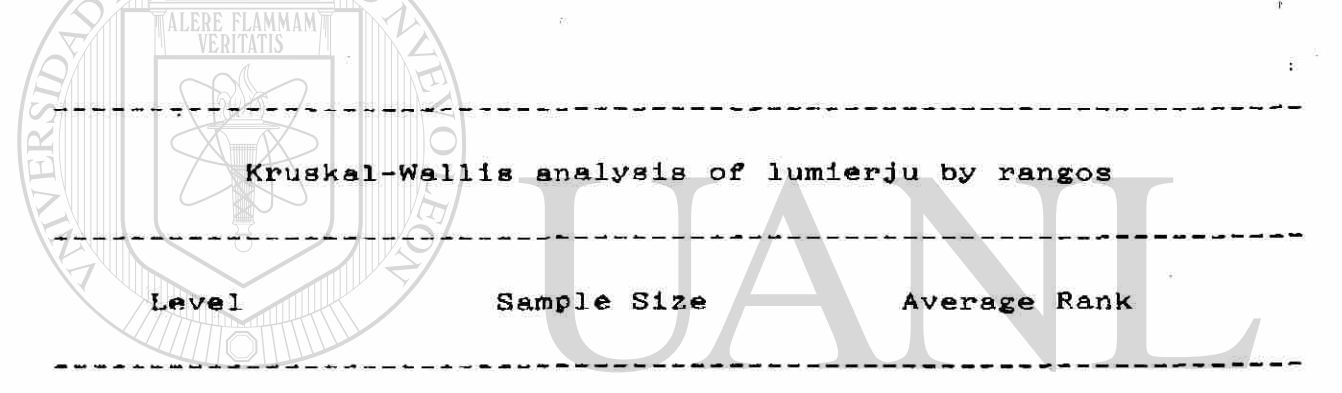

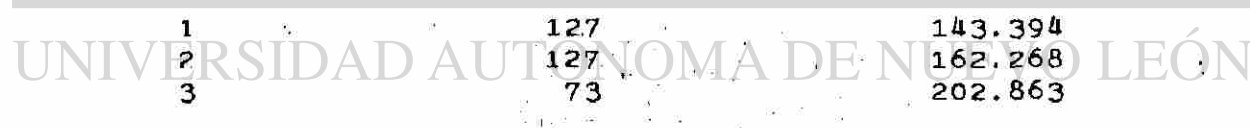

## DIRECCIÓN GENERAL DE BIBLIOTECAS

**Test statistic =**  $18.7354$  **Significance level =**  $8.62972E-5$ 

#### **TABL A II. 3**

**Podemo s hace r nota r en est e bloqu e de muestreo , qu e las condicione s mencionada s anteriorment e no se cumplen , es decir ,**  las medias no son iguales ya que ya que H = 18.7154 y Ji-Cuadrada es igual a  $5.99$  con alfa =  $0.05$ .

**Pensand o en qu e la informació n obtenid a n o er a suficient e**  para el análisis de una situación tan compleja se proyectó otra **sesió n de muestre o durant e otr a semana .** 

**L os dia s 1,8,9,10,11,1 2 d e Juli o se realiz ó un nuev o muestre o de llegada s a patios , cuyo s dato s obtenido s s e presenta n en el anexo A.** 

**A continuació n se presenta n los resultado s obtenido s d e las prueba s de bonda d d e ajust e del tiemp o entr e llegada s a un a** 

**distribució n Krlan j po r se r la distribució n típic a en esto s**  casos y las gráficas de los mismos. **Se les aplic ó la prueb a Jl-Cuadrad a y d e Kolmogorov-Smirno v c on alf a • 0. 05 Lune s 8 d e Juli o d e 199 1**  Estimated parameters: 5.5769 **Chi\* 2 Goodness-of-fi t Statisti c » 7-5^9 8 wit h 4 degree s of**  freedom.<br>Probability of a larger value = 0.10953 The Kolmogorov-Smirnov test **Estimated Kolmogorov statistic dplus = 0.15385 Estimated Kolmogorov statistic dminus = 0.041477 Estimated overall statistic DN =**  $0.15385$ **External b** of **algnificance** level = 0.014553 **Approximat e significanc e leve l « 0.01455 3**  ALERE FLAMMAMY **Marte s 9 d e Juli o de 199 1**  Estimated parameters: 5.6262 **Chi#2**  $\sqrt{2}$  coodness-of-fit satistic = 8.0886 with 6 degrees of freedom probability of a larger value = 0.23168 **T h e Kolmogorov-Smirno v test**  Estimated Kolmogorov statistic dplus = 0.14557 **Eatimated Kolmogorov statistic dminus = 0.060037** Estimated overall statistic  $DN = 0.14557$ **Approximat e significanc e leve l = 0.02145 7**   $MINIVERSIDAD A$  *Miércoles* 10 de Julio de 1991  $MOP$ **Estimate d parameters : 5-851 5 Chi\* 2 goodness-of-fi t statisti c \* 3-701 4 wit h 4 degree s of**  freedom probability of a larger value  $*$  0.44793 **T h e Kolmogorov-Smirno v test Es timated Kolmogoro v statisti c dplu s = 0.1362 4 Estimate d Kolmogoro v statisti c dminu s = 0.048l8 l Estimated overall statistic DN =**  $0.13624$ **Approxumat e significanc e leve l » 0.0470 7 Jueve s 11 de Juli o de 199 1**  Estimated parameters: 5.2124  $Ch1*2$  goodness-of-fit statistic =  $17.189$  with 5 degrees of freedom probability of a larger value =  $4.1542E-3$ **T h e Kolmogorov-Smirno v test Estimated Kolmogorov statistic dplus = 0.19711** 

**Estimated Kolmogorov statistic dminus = 0.068104** Estimated overall statistic DN = 0.19711 **Approximat e significanc e leve l - 3.0732E- 4 Vierne s 12 d e Juli o d e 199 1** 

**Estimate d parameters : 6.588 2 Chi\* 2 goodness-of-fi t statisti c - 17.12 7 wit h 6 degree s of freedo m probabilit y of a large r valu e - 8.8265E- 3** 

The Kolmogorov-Smirnov test

**Estimated Kolmogorov statistic dplus = 0.12834 Estimate d Kolmogoro v statisti c dminu s = 0.06778 4**  Estimated overall statictic DN = 0.12834 **Approximat e significanc e leve l » 0.1215 9** 

**Vemo s qu e en los día s 8,9.10 , la prueb a Ji-Cuadrad a acept a el ajust e a un a distribució n Erlan g y la prueb a Kolmogorov -** Smirnov la rechaza. Para el día 11 ambas pruebas rechazan el **ajusté . Par a el dí a 12 la prueb a Ji-Cuadrad a rechaz a el ajust e Kolmogorov-Smlrno v lo acepta . Tratand o de evita r y la prueb a**   ${\bf i}$ ncurri ${\bf r}$  (en  ${\bf e}$  **e**  ${\bf i}$  error tipo II (aceptar una hipótesis falsa) se **hipótesi s d e qu e e l tlemp o entr e llegada s tien e rechaz a la**  distribución Erlang.

**A los dato s obtenido s en el muestre o d e tiemp o d e servici o en máquinas se les calculó su media aritmética y desviación típic a muestra l generand o el siguient e resume n estadístico .** 

**Maq . 3 n - 60 x = 12.9 6 mi n s = 8.0 7 mi n**   $x = 12.24$  min **s » 5.0 0 mi n Maq . 5 n - 37**  NOMA DE E VO LEC  $\Delta$  $s = 7.66$  min  $x = 14.83$  min **n - 24 Maq . 6** 

**Se aplic ó un análisi s d e varlanz a a un a muestr a de 121 dato s**  con la prueba de Kruskal-Wallis donde el estadístico H = 8.57 con Ji-Cuadrada igual a  $5.99$  donde alfa es  $0.05$   $y$   $g1 = 2$  , **d e dond e se rechaz a la hipótesi s d e qu e las media s son Iguales . Est e análisi s estadístic o nos permit e observa r qu e la construcció n y manej o d e un model o matemátic o result a complicada , si a est o se añad e el qu e un client e pued e carga r en má s de un a máquin a (mixtos ) dificult a la manipulació n de l model o matemático , p o r ell o se descart a el us o d e dich o model o y se proced e a «studla r el «Interna de esper a mediant e simulación .** 

**II.Ü Establecimient o de l Model o d e Simulación .** 

**II.4. 1 Simulació n** 

**Par a pode r establece r el model o d e simulación , utilizaremo s el procedimiento indicado en el capítulo I.** 

**A esta s alturas , y a tenemo s un a visió n má s complet a de l problema « d e tal maner a qu e el sistem a d e esper a se pued e resumi r en:** Dos filas, una de choferes de planta los cuales tienen **priorida d y la otr a d e chofere s de no planta , los cuale s son atendido s po r tre s servidore s qu e so n las máquina s 3.5.6 , ve r diagrama :** 

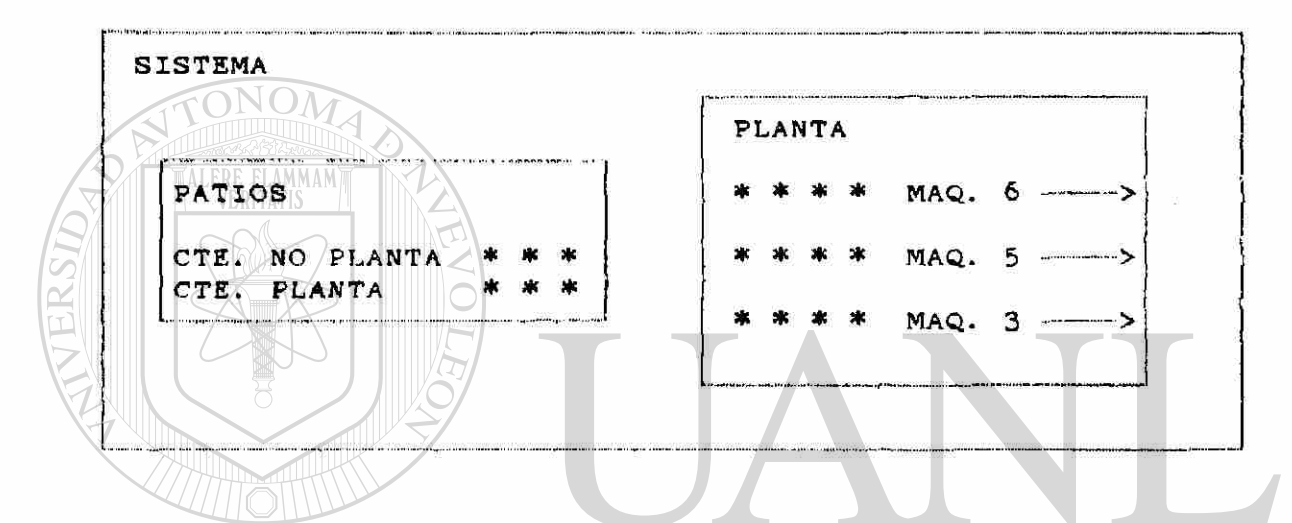

**L as variable s po r determinars e son; El patró n de llegada s a patio s y el patró n de servicio , en el análisi s estadístic o se observó que la primera de estas variables no se ajusta a ninguna distribució n teóric a po r lo qu e se decidi ó utiliza r la distribució n empíric a en la simulación . Con respect o a el patró n d e servici o es necesari o inferi r la distribució n de l tiemp o de servici o para cad a máquin a ya qu e en el análisi s estadístic o se obtuv o qu e sus distribucione s son diferentes .** 

Para complementar los datos ya obtenidos se realizó una **nuev a sesió n muestre o de l tiemp o de servici o en máquina s los día s 28 y 31 de mayo , tambié n los día s 2Ü y 25 de juni o de 1991. la cual se present a en el anex o B. Debemo s aclara r qu e par a implementa r la simulació n lo má s cercan o posibl e a la realidad , consideramo s adecuad o el manej o de tiemp o de servici o po r tonelada , es deci r par a cad a client e dividimo s el tiemp o tota l d e servici o entr e el tonelaj e qu e llev a par a obtene r un tiemp o d e**   $s$ **ervicio** por tonelada.

**Com o pretendemo s inferi r la distribució n de l tiemp o d e servici o po r tonelada , se aplicaro n las prueba s de bonda d d e ajust e a una distribució n Erlan g al los dato s obtenido s (del 9 d e may o al 25 de juni o de 1991), siend o las prueba s de Ji-Cuadrad a y Kolmogorov-Smirnov , utilizand o un valo r de alf a d e 0.05,** 

**A continuació n se presenta n los resultado s obtenido s** *y* **las gráfica s de ajuste .** 

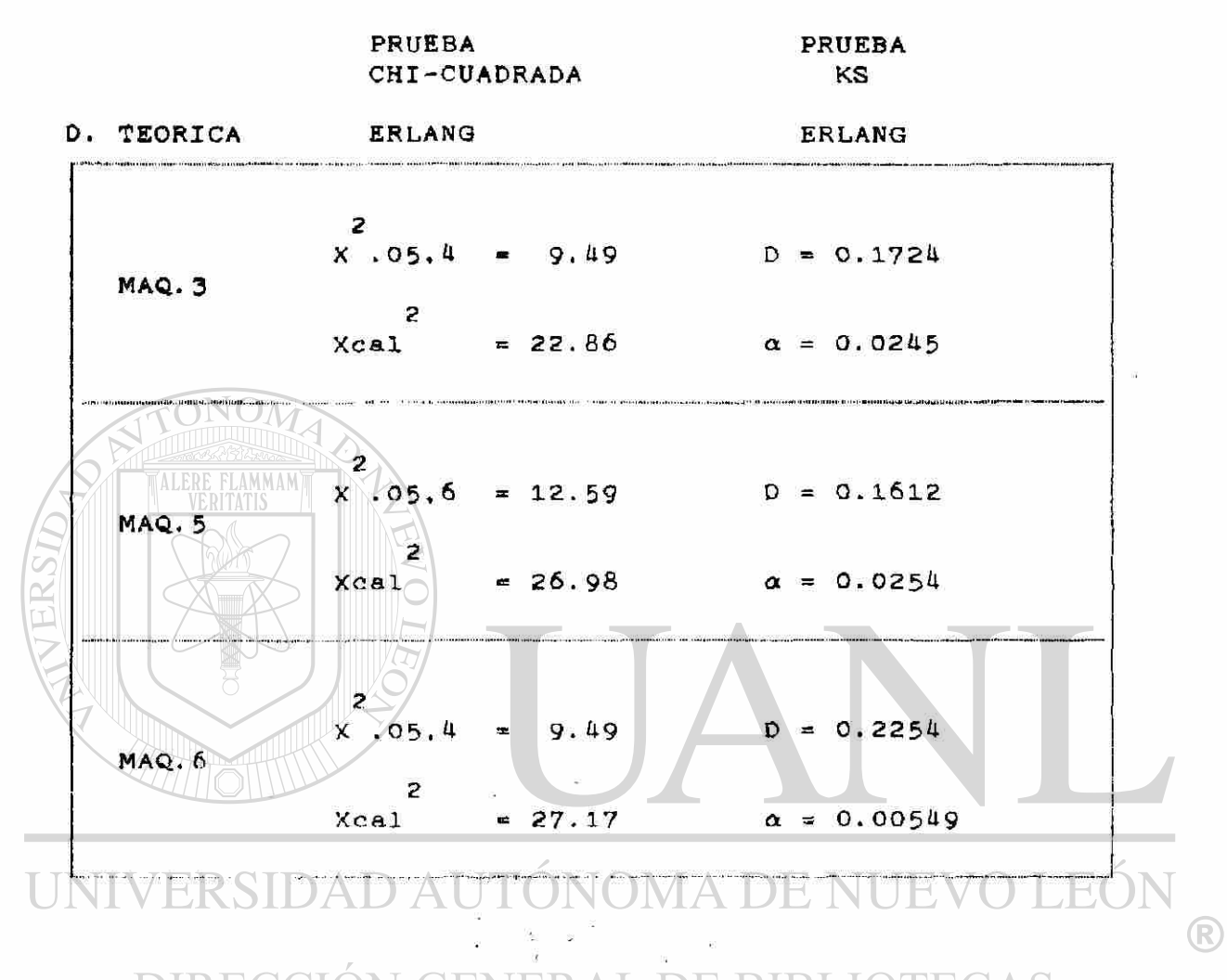

Observamos que en todas las máquinas ambas pruebas **estadística s rechaza n el ajust e a un a distribució n Erlang . D e lo anterio r se determin ó utiliza r distribucione s empírica s par a efecto s de la simulación .** 

36

#### FIGURA II.2 HISTOGRAMA DE FRECUENCIA

V AJUSTE A UNA DISTRIBUCION ERLANG

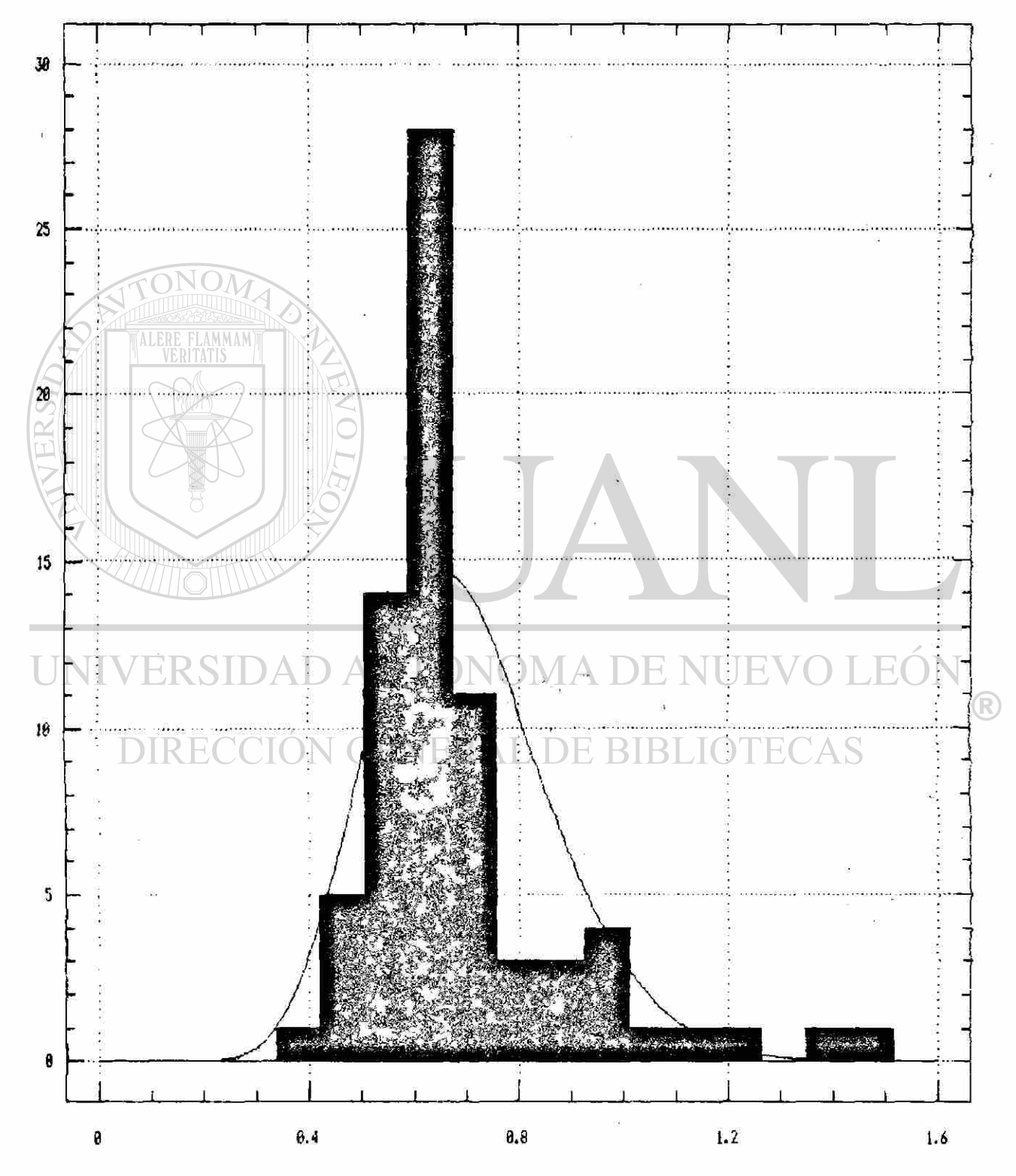

TIEMPO DE SERVICIO POR TONELADA (MA0.3)

### FIGURA 11.3 HISTOGRAMA DE FRECUENCIA

Y AJUSTE A UNA DISTRIBUCION ERLANG

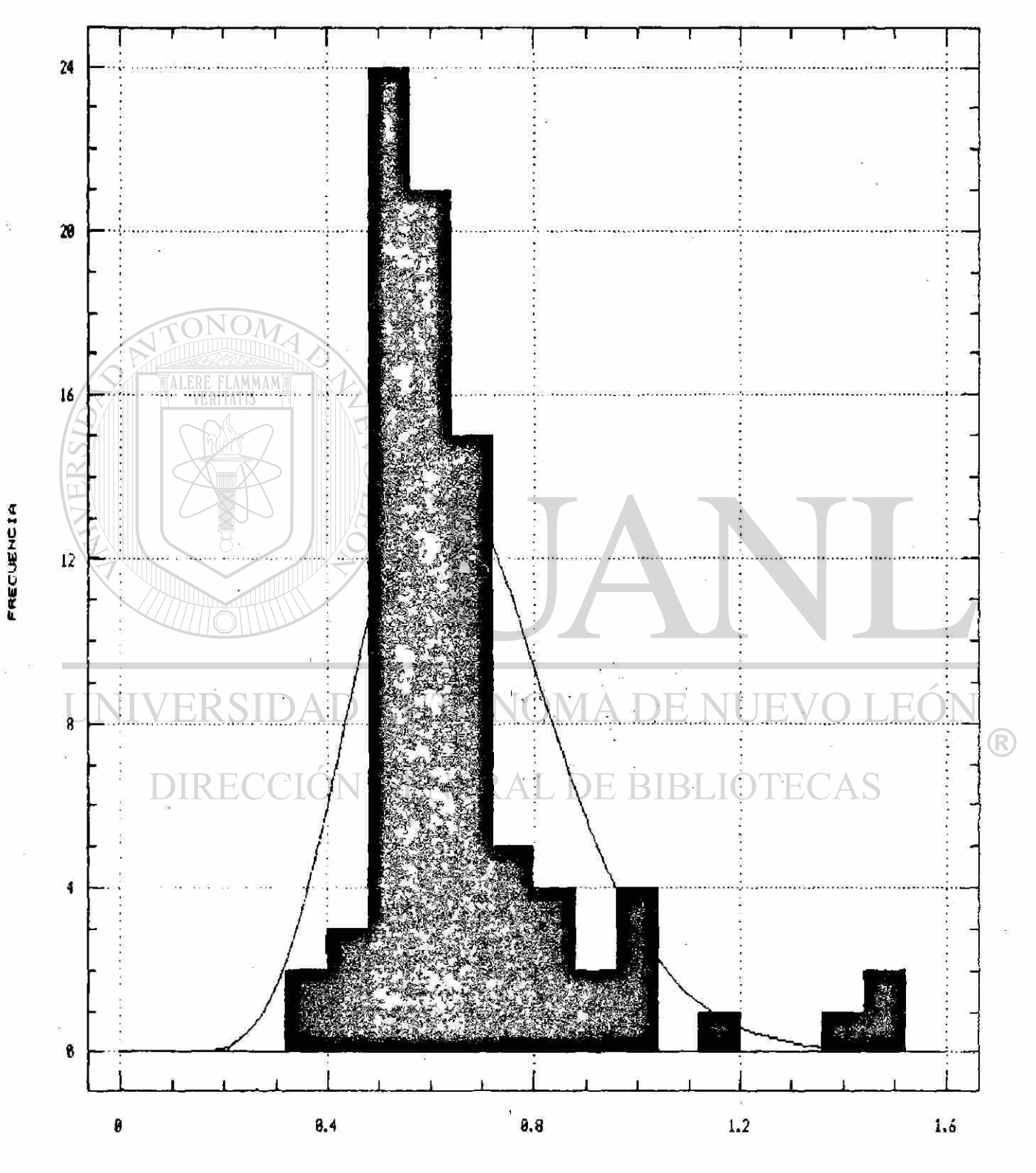

TIEMPO DE SERVICIO POR TONELADA (MAQ.5)  $38$ 

#### FIGURA II.4 HISTOGRAMA DE FRECUENCIA

Y ARISTE A UNA DISTRIBUCION ERLANG

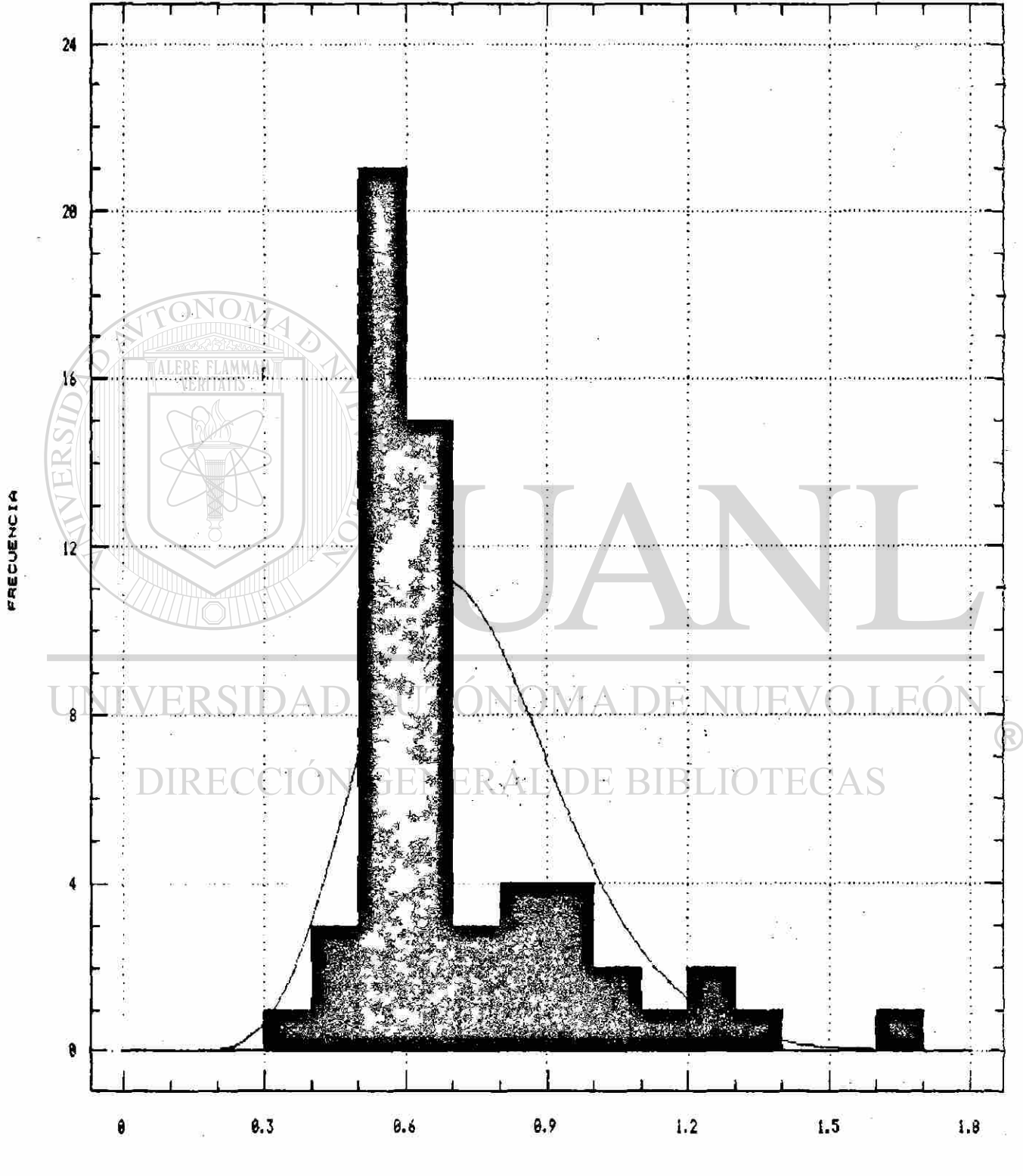

TIEMPO DE SERVICIO POR TONELADA (MAR.6)<br>39

**II.¿41. 1 Distribució n Empíric a d e Probabilida d d e LLegadas .** 

**Com o se pued e observa r en los muéstreo s d e 1legada s a patio s ( anex o A ). el comportamient o d e 8 a 9 horas , e s diferent e al comportamient o d e 12 a 13 horas , po r lo tanto , utilizand o un a distribució n genera l diari a se llegarí a a resultado s diferente s a lo observad o y acatand o el dese o d e la plant a en e l sentid o de simula r el sistem a lo má s rea l posible ; se decidi ó maneja r un a distribució n d e probabilida d par a cad a hora , las cuale s so n presentada s a continuación :** 

**8 - 9 HRS .** 

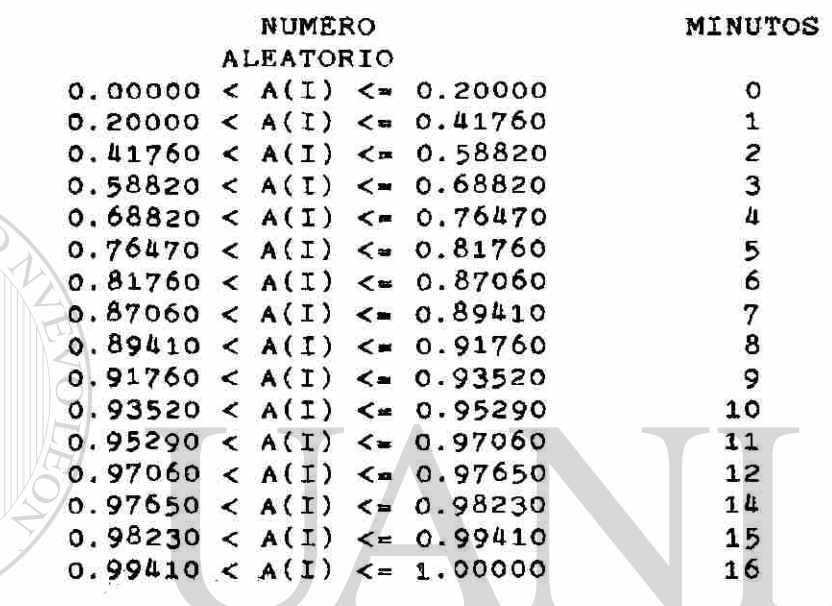

**9-1 0 HRS .**  VERSIDAD AU **NUMERO DE NUEV MINUTOS**  $\left( \mathsf{R}\right)$ 

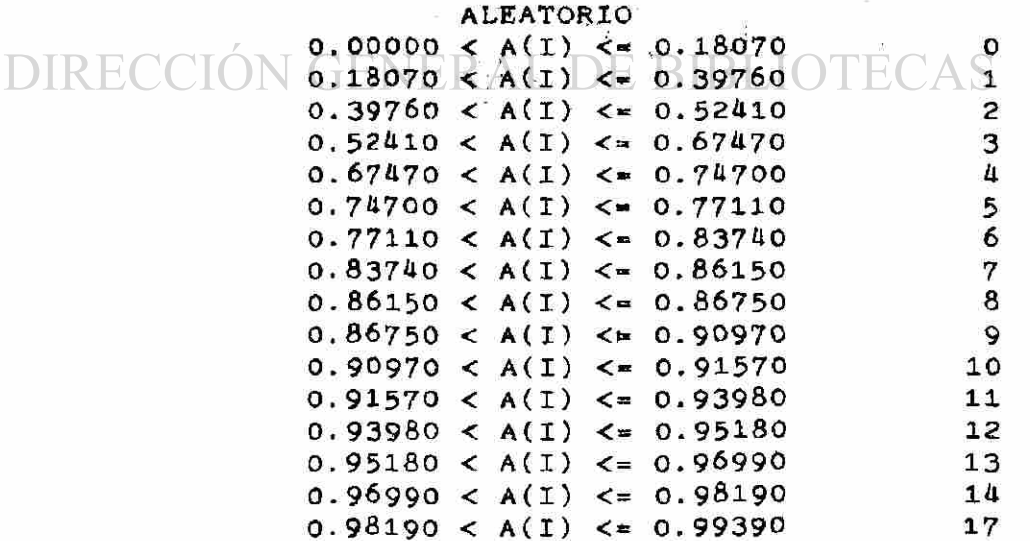

 $10 - 11$  HRS.

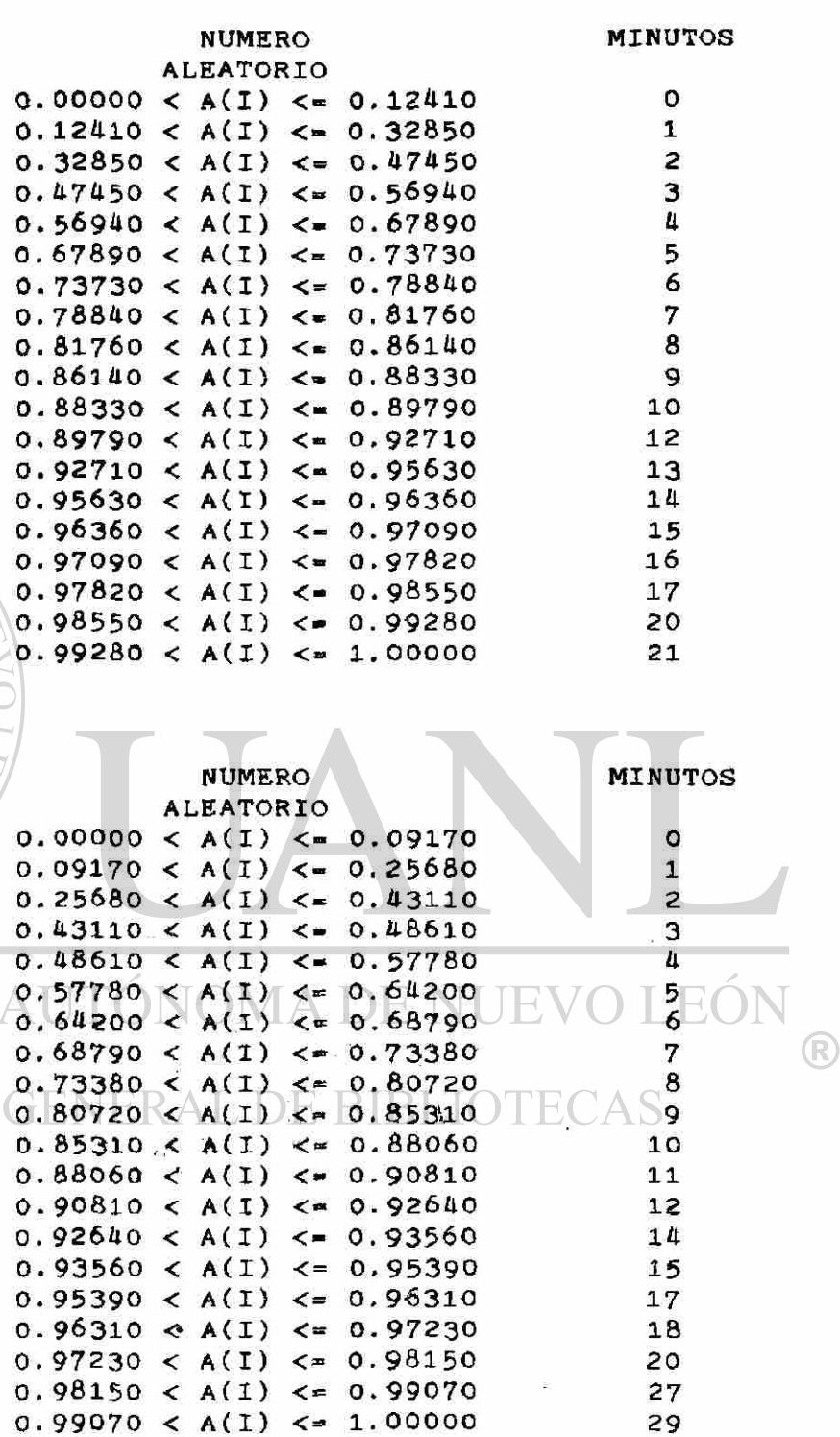

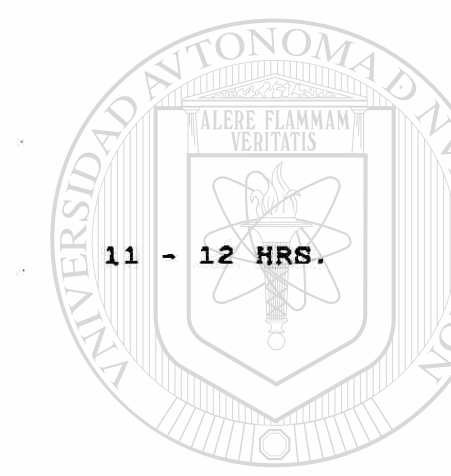

UNIVERSIDAD

DIRECCIÓN

ERSIDAD

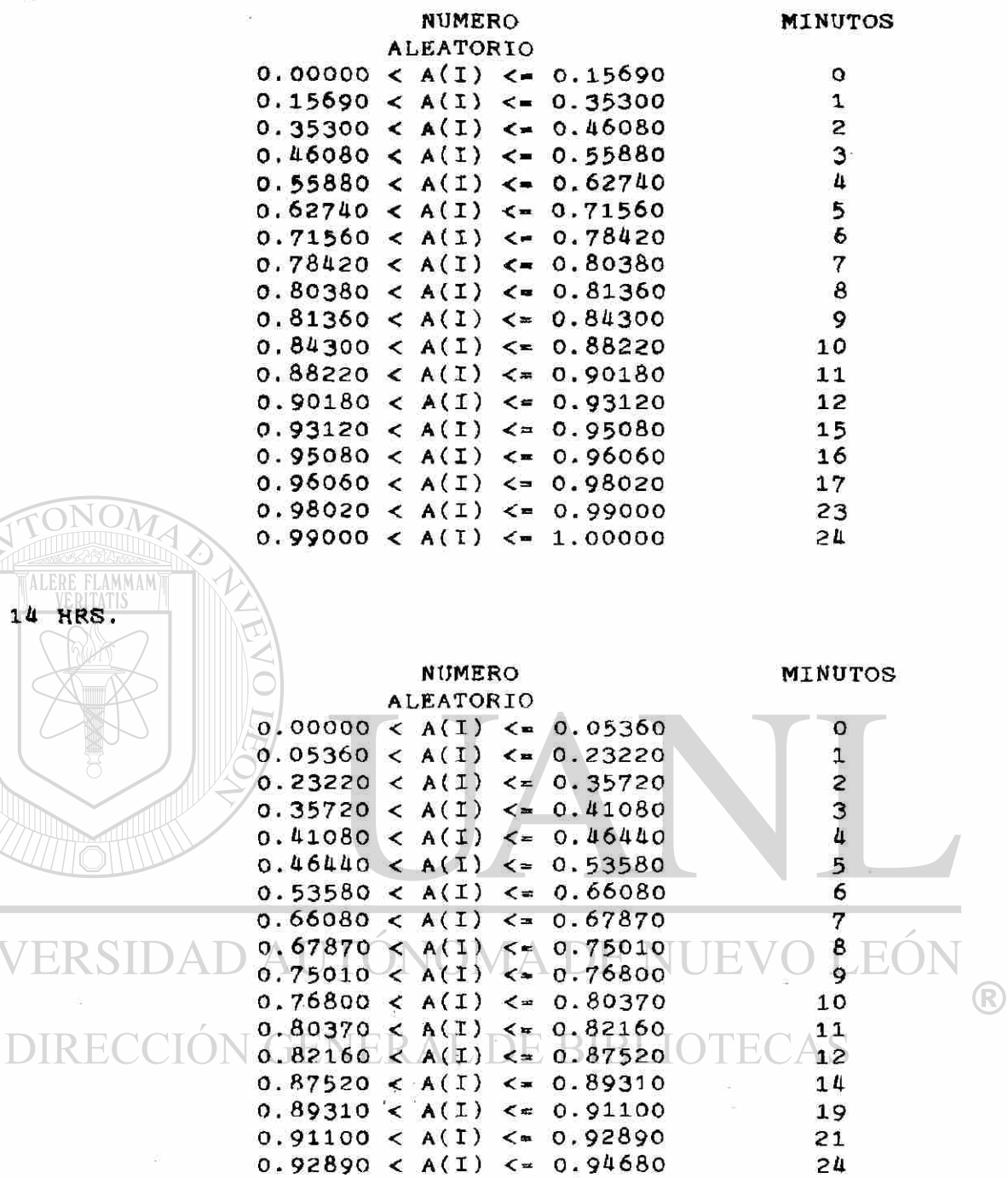

UNI

 $14 - 15$  HRS.

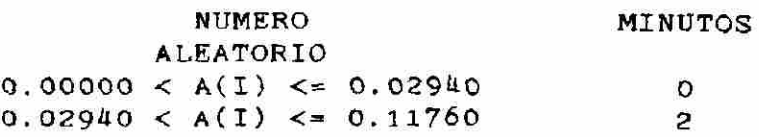

**0 . 9647 0** < **A ( I )** < = **0. 9826 0 30 0 . 9826 0** < **A( I) 1. 0000 0 51** 

**9647 0 28** 

**0.94680 < A(I) <= 0.9** 

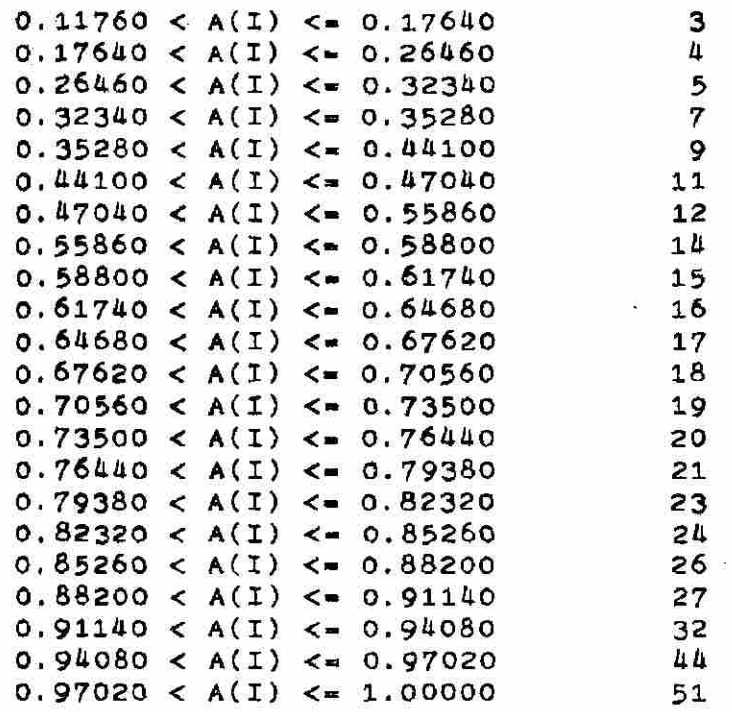

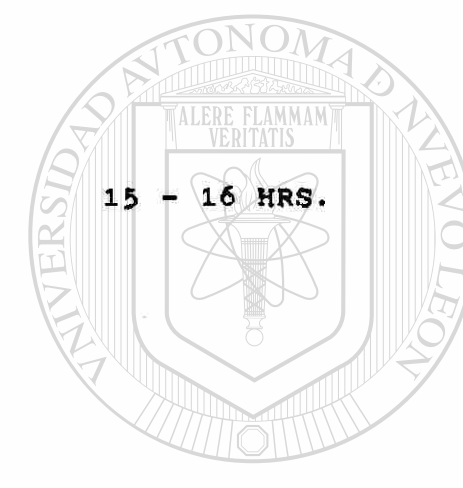

UNIVERSIDA

DIRECCIÓN

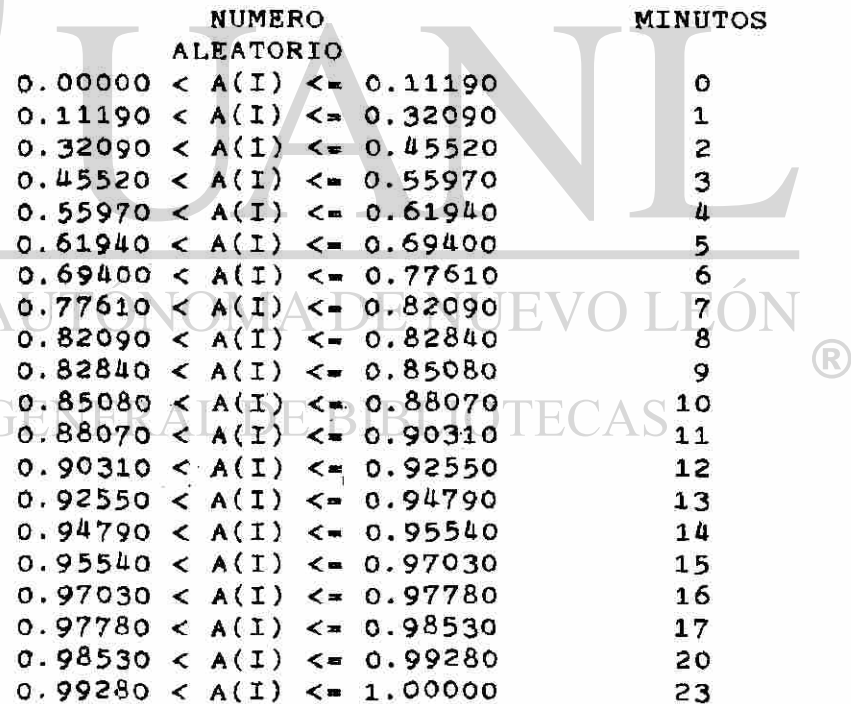

 $\tilde{a}$ 

 $\epsilon$ 

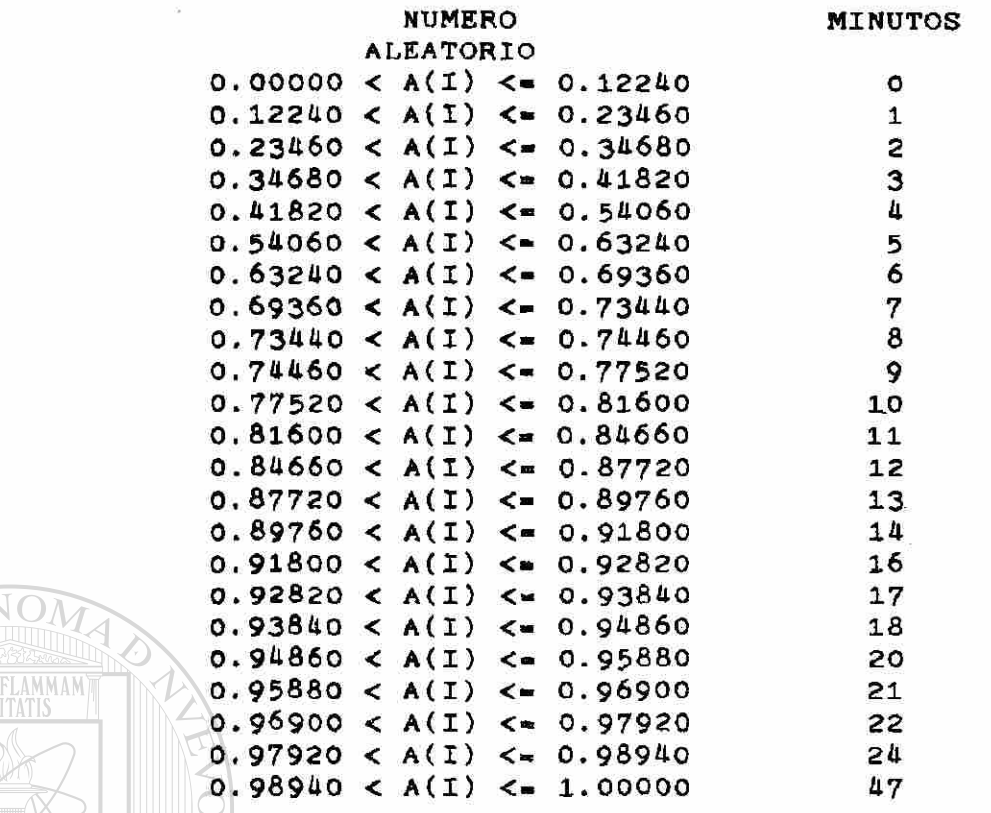

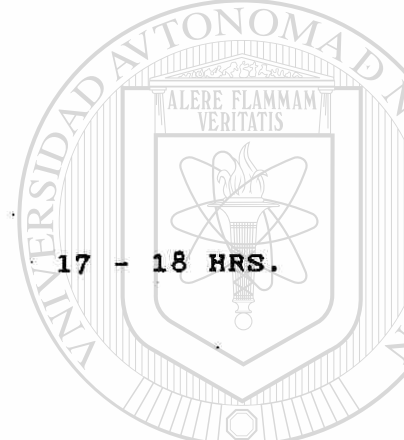

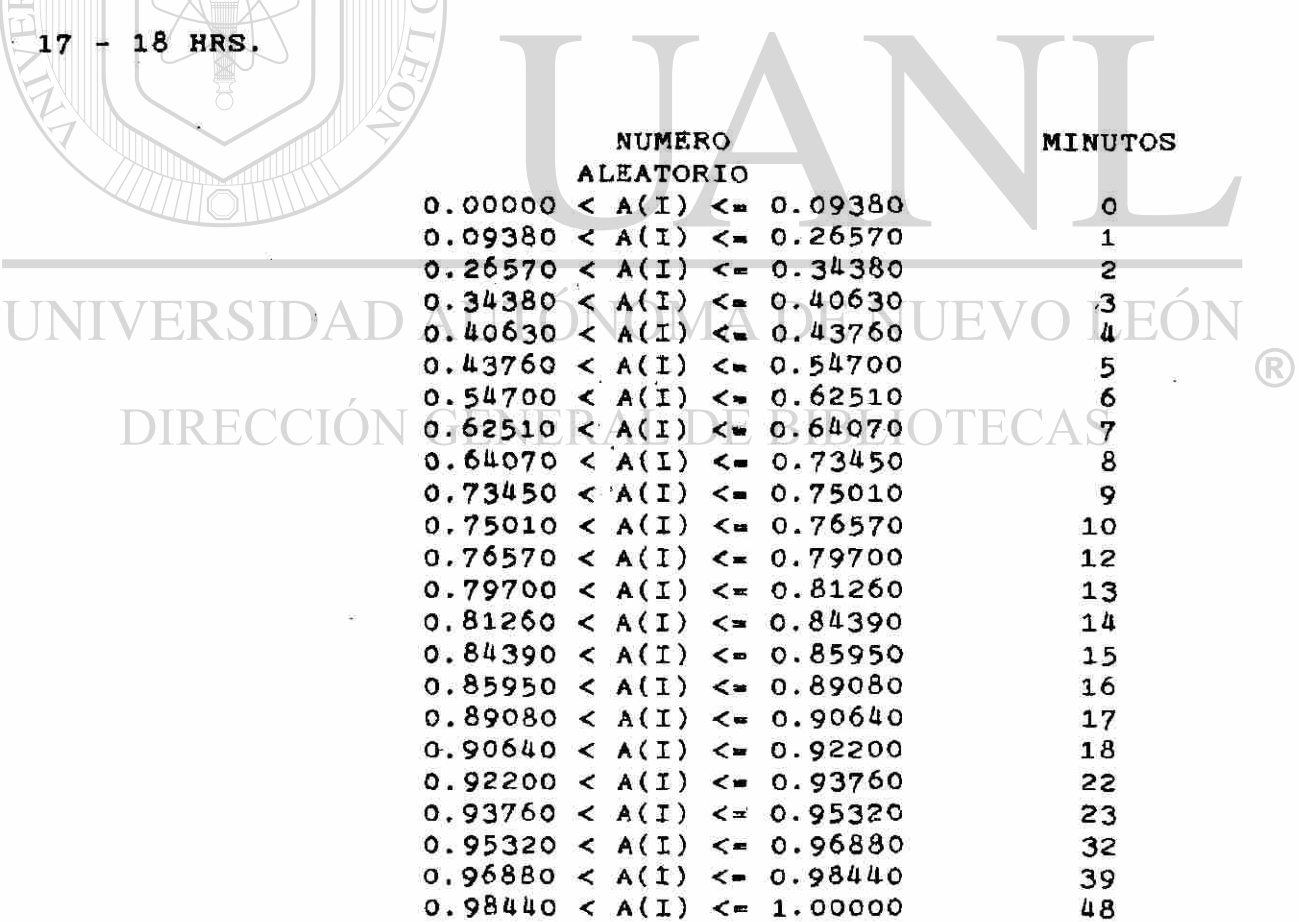

**El muéstre o genera l de llegada s se desglos o hor a po r hor a identificand o primerament e el tip o d e chofer , calculand o par a cad a un o de ello s l a frecuenci a relativ a del: tip o d e product o y tonelaje . Est a frecuenci a relativ a se tom ó com o la probabilida d da qu e dich o event o ocurriera .** 

**D e esto , se generaro n los siguiente s resultados :** 

8 - 9 HRS. CLIENTE PLANTA

#### **NUMER O ALEATORI O**   $0.00000 < A(I) < -0.12170$

**TIP O DE PRODUCT O 0.0000 0 < A(I ) < - 0.5652 0 E S CEMENT O GRI S 0.5652 0 < A(I ) <- 0.7826 0 E S CEMENT O BLANC O 0.7826 0 < A(I ) <- 1.0000 0 E S CEMENT O MIXT O** 

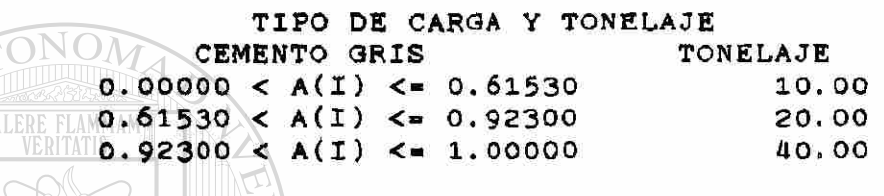

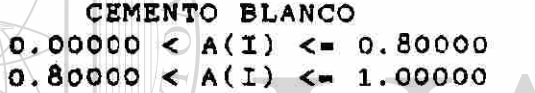

**TONELAJ E 10. 00 15. 00** 

**CEMENT O MIXT O** 

 $0.00000 < A(1) < 0.80000$  $0.80000 < A(I) < 1.00000$ **TONELAJE**<br>**IS** BLANCO **GRI S BLANC O 5.0 0 5.0 0 8.00 2.0 0** 

#### 8 - 9 HRS. CLIENTE NO PLANTA JE ( NOMA D  $\Box$ **NUMER O**   $\bigcirc$ **ALEATORI O 0\*1217 0 < A(I ) < = 1**

**TIP O D E PRODUCT O** 

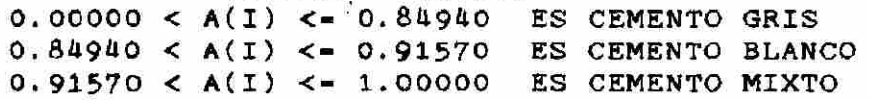

#### **TIP O DE CARG A Y TONELAJ E**

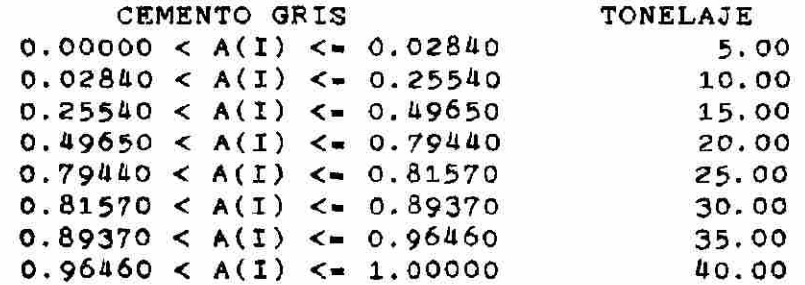

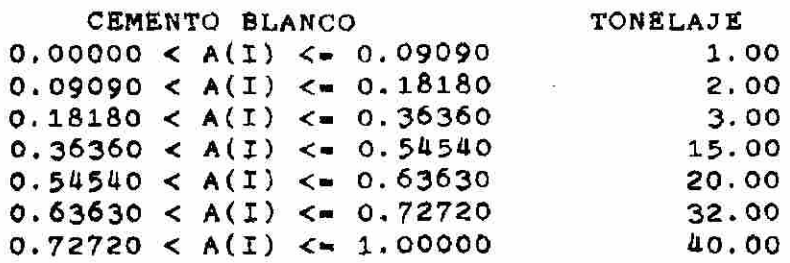

# **CEMENTO MIXTO CEMENTO MIXTO E CONFIGUE PLANGE**

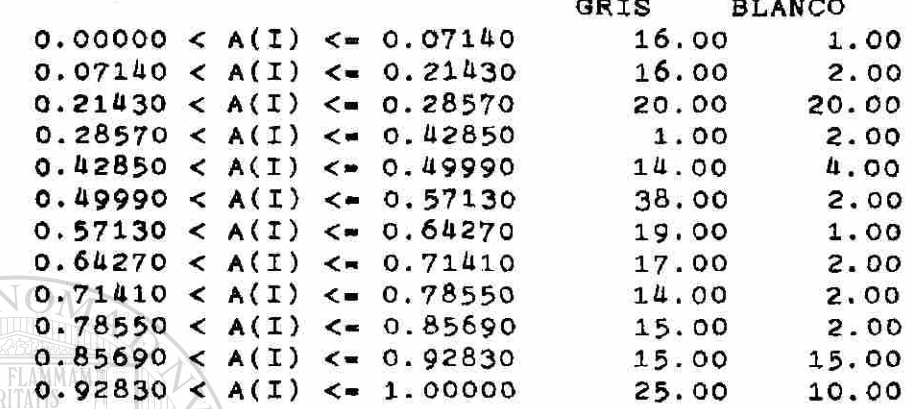

#### 10 HRS. **A BUILTING CLIENTE PLANTA**

**0.00000 < A(I) <= 0.2531 0 NUMER O ALEATORI O** 

**TIP O D E PRODUCT O** 

**0.0000 0 < A(I ) <- 0.8293 0 ES CEMENT O GRI S 0.8293 0 < A(I ) < - 0.9024 0 ES CEMENT O BLANC O**  0.90240 < A(I) <= 1.00000 ES CEMENTO MIXTO

UNIVER **TIP O DE CARG A Y TONELAJ E CEMENT O GRI S TONELAJ E**   $0.000000 \leq A(1) \leq 0.02860$ **5 • 00 10. 00 DIRE0.02860 & A(I) & 6.45720**  $\mathcal{L}$ **0.4572 0 < A(I ) <- 0.5429 0 15. 00**   $0.54290 \leq A(1) \leq 1.00000$ **20. 00** 

> **CEMENT O BLANC O**   $0.00000 < A(I) < 1.00000$

**TONELAJ E**  10.00 R

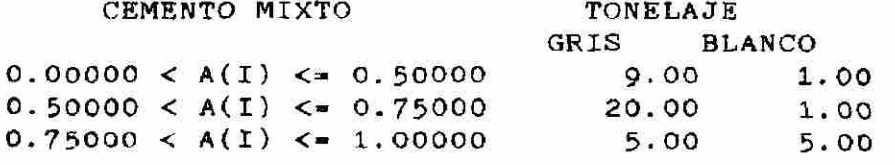

 $\overline{\phantom{a}}$ 

#### **NUMER O ALEATORI O**   $0.25310 < A(1) <$   $\leq$  1

 $\sim 14$ 

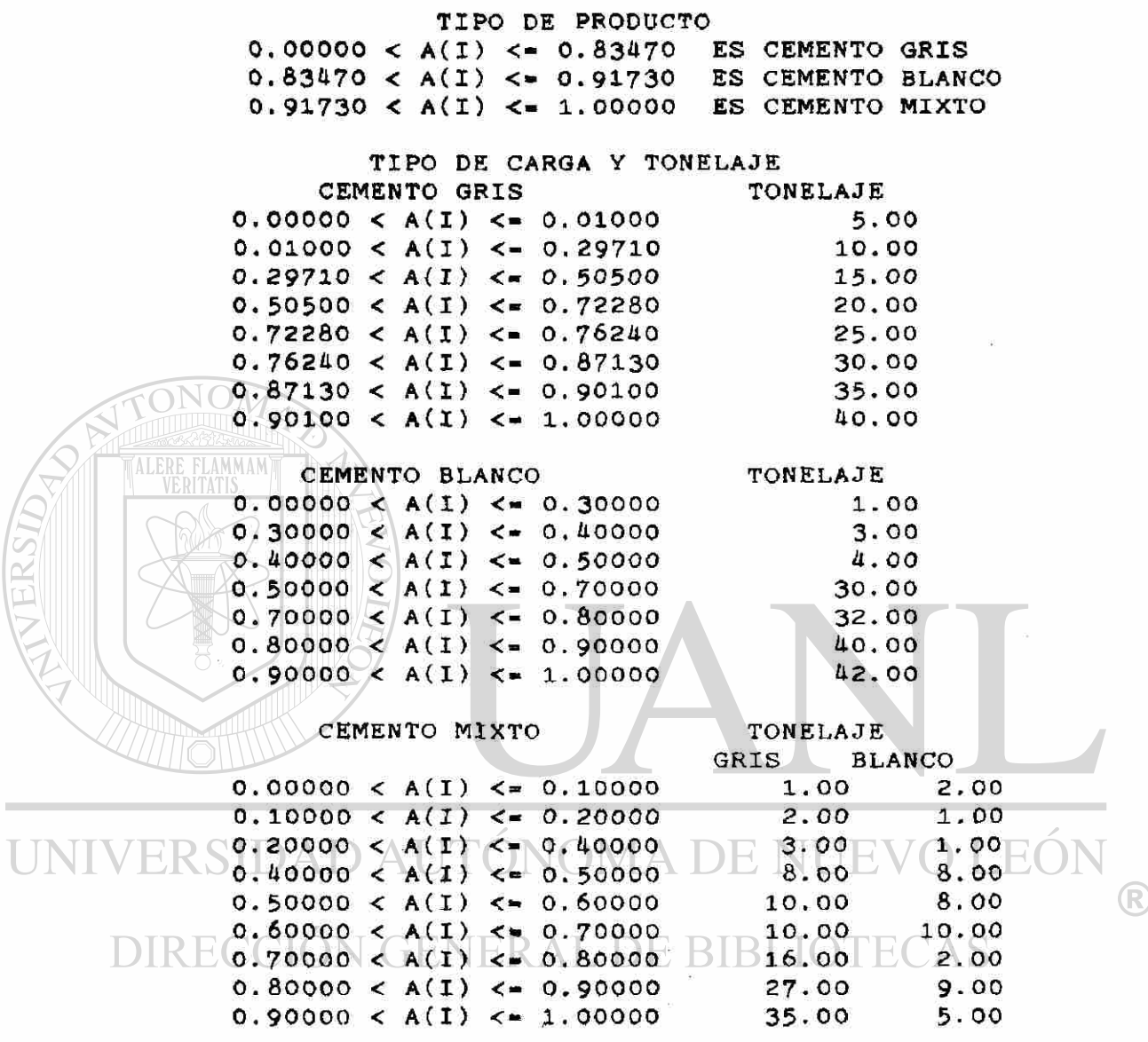

10 - 11 HRS. CLIENTE PLANTA

#### **NUMER O ALEATORI O 0.0000 0 < A(I ) < - 0.1533 0**

**TIP O DE PRODUCT O 0.0000 0 < A(I ) < - 0.9048 0 E S CEMENT O GRI S 0.9048 0 < A(I ) < • 1.0000 0 E S CEMENT O BLANC O** 

<span id="page-55-0"></span>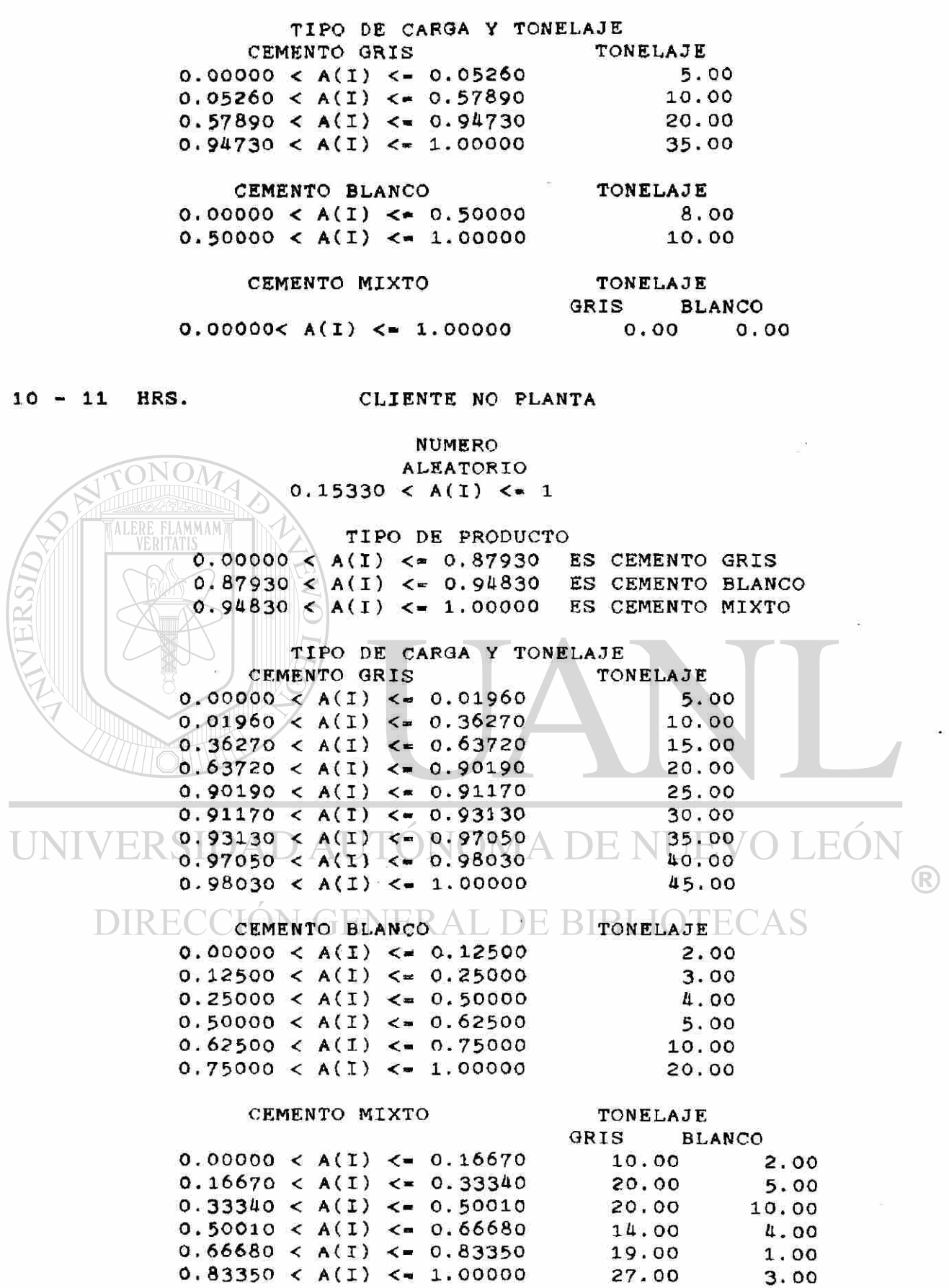

**11 - 12 HRS . CLIENTE PLANTA** 

**NUMERO ALEATORIO 0.00000 < A(I) < • 0.10740** 

**TIPO DE PRODUCTO 0.00000 < A(I) <- 0.92310 ES CEMENTO GRIS 0.92310 < A(I) <« 1.00000 ES CEMENTO BLANCO** 

**TIPO DE CARGA Y TONELAJE CEMENTO GRIS 0.00000 < Ad ) <- 0. 0Ö330 0.08330 < A(I) <- 0.33330 0.33330 < A(I) <- 0.91660 0.91660 < A(I) <- 1.00000 TONELAJE 5. 0 0 10. 00 20. 00 4 0 . 00** 

**CEMENTO BLANCO 0.00000 < A(I) <- 1.00000 TONELAJE 1 0 . 0 0** 

> **TONELAJE GRIS BLANCO**

> > **0.0 0 0.0 0**

**0.00000 < A(I) <- 1.00000** 

**CEMENTO MIXTO** 

**AON** 

**11 - 1 2 HRS . CLIENTE NO PLANTA** 

**0.10740 < A ( I ) < - NUMERO ALEATORIO** 

**TIPO DE PRODUCTO 0.00000 < A(I) <- 0.87960 ES CEMENTO GRIS 0.87960 < A(I) <« 0.96290 ES CEMENTO BLANCO 0.96290 < A(I) <» 1.00000 ES CEMENTO MIXTO** 

**TINIVERSIDA DTIPO DE CARGA Y TONELAJE NUE CEMENTO GRIS TONELAJE**   $\left( \mathsf{R}\right)$ **0.00000 < A(I) <- 0, 06320 5. 00 10. 00 0.06320 < A d ) <- 0, 42110 56850 15. 00 0.42110 A(I) O < - 0**  20,00 **0.5685 0 A(I) 0. 82110 0.82110 < A(I) <= 0.84220 30. 00 0.84220 < A(I) <= 0.91590 35.00 0.91590 A(I)**  < - **0 97910 40. 00 0.97910 A(I) 1, 0000 0 4 5 . 0 0 CEMENTO BLANCO TONELAJE**   $0.00000 < A(I) < 0.11110$  2.00  $0.11110 < A(1) < 0.22220$  5.00  $0.22220 \leq A(I) \leq 0.44440$  10.00  $0.44440 < A(1) < 0.55550$  12.00  $0.55550 < A(I) < \cdots 0.66660$  20.00 0.66660 < A(I) <= 0.88880 40.00

 $0.88880 < A(1) < 1.00000$  42.00

**CKMKNTO MIXTO** 

**TONELAJ E** 

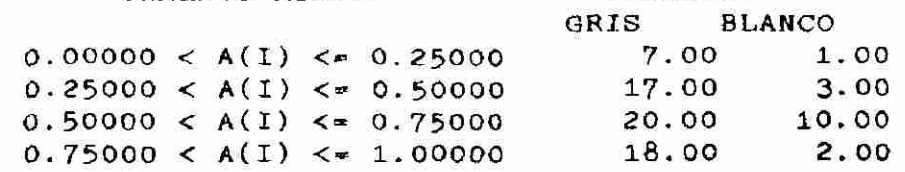

12 - 13 HRS. CLIENTE PLANTA **NUMER O ALEATORI O**   $0.00000 < A(1) < 0.25240$ **TIP O D E PRODUCT O 0.00000 < A ( I ) <-= 1.0000 0 E S CEMENT O GRI S TIP O D E CARG A Y TONELAJ E CEMENTO GRIS TONELAJE**<br>100 < A(I) <= 0.11540 5.00  $0.00000 < A(1) < \dots 0.11540$  5.00<br>  $0.11540 < A(1) < \dots 0.65390$  10.00  $0.11540 < A(1) < \dots 0.65390$  10.00<br>  $0.65390 < A(1) < \dots 0.76930$  15.00  $0.65390 < A(1) < \pi 0.76930$  15.00<br> $0.76930 < A(1) < \pi 0.92310$  20.00 **0 .** 7693 0 < **A ( I ) 0.** 9231 0 2 0 . 0 0  $0.92310 < A(1) < 1.00000$ **CEMENT O BLANC O TONELAJ E**   $0.00000 < A(I) < 1.00000$ **0. 00 CEMENT O MIXT O TONELAJ E GRI S BLANC O**   $0.00000 < A(I) < 1.00000$ **0.00 0.00**  12 - 13 HRS. CLIENTE NO PLANTA UNIVERSID WWERO A DE NI O LEO **ALEATORI O** 

**O.25240 & A(I) & = DIRECC** 

**TIP O D E PRODUCT O** 

0.00000 < A(1) <= 0.90910 ES CEMENTO GRIS 0.9091 0 **< A ( I ) <«= 0.9481 0 E S CEMENT O BLANC O**   $0.94810 < A(1) < 1.00000$  **ES CEMENTO MIXTO** 

#### **TIP O D E CARG A Y TONELAJ E**

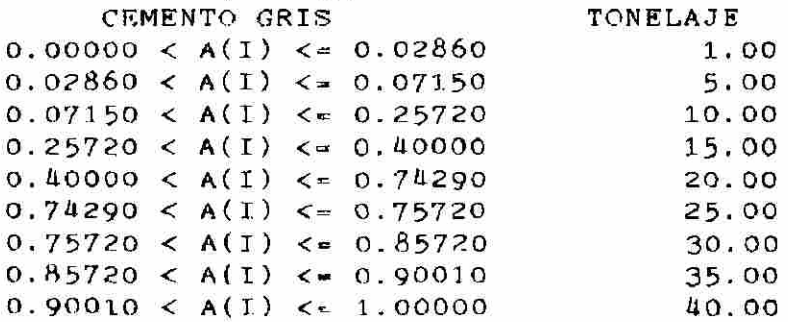

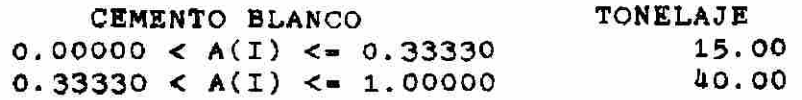

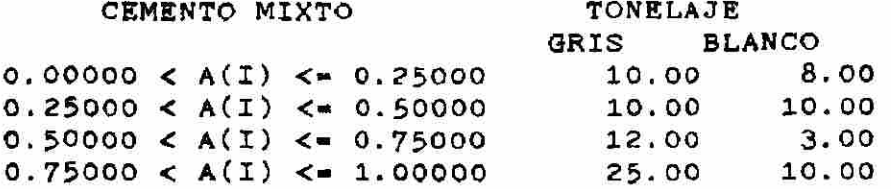

#### **13 - 14 HRS. CLIENTE PLANTA**

**0.0000 0 < A(I) < - 0.25000 NUMERO ALEATORIO** 

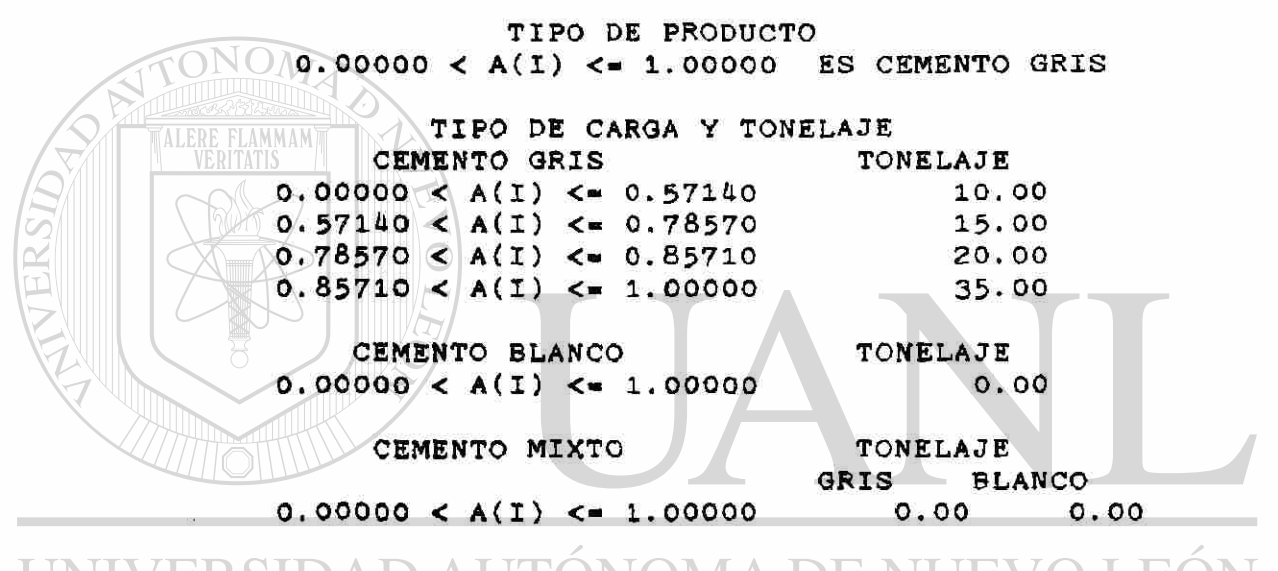

.EO I ONOMA **13 - 14 HRS. CLIENTE NO PLANTA** 

#### **NUMERO ALEATORIO**

 $0.25000 < A(L) < -1$ 

**TIPO DE PRODUCTO 0.00000 < A(I) <- 0.95240 ES CEMENTO GRIS 0.95240 < A(I) <- 1.00000 ES CEMENTO MIXTO**  R

#### **TIPO DE CARGA Y TONELAJE**

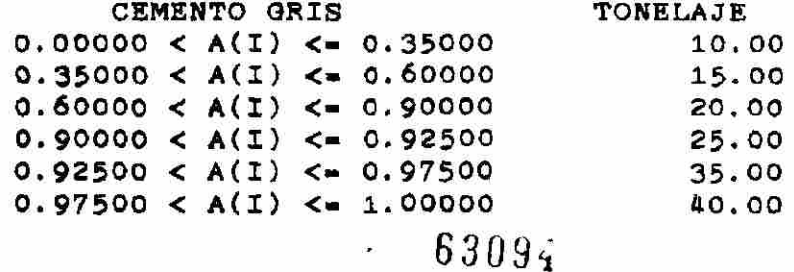

**0.0000 0 < A(I ) < - 1.0000 0 CEMENTO MIXTO 0.0000 0 < A(I ) < - 0.5000 0 0.5000 0 < A(I ) < • 1.0000 0 0. 00 TONELAJE GRIS BLANCO 16.00 2.00 25.0 0 10.0 0** 

**TONELAJE** 

R

**CEMENTO BLANCO** 

14 - 15 HRS. CLIENTE PLANTA

**NUMERO ALEATORIO**   $0.00000 < A(1) < 0.05550$ 

**TIPO DE PRODUCTO 0.00000 < A(I) <- 1.00000 ES CEMENTO GRIS** 

**TIPO DE CARGA Y TONELAJE** 

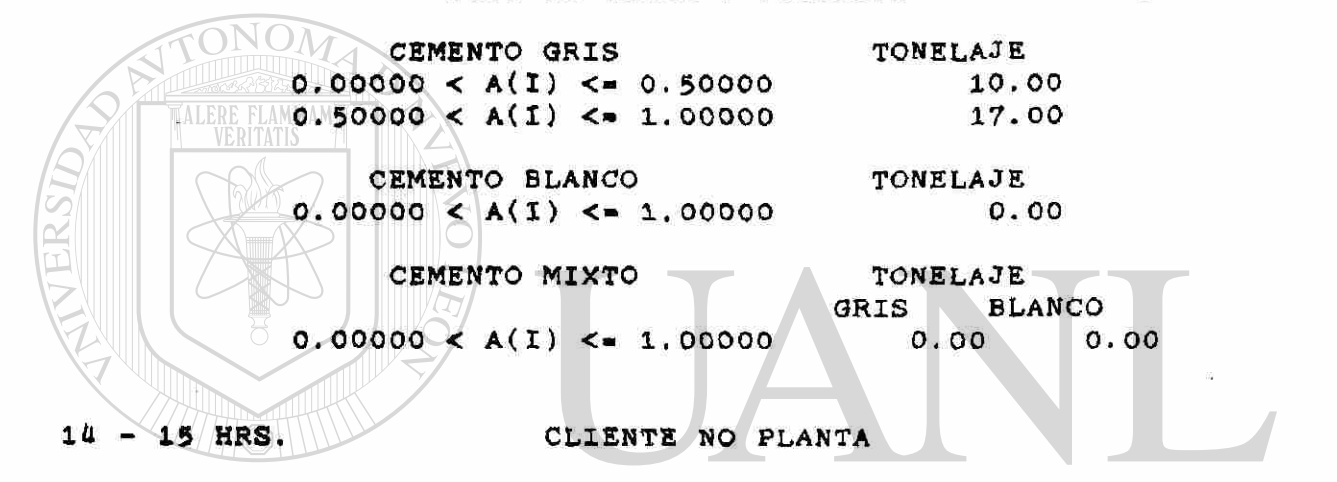

**NUMERO ALEATORIO ERSIDAD & 05550 X ACIVE - 1 E** UNIV **NUEVO LEO** 

**TIPO DE PRODUCTO 0.00000 < A(I) <- 0.97060 ES CEMENTO GRIS 0.97060 < A(I) <- 1.00000 ES CEMENTO BLANCO** 

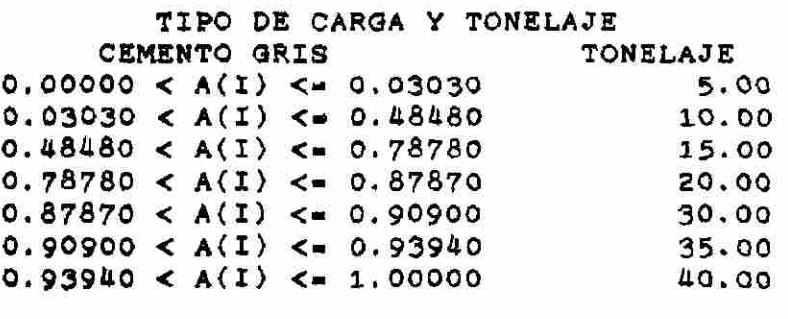

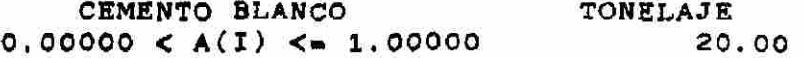

**CEMENTO MIXTO TONELAJE** 

 $\left( \mathsf{R}\right)$ 

GRIS **BLANCO** 0.00  $0.00000 < A(I) < 1.00000$ 

<span id="page-60-1"></span><span id="page-60-0"></span>**15 - 16 HRS. CLIENTE PLANTA NUMERO ALEATORIO**   $0.00000 < A(I) < 0.07810$ **TIPO DE PRODUCTO**  0.00000 < A(I) <= 1.00000 ES CEMENTO GRIS **TIPO DE CARGA Y TONELAJE CEMENTO GRIS TONELAJE**   $0.00000 < A(1) < 0.20000$  10.00 0.20000 < A(I) <= 0.30000  $\qquad$  13.00<br>0.30000 < A(I) <= 0.50000  $\qquad$  20.00  $0.30000 < A(I) < 0.50000$  $0.50000 < A(I) < 1.00000$  40.00 **CEMENTO BLANCO** TONELAJE<br><sup>TAT</sup>O.00000 < A(I) <= 1.00000 0.00 **0.00000 < A(I) <• 1.00000 0.00**  CEMENTO MIXTO **TONELAJE [GRIS BLANCO](#page-60-1)**   $0.00000 < A(1) < 1.00000$  0.0[0 0.0](#page-60-1)0 **15 - 16 HRS. CLIENTE NO PLANTA NUMERO ALEATORIO**   $0.07810 < A(I) < -1$ ERSI **TIPO DE PRODUCTO 0.00000 < A(I) <- 0.86440 ES CEMENTO GRIS 0.86440 < A<I) <- 0.94070 ES CEMENTO BLANCO 0.94070 < A(I) <• 1.00000 ES CEMENTO MIXTO TIPO DE CARGA Y TONELAJE CEMENTO GRIS TONELAJE**   $0.00000 < A(I) < 0.02940$  5.00 **0.02940** < **A ( I )** <- **0. 24510 10. 00**   $0.24510 < A(1) < 0.44120$ <br> $0.44120 < A(1) < 0.73530$ <br> $20.00$ **0.44120** < **A ( I )** <- **0. 73530 20. 00**   $0.73530 < A(1) < 0.74500$  25.00<br> $0.74500 < A(1) < 0.81360$  30.00 **0.74500** < **A ( I )** < - **0. 81360 30. 00**   $0.81360 < A(1) < \bullet 0.87240$  35.00 **0.87240** < **A( I )** < • **1. 00000 40. 00 CEMENTO BLANCO TONELAJE 0.00000 < A(I) <• 0.11110 1. 00 0.1111 0 < A(I ) O 0.2222 0 3. 00 0.22220 < A(I) <- 0.44440 30. 00** 

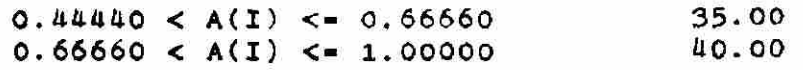

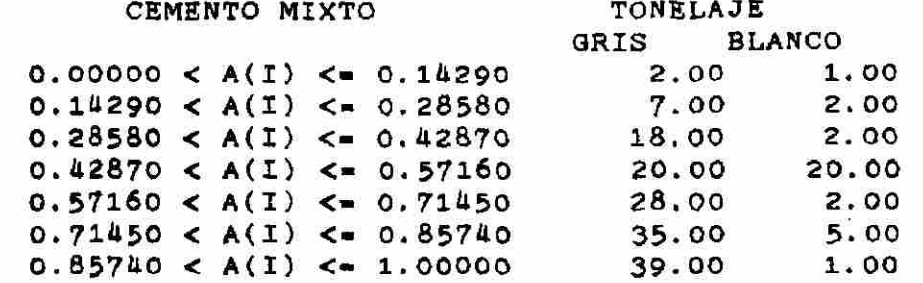

**16 - 17 HRS. CLIENTE PLANTA** 

**NUMERO ALEATORIO**   $0.00000 < A(1) < 0.11360$ 

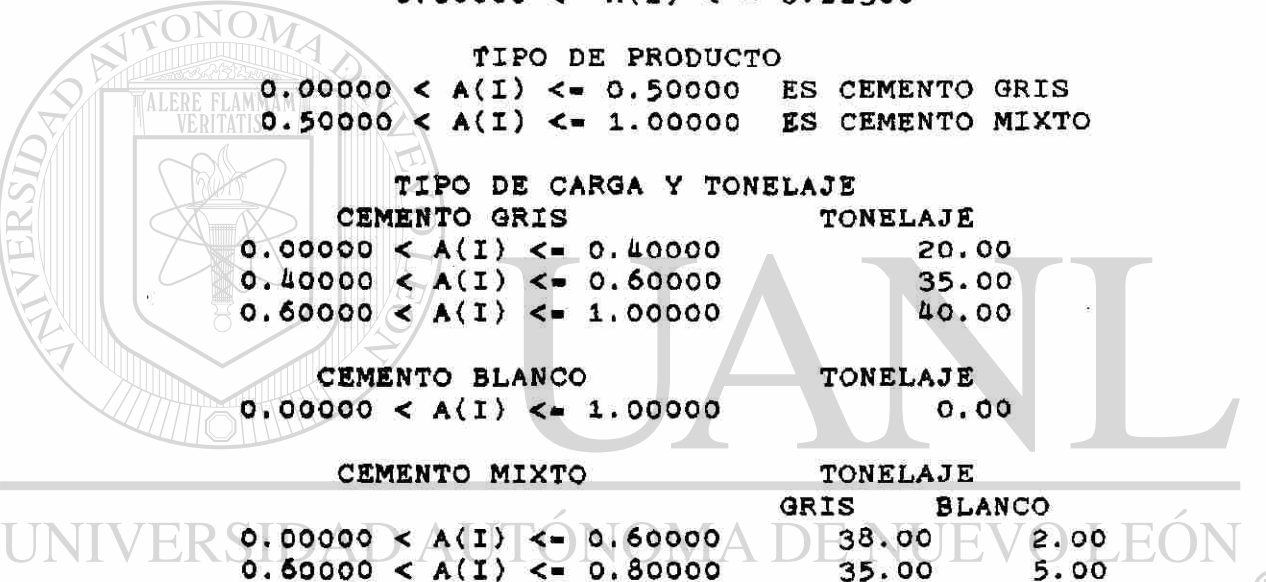

 $0.80000 < A(I) < 1.00000$ **37.00 3.00 DIRECCIÓN GENERAL DE BIBLIOTECAS** 

**0.60000 < Ad ) <- 0.80000** 

**16 - 17 HRS. CLIENTE NO PLANTA NUMERO ALEATORIO**   $0.11360 < A(1) < \cdots 1$ 

> **TIPO DE PRODUCTO 0.00000 < A(I) <- 0.82050 ES CEMENTO GRIS 0.62050 < A(I) <- 0.9^870 ES CEMENTO BLANCO 0.94870 < A(I) <- 1.00000 ES CEMENTO MIXTO**

**35.00 5.00** 

 $\left( \mathbb{R}\right)$ 

**TIPO DE CARGA Y TONELAJE CEMENTO GRIS TONELAJE 0.00000 < A(I) <\* 0.06250 5.00 0.06250 < A(I) <• 0.29690 10.00**   $0.29690 < A(1) < 0.46880$  15.00

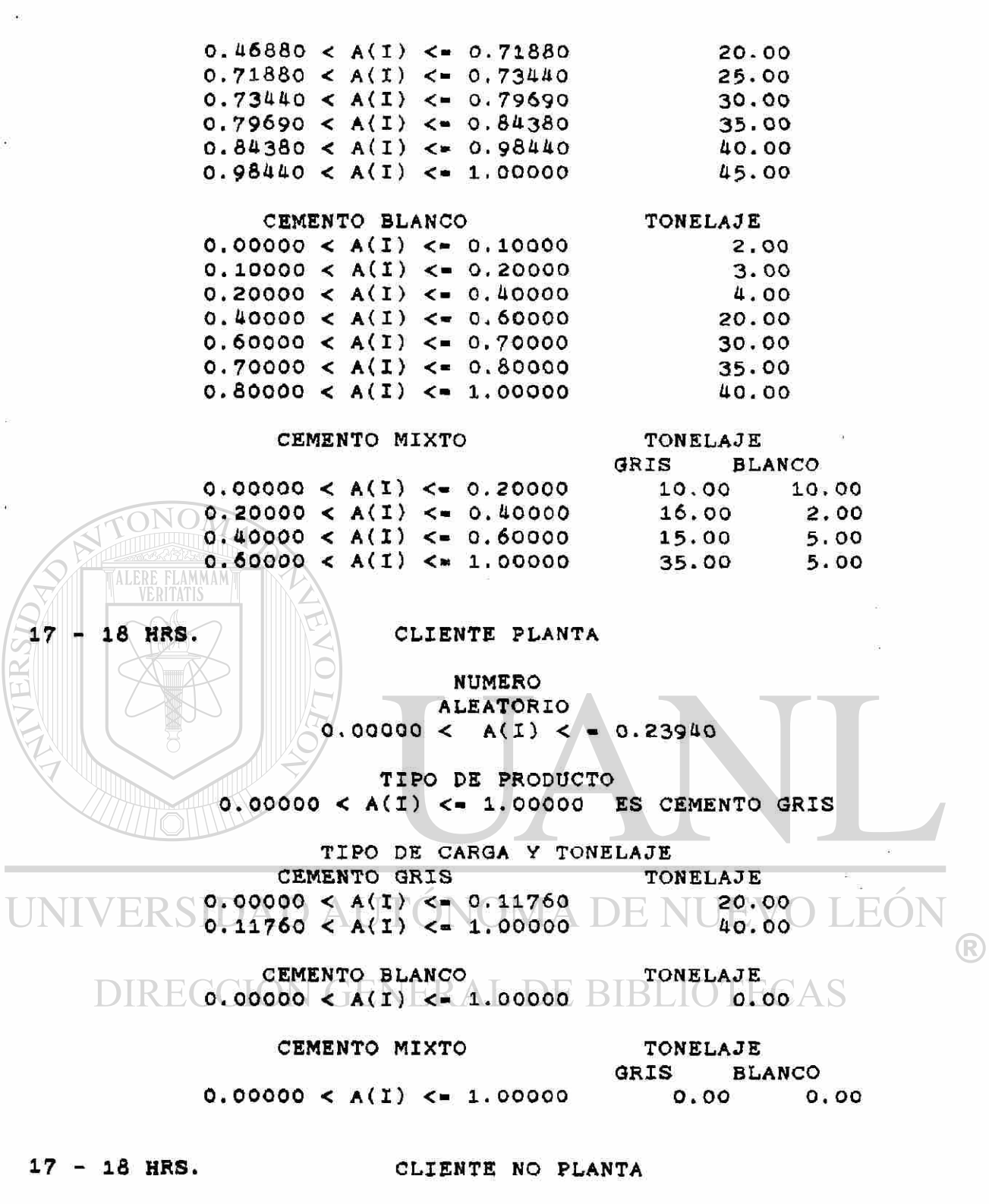

 $\left(\begin{matrix} \bullet \\ \bullet \end{matrix}\right)$ 

l

**NUMER O ALEATORI O**   $0.23940 < A(I) < -1$ 

**TIP O DE PRODUCT O 0.0000 0 < A(I ) O 0.8889 0 ES CEMENT O GRI S 0.8889 0 < Ad ) < • 0.9445 0 ES CEMENT O BLANC O**  **0.9445 0 < A(I ) <- 1.0000 0 ES CEMENT O MIXT O** 

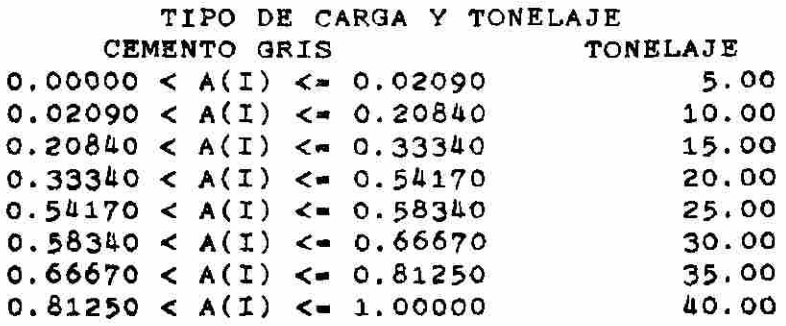

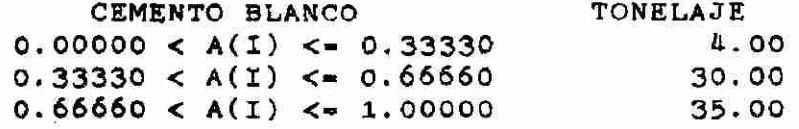

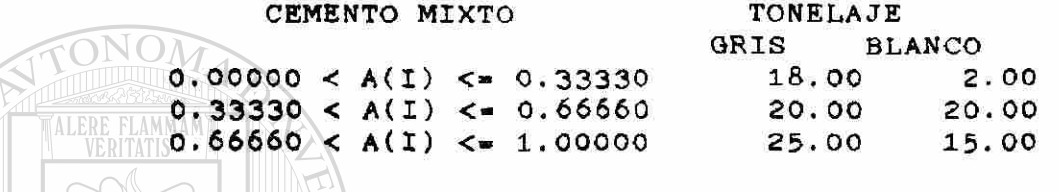

**II.4.1.2. - Distribució n Empiric a de l Tiemp o d e Servici o (Máquinas) .** 

Partiendo de la idea de que la máquina tiene el mismo patrón **de comportamient o a cualquie r hor a y dí a de la semana , agrupamo s tod a la Informació n de cad a máquin a en una distribució n ejnpirica.** 

**Obteniendo las siguientes distribuciones:** 

®

**Distribució n de l tiemp o de servici o po r tonelad a par a máquin a 6. la** 

**NUMER O ALEATORI O** 

o,

#### **NUMER O ALEATORI O**

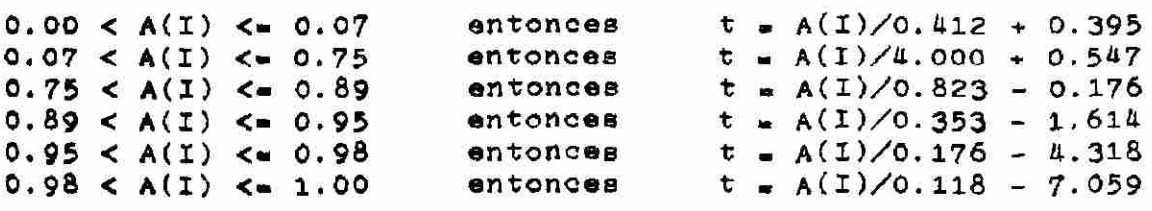

**d e l tiemp o d e servici o po r tonelad a par a la**  maguina 5.

#### **NUMER O ALEATORI O**

#### **NUMER O ALEATORI O**

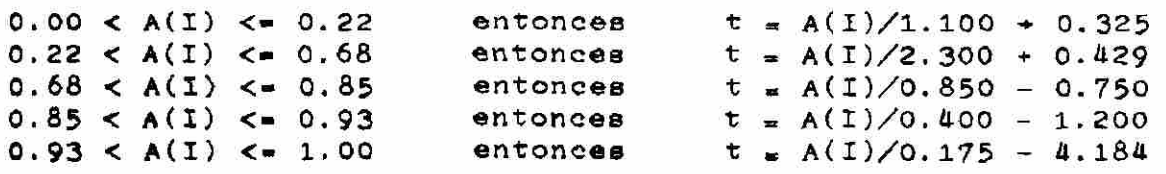

**Distribució n d e l tiemp o d e servici o po r tonelad a par a la máquin a 3.** 

#### **NUMER O NUMER O ALEATORI O ALEATORI O**

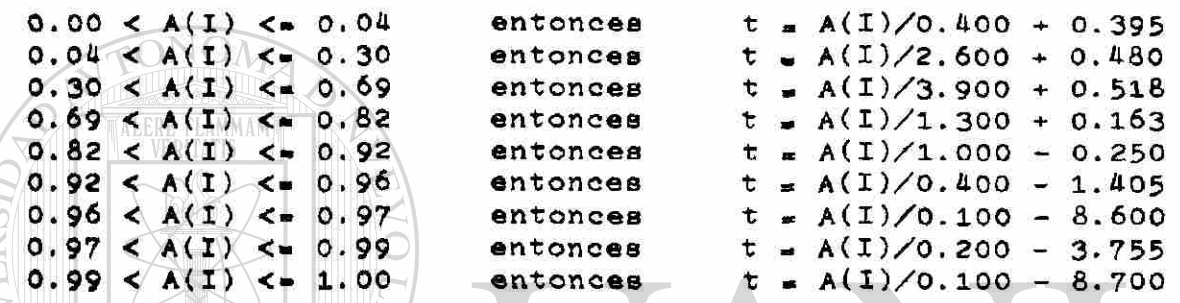

**Par a simplifica r el model o de simulació n tomaremo s com o hipótesis :** 

- La distribución del tiempo entre llegadas por hora es igual **par a todo s lo s día s de la semana .**
- **\* Al inicia r la jornad a a las 8:0 0 hrs. se observ ó qu e habl a u n o o do s cliente s esperando . Ademá s la oficin a d e venta s comienz a su s labore s a las 8:0 0 A.M. , po r l o tanto , se**   ${\tt tomaron}$  como **pondiciones** iniciales cero clientes en espera.
- **\* Par a la máquin a d e cement o blanc o ( máquin a cuatr o ) s e supondrá n las misma s distribucione s d e tiemp o d e servici o po r tonelada que tiene la máquina tres, puesto que sus condiciones técnica s son mu y similare s y no se obtuviero n dato s suficiente s par a realiza r su distribución .** 
	- Después de las 14:00 hrs. deja de funcionar una de las **máquina s d e cement o gri s pued e se r la máquin a 5 o l a 6. (Esto p o r polític a d e la empresa )**
	- Las máquinas no se detienen por fallas.

### 11.5.- IMPLIMINTACION DEL MODELO DE SIMULACION

#### II.5.1.- Diagrama de Flujo

El programa de computadora se realizara tomado como base el siguiente diagrama de flujo.

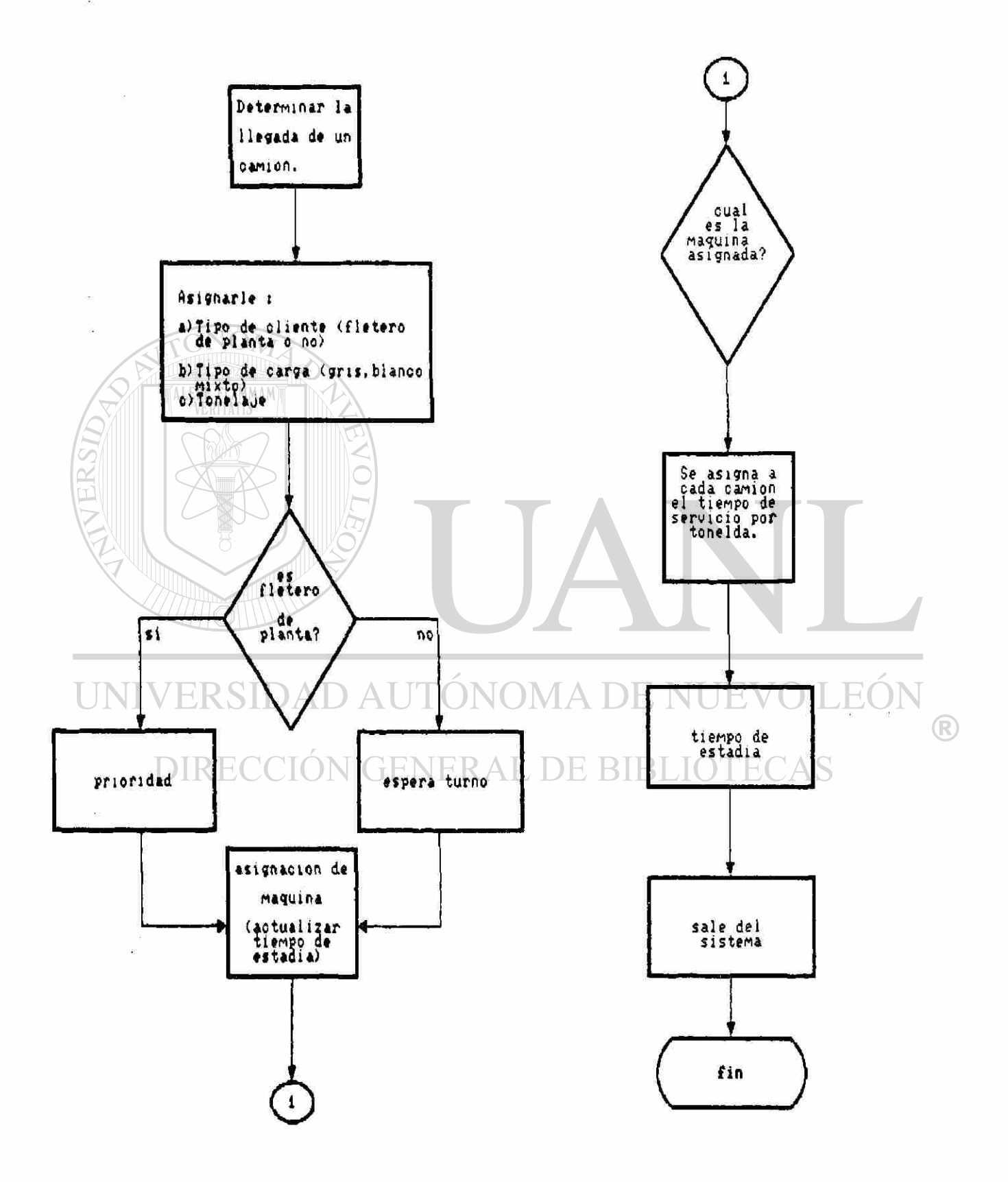

II.5.2 Descripción del Sistema de Simulación.

La simulación se inicia con un menú principal el cual está **formad o po r las siguiente s opciones :** 

**\* Mantenimient o d e archivo s maestros .** 

**\* Proces o d e eimu1ación .** 

**La opció n d e mantenimient o de archivo s tien e com o finalida d maneja r altas,bajas , modificacione s y consulta s a lo s archivo s maestro s del sistema , est a formad o po r sei s programas :** 

**\* Tesi s 01.** 

**El cua l sirv e par a realiza r altas,bajas , modificacione s y consultas a la base de datos CLIENTE.**<br> **CONOM** 

**\* Tesi s 02.** 

**E l cua l sirv e par a realiza r altas,bajas , modificacione s y consulta s a la bas e d e dato s PRODUCTO .** 

**\* Tesi s 03.** 

**El cual sirve para realizar altas, bajas. modificaciones y consulta s a la bas e d e dato s CARGA .** 

**\* Tesi s 0Ü.** 

**El cual sirv e par a realiza r altas,bajas , modificacione s**  consultas a la base de datos TIEMPOS. NIVERSIDAD AUTONOMA DE NU JE.

**\* Tesi s 05.** 

**El cua l sirv e par a realiza r altas,bajas , modificacione s y consulta s a la bas e d e dato s MAQUINA .** 

<sup>R</sup>

**\* Tesi s 06.** 

**El cua l sirv e par a realiza r al. tas, baj as , modificacione s consulta s a la bas e d e dato s TIESER .** 

**l,a segund a opció n ( proces o d e simulació n ) const a d e do s programa s (tesi s 21 , tesi s 23), el primer o d e ello s se utiliz a para genera r número s aleatorio s qu e son guardado s en la bas e d e dato s NUMSALE.DBF .** 

**El segund o program a es en si dond e se ejecut a el proces o d e simulación , en primer a instanci a s e visualiza n toda s las mAqulna s de l sistem a con su s dato s correspondientes :** 

- **a) Númer o d e máQulns .**
- **b) S e encuentr a o n o habilitada .**
- **c) Hor a de inici o de labores .**
- **d ) Hor a de fin d e labores .**
- **e ) Inici o del tiemp o d e reces o par a alimento s d e estibadores .**
- **f) Duració n de l tlemp o d e reces o ( 30 minutos) .**
- **g) Tip o de cemento .**

Esto con la finalidad de informar al usuario cuales son las **condicione s iniciale s d e la simulació n en es e moment o y se le pregunt a si dese a inicia r la simulación , en cas o d e que l a respuest a se a no, regresar á al men ú principa l y podr á mediant e la opció n de mantenimient o d e archivo s cambia r la s condicione s iniciales , en cas o contrario , es decir , qu e la respuest a se a afirmativ a en el archiv o de máquina s se reemplazar á po r cer o la s variables :** 

- 1) Las variables clientes atendidos.
- *2)* **Tonelada s despachadas .**
- **3 ) Tiemp o de ocio .**

**Ademá s se seleccionará n únicament e las máquina s habilitada s**  para *llese* días de trabajo. Los archivos de resultados **(RESUL,RESFIN,RES23 ) se limpiarán , es deci r n o quedar á ningú n**  registro en los archivos.

**Posteriorment e ee proceder á a ejecuta r los siguiente s pasos : Pas o 1 )** 

**S e lee un númer o aleatori o el cua l fue guardad o en l a bas e de dato s NUMSALE.DBF , ést a es un a bas e d e dato s secuencia l cuyo s dato s son empleado s en la simulació n par a determina r a qu e hor a lleg ó el cliente , qu e tip o de client e es(plant a o n o planta) , cua l es el tip o d e product o qu e lleva , el tonelaj e qu e v a a carga r y el tiemp o d e servici o de cad a client e en máquinas .** 

**Pas o** *2)* 

 $\blacksquare$  Se define el tiempo de llegada de cada cliente, en este paso **se** utiliza el archivo TIEMPOS.DBF (cuyas llaves son hora y ls), **este archivo nos sirve para almecenar los intervalos de las distribucione s empírica s hor a po r hor a qu e genera n los tiempo s entr e llagada s d e los clientes,comparand o lo s intervalo s d e la s distribucione s con el númer o aleatori o leído . Dich o tiemp o entr e 1legada s est á calculad o en minutos .** 

**Pas o 3 )** 

**S e verific a si es e tiemp o d e llegad a es meno r qu e las 18 horas, si est o ocurr e se proced e a realiza r el pas o 9.** 

**Pas o U)** 

**S e lee un númer o aleatori o par a defini r si el client e es u n client e de plant a o no planta , comparand o la s distribucione s empírica s qu e se guarda n e n e l archiv o maestr o CLIENTE.DB F con e l númer o aleatori o leído . Tambié n se utiliz a el archiv o CLIENTE.ID X**  cuya llave es hora.

#### **Pas o 5 )**

Para realizar este paso, se lee un número aleatorio que **sirv e par a defini r el tip o de product o qu e va a lleva r el client e comparéndol o co n la informació n almacenad a en el archiv o PRODUCTO.DB F la cual contien e las variable s Lsgris , Lsblanco ,**  Lamixto que representan los intervalos de las distribuciones **dependiend o d e su hor a de 1legad a y tip o d e cliente .** 

#### **Paso 6)**

**S e lee un númer o aleatori o el cua l se compar a co n la bas e d e dato s CARG A est a bas e de dato s contien e la informació n qu e sirv e par a determina r en cad a hor a la carg a qu e llevar á cad a tip o d e cliente en toneladas de cemento gris y en toneladas de cemento blanco , la cua l s e determin a mediant e la hor a en qu e lleg a e l client e y un númer o aleatori o qu e no s definir á su carg a**  comparándolo con los intervalos de la distribución empírica **correspondiente .** 

**Pas o 7 )** 

**S e graba n los dato s en el archiv o RESUL.DB F .** 

**Pas o S )**  Se regresa al paso 1.

**Hast a est e moment o y a se determin ó el númer o tota l d e cliente s de l dí a d e trabado . Posteriorment e se seleccionará n todo s aquello s ellente s qu e cargará n cement o gris(inclusiv e mixtos) .** 

**Pas o 9)** 

**Selecciona r client e qu e carg a cement o gri s o mixt o cuand o n o hay a más , continuamo s con el pas o**<sup>11</sup> .

**Paso 10** 

**Asigna r la máquin a en la cual ser á atendido . Est o s e realizar á mediant e el archiv o MAQUINA.DB F en e l cua l se controla n l as máquina s de l sistema . S i la máquin a est á disponible , hor a d e inici o d e labores , hor a de comida , duració n de l receso , el par o d e cualquier a de las máquinas , tipo d e product o qu e sirve , tiemp o de par o real, tiemp o d e oci o po r máquin a durant e la Jornada , lo s cliente s atendido s y las tonelada s despachadas . La s variable s Disponible , Hor a Disponible , Hor a d e Receso , Tiemp o d e Par o y Tiemp o de Receso , son controlada s po r el usuario , el rest o d e ella s son obtenida s de l proces o de simulació n Par a asigna r l a máquin a deb e ejecutars e lo siguiente :** 

**Pas o 10.1 ) En cas o d e qu e el tip o d e client e se a plant a se proceder á a calcula r su tiemp o de servici o utilizand o la bas e d e dato s TIESER.DB F la cua l contien e las ecuacione s qu e determin a el tiemp o de servici o dependiend o de la máquin a asignad a (máquin a 3, máquin a 4, máquin a 51 máquin a 6). Comparand o un númer o aleatori o c on el interval o d e las distribucione s de l tiemp o d e servici o par a cad a máquina . Regres a a pas o 10. 4 .** 

Paso 10.2) Si el cliente es no planta se procede a verificar **ai exist e un client e plant a qu e pued e entra r primer o qu e ést e y entonce s se ejecut a el pas o 10. 1 . Puest o qu e el client e n o plant a est á esperand o en la fil a se proced e a efectua r el pas o** 1 0 **Pas o 10.3 ) Si n o exist e un client e plant a esperand o se proced e a calcula r el tiemp o de servici o par a el client e n o planta realizando** el mismo procedimiento que para el cliente **planta . Paso 10.4) Regresar al paso 9.** 

**Hast a aqu í y a ae asignaro n y calcularo n tiempo s d e servici o par a cliente s qu e carga n cement o gris(inclusiv e mixtos) .** 

**Ahor a se selecciona n los cliente s qu e carga n cement o blanco .** 

**Paso 11)** 

Aqui se selecciona el cliente que va a cargar cemento blanco,

11.1 se acumulan las toneladas por cargar o bien los **cliente s esperando , cuand o n o exista n se realiz a el pas o 19.** 

**Paso 12) REFLAMMANT** 

Si las toneladas por cargar son mayores o iguales que 50 **tonelada s o bien , el númer o d e cliente s esperand o e s igua l qu e 5 se calcula n los tiempo s d e servici o par a cad a un o d e lo s cliente s que han estado esperando (paso 14).** 

Paso 13) **Regresa r al pas o 11. 1** 

**Paso lü ) Selecciona r los cliente s esperand o cuand o n o s e realiz a el pas o 17.** 

**Pas o 15 )**   $UNI$  *Velcular* los tiempos de servicio. DE NUEVO LEÓN

 $\left( \mathbb{R}\right)$ 

**Paso 16)** 

**Regresar al paso 14. NERAL DE BIBLIOTECAS** 

Paso 17)

Seleccionar cliente en fila si su hora de llegada es menor o **Igual a la hor a d e salida , calcula r su tiemp o d e servicio , si no, regresa r al pas o 12.** 

**Paso 18 )** 

regresar al paso 17.

**Paso 19 )** 

**F i n d e la simulación . En est e pas o s e asigna n lo s cliente s atendidos , las tonelada s despachada s y el tiemp o d e oci o a máquinas .** 

**II.5. 3 Codificación .** 

```
ELABORADO EN : DIC/91 POR NERF/JGBA
  - set escape on
  \cdots111 ASIGNACION DE VARIABLES 111
  STORE O TO HORAIN, ACUM, VARIM, VAR2M, VAR3M
 STORE O TO SW, PAG, REN, NCTE, CLTEBCO, DIFEREN, HORAINI
 STORE 'NO' TO SING
 STORE 1 1 TO SN
 STORE 1 TO 1
  STORE SPACE(40) TO MENSAJE
 STORE SPACE(71) TO MENNAO
 DIMENSION REG(300), HORALL(300)
  ### BASES DE DATOS ABIERTAS ###
 . 181888888888888888888888888888888
 SELE<sub>I</sub>
 USE NUMSALE
 GO TOP
 SFLE<sub>2</sub>
 USE TIEMPOS INDEX TIEMPOS
 PEINDEX
 SELF<sub>3</sub>
 USE CLIENTE INDEX CLIENTE
 REINDEX
 SELE 4
  USE PRODUCTO INDEX PRODUCTO
                            AUTONOMA DE NUEVO
                                                                             LEOI
                        \BoxREINDEY ERSIDA
 SELE<sub>5</sub>
                                                                                           R
 USE CARGA INDEX CARGA
 REINDEX | REC
                         N GENERAL DE BIBLIOTECAS
                     \mathcal{L}SEIF 6
 USE TIESER INDEX TIESER
 SELE 10
 USE MAQUINA INDEX MAQUINA, MAQIND, MAQICE
 reindex
 go top
 DO NHILE .NOT. EOF()
              p = magunna 1 7 + 1
              MENNAO = left(MENNAO,p-1) + str(maquina,1,0)+1-1+jJF(disponible,'5i','NO')+substr(MENNAQ,p+5)
              skip
 enddo
 ### HORA INICIAL SON LAS 8:00
 HORAIN = 800
```
11111

\*\*\*\*\*

 $11111$ 

PROGRAMA : TESIS22 SIMULACION

SISTEMA DE TESIS

11111

 $11111$ 

\*\*\*\*\*\*

```
CLEAR
```
#### ,,,,,,,,,,,,,,,,,,,,,,,,, **STE VENTANAS DEFINIDAS BEE** ,,,,,,,,,,,,,,,,,,,,,,,,,,

```
DEFINE WINDOW MARCO FROM 04,00 TO 24,79 SHADOW DOUBLE TITLE I PROCESO DE SIMULACIÓN I
DEFINE WINDOW VENTAI FROM 07,10 TO 12,70 SHADOW DOURLE TITLE I GENERANDO TIEMPOS DE LLÉGADA CLIENTES I
DEFINE WINDOW VENTA2 FROM 15,05 TO 21,75 SHADOW DOUBLE TITLE 1 GENERANDO TIEMPOS DE SERVICIO CLIENTES'
DEFINE WINDOW MARCOI FROM 04,03 TO 20,77 SHADOW DOUBLE TITLE ' DATOS INICIALES DE MAGGINAS '
ACTIVATE WINDOW MARCOT
DO WHILE .I.
   SELF 10
   GO TOP
       @ 00,00 SAY '
       01,00 SAY '
                        \bulletHABILITADA
                                                 HOPA
                                                          ĐΕ
                                                                  TIEMPO
                                                                           TIPO DE CEMENTO
                                                                                           l I
       @ 02,00 SAY '
                        MAQ
                               (51/N0)FIN IRECESO
                                                                  RECESO
                                                                           1-GRIS 2-BLANCO
                                                                                            \mathbf{I}INICIO<sub>1</sub>
       2 03,00 SAY ' L
       J = 4DO WHILE .NOT. EOF()
           @ T,03 SAY MAQUINA PICT '99'
           @ I.12 SAY IIF(DISPONIBLE,'SI','NO')
           @ 1,23 SAV HORADISP PICT 199991
           @ 1,51 SAY TPARO PICT 199991
           @ 1,38 SAY HORARECESO PICT '9999'
           @ 1,47 SAY TRECESO PICT 199991
           @ I,59 SAV IIF(TIPOPROD = 1,'GPIS','BLANCO')
           \sim \sim \simSKIP
     ENDDO
     DO WHILE .NOT. SNS'SINO'
            # 1+1,10 SAY 'EMPIEZA LA SIMULACION (SI/NO> ' GET SN PICT '!!'
          READ
     ENDDO
     DEACTIVATE WINDOW MARCOT
     IF-SN = YNQEXIT
     ENDIF
60 TOP
PEPLACE ALL CTESATEND WITH 0, TONDESP WITH 0, TOCTO WITH 0 MA DE NUEVLEOI
SET FILTER TO DISPONIBLE
                                                                                                            \left( \mathbb{R}\right)SELE 7
USE RESULDIRECCIÓN GENERAL DE BIBLIOTECAS
DELETE ALL
PACK
SELE_8USE RES23 INDEX RES23
DELETE ALL
PACK
SILI<sub>9</sub>USE RESEIN INDEX RECLTE
DELETE ALL
PACK
1:1:1:11111:11:11:11:11:11:1
312 INICIO DE PROGRAMA $11
,,,,,,,,,,,,,,,,,,,,,,,,,,
1 - 1ACTIVATE WINDOW MARCO
ACTIVATE WINDOW VENTAL
@ 00,01 say 'hora'
0.00,10.5AY 'cliente #'
9 00,20 SAY 'TIPO CLTF'
```
```
# 06,50 SAY 'PRUDUCTU'
@ 00,40 SAY 'TON GRIS'
@ 00,50 SAY 'TON BCO.'
SIIIDO WHILE .T.
                SW = SW + 1SELE<sub>2</sub>GO TOP
                seek str(INT(HORAIN/100),2,0)
    \mathbf{r}¥.
        BUSCANDO MINUTOS DE TIEMPO DE LLEGADA
    t
                DO WHILE INT(HORAIN/100) = HORA
                    IF NUMSALE->NUMERO <= LS
                       EXIT
                    ENDIF
                    SKIP
                ENDDO
                HORAIN = HORAIN + MINUTOS
                ACUM = ACUM + MINUIOSIF ACUM > 59
                      HORAIN = ((INT(HORAIN/100))+1)#100+ACUM-59
                      ACUM = ACUM - 59
                ENDIF
     ALERE
                IF HORAIN > 1800
                      FXIT
                ENDIF
       DEFINIENDO TIPO DE CLIENTE PLANTA O NO PLANTA
                SELE<sub>1</sub>
                SKIP
                SELE<sub>3</sub>
                SEEK INT(HORAIN/100)
                STORE 'N' TO CLTE_MEN
                IF NUMSALE->NUMERO <= LSPLANTA
                      STORE 'S' TO CLTE_MEM
                ENDIF
                                                                                              EOI
                                           )NOMA DE NUEV
        DEFINIENDO TIPO DE PRODUCTO (1-GRIS 2-BLANCO 3-MIXTO)
                                                                                                           \left( \mathsf{R}\right)t
    1
                           V GENERAL DE BIBLIOTECAS
                SELE<sub>1</sub>
                SKIP
                SELE 4
                SEFK STR(INT(HORAIN/100),2,0)+CLTE_MEM
                TIPCEM_MEM = 2
                DO CASE
                   CASE NUMSALE->NUMERO <= 1.SGRIS
                              TIPCEM_MEM = 1
                   CASE NUMSALE->NUMERO > LSBLANCO
                              TIPCEN_NEN = 3
                ENDCASE
       DEFINIENDO TONELAJE DE CARGA
    t
                SELE<sub>1</sub>
                SKIP
                SELE<sub>5</sub>
                SEEK STR(INT(HORAIN/100),2,0)+CLTE_MEM+STR(TIPCEM_MEM,1,0)
                DO WHILE INT(HORAIN/100)=HORA
```

```
ENDIT
                    SKIP
                 ENDDO
                 SELE 7
                APPEND BLANK
                 ? 'grabando cliente numero', sw, 'hora ',horain
                 wait
                REPLACE HORA WITH HORAIN, TIPOCLTE WITH IIF(CLTE_MEM="S",.T.,.F.)
                REPLACE TIPOPROD WITH TIPCEM MEM
                REPLACE TONGRIS WITH CARGA->TONGRIS, TONBLANCO WITH CARGA->TONBLANCO
                replace hentmaq with 0, tieserclte with 0, hsalmaq with 0, cveafe with 0
                REPLACE NUMCLIENTE WITH SW
                IF CLTE_MEM = 'S' .and. tipcem_mem # 2
                       REG(1) = RECNO()HORALL(I) = HORA
                       1 \times 1 + 1ENDIF
                SELE 1
                SKIP
                @ 02,01 SAY HORAIN PICT 199991
                @ 02,10 SAY SW PICT '999'
                @ 02,20 SAY IIF(CLTE_MEM='S','PLANTA ... 'NO PLANTA')
                DO CASE
                     CASE TIPCEM MEM = 1
                          @ 02,30 SAY 'GRIS '
                     CASE TIPCEN NEM = 2
                          @ 02,30 SAY 'BLANCO'
                     CASE TIPCEN NEM = 3
                          0 02,30 SAY 'MIXTO '
                ENDCASE
                @ 02,40 SAY CARGA->TONGRIS
                @ 02,50 SAY CARGA->TONBLANCO
ENDDO
# DEACTIVATE WINDOW VENTAL
 ACTIVATE WINDOW VENTA2
# DEFINIENDO TIEMPOS DE SERVICIO PARA LOS CLIENTES OMA DE NUE
                                                                                            JEOI
                                                                                                        R
t
HORALL(1) = 9999N GENERAL DE BIBLIO
                                                                              TECAS
dim DIRECl00,02 SAY 'CLIENTE'
@ 00,40 SAY 'M A Q U I H A S'
@ 02,00 SAY 1H.E.1 COLOR R+/N
@ 03,00 SAY 'H.S.' COLOR GR+/RB
SELE 10
1 \times 1SELE 7
t NCTE = 1
set filter to tipoprod#2
GO TOP
DO WHILE .NOT. EOF()
ŧ
         IF TIPOPROD = 1.0R. TIPOPROD = 3
            SELE 10
            SET ORDER TO 3
1
             SEEK STR(RESUL->TIPOPROD,1,0)
            SEEK "1"
            IF RESUL->HORA > TPARO
                 REPLACE DISPONIBLE WITH .F.
```

```
cour
             LNDIF
             DO CASE
                CASE RESUL->TIPOCLTE .AND. RESUL->HSALMAQ = 0
                DO CALCULAG
                I = I + Iı
                # CALCULAR TIEMPO DE SERVICIO PARA CLIENTE DE PLANTA
                r
                CASE .NOT. RESUL->TIPOCLTE
                       IF HORALL(I) > HORADISP
                            DO CALCULAG
                            \bullet# CALCULAR TIENPO DE SERVICIO PARA CLIENTE QUE LIEGO
                            \mathbf{r}ELSE
                            SELE<sub>7</sub>
                            04.01 say 'cliente # '
                            0 04,13 say numcliente pict 1999)
                            REGACT = RECMO()GOTO REG(I)04.21 say 'pasa a # '
                            @ 04,33 say numcliente pict 1999!
                             wait 'teclee cr' window
Ŧ
             FLAMMAM
                            \mathbf{r}VERIFICO QUE TIPO DE PRODUCTO SEA 1 0 3
                            t
                            \pmb{\ddot{}}IF TIPOPROD = 1, OR, TIPOPROD = 3DO CALCULAG
                                  1
                                  # CALCULAR TIEMPO DE SERVICIO PARA CLIENTE
                                  # DE PLANTA CEMENTO GRIS
                                  \mathbf{I}ENDIF
                           1 + 1 + 1GOTO REGACT
                           LOOP
                                                         VIA DE
                                                                                                 JEO
                       ENDIF<sub>)</sub>
                                                                          NL
                                                                                TE.
              ENDCASE
                                                                                                              ®
 \mathbf{r}ENDIF
         SELE<sub>7</sub>
                                GENERAL DE BIBLIOTECAS
         SKIP
          NCTE = NCTE + 1\pmb{\ddot{\imath}}ENDDO
SELE 10
SET ORDER TO 3
t
# ES 2 PORQUE EL TIPO DE CEMENTO BLANCO ES 2
ŧ
SEEK '2'
SELE<sub>7</sub>
TOMBLA = 0CLTEBCO = 0SET FILTER TO CVEAFE#2
GO TOP
MAYOR = HORA
HORAINI = HORA
DO WHILE .NOT. EOF()
          DO CASE
                CASE CLTEBCO = 5.0R. TONBLA >=50
```
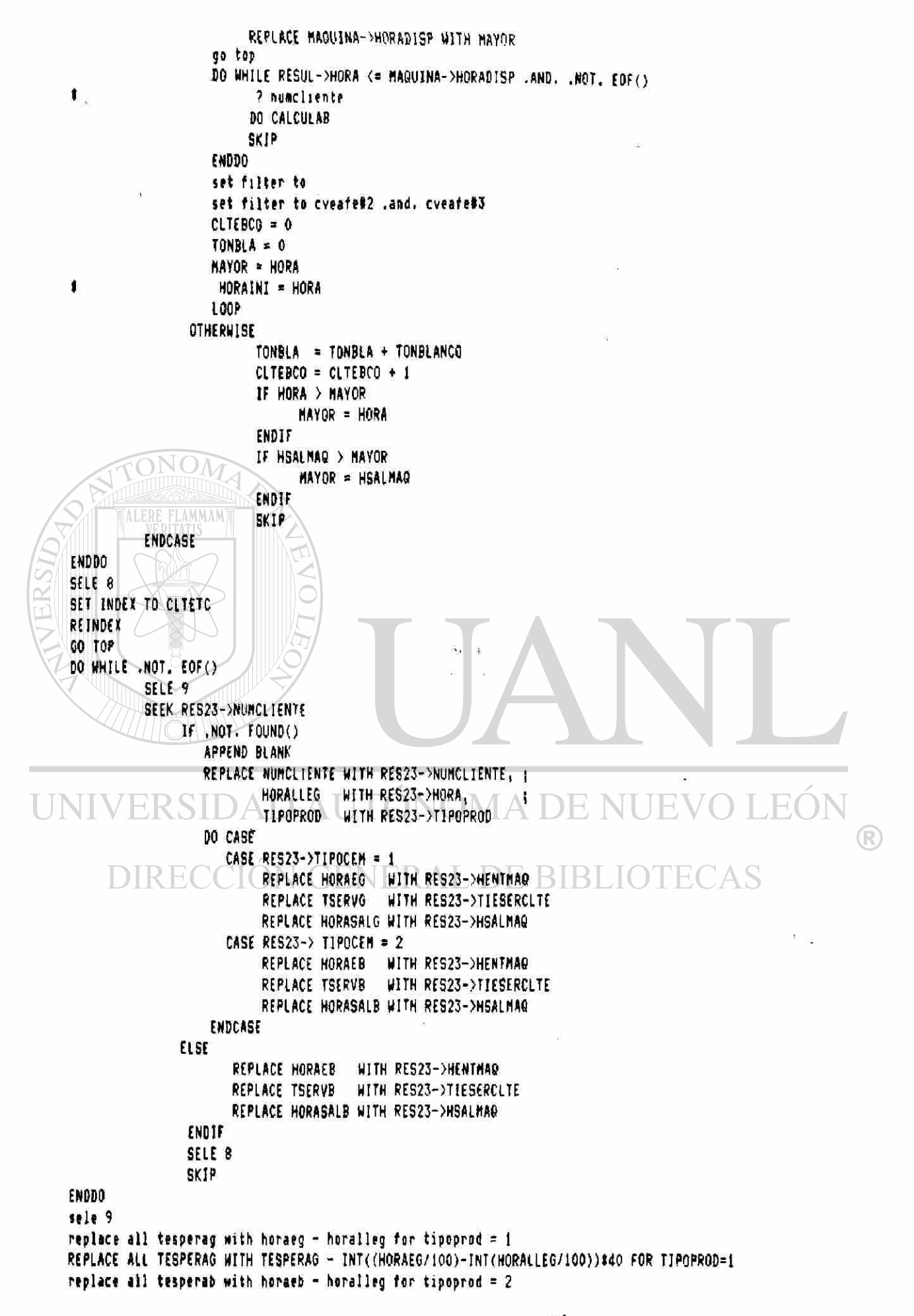

```
REPLACE ALL TESPERAB WITH TESPERAB - INT((HORAEB/100)-INT(HORALLEG/100))#40 FOR TIPOPROD=2
 replace all tesperag with horaeg - horalleg for tipoprod = 3 .AND. HORAEG < HORAEB
 REPLACE ALL TESPERAG WITH TESPERAG - INT((HORAEG/100)-INT(HORALLEG/100))#40 FOR TIPOPROD=3 .AND. HORAEG < HORAEB
 1 ? tesperab
 # wait
 1 ? horaeb
 I wait
 # ? horalleg
 1 wait
 # ? tipoprad
 # wait
 1 ? HORAEG
 I wait
 replace all tesperab with horaeb - horalleg for tipoprod = 3 .AND. HORAEG > HORAEB .AND. HORAEB#0
 REPLACE ALL TESPERAB WITH TESPERAB - INT((HORAEB/100)-INT(HORALLEG/100))#40 FOR TIPOPROD=3 .AND. HORAEG > HORAEB .AND. HORAEB#0
 replace all tesperab with horaeb - horasalg for tipoprod = 3 .AND. HORAEB >= HORAEG
 REPLACE ALL TESPERAB WITH TESPERAB - INT((HORAEB/100)-TNT(HORASALG/100))‡40 FOR TIPOPROD=3 .AND. HORAEB >= HORAEG
 replace all tesperag with horaeg - horasalb for tipoprod = 3 .ANO. HORAEG >= HORAEB
 REPLACE ALL TESPERAG WITH TESPERAG - INT((HORAEG/100)-INT(HORASALB/100))#40 FOR TIPOPROD=3 .AND. HORAEG >= HORAEB
 REPLACE ALL TESPERAS WITH HORASALG - HORALLEG FOR HORASALG > HORASALB
 REPLACE ALL TESPERAS WITH TESPERAS - INT((HORASALG/100)-INT(HORALLEG/100))140 FOR HORASALG > HORASALB
 REPLACE ALL TESPERAS WITH HORASALB - HORALLEG FOR HORASALB > HORASALG
 REPLACE ALL TESPERAS WITH TESPERAS - INT((HORASALB/100)-INT(HORALLEG/100))#40 FOR HORASALB > HORASALG
 t
 # PROCEDIMIENTO PARA CALCULAR TIEMPO DE OCIO EN MAGUINA 4
 ı
 1
 t
 ŧ
EXIT
ENDDO
sele 10-set filter to
REPLACE DISPONIBLE WITH . I. FOR HORADISP # 800 WUTONOMA DE NUEVO
                                                                                                     LEOI
REPLACE ALL HORADISP WITH 800
                                                                                                                     R
CLOSE DATABASES
                     IRECCIÓN GENERAL DE BIBLIOTECAS
DO TOCIO
DEACTIVATE WINDOW VENTAL
DEACTIVATE MINDOM VENTA2
DEACTIVATE MINDOM MARCO
WAIT 'fin de la simulacion' window
CLOSE ALL
RETURN
PROCEDURE CALCULAB
SELE<sub>1</sub>
SKIP
SELE 6
GO TOP
SEEK STR(MAQUINA->MAQUINA,1,0)
01,00 say menmad
# 01, MAQUINA#7 SAY MAQUINA pict '9' color gr+/r
```

```
UU MHILL MAUUINA-MAQUINA->MAQUINA
                IF numsale->numero <= LS
                   EXIT
                ENDIF
           SKIP
           ENDDO
  VARIM = VAR1
  VAR2N = VAR2VAR3M = VAR3
  DO CASE
          CASE VARIM = 99,9999VARIM = NUMSALE->NUMERO
          CASE VAR2M = 99.9999
               VAR2M = NUMSALE->NUMERO
          CASE VAR3M = 99.9999
              VARJM = NUMSALE->NUMERO
  ENDCASE
         A = STR(VAR1N, 7, 4) + OPE1 + STR(VAR2N, 7, 4) + OPE2 + STR(VAR3N, 7, 4)B = 8aB = B*(result-YR)B = B + ISELE 10
     IF (HORADISP + TRECESO ) HORARECESO) .AND. (HORADISP + TRECESO < HORARECESO + TRECESO)
           B = B + TRECESOENDIF
 SELE 7
 REPLACE MAQUINA WITH MAQUINA->MAQUINA
 IF MAQUINA->HORADISP > HORA
           REPLACE HENTMAQ WITH MAQUINA->HORADISP
    ELSEREPLACE HENTMAG WITH HORA
 ENDIF
 REPLACE TIESERCLTE WITH B
 IF (HENTMAO+TIESERCLTE) >= (INT(HENTMAO/100)#100+60)
                REPLACE HSALMAQ WITH ((INT(HENTMAQ/100))+1)x100+(HENTMAQ+TIESERCLTE)-(INT(HENTMAQ/100)x100+60)
            ELSE
                REPLACE HSALMAQ WITH RESUL->HENTMAQ+RESUL->TIESERCLTE
 ENDIF
            ERSIDAD AUTONOMA DE N
                                                                                                H(SELE 8
                                                                                                            (R)
 APPEND BLANK
 REPLACE HORA WITH RESUL->HORA, NUMCLIENTE WITH resul->NUMCLIENTE, ;
                                                                                 TECAS.
 TIPOCLTE WITH RESUL->TIPOCLTE, TIPOPROD \BoxWITH RESUL->TIPOPROD, \Box \BoxTIPOCEM WITH 2. MAQUINA WITH RESUL->MAQUINA. :
 TONELADAS WITH RESUL->TONBLANCO,TIESERCLTE WITH B
 IF MAQUINA->HORADISP > HORA
          REPLACE HENTMAQ WITH MAQUINA->HORADISP
   ELSEREPLACE HENTMAR WITH HORA
ENDIF
IF (HENTHAQ+TIESERCLTE) >= (INT(HENTHAQ/100)#100+60)
               REPLACE HSALMAQ WITH ((INT(HENTMAQ/100))+1)#100+(HENTMAQ+TIESERCLTE)-(INT(HENTMAQ/100)#100+60)
            ELSE
               REPLACE HBALMAQ WITH RESUL->HENTMAQ+RESUL->TIESERCLTE
ENDIF
SELE 10
00,10 say resul-> numcliente PICT '999'
@ 02, maguina#7 say horadisp
@ 03, maguina#7 say res23->hsalmag
# WAIT 'TECLEE (CR)' WINDOW
```

```
# IF RESUL->HENTMAG > HORAINI
```

```
\pmb{\ast}04.50 say 'jorge ' + str(resul->hentmag, 4,0)+' '+str(horaini, 4,0)
\pmb{\mathfrak{r}}DIFEREN = RESUL->HENTMAG - horaini - (INT(RESUL->HENTMAQ/100)-INT(horaini/100))#40
\mathbf{r}DIFEREN = RESUL->HENTMAQ - HORADINI - (INT(RESUL->HENTMAQ/100)$60 + VAL(RIGHT(STR(RESUL->HENTMAQ,4,0);2))) - ;
\mathbf{I}(INT(HORAINI/100)160 + VAL(RIGHT(STR(HORAINI,4,0),2)))
              REPLACE TOCIO WITH TOCIO + DIFEREN
\ddot{\phantom{a}}HORAINI = RESUL->HSALMAG
ŧ
1 ENDIF
REPLACE HORADISP WITH RESUL->HSALMA@, TPAROREAL WITH HORADISP,;
        CTESATEND WITH CTESATEND + 1, TONDESP WITH TONDESP + RESUL->TONBLANCO.:
        TPAROREAL WITH RESUL->HSALMAQ
.IF HORADISP > TPARO
          WAIT STR(MAQUINA,1,0) + ' SE PARA A LAS '+STR(HORADISP,4,0) WINDOW
          REPLACE DISPONIBLE WITH .F., TPAROREAL WITH HORADISP
ENDIF
SELE 7
     REPLACE CVEAFE WITH 3
RETURN
PROCEDURE CALCULAG
SELE<sub>1</sub>
SKIP
SELE 6
 GO TOP
 SEEK STR(MAQUINA->MAQUINA, 1,0)
01,00 say menmac
 @ 01.MAGUINA#7 SAY MAGUINA pict '9' color qr+/r
         DO WHILE MAGUINA=MAQUINA->MAQUINA
              IF numsale->numero <= LS
                 EXIT
              ENDIF
         SKIP
         ENDDO
 VARIM = VARI
 VAR2N = VAR2
 VARTM = VARTRSIDAD AUTONOMA DE NUE
                                                                                                             FC.
 DO CASE
        CASE VARIN = 99.9999
                                                                                                                         \bigcircVARIN = NUMBALE->NUMERO
                                                       ERAL DE BIBLIOTECAS
        CASE VAR2M = 99.9999
             VAR2M * NUMSALE->NUMERO
        CASE VAR3M = 99.9999
             VAR3M = NUMSALE->NIIMERO
 ENDCASE
        A = STR(VARTM, 7, 4) + OPE1 + STR(VAR2M, 7, 4) + OPE2 + STR(VAR3M, 7, 4)B = 8aB = B4(resul->tongris)
        B = B + 1SELE 10
    IF (HORADISP + B > HORARECESG) ,AND. (HORADISP + B \zeta = HORARECESG + B)
           B = B + TREGESOENDIF
 SELE 7
 REPLACE HAQUINA WITH MAQUINA->MAQUINA
 IF MAQUINA->HORADISP > HORA
           REPLACE HENTMAG WITH MAGUINA->HORADISP
    ELSE
           REPLACE HENTMAR WITH HORA
 ENDIF
```

```
REPLACE TIESERCLTE WITH B
  IF (HENTMAG+TIESERCLTE) >= (INT(HENTMAQ/100)#100+60)
                REPLACE HSALMAQ WITH ((INT(HENTMAQ/100))+1)#100+(HENTMAQ+TIESERCLTE)-(INT(HENTMAQ/100)#100+60)
             ELSE
                REPLACE HSALWAG WITH RESUL->HENTMAQ+RESUL->TIESERCLTE
 ENDIF
 SELE 8
 APPEND BLANK
 REPLACE HORA WITH RESUL->HORA, NUMCLIENTE WITH resul->numcliente, ;
 TIPOCLTE WITH RESUL->TIPOCLTE, TIPOPROD WITH RESUL->TIPOPROD, :
 TIPOCEM WITH 1, HAQUINA WITH RESUL->MAQUINA, :
 TONELADAS WITH RESUL->TONGRIS.TIESERCLTE WITH B
 IF MAQUINA->HORADISP > HORA
           REPLACE HENTMAQ WITH MAQUINA->HORADISP
    ELSE
           REPLACE HENTMAR WITH HORA
 ENDIF
 IF (HENTMAQ+TIESERCLTE) >= (INT(HENTMAQ/100)#100+60)
                REPLACE HSALMAQ WITH ((INT(HENTMAQ/100))+1)#100+(HENTMAQ+TIESERCLTE)-(INT(HENTMAQ/100)#100+60)
            ELSE
                REPLACE HBALMAR WITH RESUL->HENTMAR+RESUL->TIESERCLTE
 ENDIF
              TONOM
 SELE 10
 @ 00,10 say resul-> numcliente PICT 19991
 @ 02, maquina#7 say horadisp
 03, maguina#7 say res23->hsalmaq
 1 wait 'teclee (cr)' window
 # IF RESUL->HENTMAR > HORADISP
              DIFFREN = RESUL->HENTHAO - HORADISP - (INT(RESUL->HENTHAQ/100)- INT(HORADISP/100))#40
              DIFEREN = RESUL->HENTMAQ - horaini - (INT(RESUL->HENTMAQ/100)-INT(horaini/100))#40
              DIFEREN = RESUL->HENTMAQ - HORADISP - (INT(HENTMAQ/100)$60 + VAL(RIGHT(STR(HENTMAQ,4,0),2))) - ;
 ŧ
 ï
                    (INT(HORADISP/100)%60 + VAL(RIGHT(STR(HORADISP,4,0),2)))
              REPLACE TOCIO WITH TOCIO + DIFEREN
 ŧ
 I ENDIF
 REPLACE HORADISP WITH RESUL->HSALMAQ, TPAROREAL WITH HORADISP, ;
        CTESATEND WITH CTESATEND + 1, TONDESP WITH TONDESP + RESUL->TONGRIS.;
        TPAROREAL WITH RESUL->HSALMAQ
IF HORADISP > TPARO
                                                                                                    E(\Box WAIT STR(MAQUINA,1,0) + P SE PARA A LAS 1+STR(HORADISP,4,0) WINDOW \BoxREPLACE DISPONIBLE WITH .F. , TPAROREAL WITH HORADISP
                                                                                                                 (R)
ENDIF
                                 ON GENERAL DE BIBLIOTECAS
SELE 7
              JIRE
IF TIPOPROD \leq 1REPLACE CVEAFE WITH 2
   ELSE
     REPLACE CVEAFE WITH 1
ENDIF
RETURN
PROCEDURE TOCIO
SELE<sub>I</sub>
USE MAQUINA INDEX HAQUINA
SET FILTER TO DISPONIBLE
00 TOP
SELE<sub>2</sub>
USE RES23 INDEX NYDIA
REINDEX
STORE O TO I, HSALANT, ACUMOCIO, DIFER
BELE 1
```

```
DO WHILE ,NOT, EDF()
   HSALANT = HORADISP
   1 = 1 + 1SELE<sub>2</sub>
   SET FILTER TO MAQUINA = MAQUINA->MAQUINA
     00 TOP
     IF MAQUINA->TIPOPROD = 2
        IF HENTMAQ > MAQUINA->HORARECESO
                     ACUMOC1D = 0 - MAQUINA-\geq TRECESOENDIF
     ENDIF
     DO WHILE ,NOT, EOF()
           IF HSALANT < HENTHAQ
                   DIFER = HENTMAQ - HSALANT - (INT(HENTMAQ/100) - INT(HSALANT/100))#40
                   ACUMOCIO = ACUMOCIO + DIFERENDIF
            HSALANT = HSALMAQ
     SKIP
     ENDDO
     SELE 1
     REPLACE TOCIO WITH ACUMOCIO
     ACUMOCIO = 0SKIP
ENDDO
       TALERE FLAMMAM
CLOSE DATA ERITATIS
RETURN
```
UNIVERSIDAD AUTÓNOMA DE NUEVO LEÓN ® DIRECCIÓN GENERAL DE BIBLIOTECAS

II.5.4 Validación.

**Al habe r concluid o el proer&m a d e simulación , la s condicione s de la empras A son diferentes . De donde , no es posibl e valida r la simulació n con un di a d e labore s en la empresa . Po r lo tanto, se contrastaron las corridas de la simulación con datos histórico s obtenido s en muéstreo s realizado s anteriormente .** 

**Observamo s qu e alguna s corrida s no tuviero n diferencia s significativa s en llegada s y tiemp o d e servici o po r cliente .** 

Primeramente exponemos las pruebas estadísticas que se le **aplicaro n al generado r de número s aleatorio s y posteriorment e a**  los resultados de la simulación.

**II.5.4. 1 Generació n d e Número s Aleatorios .** 

Al generador de números aleatorios se le aplicaron las **siguiente s prueba s d e aleatoriedad : Ji-Cuadrada , Kolmogorov -** Smirnov **v** prueba de aleatoriedad.

**Toda s ella s se realizaro n en el paquet e STATGRAPHIC S .** 

**A continuació n presentamo s los resultado s d e cad a prueb a en**  las cuales se observa que si existe aleatoriedad en el proceso de **generació n d e número s aleatorios .** 

UNIVERSIDAD AUTÓNOMA DE NUEVO LEÓI DIRECCIÓN GENERAL DE BIBLIOTECAS

**CM'9qui»re Te»t** 

 $\tilde{g}$ 

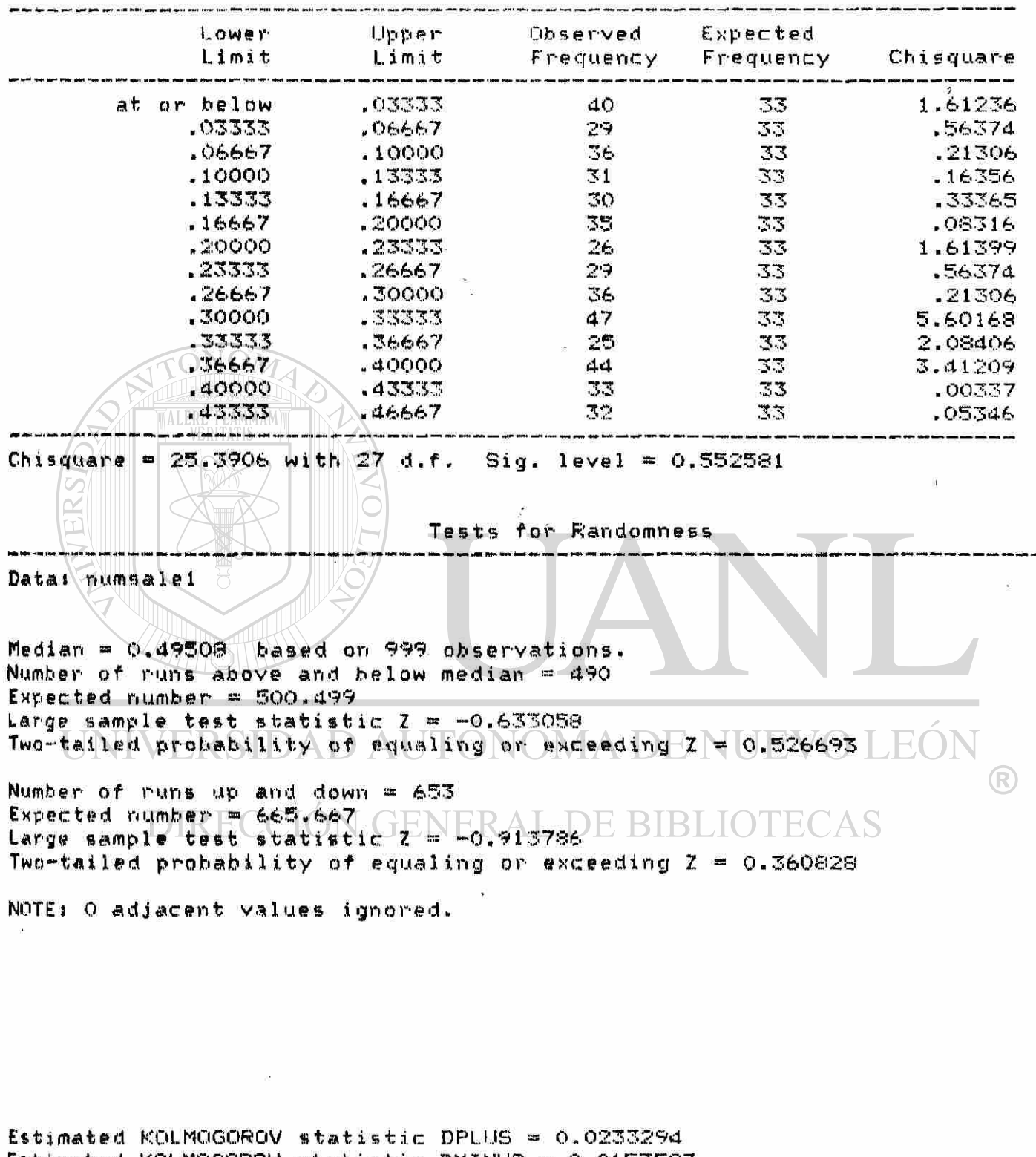

**Estimated KOLMOGORO V statisti c DM INUB « 0.015359 7** 

 $\omega$ 

**Estimated overal l statisti c DN - 0.023329 4 Approximate significanc e level » 0.64845 2** 

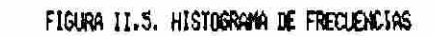

Y AJUSTE A DISTRIBUCION UNIFORME

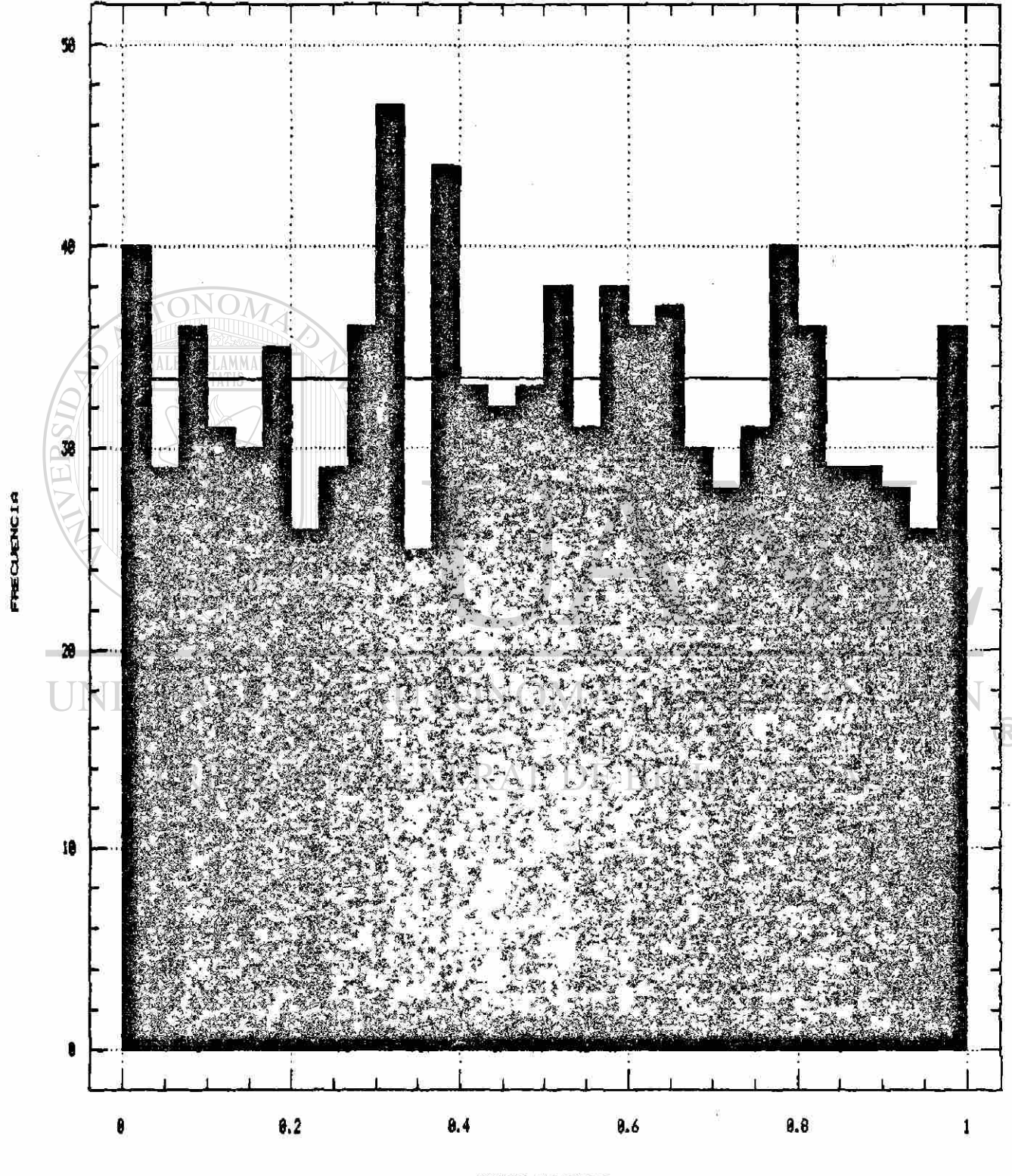

numeros aleatorios<br> $\frac{7}{6}$ 

**11.5.1. 2 Tiemp o Entr e Llegadas .** 

De una corrida de la simulación, se obtuvieron los **siguiente s resultado s en tiemp o entr e llegadas .** 

 $N = 119$   $X = 4.99$   $S = 6.65$ 

Del día 9 de Julio de 1991 se obtuvieron:

 $N = 109$   $X = 5.65$   $S = 6.63$ 

**Primerament e hacemo s la prueb a d e hipótesi s par a varianza s iguales, donde el estadístico es:** 

 $F - SI^2 / SI^2$  con  $N1 - 1$  .  $N2 - 2$  grados de **1ibertad .** 

 $F = (6.65)^2$  /  $(6.63)^2$  = 1.006 < 1.28

 $D$ onde 1.28 es el valor crítico con alfa = 0.05 de donde  $s$ **e** concluye que las varianzas son iguales.

Como<sup>ban</sup> desconocemos la varianza poblacional, contrastaremos **las media s muéstrale s de tiemp o entr e llegadas , aplicand o la**  prueba t de Student, donde el estadístico es:

**\_ .5**   $t = (X1 - X2) / Sp(1/N1 + 1/N2)$ **donde:**  $\sqrt{Sp^2 - (N1 - 1)S1^2 + (N2 - 1)S2^2}$   $\sqrt{N1 + N2 - 2}$ **luego: Sp <sup>2</sup> - ((119-1)(6.65) 2 + (109-l)(6.63) <sup>2</sup> )/(119+109-2 )**   $Sp^2 = 44.096$  De donde  $Sp = 6.64$ .

**. 5** 

entonces **k** 5<sup>(4,99</sup> ) 5.65) *(6.64(1/199* )  $\pm$  1/109<sup>)</sup>  $\pm$   $\nabla$ <sup>0</sup><sup>7497</sup> **como** /t/ < 1.96 se acepta que las medias son iguales con **alfa - 0.05.**  ON GENERAL DE BIBLIOTECAS DIRE

**A continuació n contrastamo s las proporcione s de chofere s d e**  planta, donde en una corrida de la simulación se tiene que:

 $N = 113$   $P = 0.16$   $X = 18$ 

**y el dí a 8 de juli o de 1991:** 

 $N = 104$   $P = 0.15$   $X = 16$  $-18 + 16$ **calculamos P** -  $--- - 0.157$ 

**1 13 \* 104** 

**' .5**   $Z = (PI - PZ) / (P1(1 - P)(1/N1 + 1/N2))$ 

**1 uego** 

 $Z = (0.16 - 0.15)$  /  $((0.157)(1 - 0.157)(1/113 + 1/104)) =$ 

**7 ,- 0. 202 < 1. 96** 

Por lo tanto se acepta la hipótesis de que las proporciones pión **iguale s con alf a » 0.0 5** 

**IJ.5.Ü. 3 Tiemp o de Servicio .** 

∖≫

 $\mathbb{R}$  in the  $\mathbb{R}$ 

**En est a secció n contrastaremo s tiemp o de servici o po r c1lente .** 

**Par a la m&quin a cinc o la simulació n gener ó los siguiente s valore s :** 

$$
N = 41 \t\t X = 14.41 \t\t S = 9.60
$$

**El día 4 de junio de 1991 se obtuvieron los siguientes datos;** 

**N**  $\overline{N}$  **X \*** 13.06 **S = 7.07** 

 $\left( \mathbb{R}\right)$ 

Probamos las hipótesis de que las varianzas son iguales: 

$$
\mathbf{F} = (9.60)^2 / (7.07)^2 =
$$
  

$$
\mathbf{F} = 1.84 < 2.15
$$

donde 2.15 es el valor en tablas para F con 40 y 16 grados de libertad con alfa = 0.05. Se acepta la hipótesis de que las  $variance$  son iguales.

Ahora podemos aplicar la prueba t de Student para contrastar la hipótesis de que las medias son iguales.

**Tenemo s que:**   $\text{UNIVE}$   $\text{S}_{\text{SP}}$   $\text{D}_{(44-1)}$  (9.6)<sup>2</sup>  $\text{L}_{(17-1)}$  (7.07)<sup>2</sup>  $\text{L}_{(41+17-2)}$   $\text{L}_{\text{P}}$ 

**S p <sup>2</sup> - 80.11 de dond e Sp - 8.9 5** 

luego  $t = (14.41 - 13.06) / 8.95(1/41 + 1/17) = 0.52$ 

 $t = 0.52 \times 1.96$ 

por lo tanto se concluye que las medias del tiempo de servicio **por cliente son iguales.(1.96 es el valor de Z para alfa = 0.05).** 

Para la máquina seis la simulación generó los siguientes **valores**1

**N-4 0 X-1 5 S = 8. 53** 

**El 25 de junio se obtuvieron los siguientes datos:** 

 $N - 17$   $X = 10.76$   $S = 6.09$ 

Probaremos la hipótesis de que las varianzas son iguales:

 $F = (8.53)^2 / (6.09)^2 = 1.96 < 2.15$ 

**donde F40.1 6 - 2.15 con alf a » 0.05, dond e se concluy e que las**   $varian$ zas son iguales.

**Ahor a podemo s aplica r la prueb a t de Studen t par a contrasta r la hipótesi s de que las media s son iguales.** 

**Tenemo s que:** 

**Sp <sup>2</sup> - ((40-1)(8.53) <sup>z</sup> +(17-l)(6.09 ) <sup>2</sup> ) / (40 + 17-2 ) =** 

 $Sp^2$   $\neq$  62.38 de donde Sp = 7.90

**• 5 luego t - (15 - 10.76 ) / 7.90(1/4 0 \* 1/17 ) » 1.85** 

 $t = 1.85 < 1.96$ 

por lo tanto se concluye que las medias del tiempo de servicio por cliente son iguales. $(1.96$  es el valor de Z para alfa =  $0.05$ ).

Con las pruebas anteriores se demostró que no existe **diferenci a significativ a entr e los resultado s obtenido s de la simulació n y los datos histórico s obtenido s en la planta .** 

III DISEÑO DE EXPERIMENTOS DE SIMULACION.

 $[III.1$  Analisis de Sensibilidad.  $OMA$  DE NUEVO LEO

**El análisi s de sensibilida d se realiz ó con un a mism a seri e de número s aleatorio s los cuale s genera n los mismo s cliente s con sus misma s horas de llegada s a la planta. Esto con la finalida d de hacer comparacione s de los resultado s con los mismo s cliente s pero con diferente s condicione s en máquina s qu e a continuació n enumeramos :** 

Condición A: Es la condición normal de máquinas.

- **a) Inician a las 8 hrs.**
- **b ) En todas las máquina s hay un reces o de 30 minuto s que inicia a las 9:30 hrs.**
- **c) La máquin a 6 par a a las 14:3 0 hrs par a palet izar.**  Para resultados ver tabla A.
- Condición B: a) Todas las máquinas inician a las 8 hrs.
	- **b ) Reces o en todas las máquina s de 30 minuto s inciand o a las 9:30 hrs.**
	- **c) Ningun a máquin a par a en la tarde.**

**Para resultados ver tabla B. Condición C a) Todas las máquinas inician a las 8 hrs. b) Receso escalonado de 30 minutos para alimentos. Máquina** 3 **y U a las 9:30 Máquina 5 a las 10:00 Máquina 6 a las IO13O.**  c) La máquina 6 para a las 14:30 para paletizar **para resultados ver tabla C. Condición D: a) Todas la máquinas inician a las 8 hrs. b) Receso escalonado como en C. c) Ninguna máquina para en la tarde. Para resultados ver la tabla D. Condición E: a) Todas Inician a las 8 hrs. b) Receso para todas las máquinas a las 9¡30**  YN O AZ **c) Para la máquina 6 a las 14:30 hrs. <J) Se anexa la máquina 7« FLAMMAM Para resultados ver la tabla E.** 

UNIVERSIDAD AUTÓNOMA DE NUEVO LEÓN R DIRECCIÓN GENERAL DE BIBLIOTECAS

REPORTE DE SIMULACION « NUMERO DE CLIENTE Pagina #  $\mathbf{1}$ Fecha del Reporte 04/05/92

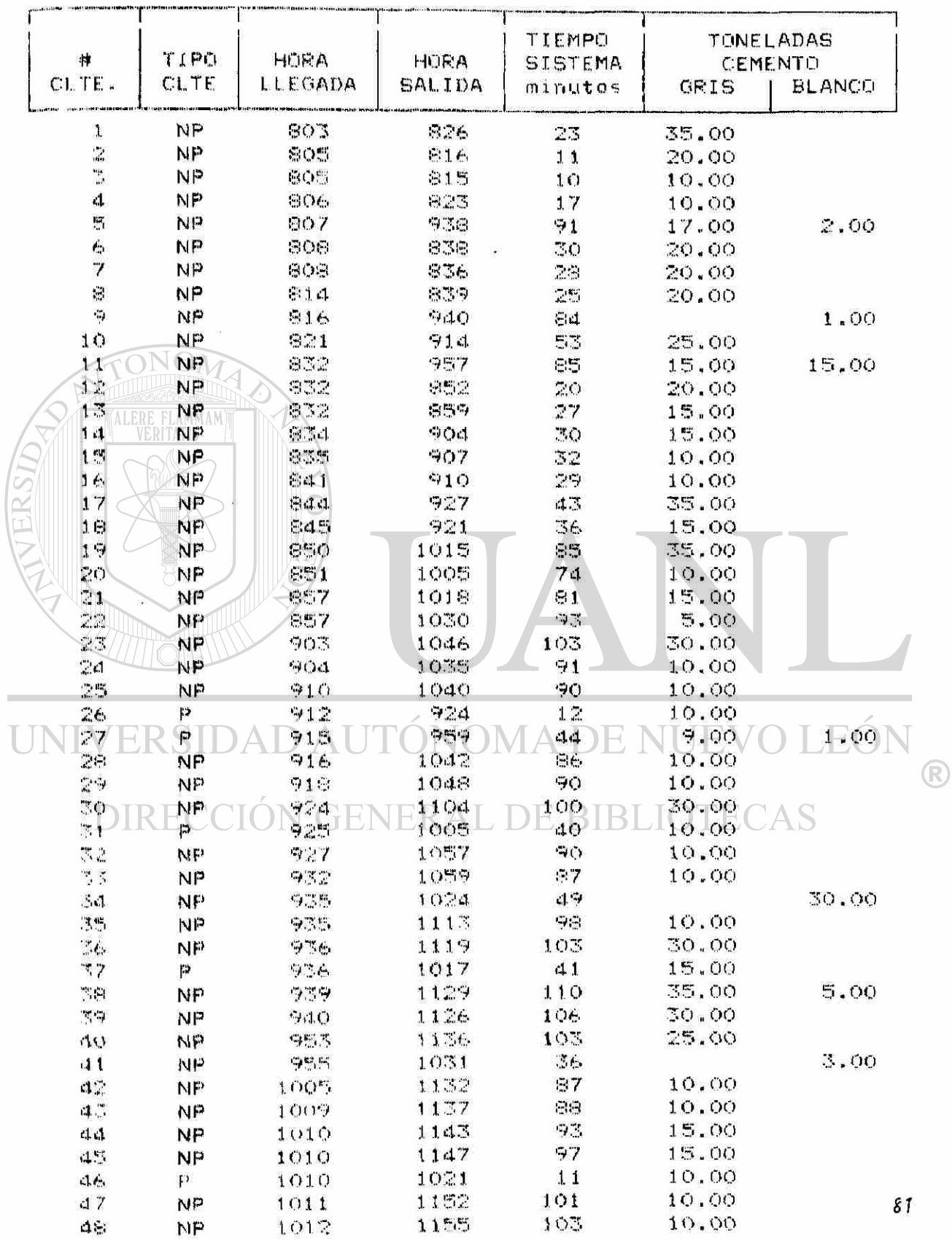

REPORTE DE SIMULACION X NUMERO DE CLIENTE<br>Pagina # - 2<br>Fecha del Reporte 04/05/92

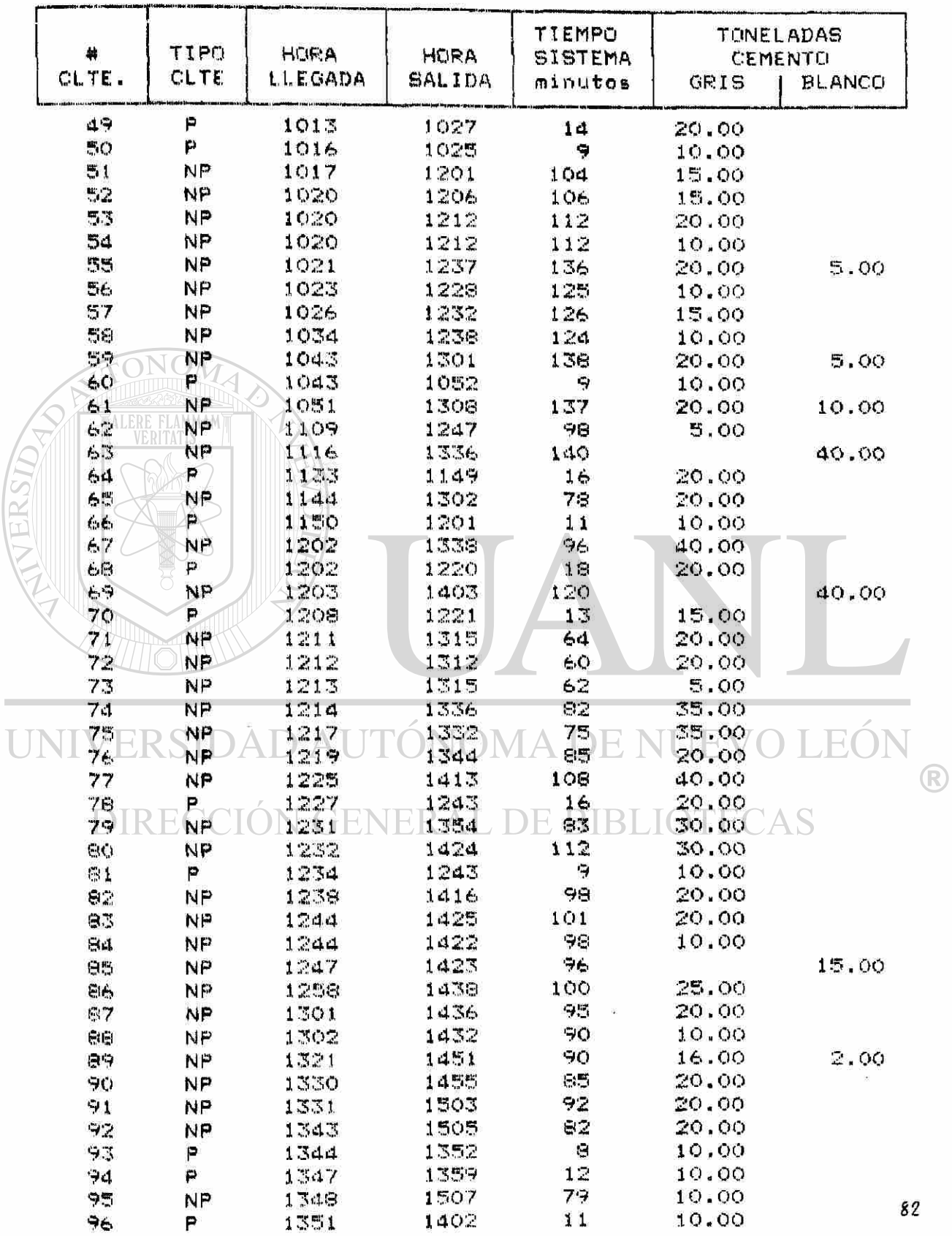

REPORTE DE SIMULACION » NUMERO DE CLIENTE Pagina #  $\mathcal{L}$ Fecha del Peporte 04/05/92

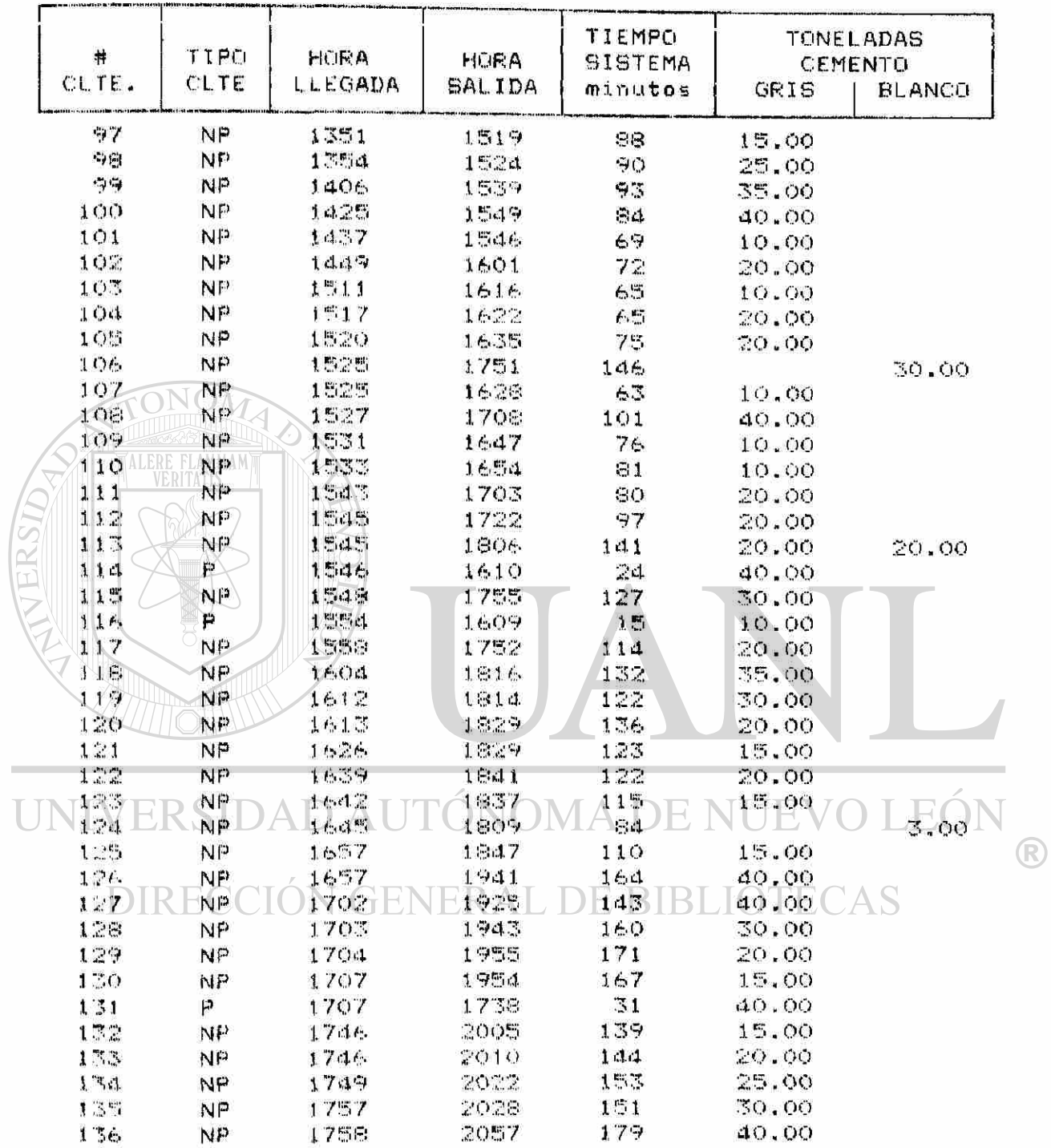

05/ABR/1992 11:35:02 am

### SISTEMA DE CARGA DE CEMENTO EN SACOS CEMENTOS MEXICANOS

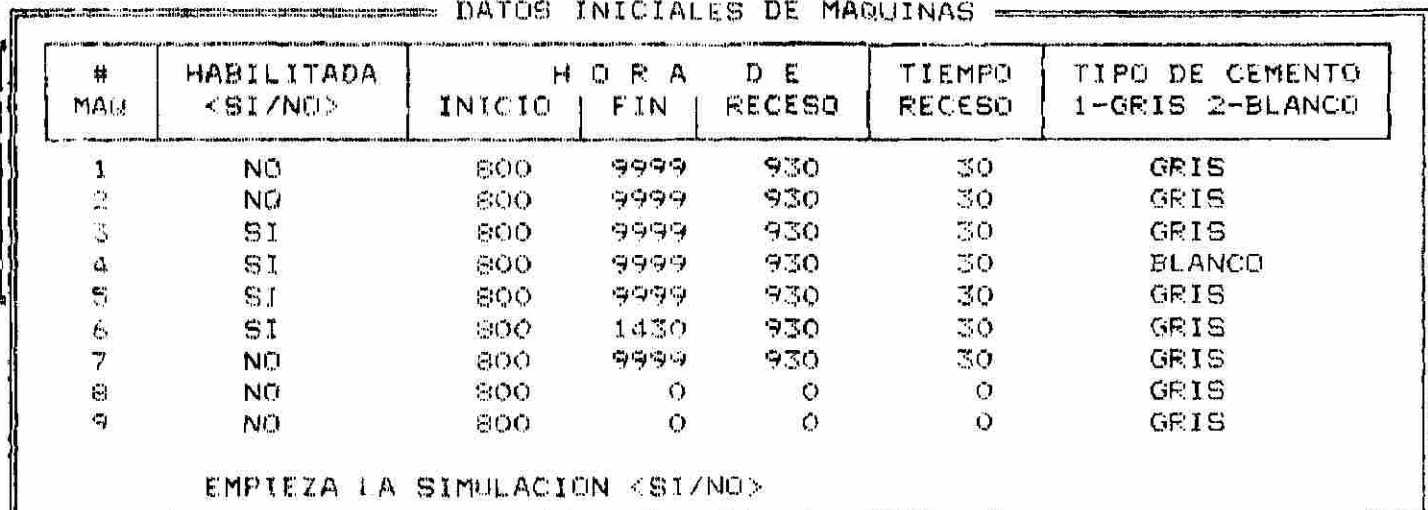

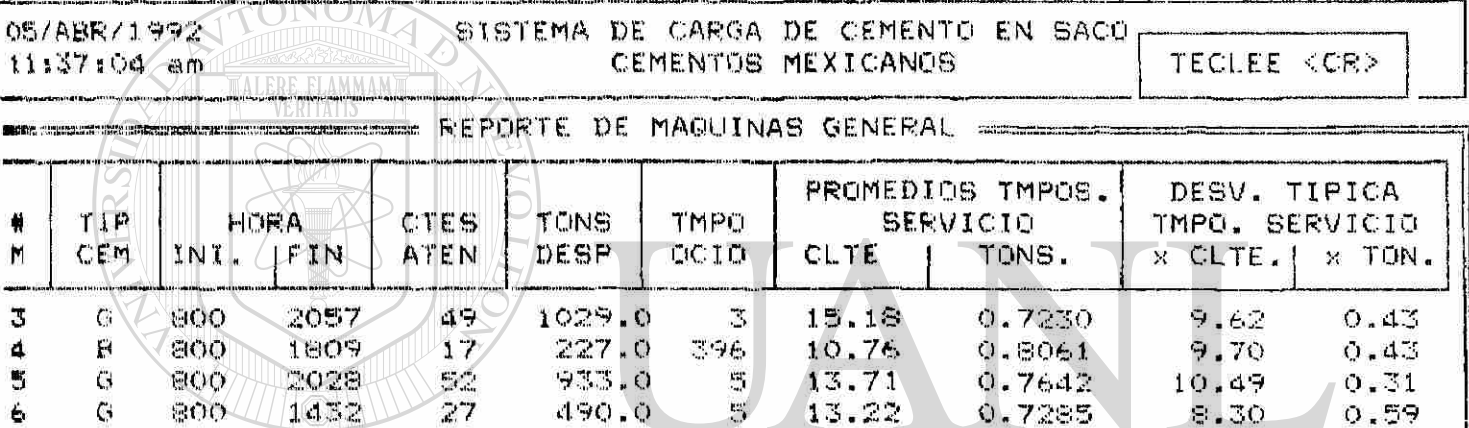

## UNIVERSIDAD AUTÓNOMA DE NUEVO LEÓN

in substitution in the competition of the company of the company of the

05/ABR/1992 11:38:18 am

SISTEMA DE CARGA DE CEMENTO EN SACO CEMENTOS MEXICANOS

TECLEE <CR>

41

<sup>R</sup>

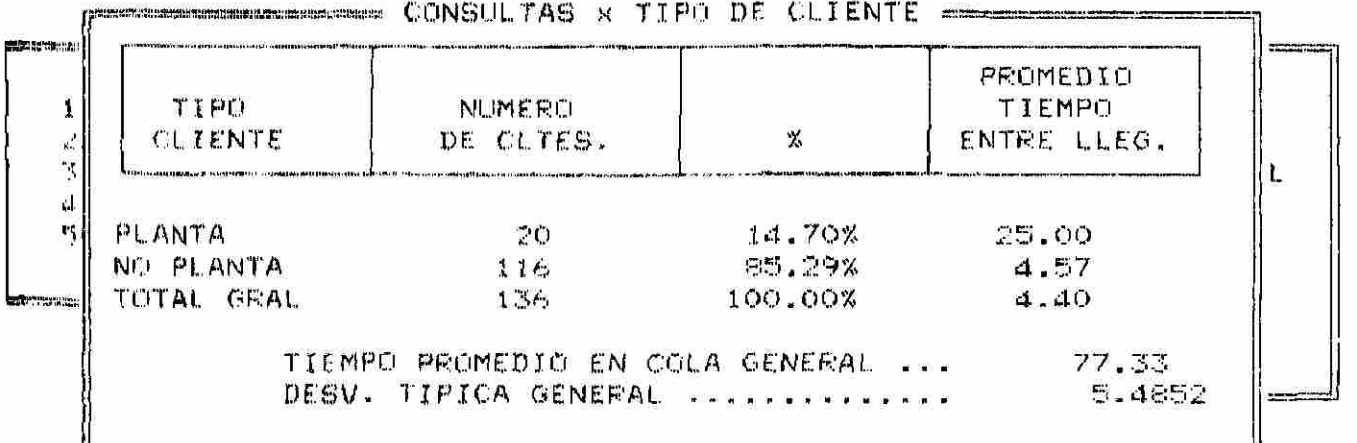

Les matematique (membre et est matematique de de la propriété de la proposition de la propriété de la propriété

05/ABR/1992 11:29:09 am

#### SISTEMA DE CARGA DE CEMENTO EN SACUS CEMENTOS MEXICANOS

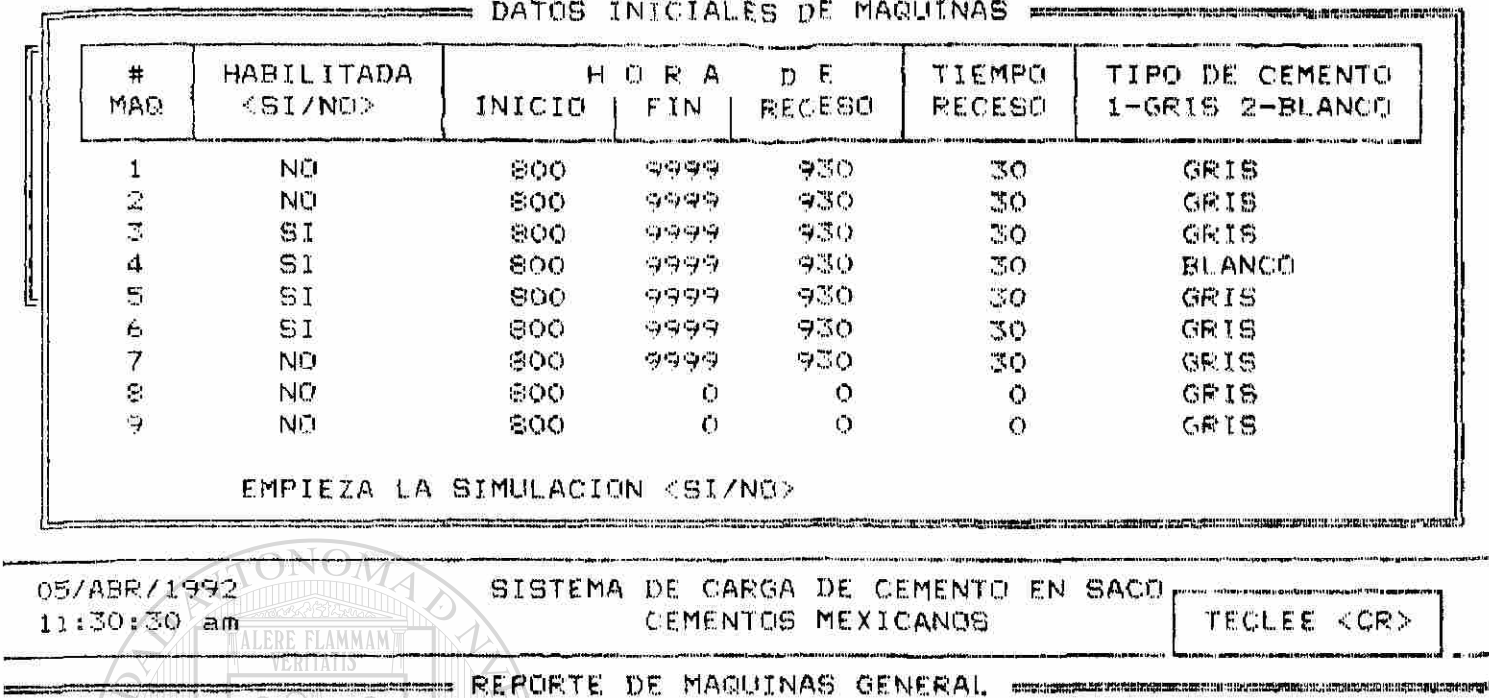

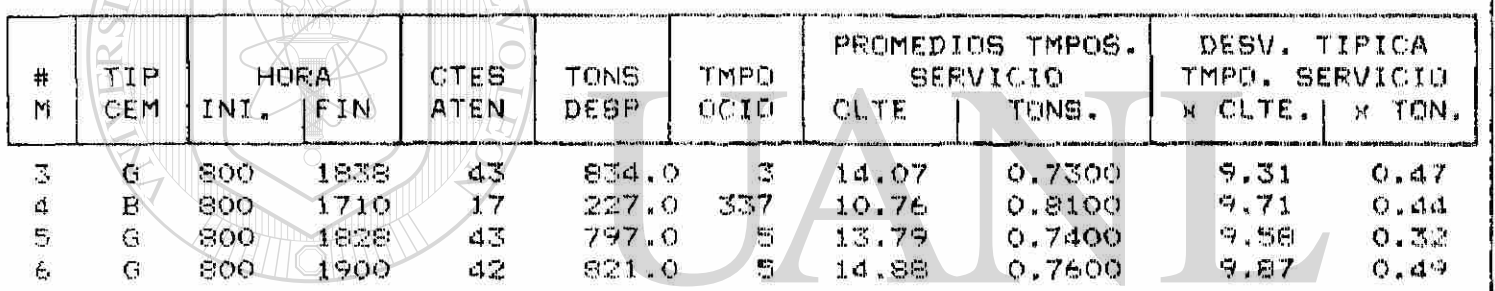

# UNIVERSIDAD AUTÓNOMA DE NUEVO LEÓN

GENE

) R ION

05/ABR/1992  $11:31:42$  am

SISTEMA DE CARGA DE CEMENTO EN SACO, CEMENTOS MEXICANDS

31

TECLEE <CR>

R

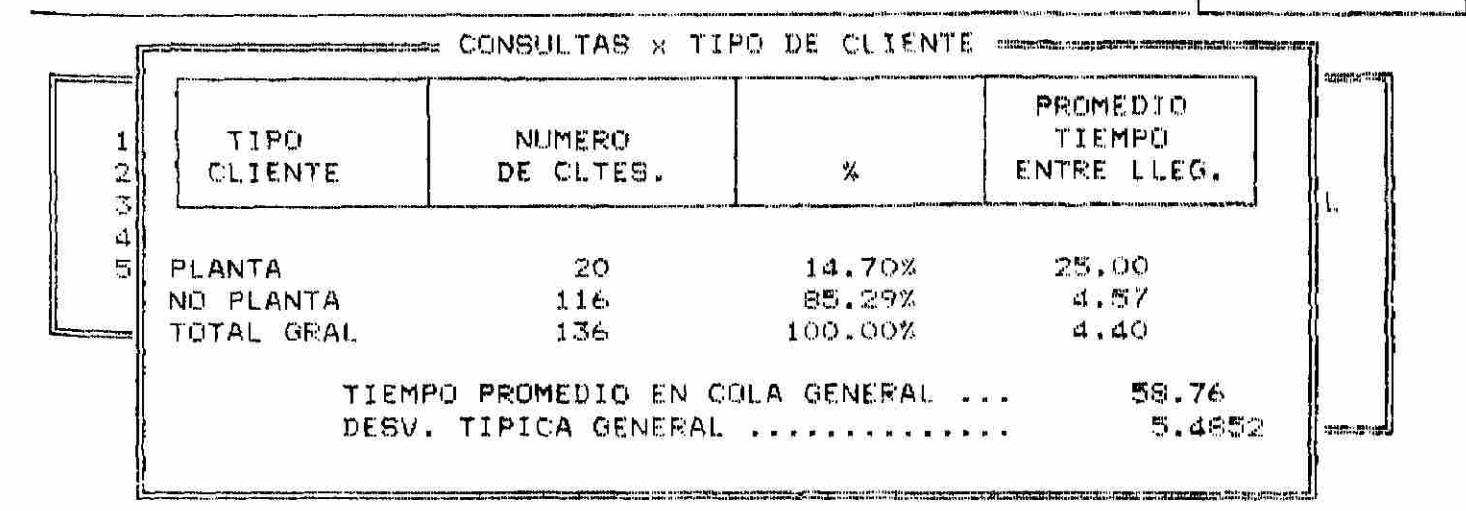

05/ABR/1992 11:40:32 am

### SISTEMA DE CARGA DE CEMENTO EN SACCS CEMENTOS MEXICANOS

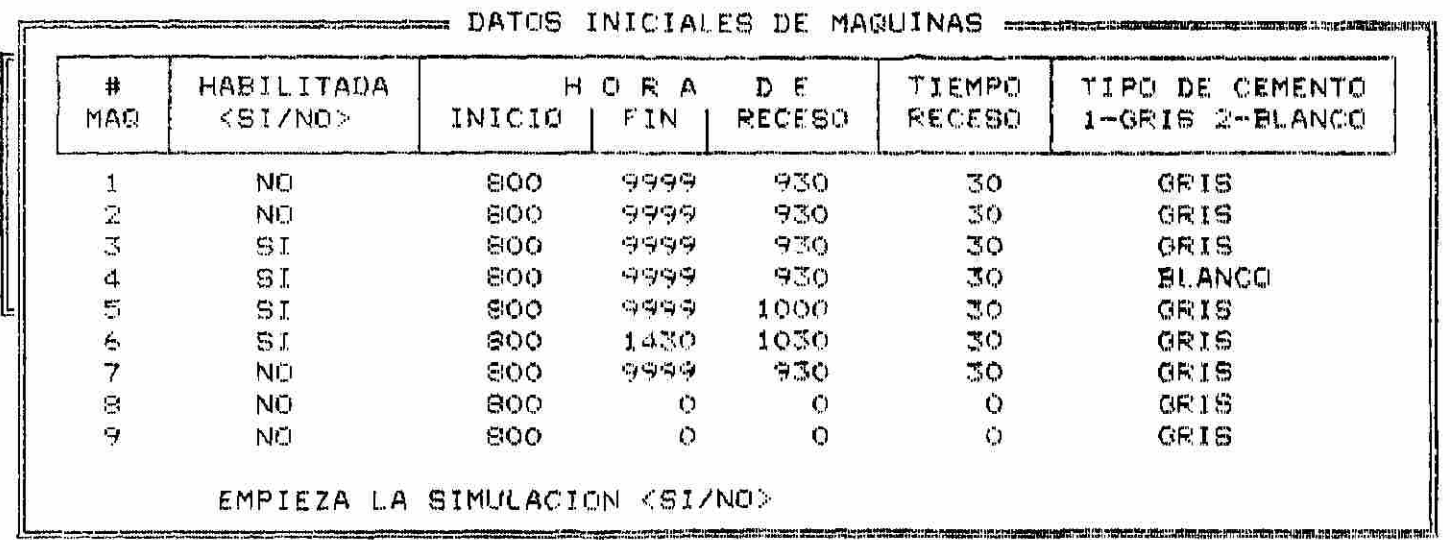

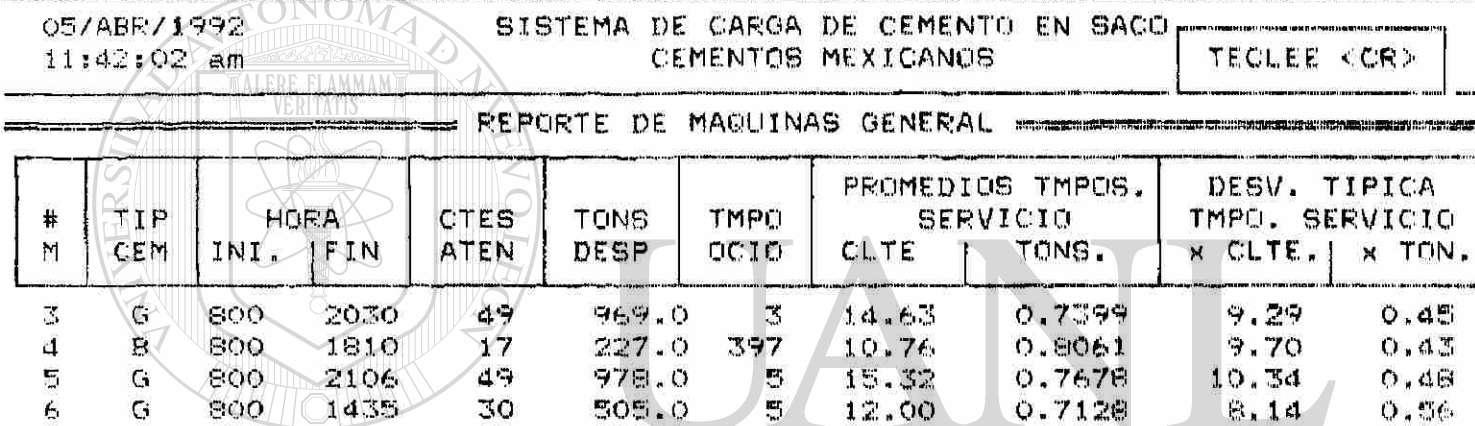

## UNIVERSIDAD AUTÓNOMA DE NUEVO LEÓN

05/ABR/1992  $11:43:13$  am

 $\mathbf{I}%$ 

SISTEMA DE CARGA DE CEMENTO EN SACO CEMENTOS MEXICANOS

TECLEE <CR>

**BERGIA DE L'ANGUERA EL CONTROLLER** 

R *<u>REPORT OF STREET</u>* 

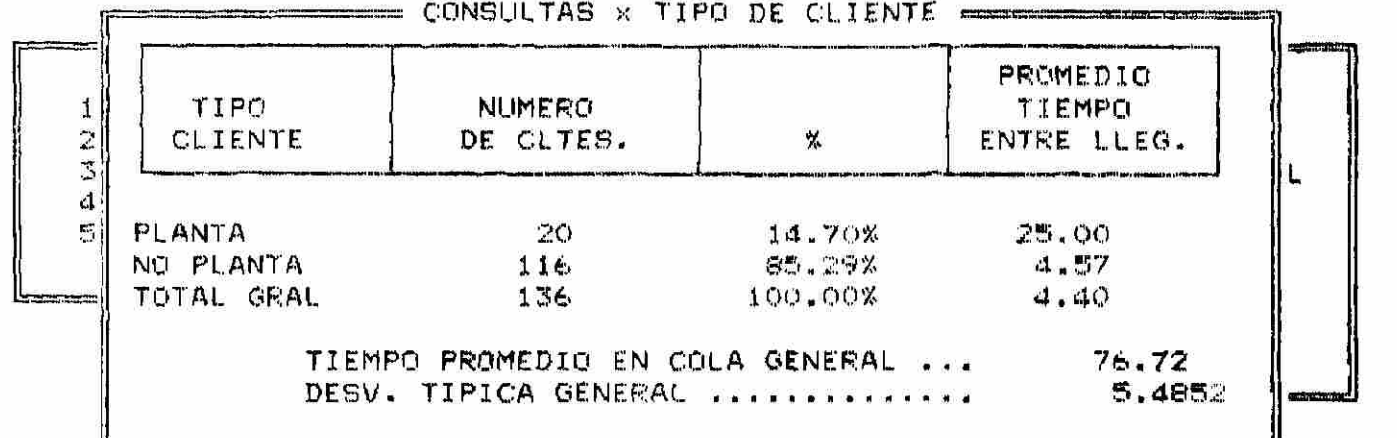

------

05/ABR/1992 11:44:46 am

### SISTEMA DE CARGA DE CEMENTO EN SACOS CEMENTOS MEXICANOS

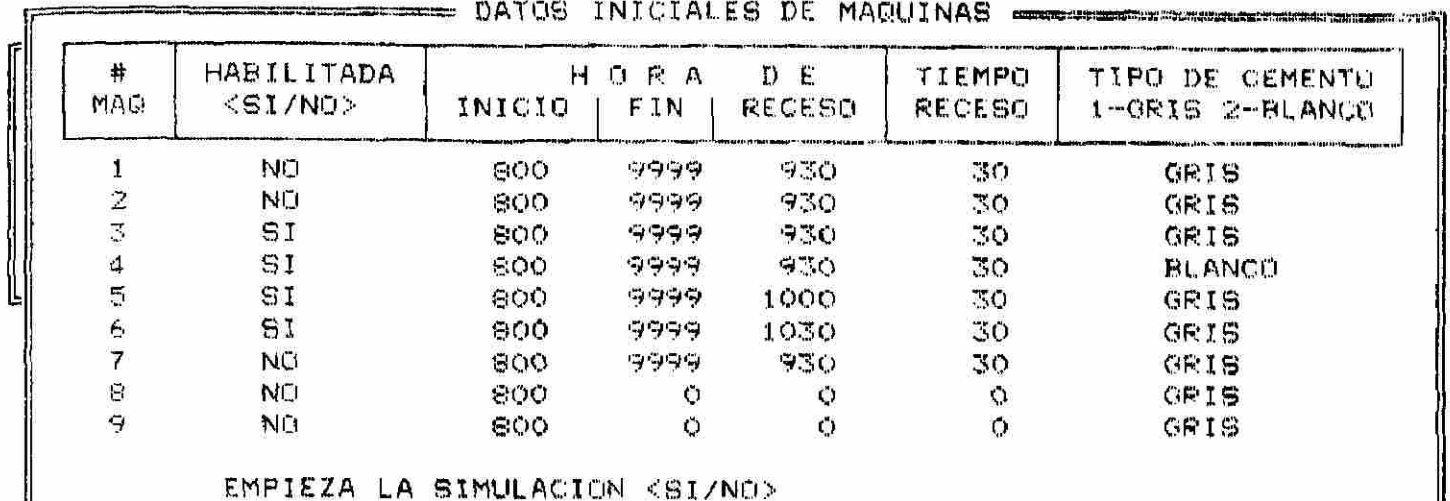

05/ABR/1992 SISTEMA DE CARGA DE CEMENTO EN SACO 11:46:15 am CEMENTOS MEXICANOS TECLEE <CR> REPORTE DE MAGUINAS GENERAL

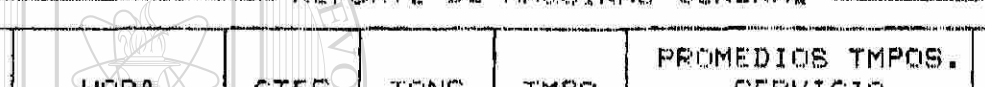

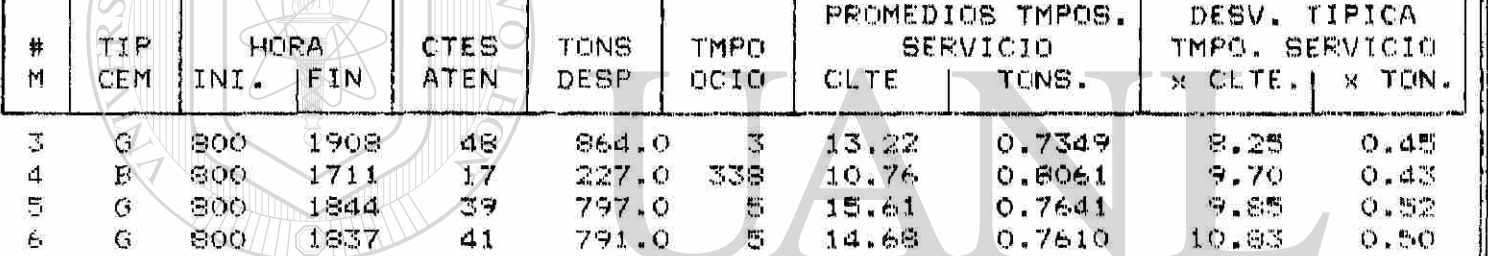

# UNIVERSIDAD AUTÓNOMA DE NUEVO LEÓN

05/ABR/1992  $11:47:17$  am

 $\sim$ 

SISTEMA DE CARGA DE CEMENTO EN SACO CEMENTOS MEXICANOS

TECLEE <CR>

R

V.

CONSULTAS x TIPO DE CLIENTE == m Sheriotti (Side SS) PROMEDIO  $\mathbf{1}$ TIPO NUMERO TIEMPO  $\mathbb Z$ CLIENTE DE CLTES. \* ENTRE LLEG.  $\mathbbm{S}$ 4 14.70% 25.00 뢰 PLANTA 20 NO PLANTA  $116$ 85.29%  $4.57$ TOTAL GRAL 136 100.00%  $4,40$ TIEMPO PROMEDIO EN COLA GENERAL ... 58.91 DESV. TIPICA GENERAL ...... 5.4852 05/ABR/1992 11:53:26 am

### SISTEMA DE CARGA DE CEMENTO EN SACOS CEMENTOS MEXICANOS

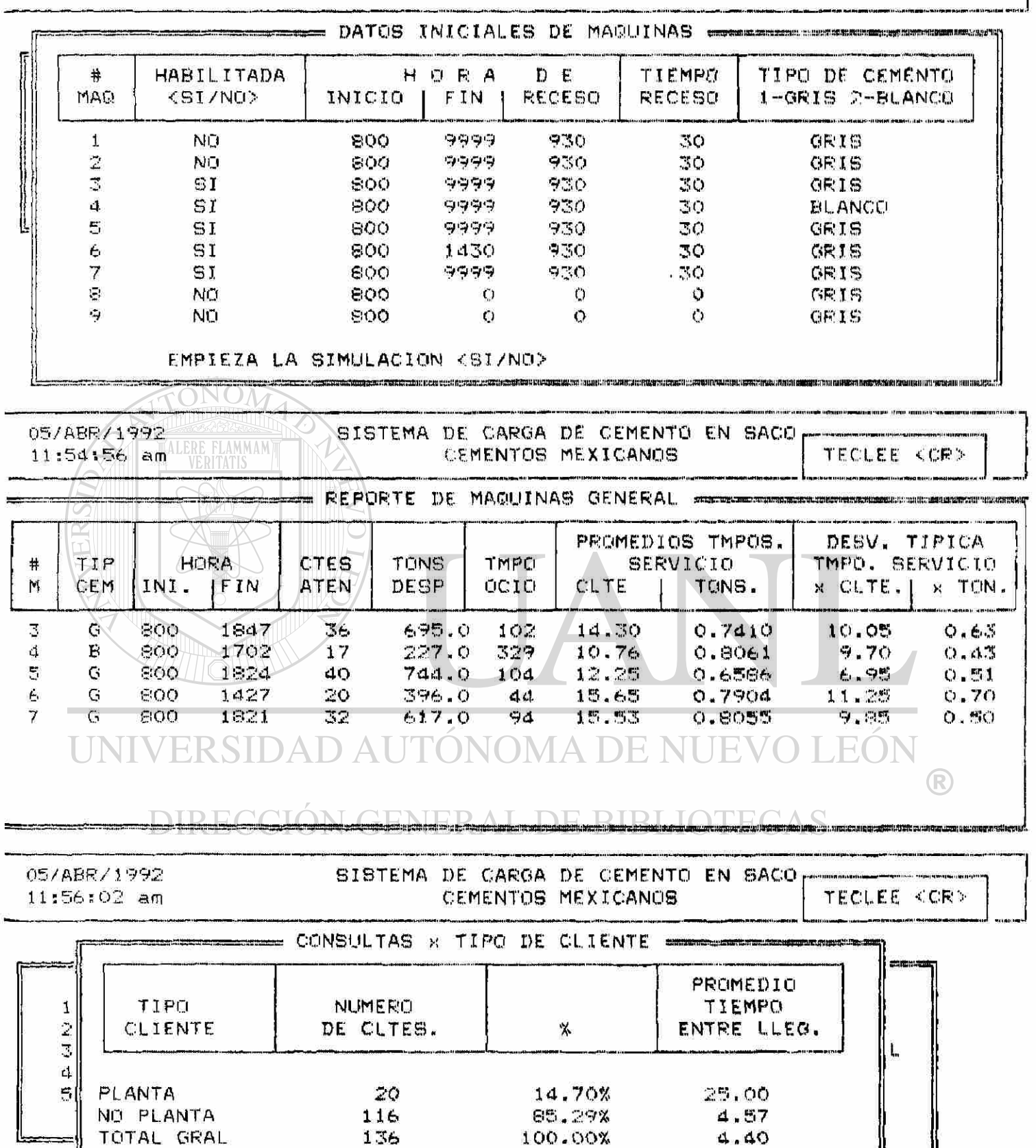

TIEMPO PROMEDIO EN COLA GENERAL ... 29.88 DESV. TIPICA GENERAL .............. 5.4952

munitipeman in

III.2 Conclusiones y Recomendaciones.

**Considerando que al tiempo de servicio en máquinas debe ser**  similar en todas las condiciones, pondremos nuestra atención en **el tiempo de ocio en máquinas y del tiempo de espera en la cola. Estos parámetros se tomarán como referencia para comparar**  resultados en las condiciones A.B.C.D.E.

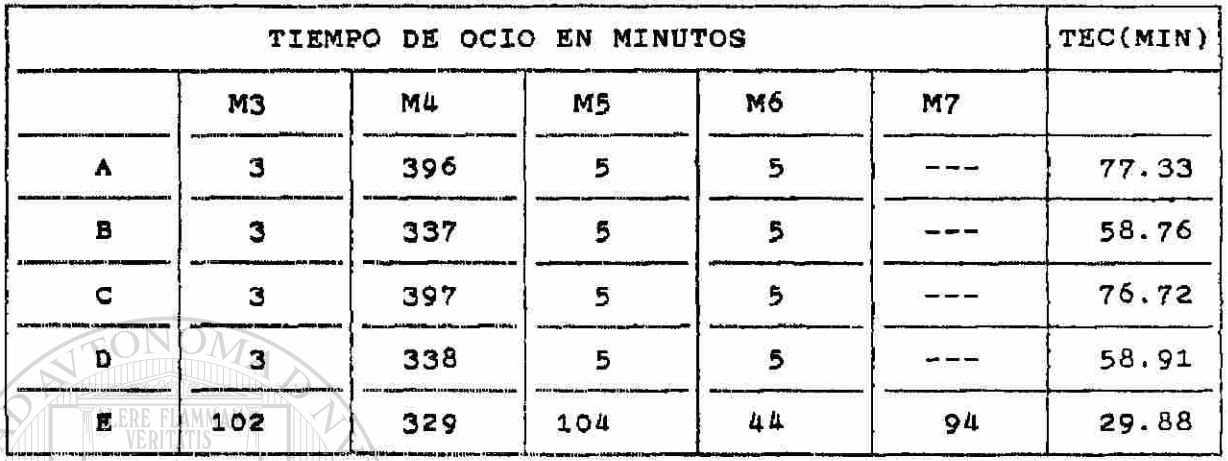

**TEC - Promedio de Tiempo de Espera en la Cola.** 

1 N 1 1

**De la tabla anterior se obtienen los siguientes comentarlos:** 

**Condición B: Si la planta no para la máquina 6, el promedio del tiempo de espera en la cola se reduce en 18.57 minutos, de 77.33 a 58.76 minutos.** 

**Condición C: Si se escalonan los recesos para comer no se obtiene una reducción significativa en el tiempo de espera en la COL cola, ya que varia de 77.33 a 76.72 minutos.**  V EKSIDAD *F* NUMIA DE I

**Condición D: El resultado es similar a la condición C.**   $\left( \mathbb{R}\right)$ 

**Condición E: Aquí disminuye considerablemente el tiempo de espera en la cola que varia de 77.33 minutos a 29.88 , es decir 47.45 minutos de recucción. Pero se observa un incremento en los tiempos de ocio los cuales no consideramos significativos puesto que en la simulación no se consideran los paros por fallas en máquinas.** 

**Por consiguiente algunas sugerencias son:** 

- **lo. Implementar la condición E**
- **2o. Si lo anterior no es costeable, entonces se debe implementar la condición B. Debiendo paletizar después de haber atendido al último cliente llegado antes de las 18 horas.**

#### REFERENCIAS BIBLIOGRAFICAS

Cosa Bu Raúl, Simulación un enfoque práctico, Limusa 1991. **Gross - Harris, Fundamentals of Queuing Theory, Wiley 1975. Hillie r - Lieberman , Introducció n a la Investigació n de**  Operaciones, McGraw Hill 1991. Kleinrock, Queueing Systems Volume I Theory, Wiley 1975 Kreyszig Erwin, Introducción a la Estadística Matemática Principios y Métodos, Limusa 1983 **I.evin - Kirkpatrick , Enfoque s Cuantitativo s a la Administració n CECSA 1983**  ONOM **Mendenhall - Scheaffer - Wackerly, Estadística Matemática con aplicaciones, Grupo Editori.**<br> **MALERE FLAMMAN aplicaciónes, Grupo Editorial Iberoamérica 1986. Montgomery Douglas C.** , Design and Analysis of Experiments **Wiley 1984. Salomon, Simulation of Waiting - Line Systems, Prentice - Hall 1983- Walpole - Myers, Probabilidad y Estadística, Me. Graw Hill,**  1992 .

UNIVERSIDAD AUTÓNOMA DE NUE LEOI  $\bigcirc$ DIRECCIÓN GENERAL DE BIBLIOTECAS

90

#### GLOSARIO

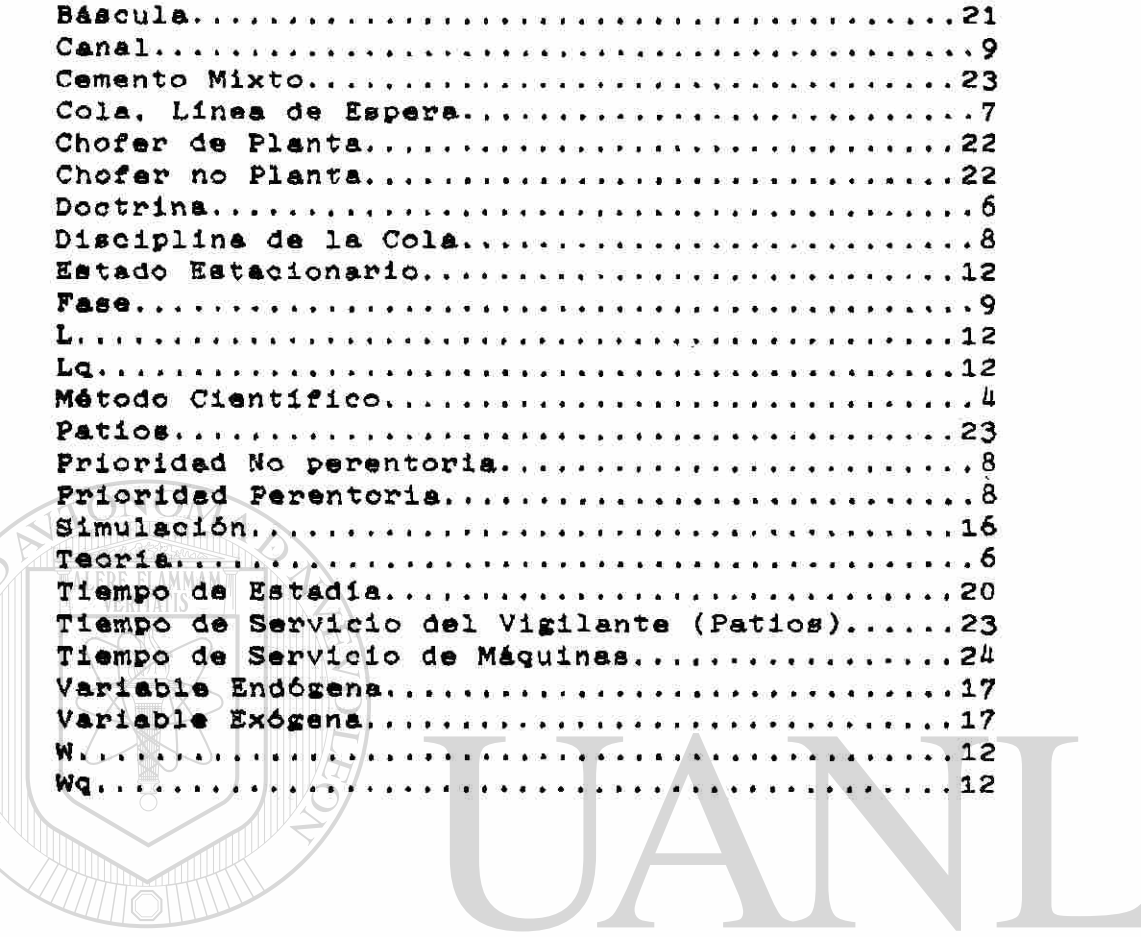

VERSIDA.

UNIVERSIDAD AUTÓNOMA DE NUEVO LEÓN  $\bigcirc$ DIRECCIÓN GENERAL DE BIBLIOTECAS

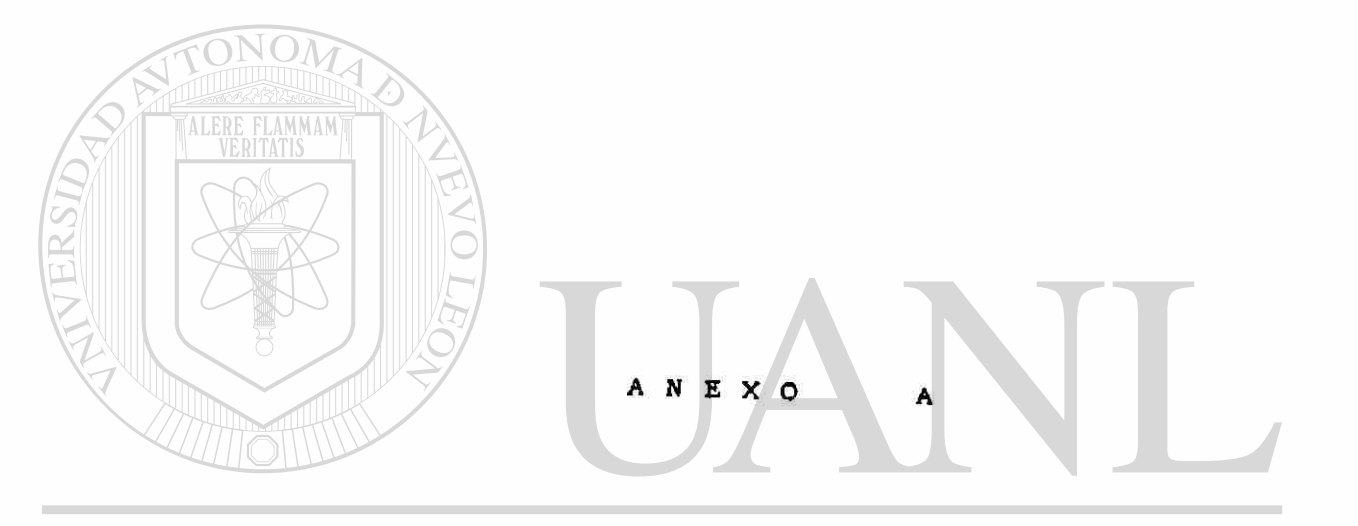

### UNIVERSIDAD AUTÓNOMA DE NUEVO LEÓN  $\circledR$ DIRECCIÓN GENERAL DE BIBLIOTECAS

 $\tilde{\alpha}$ 

#### **MUESTREO** LLEGADAS  $DE$

FECHA 14 MAY 91 1/4

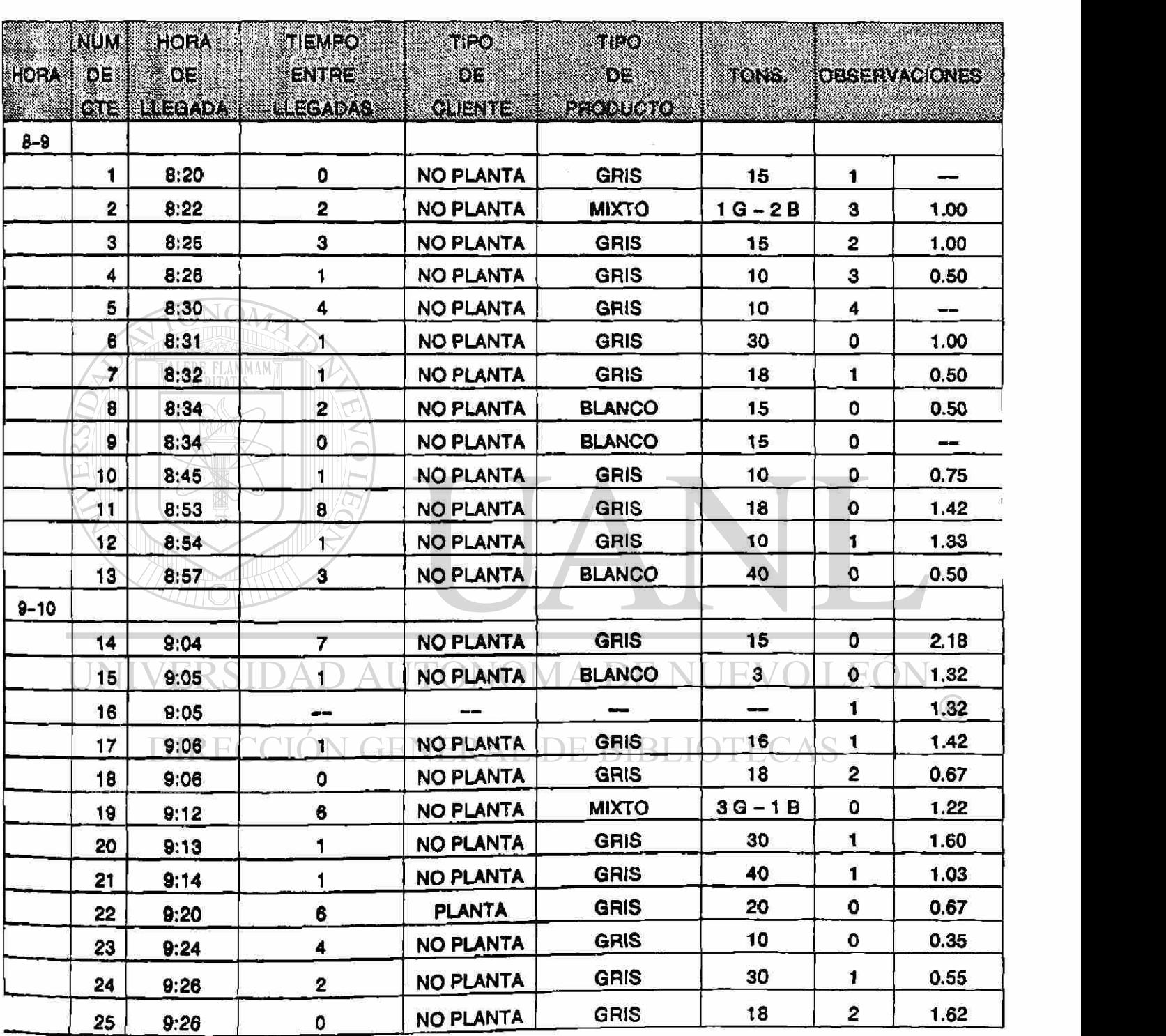

#### **MUESTREO** DE LLEGADAS

FECHA 14 MAY 91

HOJA 2/4

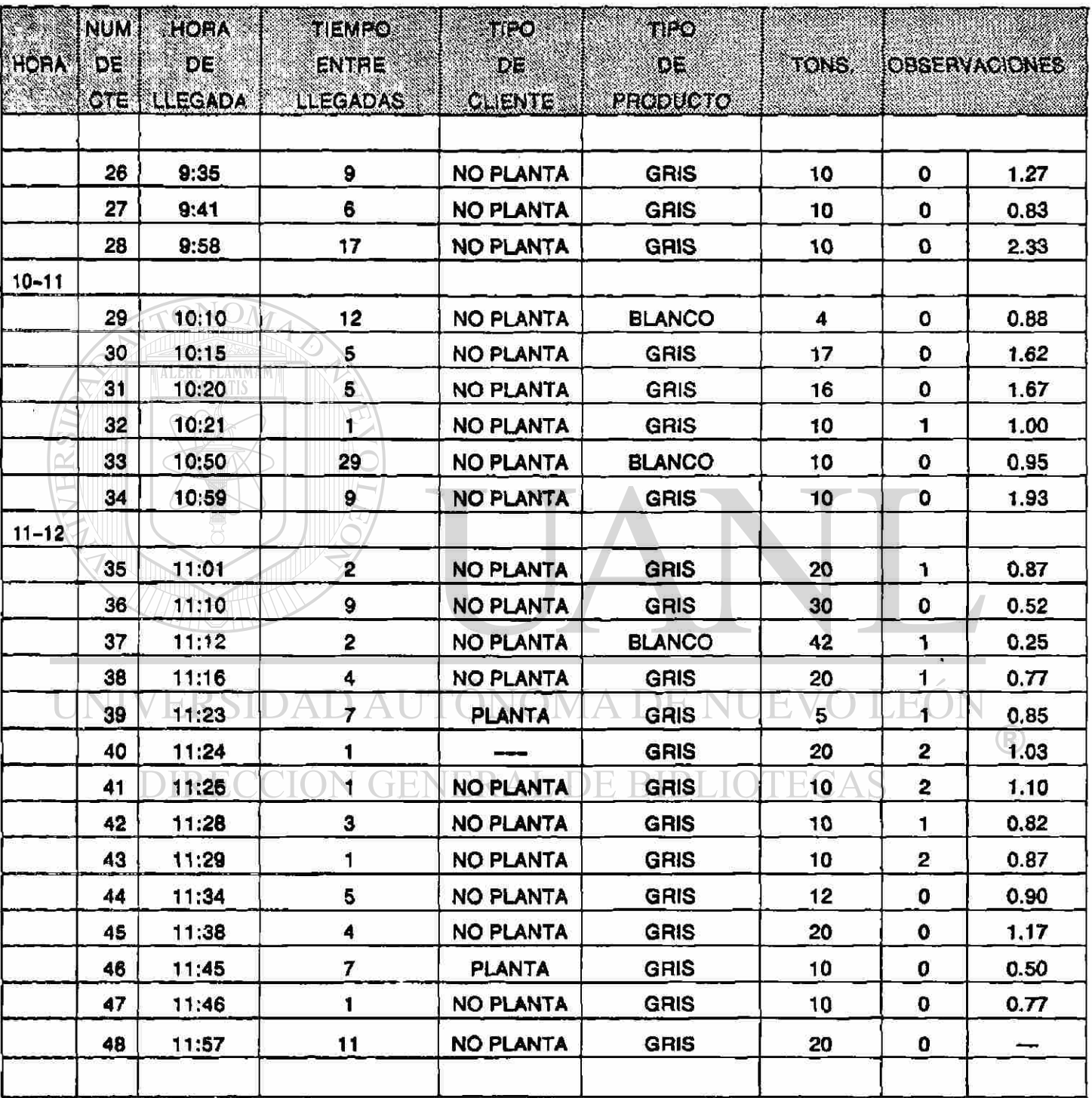

#### **MUESTREO LLEGADAS**  $\overline{DE}$

FECHA 14 MAY 91 3/4

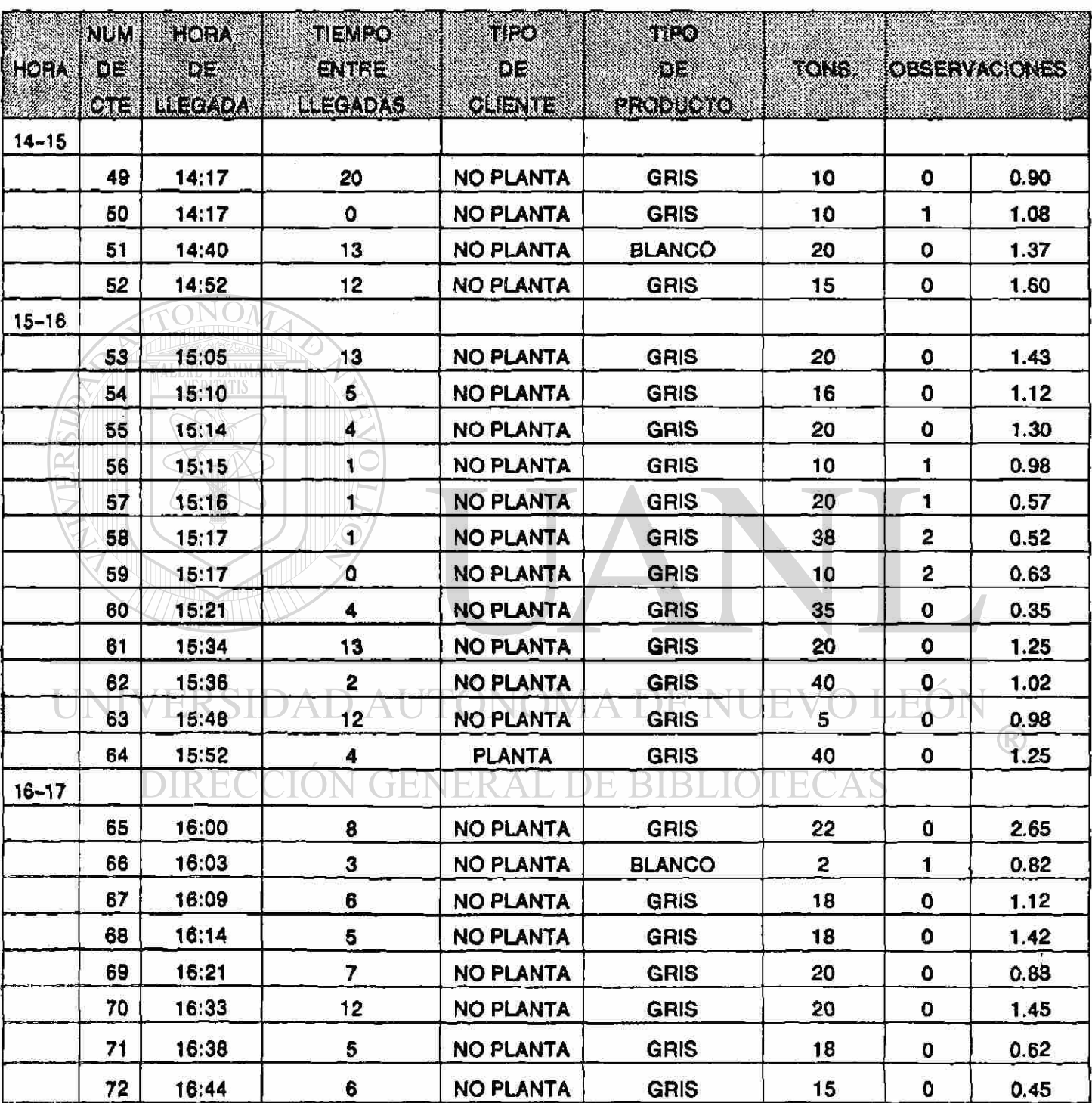

**MUESTREO** LLEGADAS  $DE$ 

:CHA 14 MAY 91 HOJA 4/4

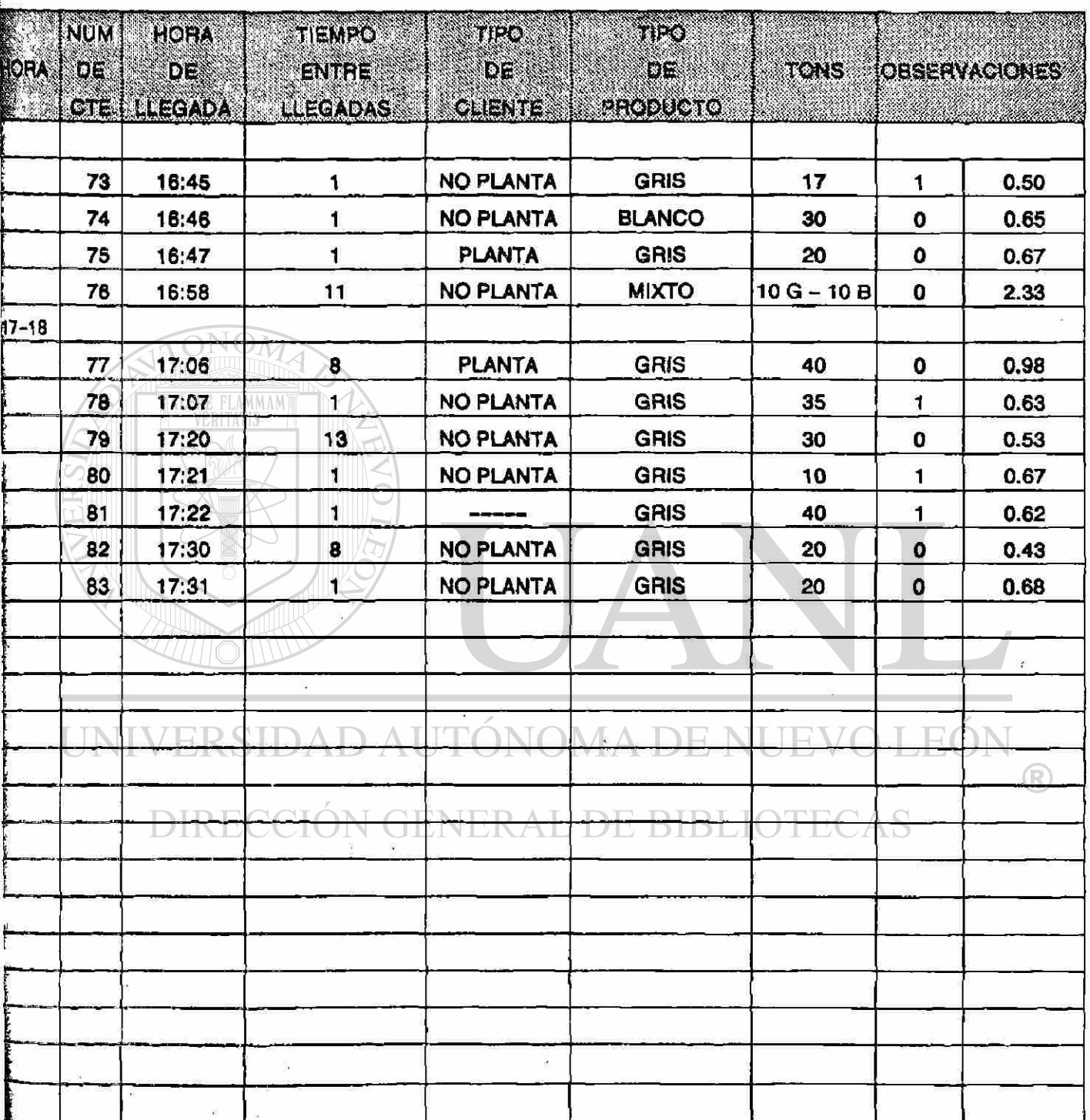

#### **MUESTREO**  $DE$ LLEGADAS]

FECHA 17 MAY 91 1/4

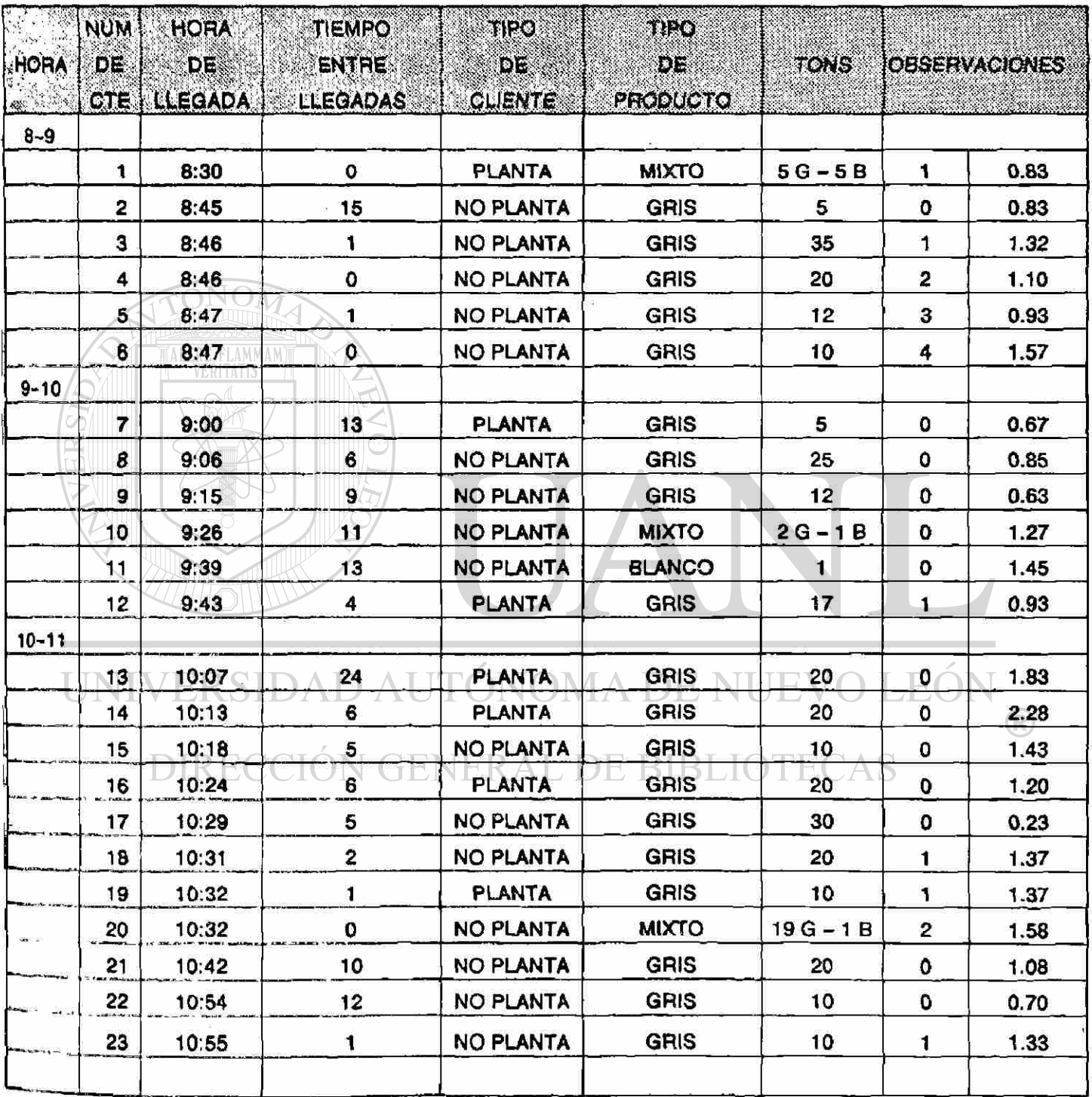

 $\bar{\rm x}$ 

## MUESTREO DE LLEGADAS

FECHA 17 MAY 91

**HOJA**  $2/4$ 

b)

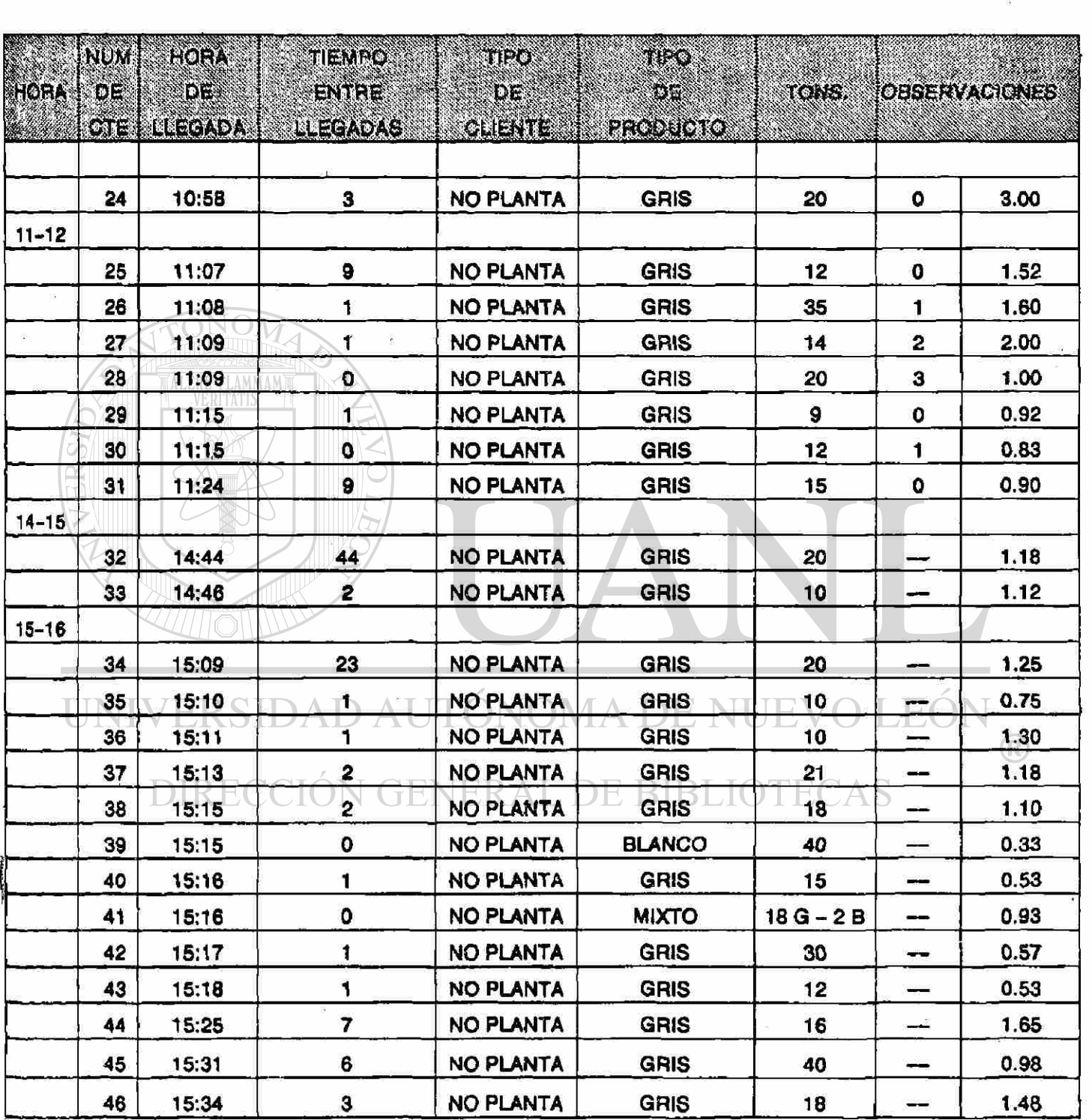

## **MUESTREO DE LLEGADAS**

# FECHA 17 MAY 91 3/4

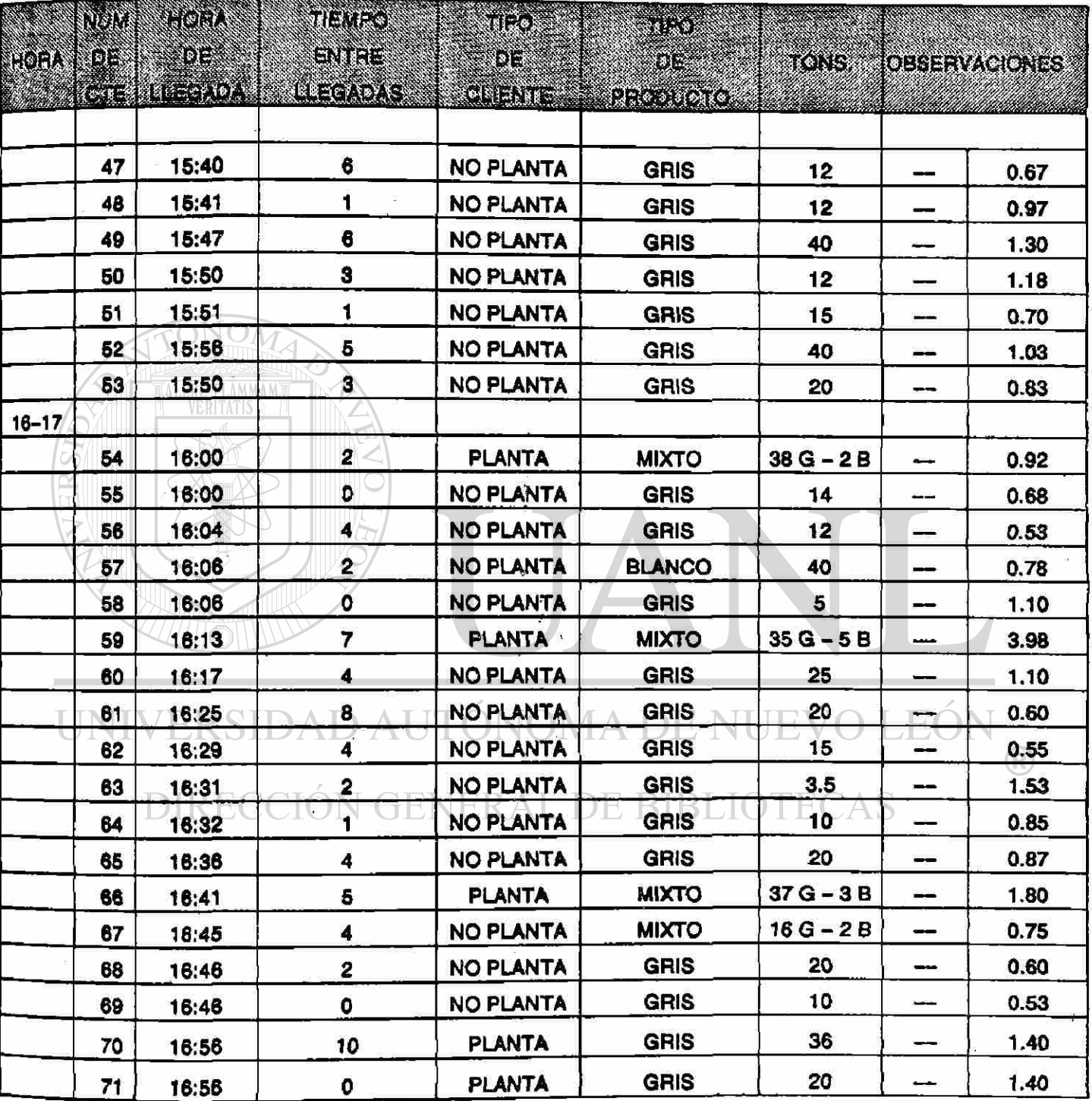

# MUESTREO DE LLEGADAS

17 MAY 91 **And 17 MAY 91 HOJA** 4/4

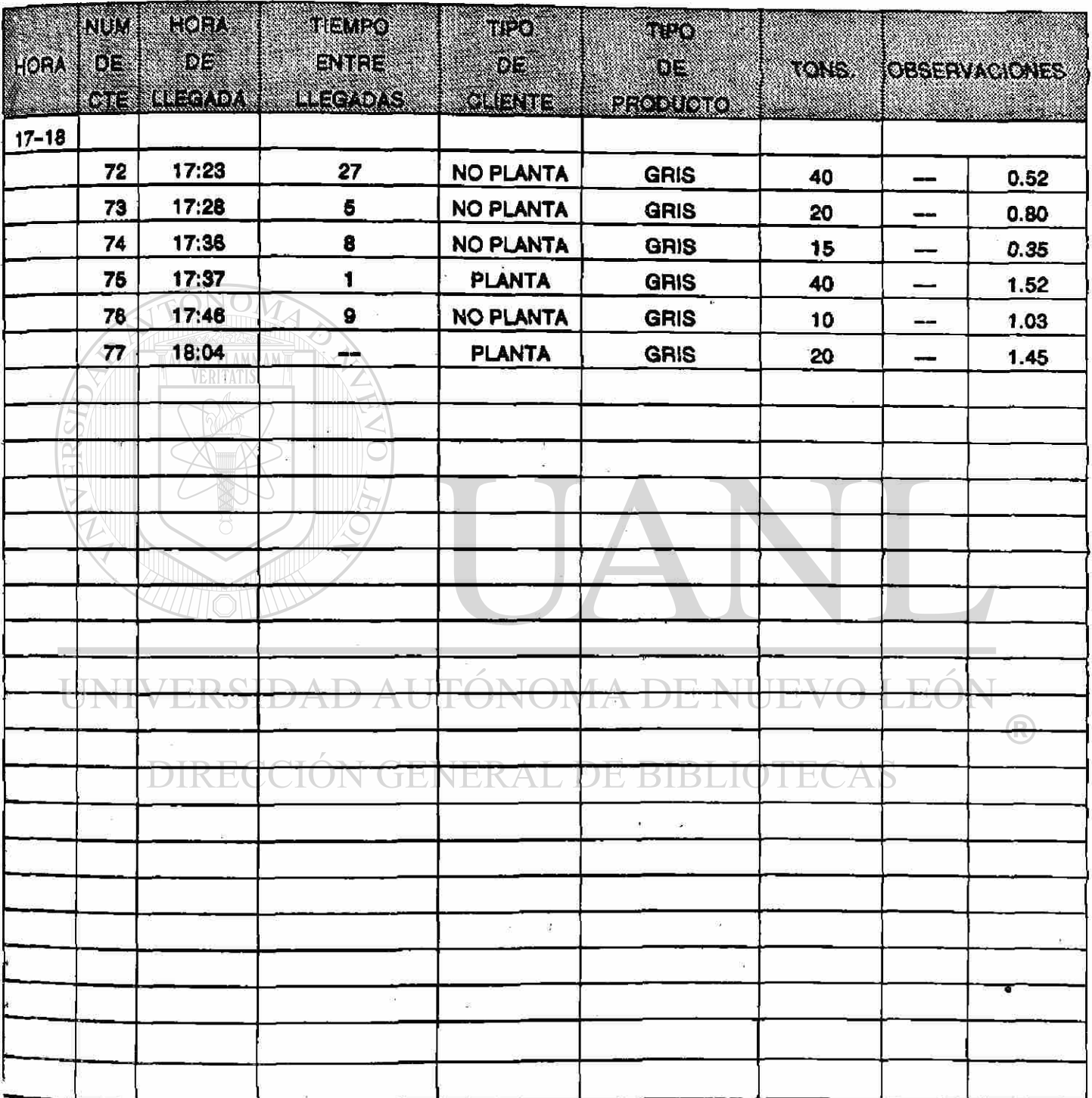
FECHA 27/MAY/91 1/6

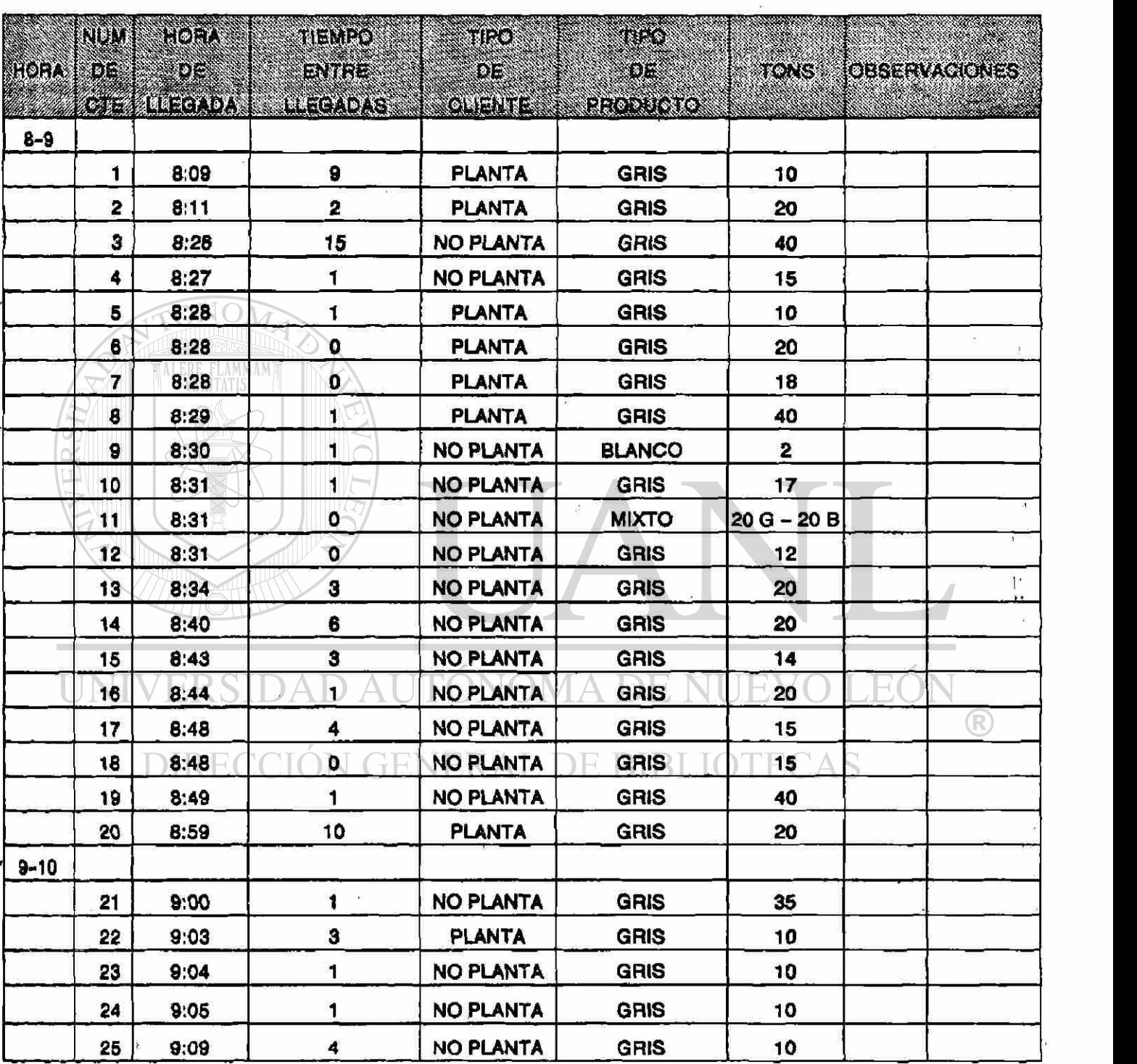

### **FECHA 27/MAY/91 2/6**

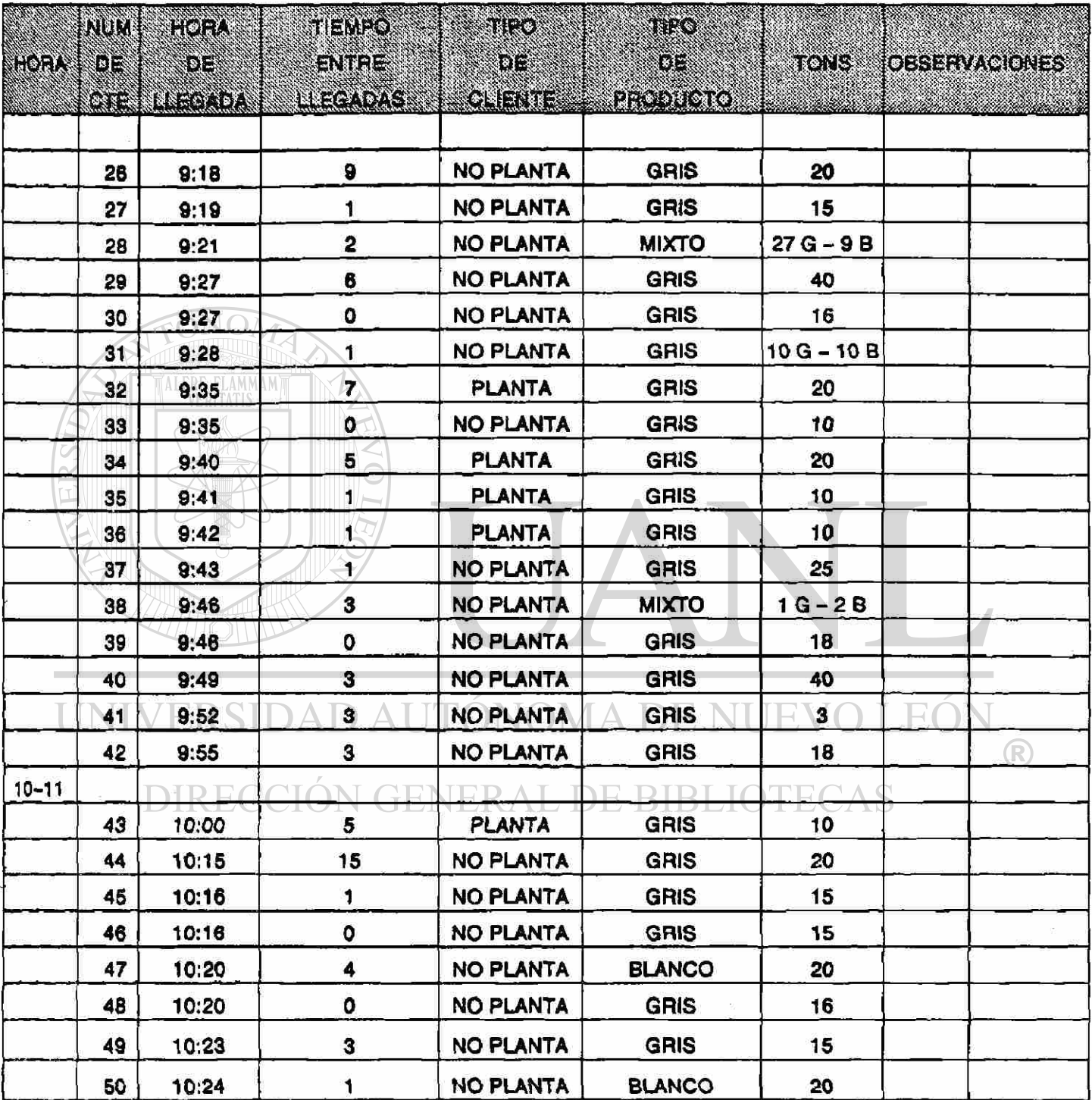

FECHA<sup>'</sup> 27/MAY/91 3/6

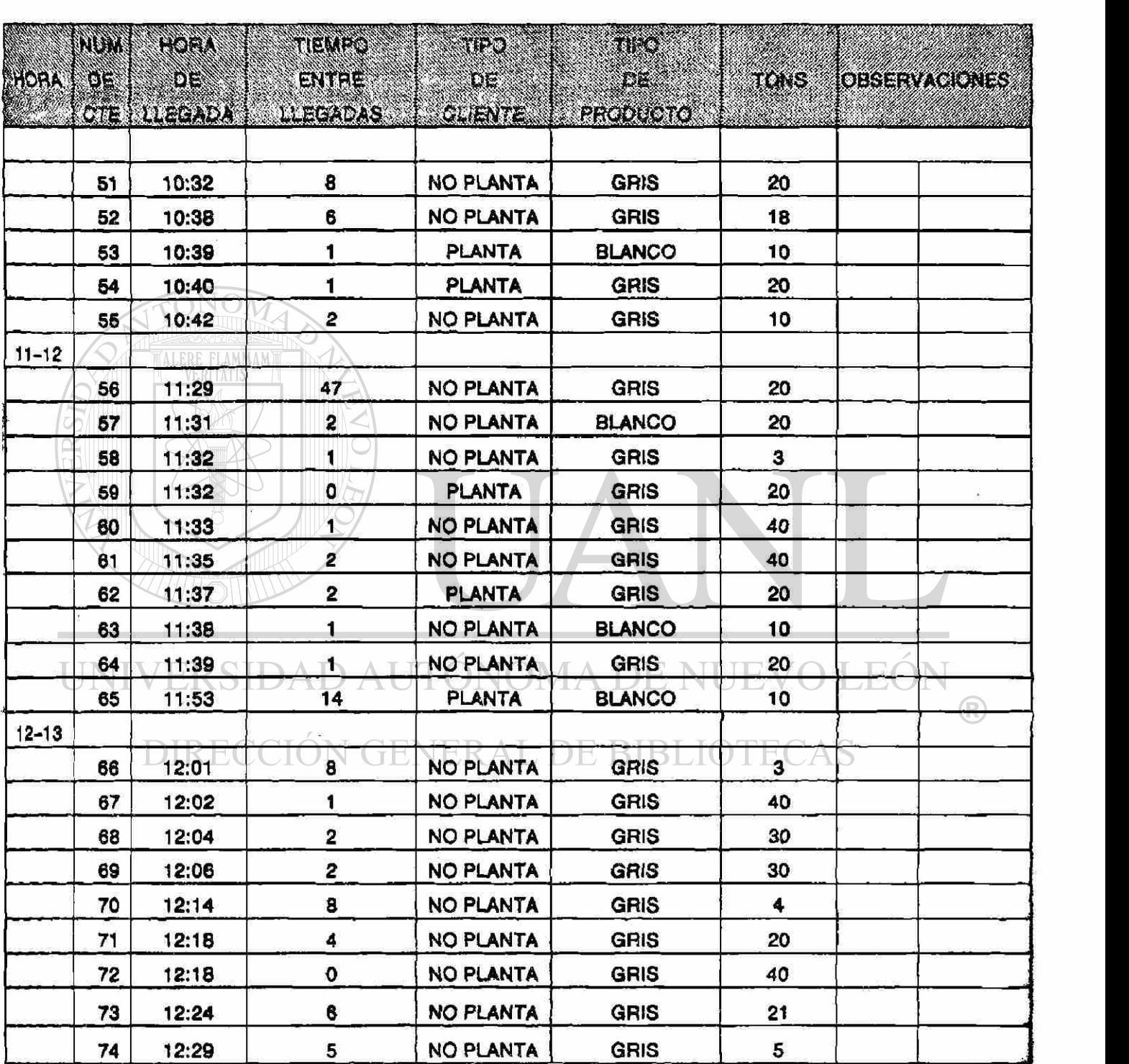

FECHA 27/MAY/91 4/6

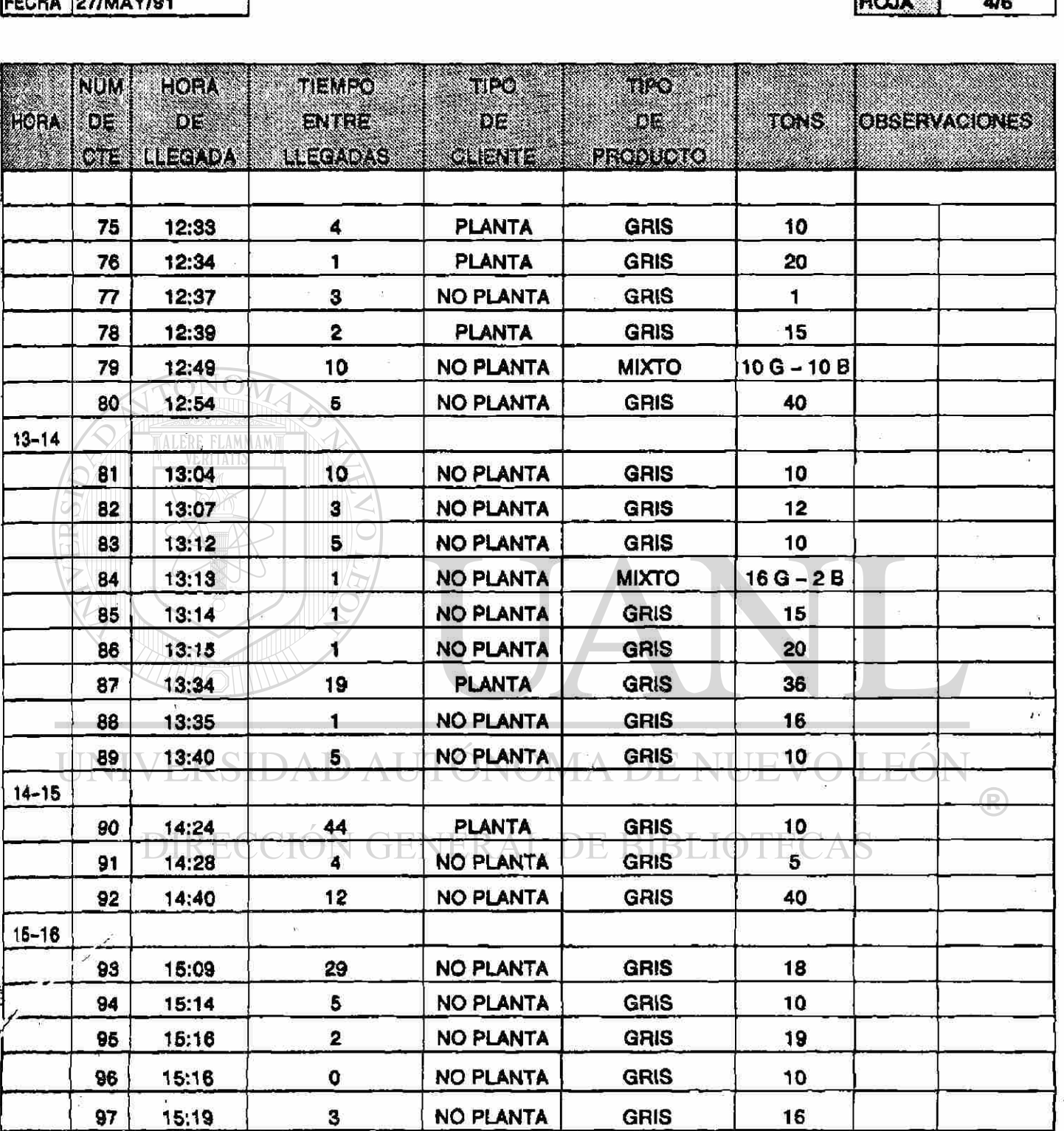

FECHA 27/MAY/91 5/6

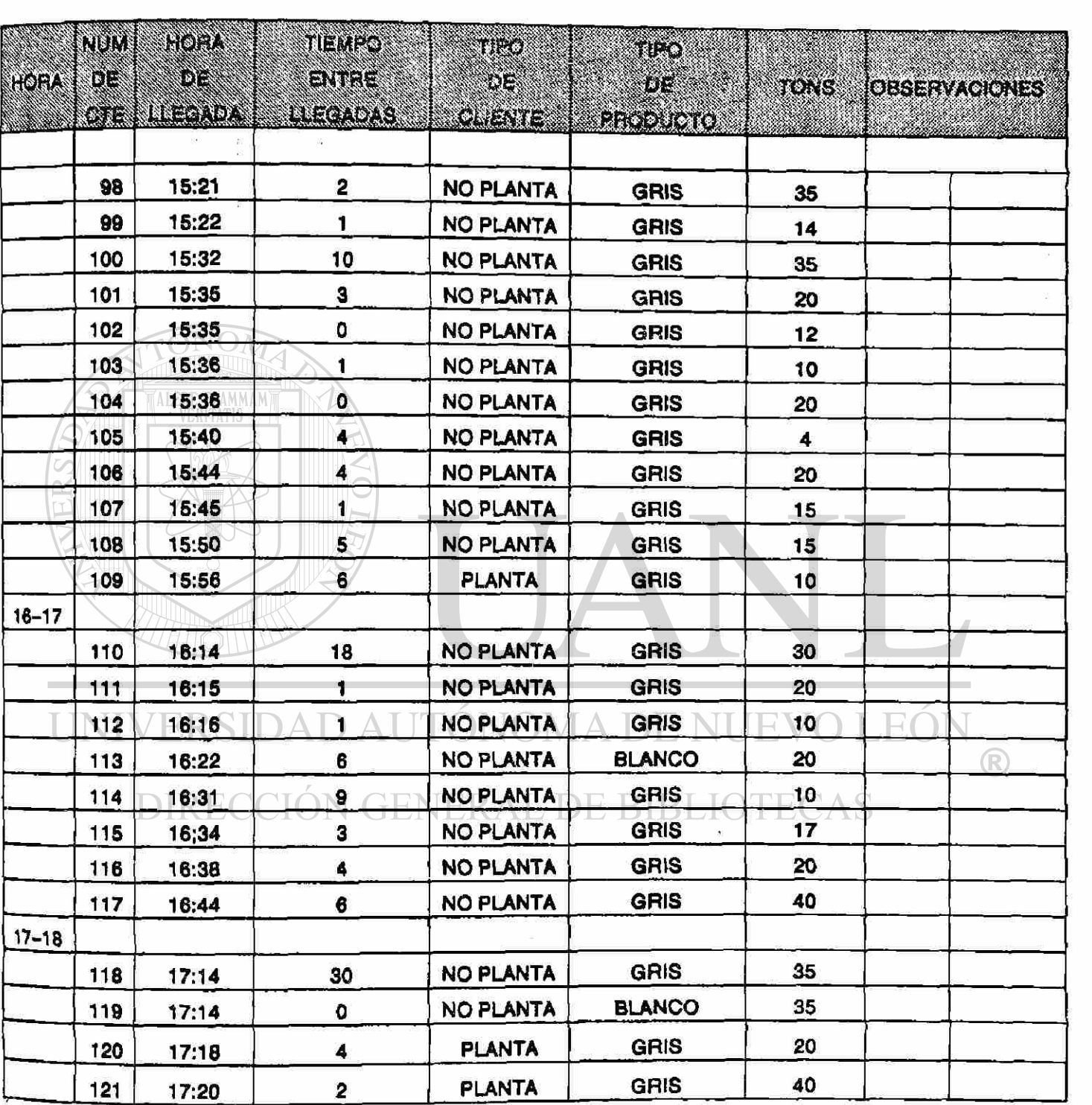

# FECHA 27/MAY/91

**HOJA**  $6/6$ 

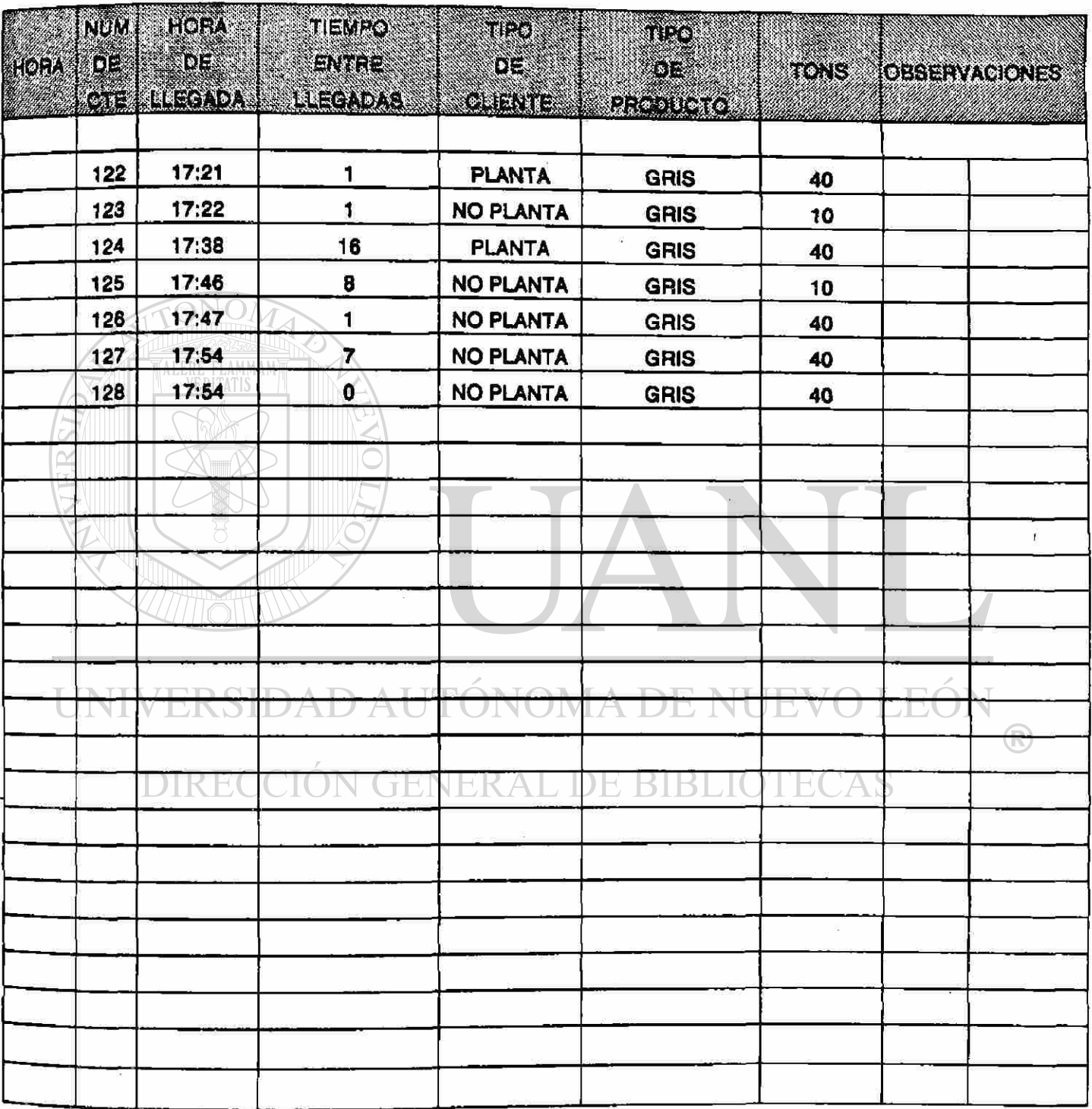

FECHA 29/MAY/91 1/6

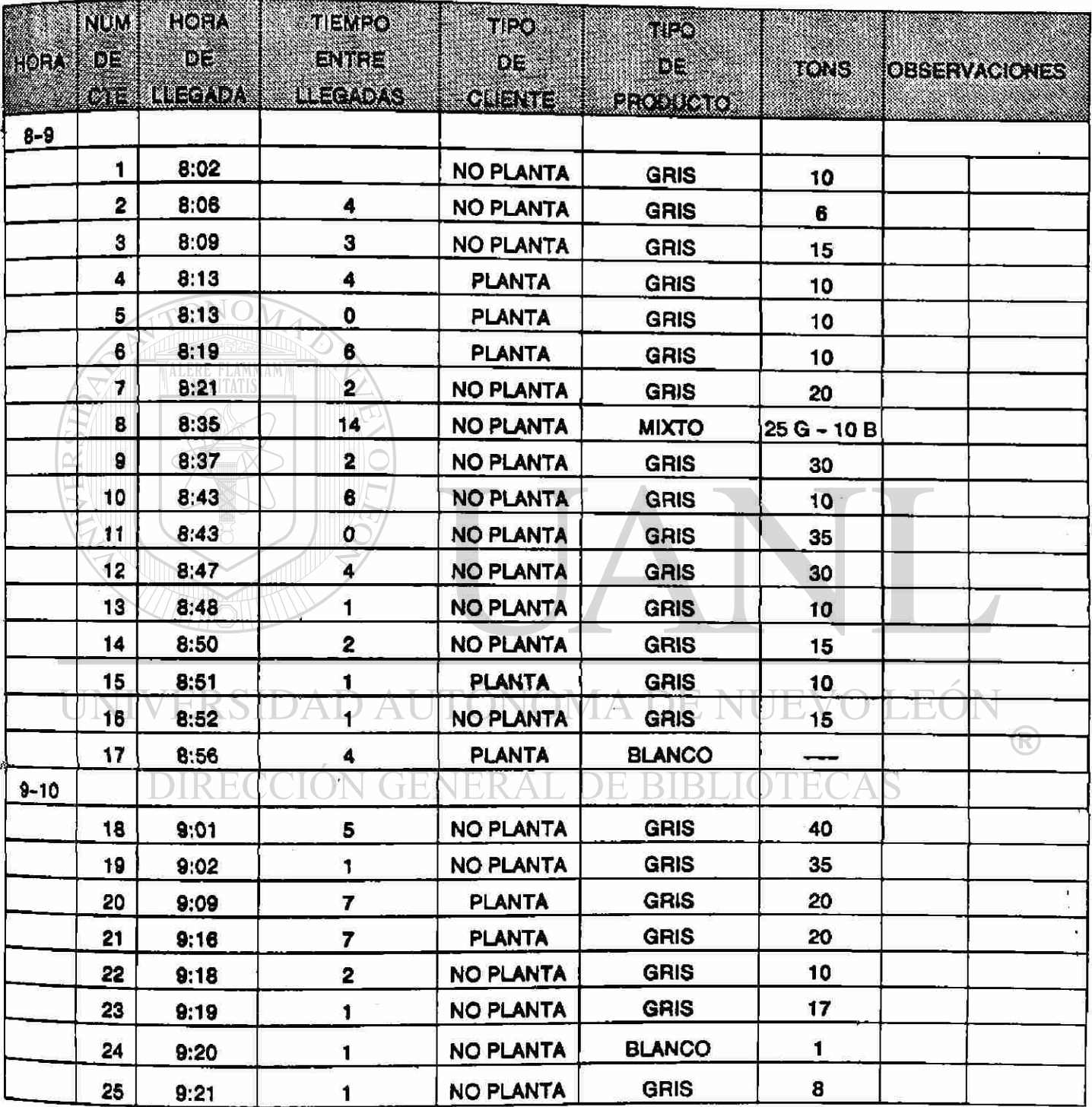

Ċ.

FECHA 29/MAY/91 2/6

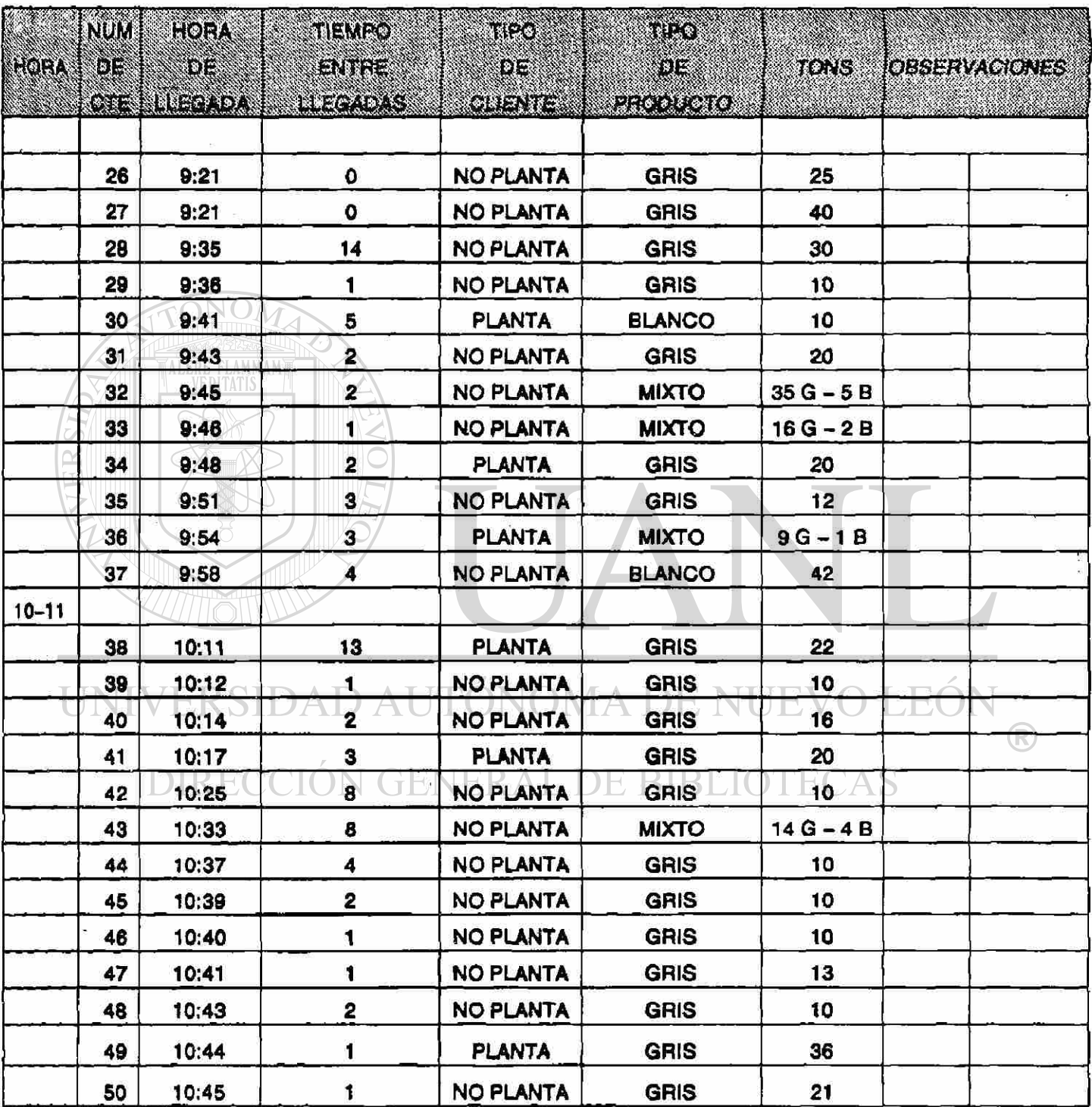

 $\label{eq:2.1} \mathcal{L} = \frac{1}{\sqrt{2}} \sum_{i=1}^n \frac{1}{i!} \sum_{j=1}^n \frac{1}{j!} \sum_{j=1}^n \frac{1}{j!} \sum_{j=1}^n \frac{1}{j!} \sum_{j=1}^n \frac{1}{j!} \sum_{j=1}^n \frac{1}{j!} \sum_{j=1}^n \frac{1}{j!} \sum_{j=1}^n \frac{1}{j!} \sum_{j=1}^n \frac{1}{j!} \sum_{j=1}^n \frac{1}{j!} \sum_{j=1}^n \frac{1}{j!} \sum_{j=1}$ 

FECHA 29/MAY/91

 $\equiv$ 

HOJA |  $3/6$ 

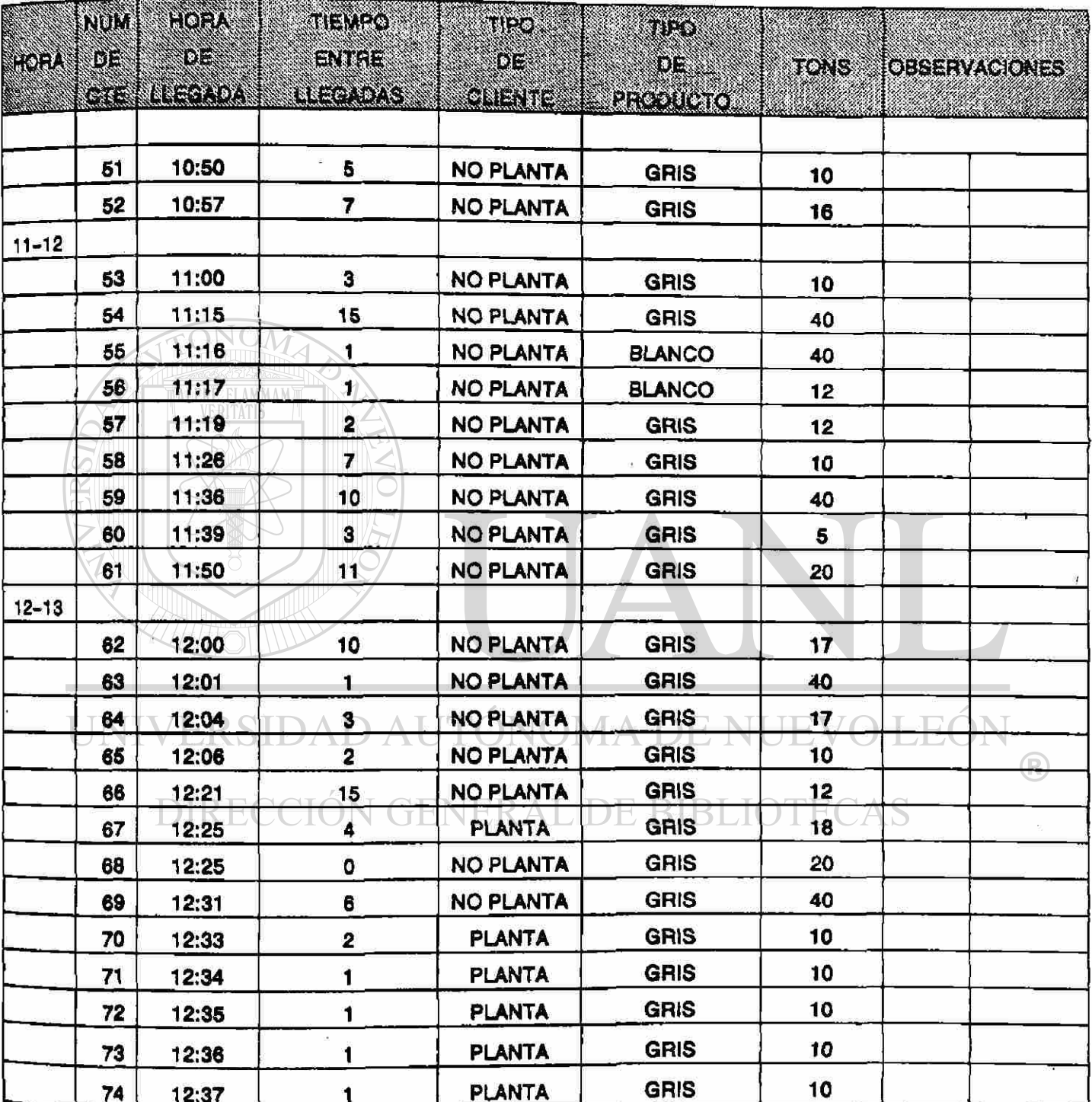

FECHA 29/MAY/91 **4/6** 

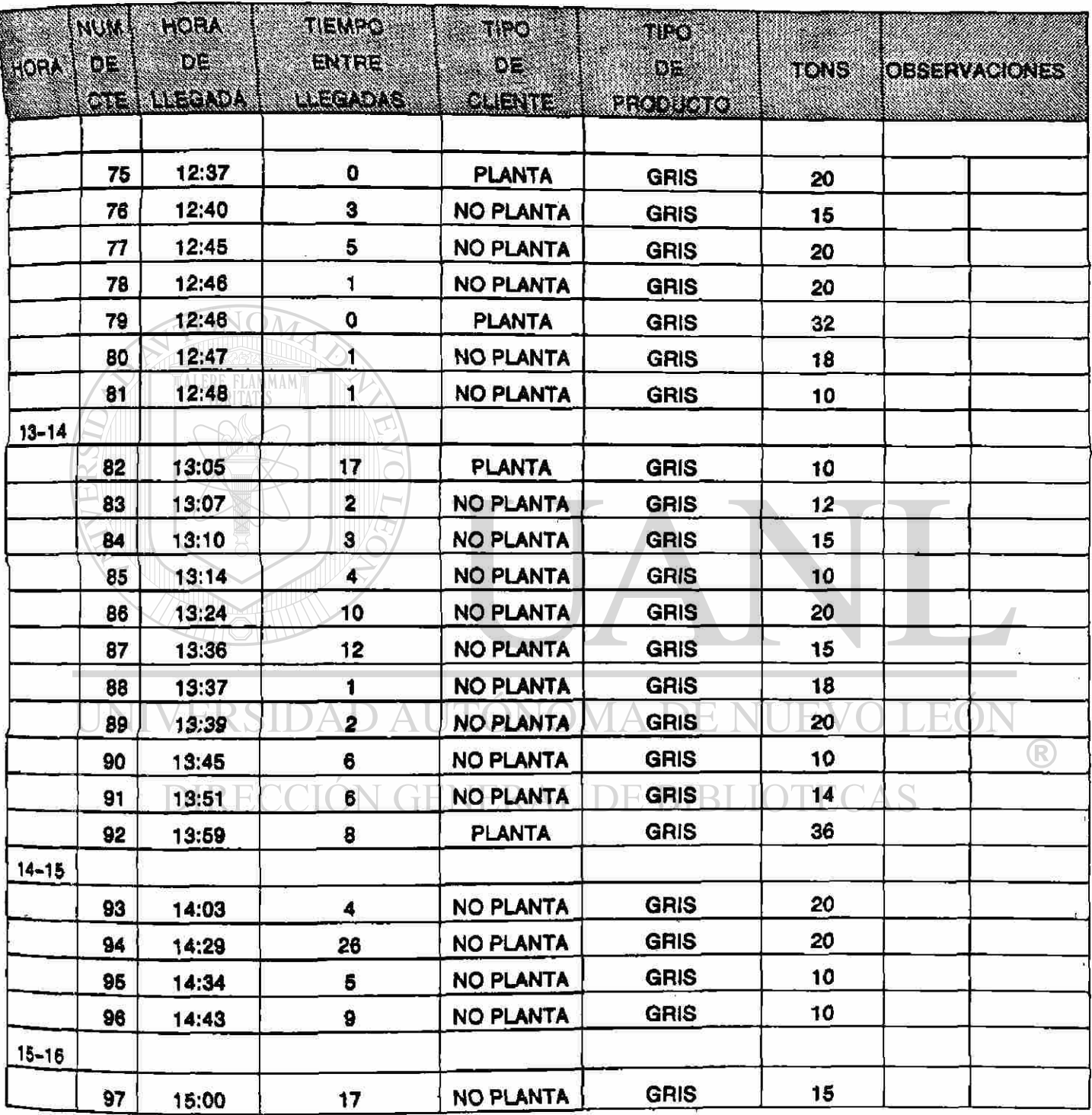

FECHA 29/MAY/91

HOJA 5/6

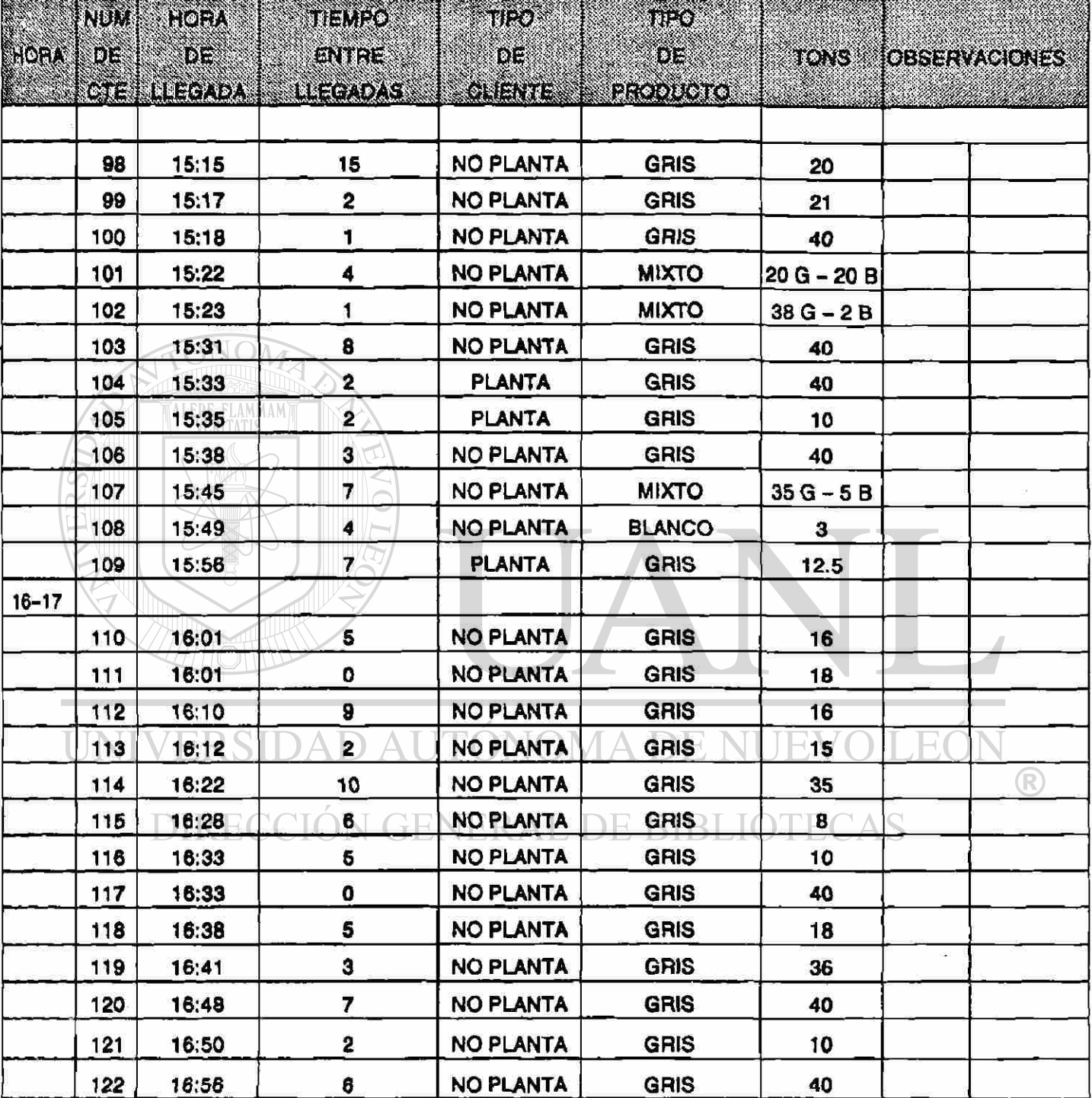

FECHA 29/MAY/91 6/6

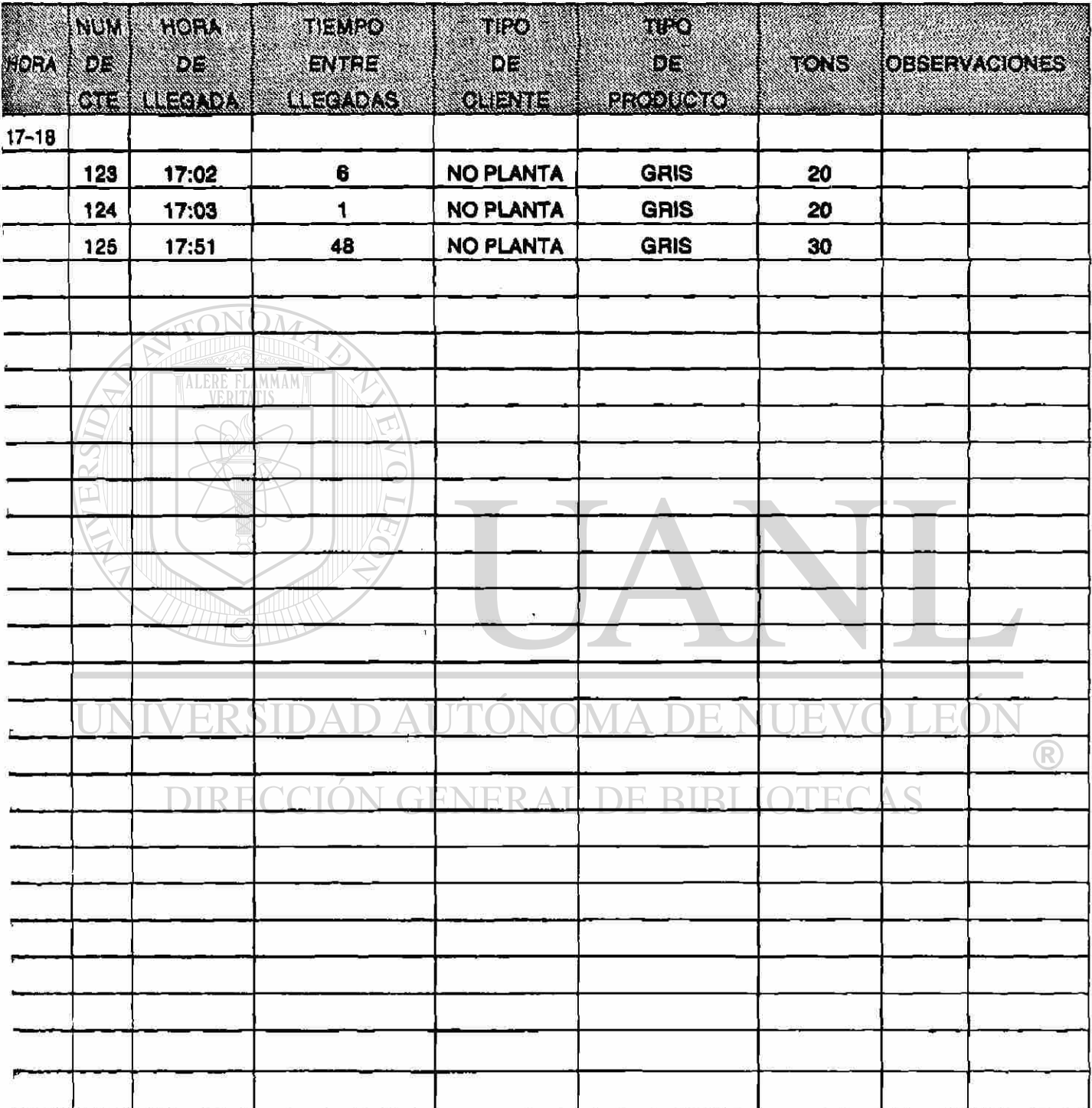

**MUESTREO**  $\overline{DE}$ LLEGADAS

FECHA 30/MAY/91

**HOJA**  $1/4$ 

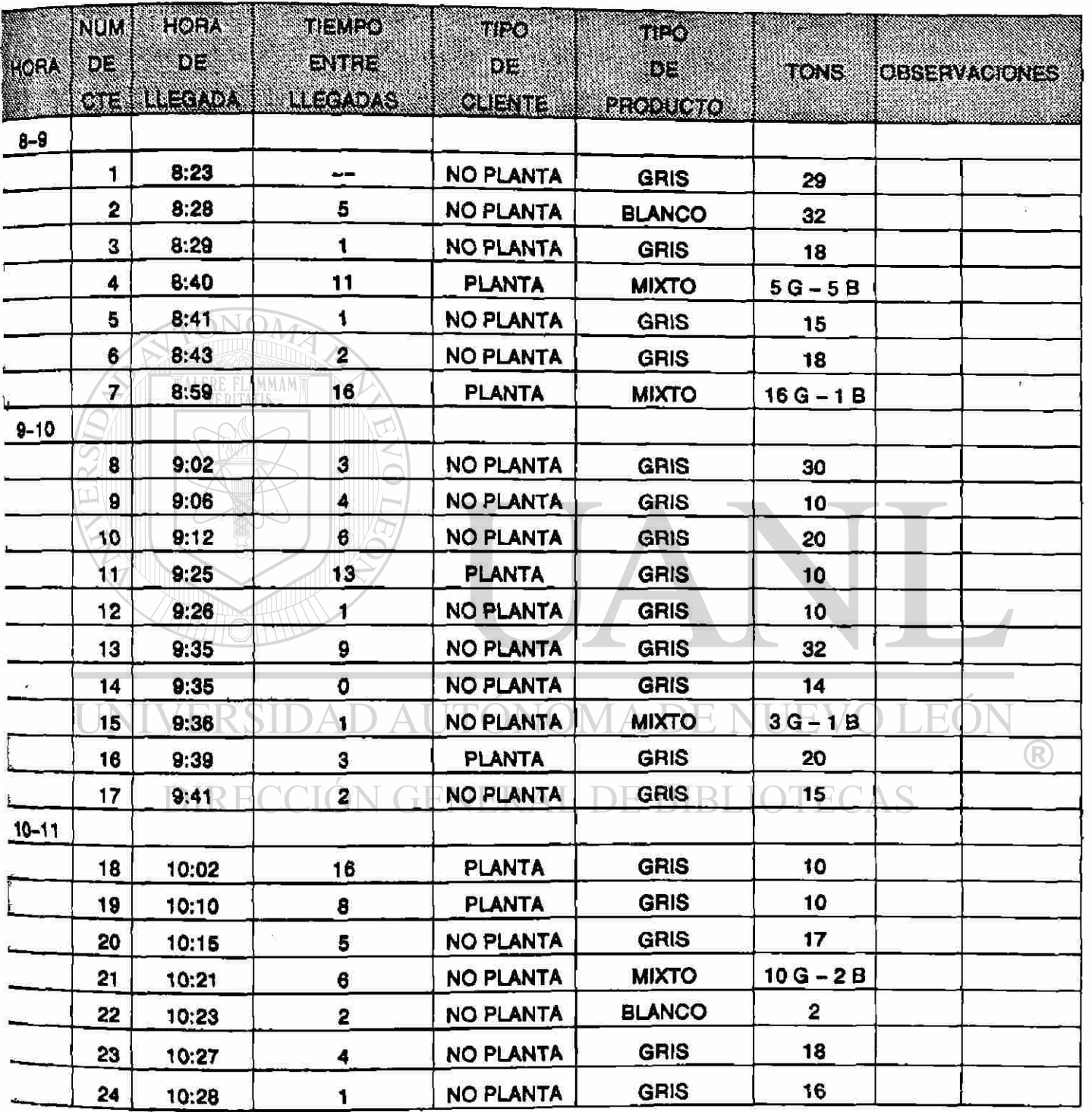

FECHA 30/MAY/91

**HOJA**  $2/4$ 

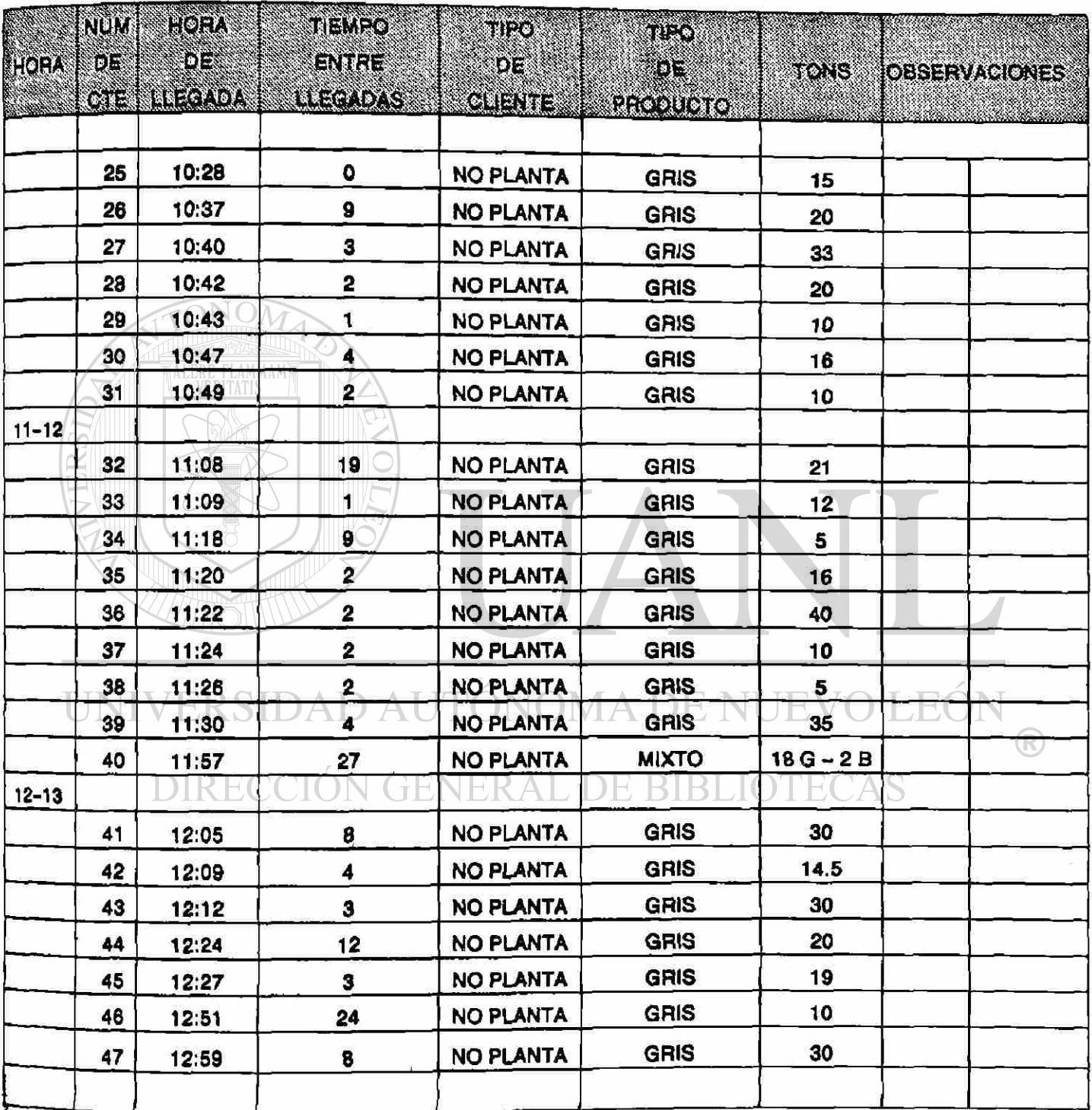

**FECHA 30/MAY/91 3/4** 

į,

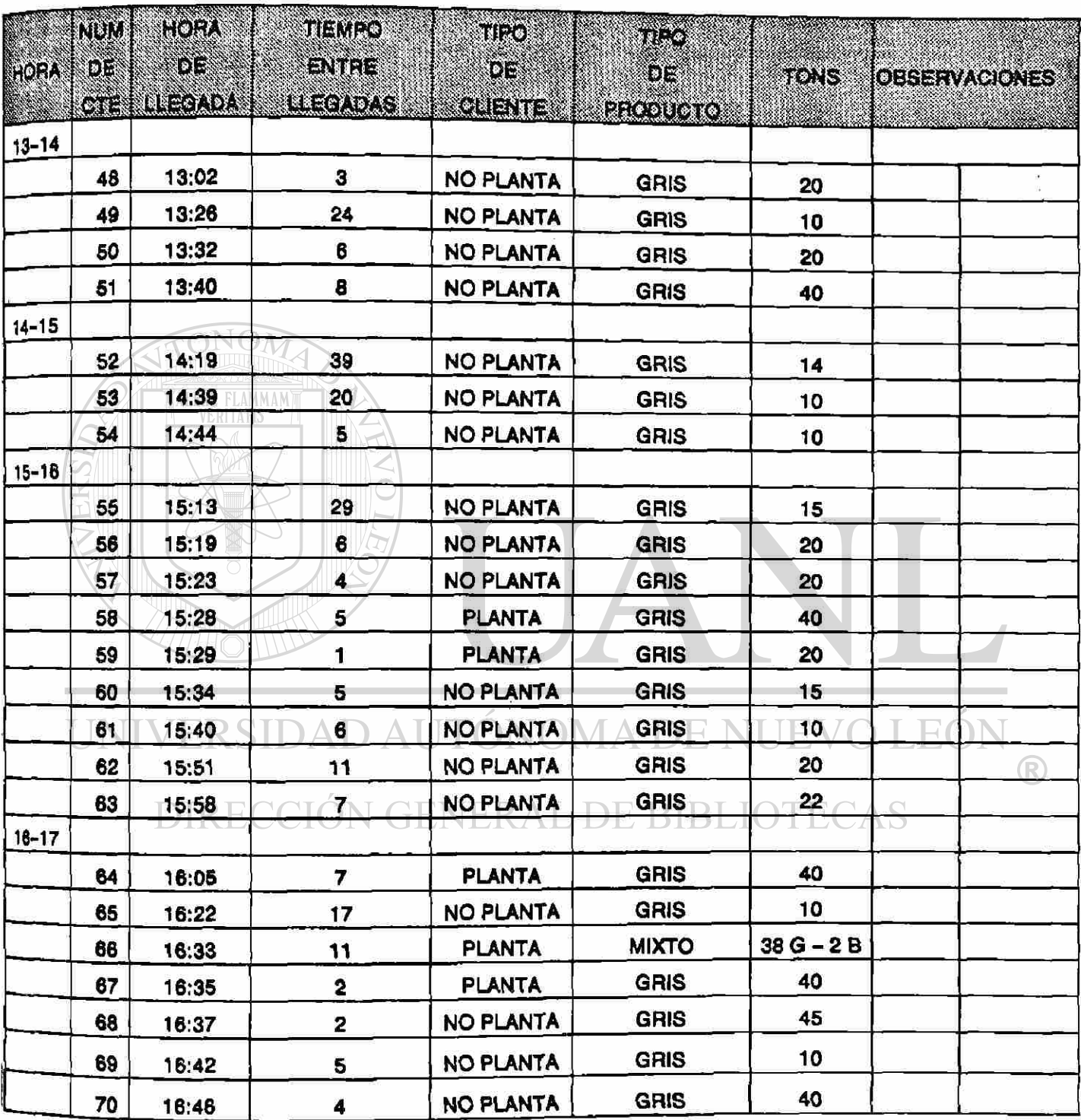

### DE LLEGADAS **MUESTREO**

FECHA 30/MAY/91

 $\overline{\mathfrak{A}}$ 

HOJA  $4/4$ 

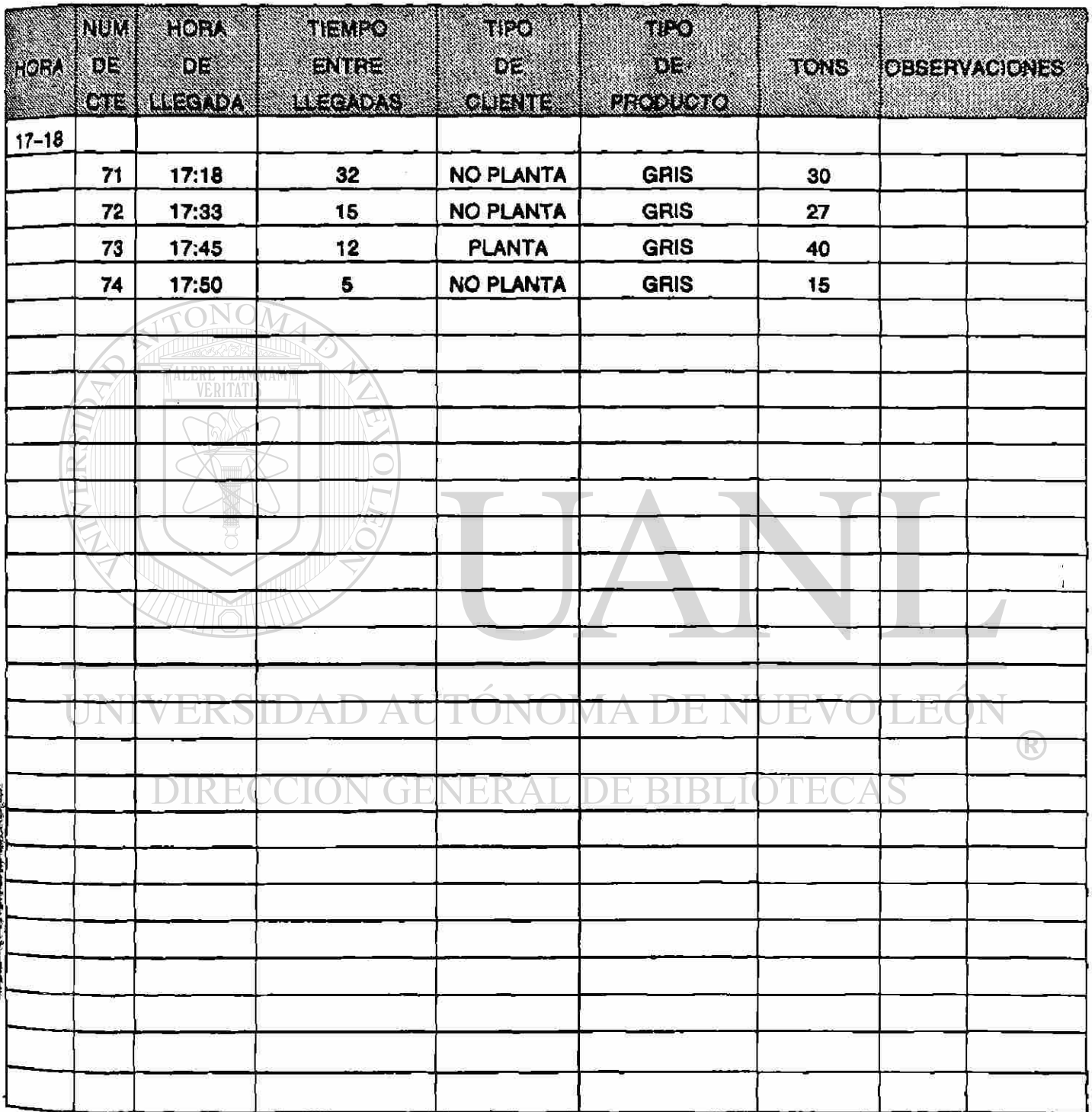

FECHA 1/JUL/91

HOJA  $1/4$ 

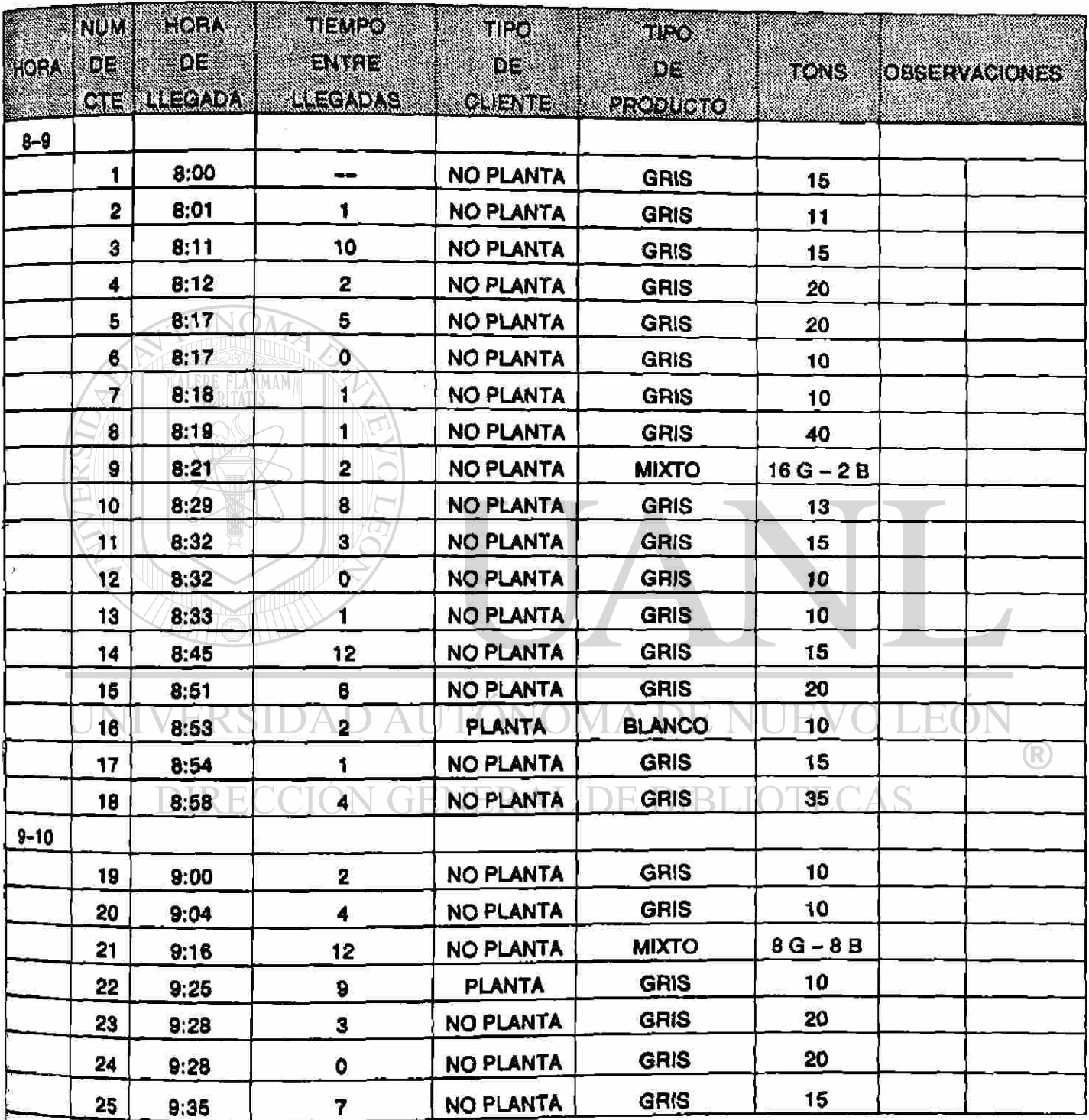

FECHA 1/JUU91 **HOJA** 2/4

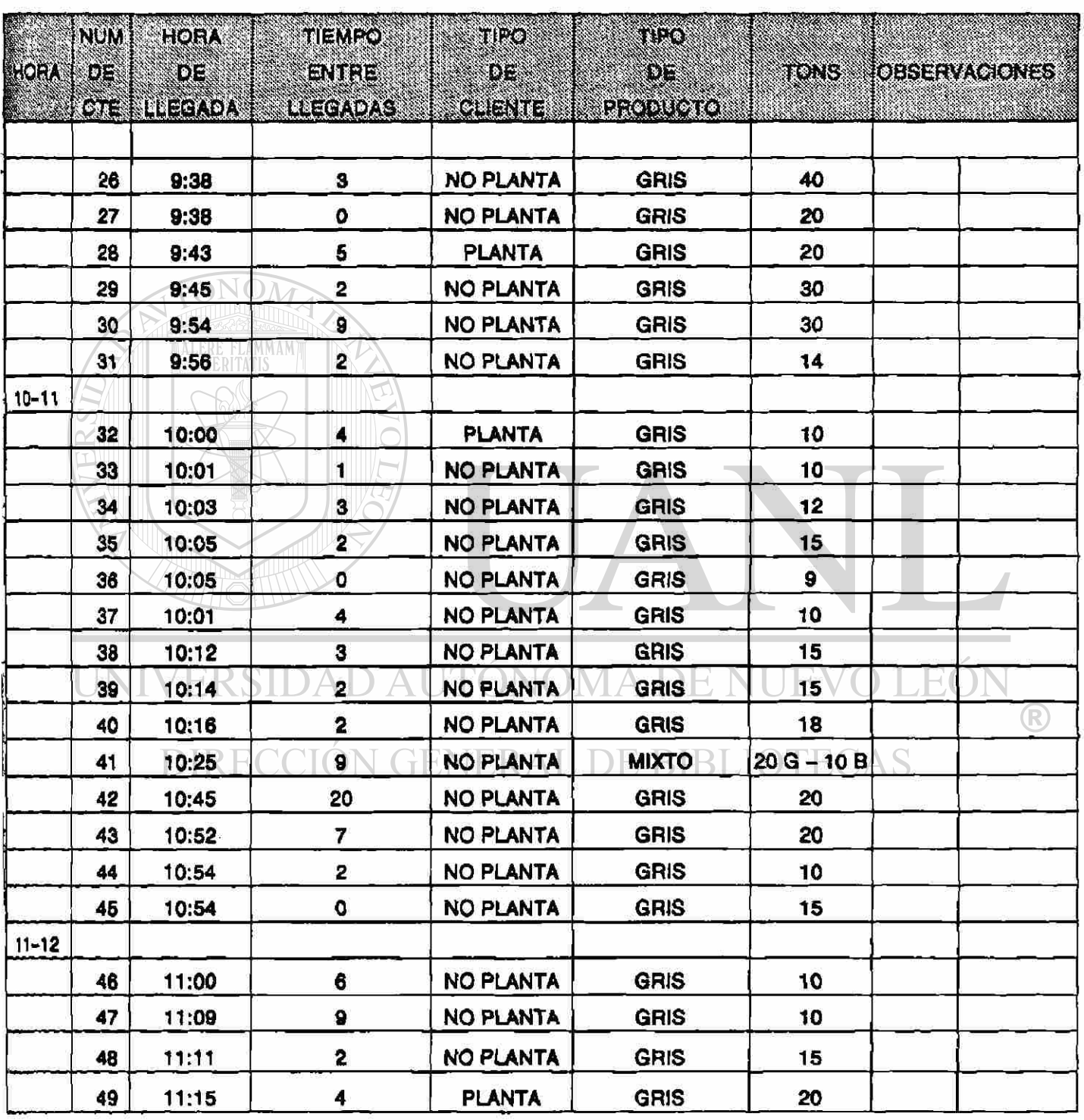

FECHA 1/JUL/91

**HOJA**  $3/4$ 

 $\mathbf{r}$ 

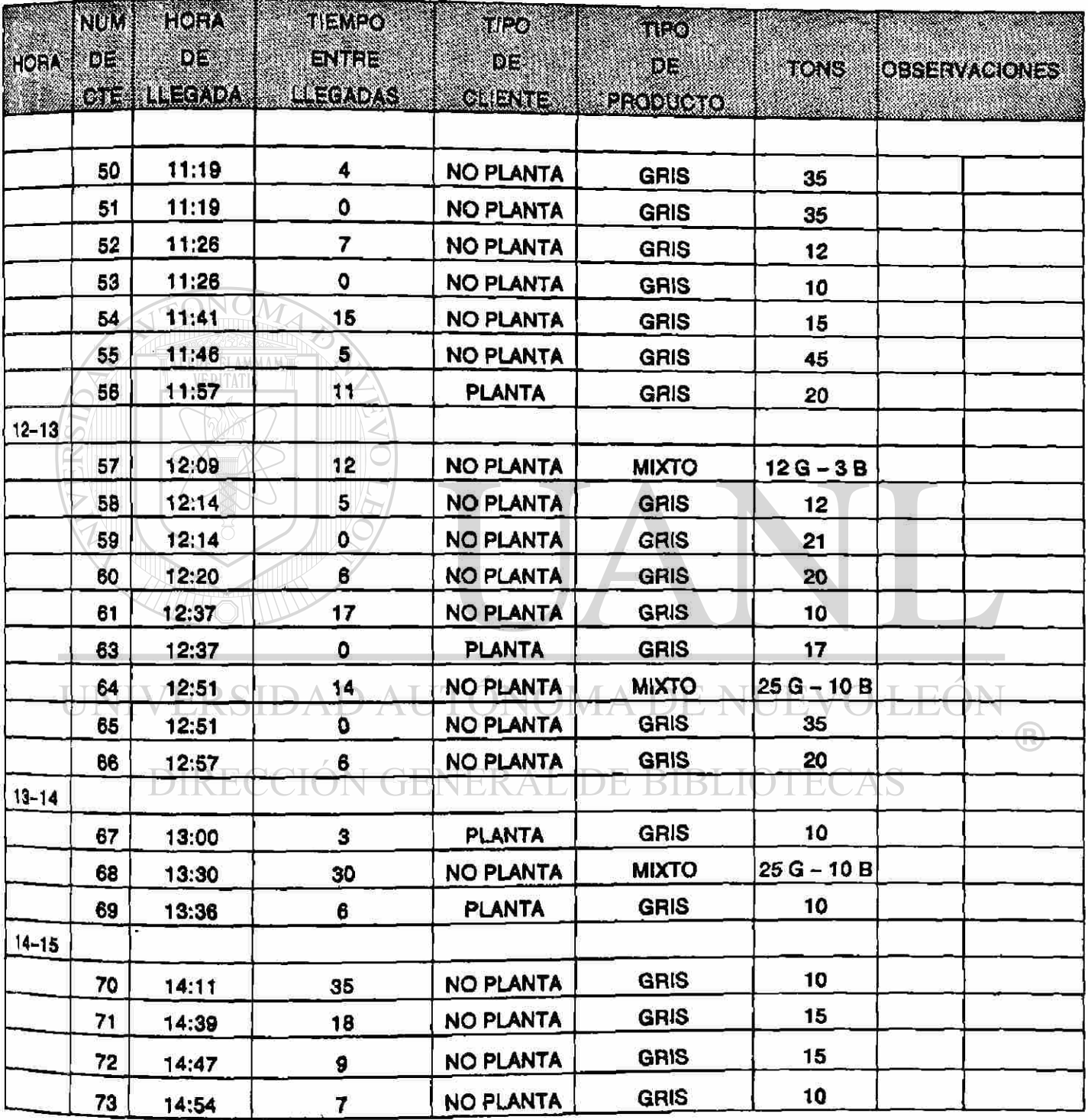

FECHA 1/JUL/91  $\Gamma$  **HOJA**  $4/4$ 

¥

 $\pmb{\downarrow}$ 

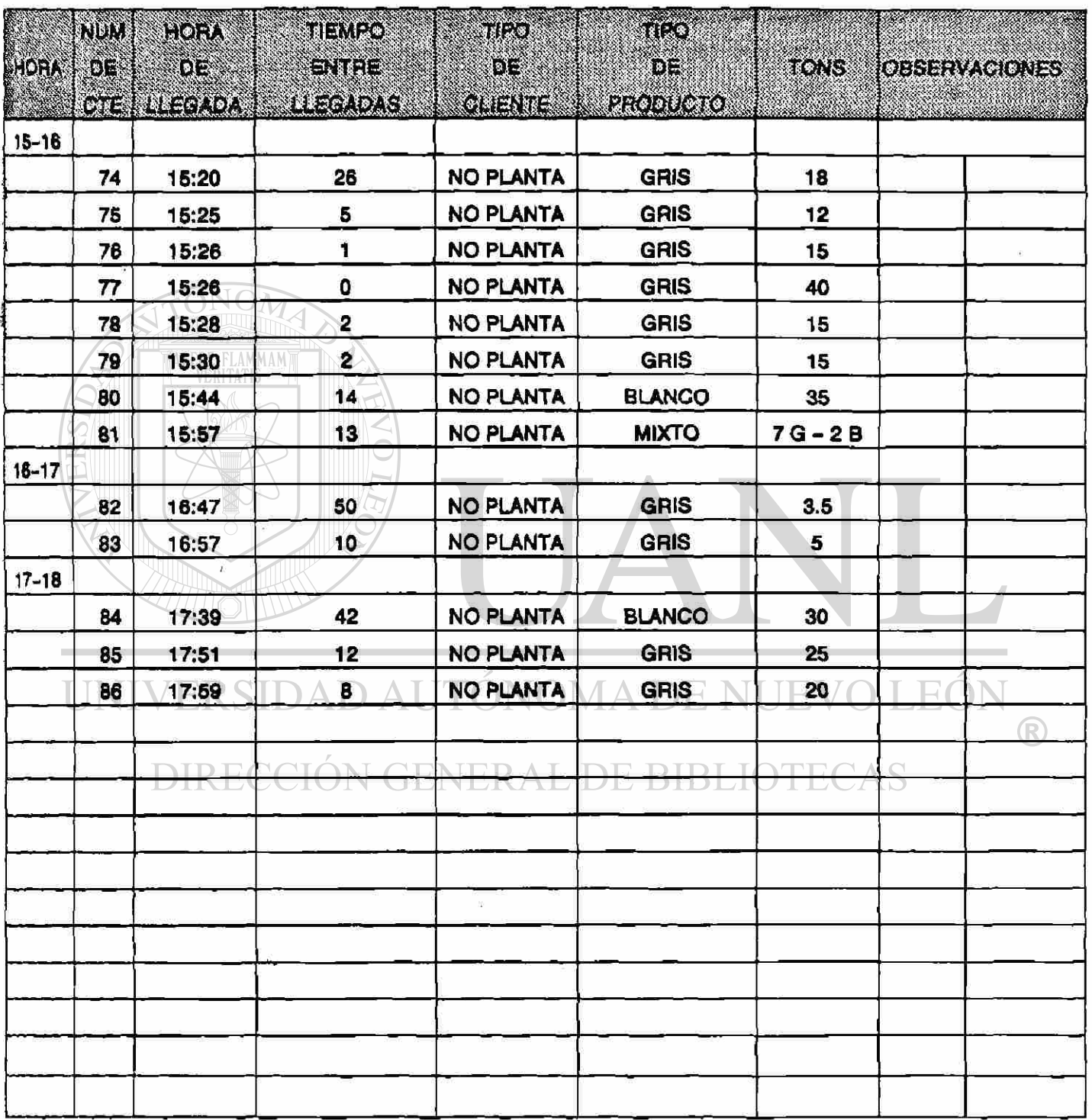

FECHA 8/JUL/91

HOJA  $\overline{1/5}$ 

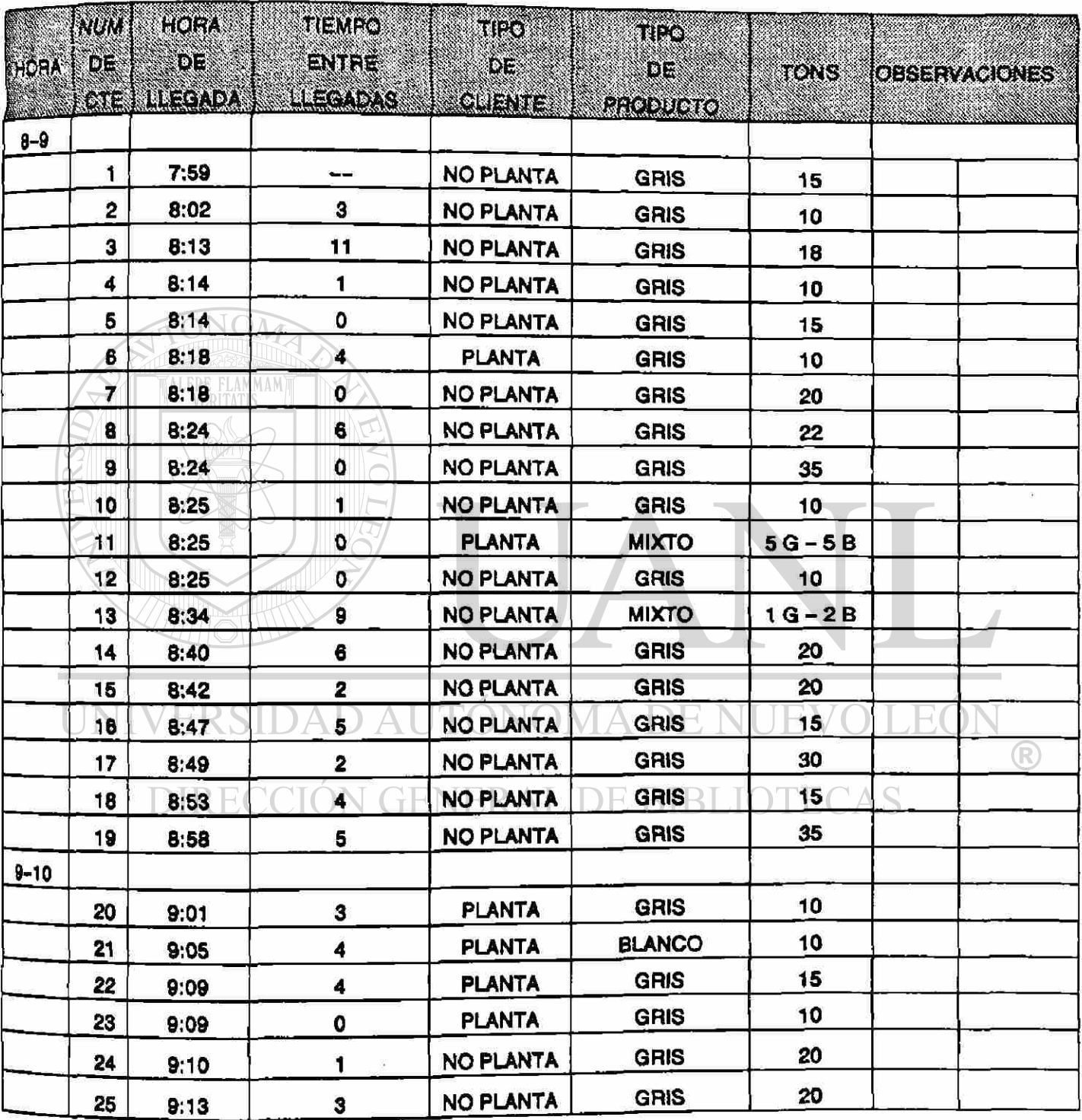

**FECHA BUUL/91 2/5** 

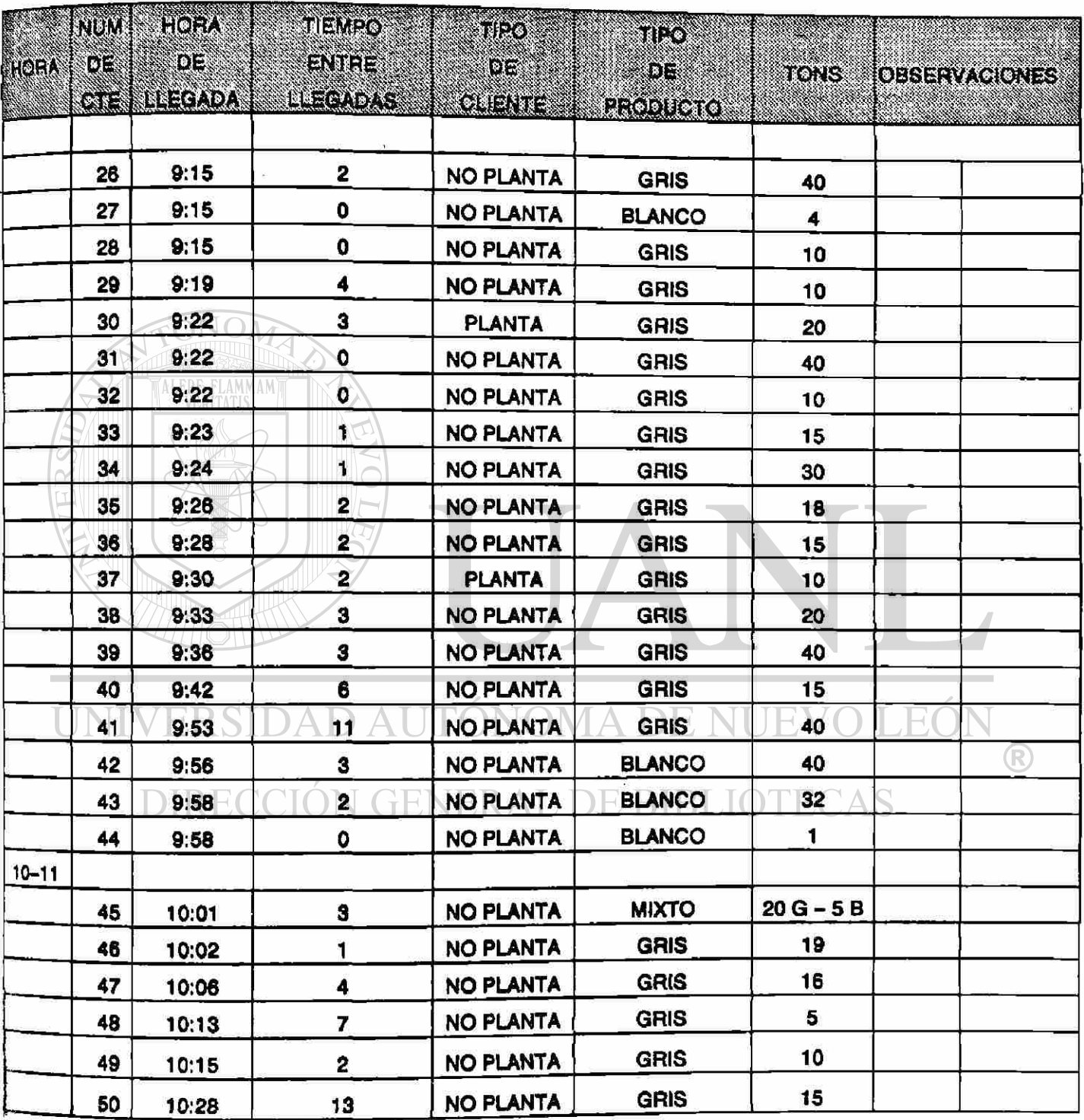

**FECHA 8/JUL/91** 3/5

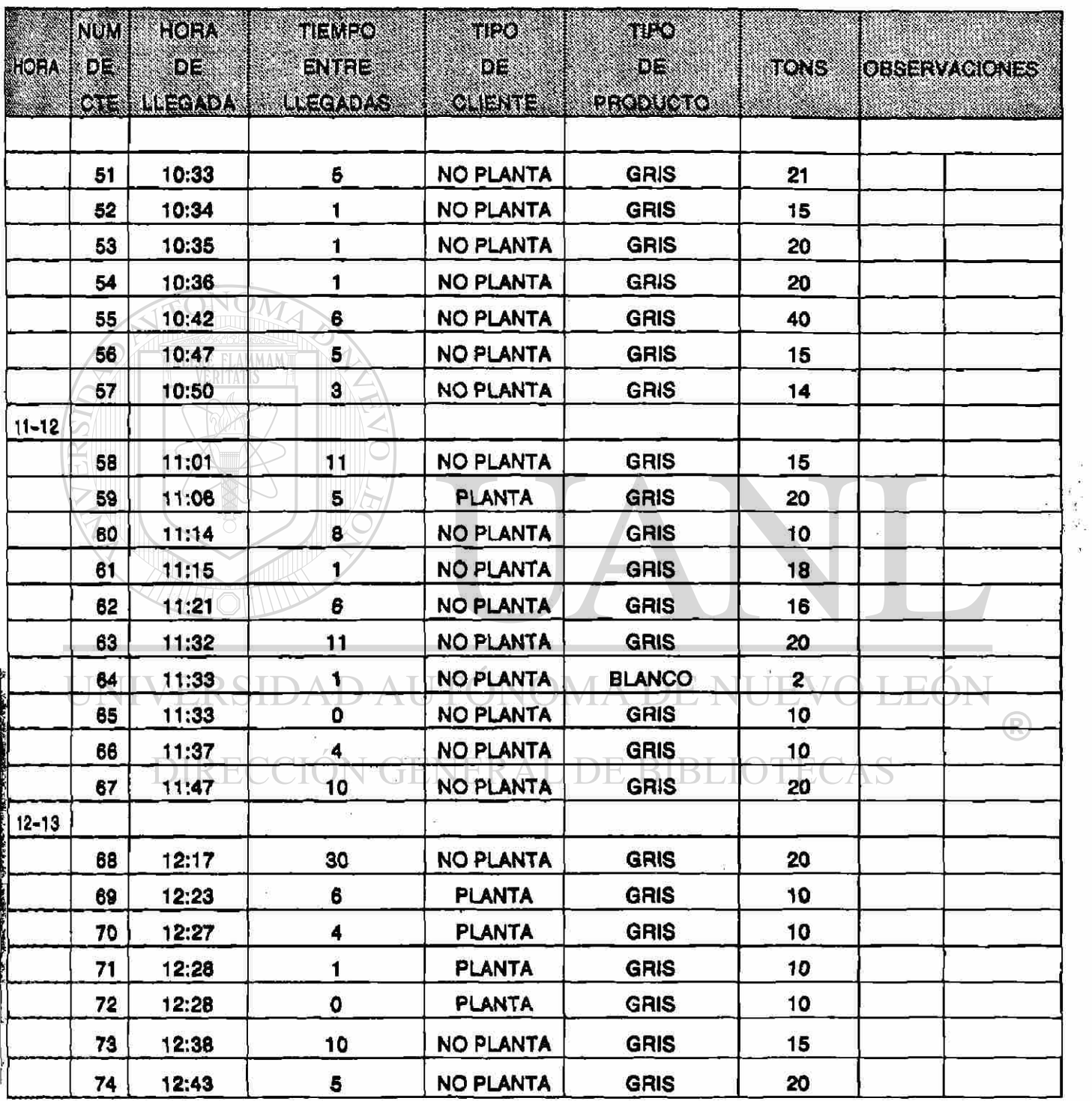

FECHA 8/JUL/91 4/5

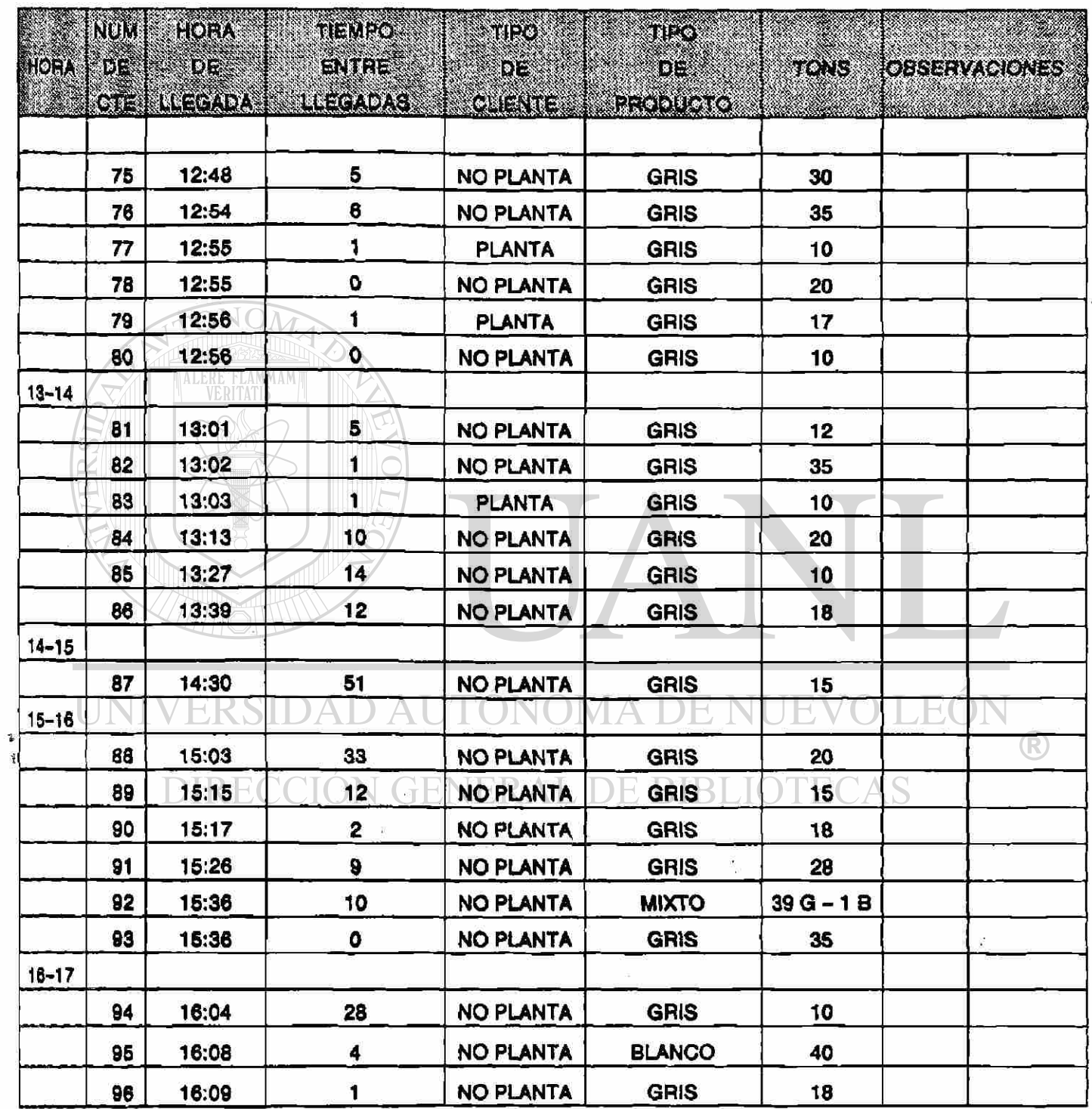

**FECHA 8/JUL/91 5/5** 

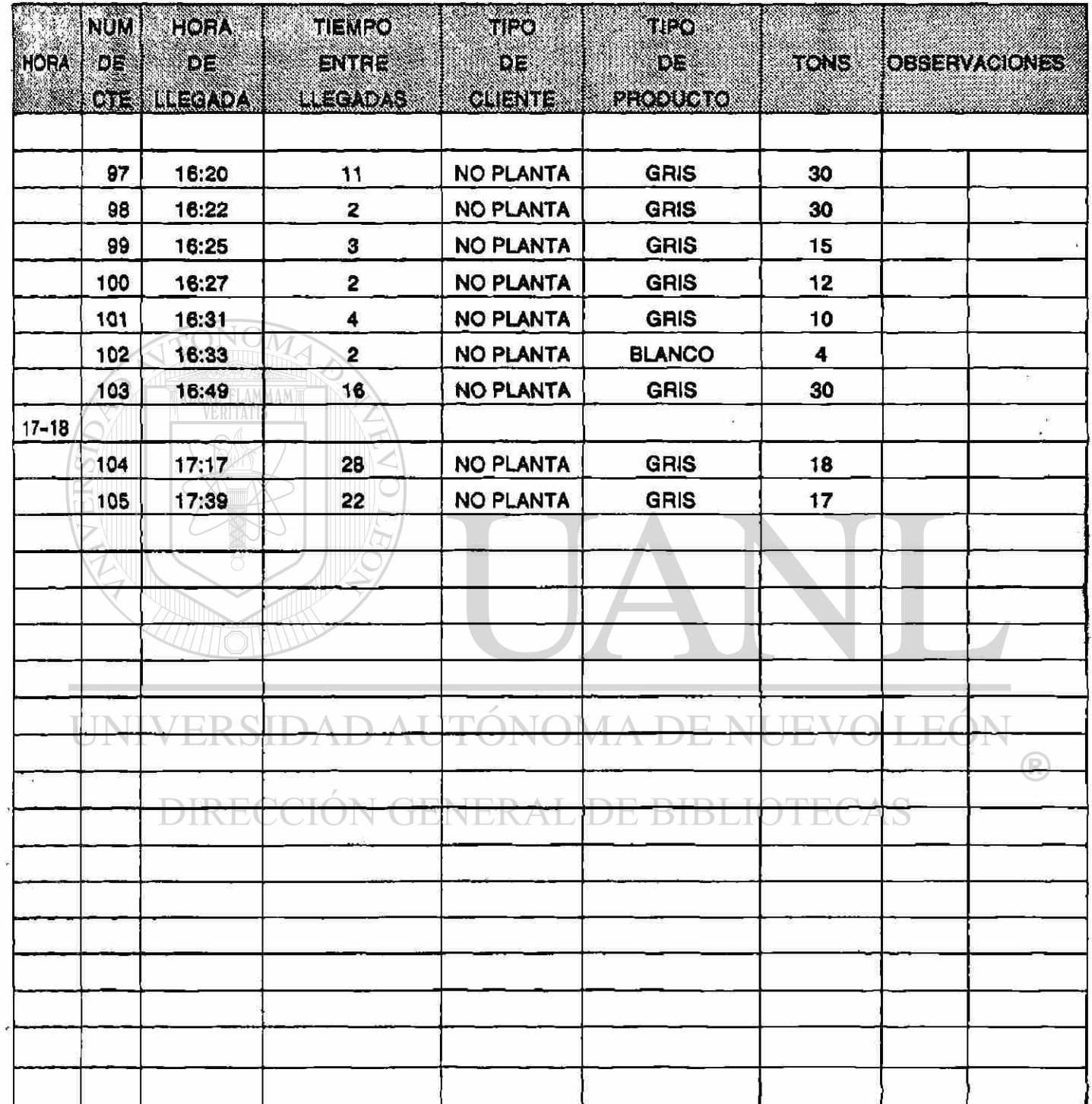

 $\hat{\theta}$ 

FECHA 9/JULI91 1/5

 $\tilde{\textbf{J}}$ 

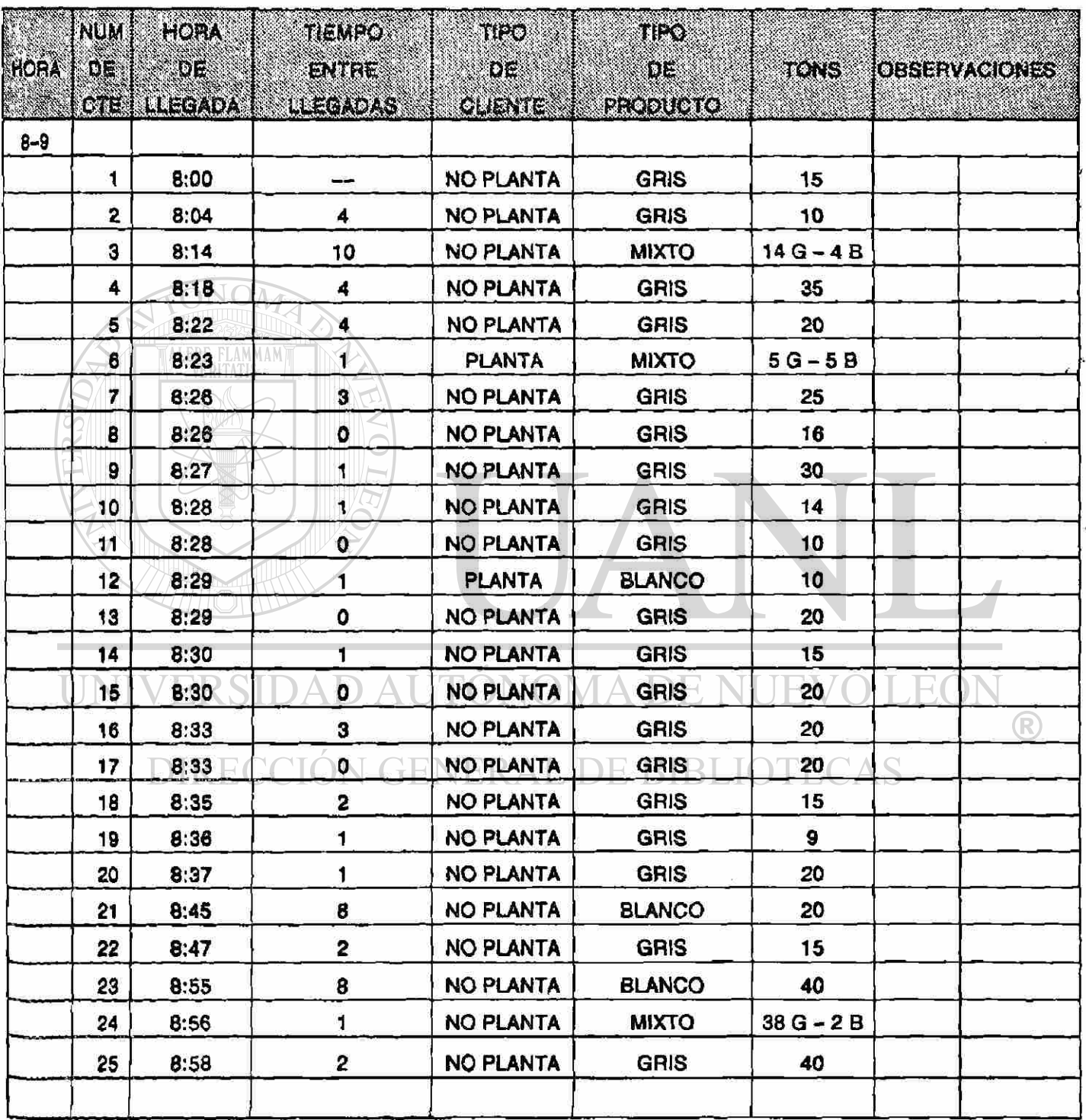

FECHA 9/JUL/91 **HOJA** 2/5

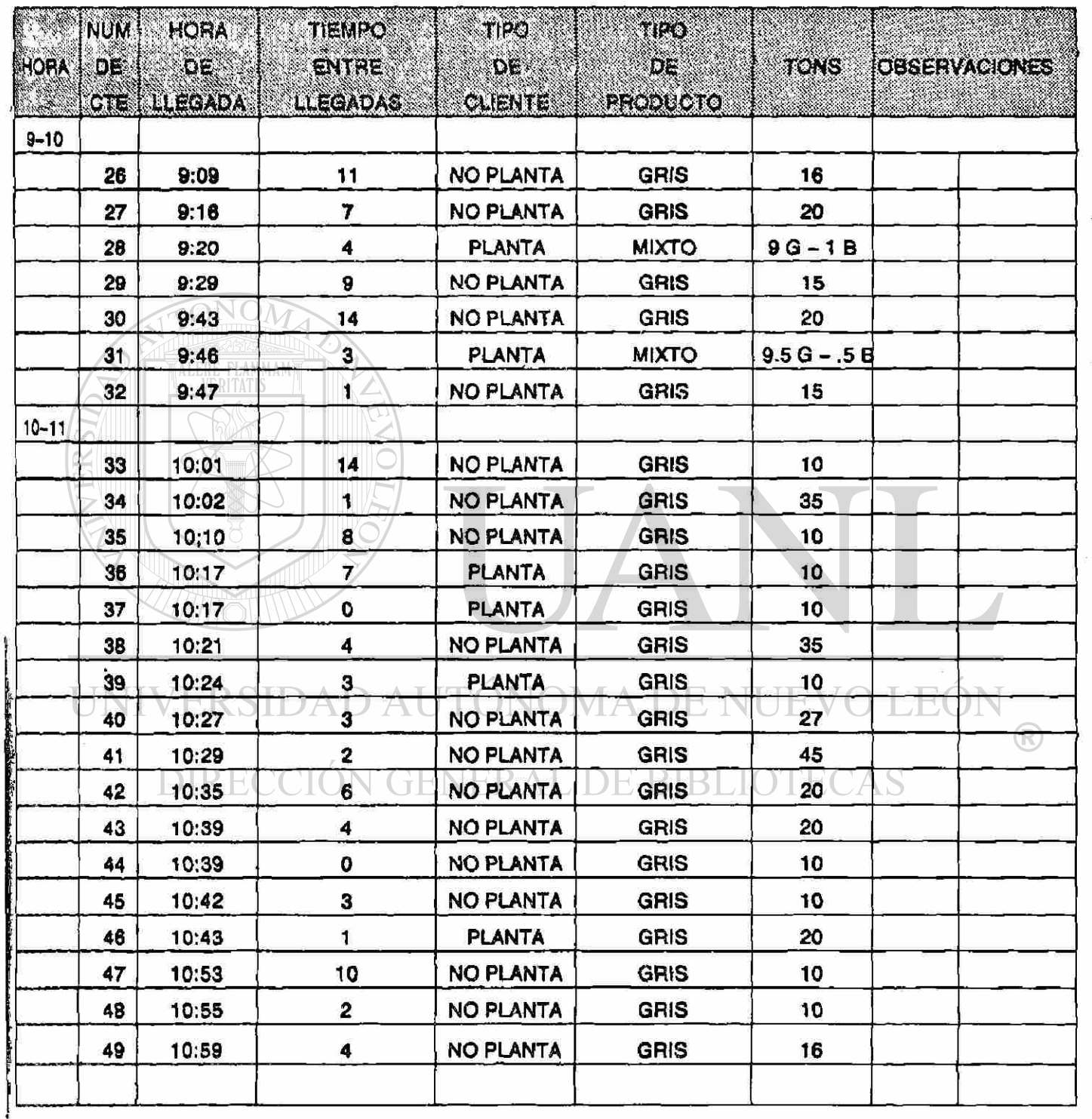

FECHA 9/JUL/91

**HOJA**  $3/5$ 

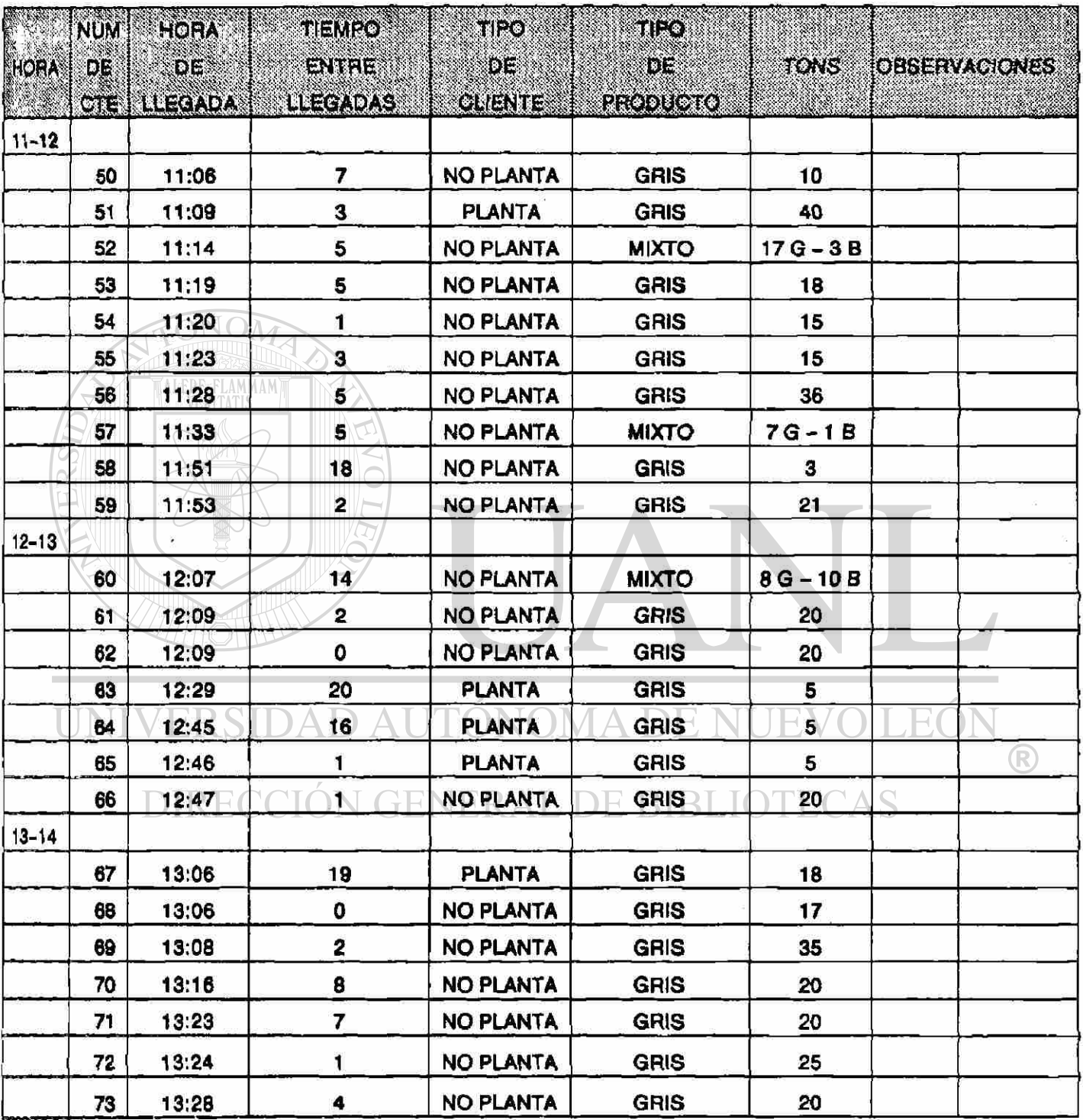

FECHA 9/JUL/91

**HOJA**  $4/5$ 

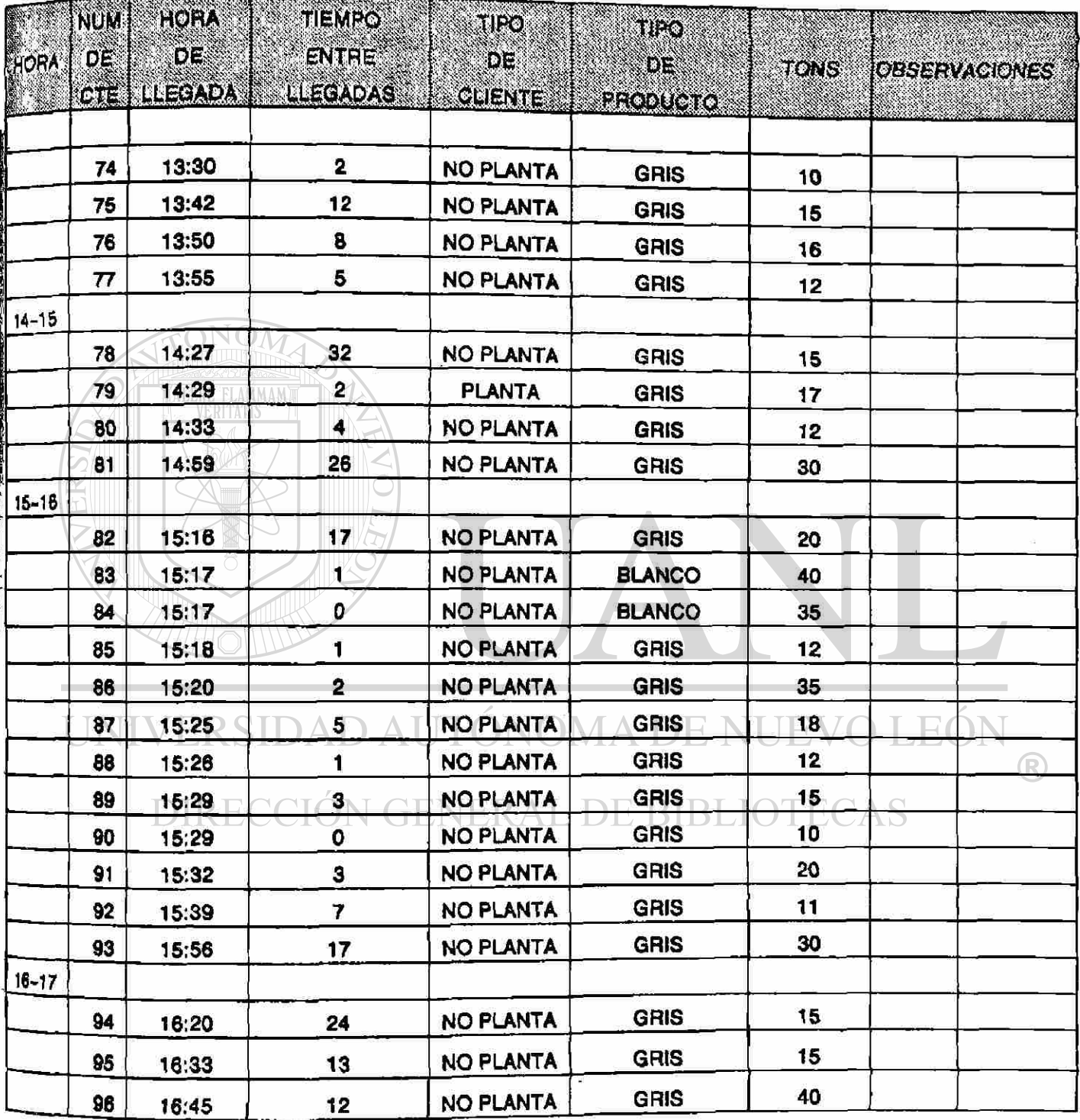

FECHA BIJULIST

HOJA  $5/5$ 

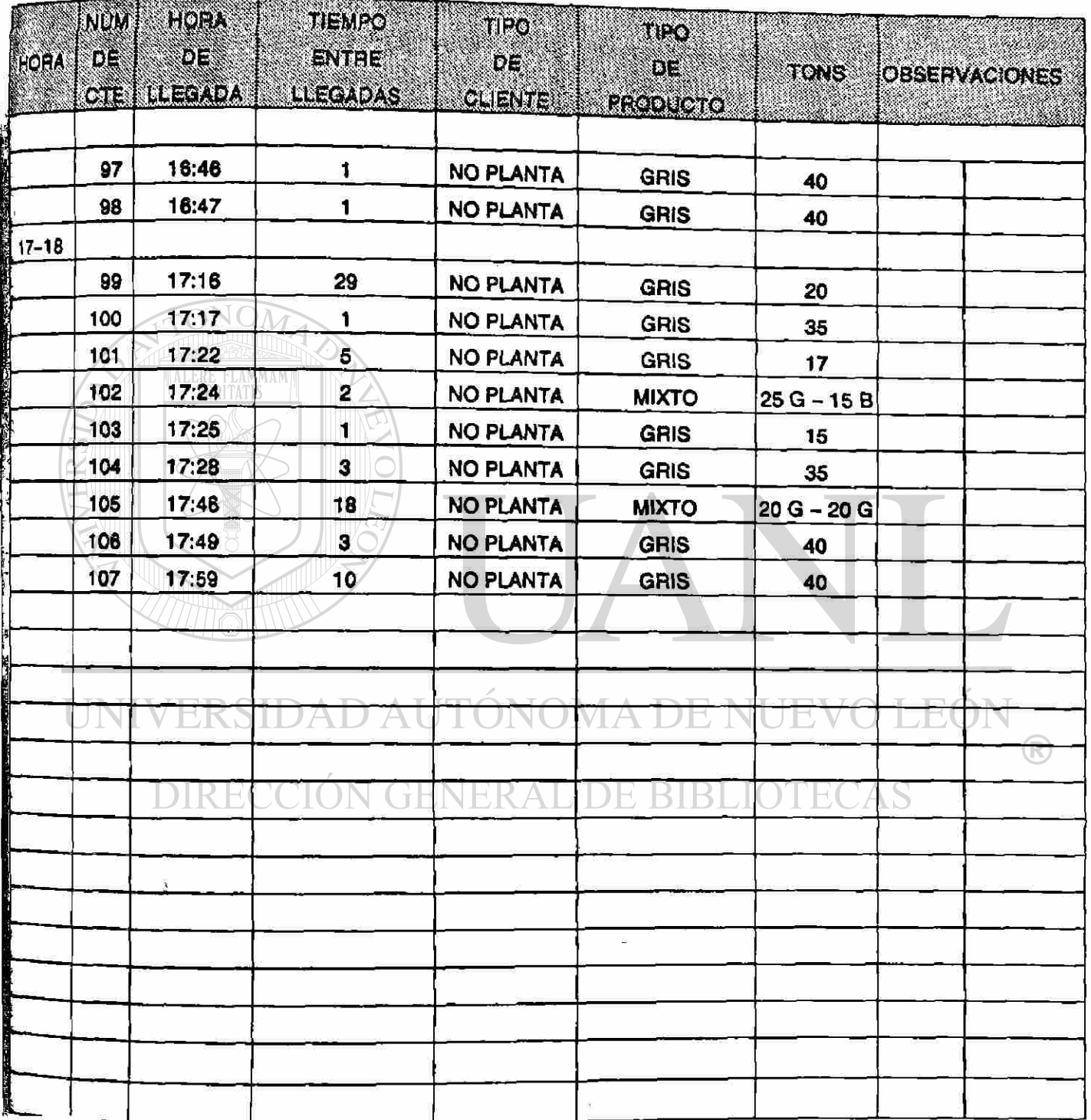

**|¡CHÁ 10/JUU91 HOJA 1/5** 

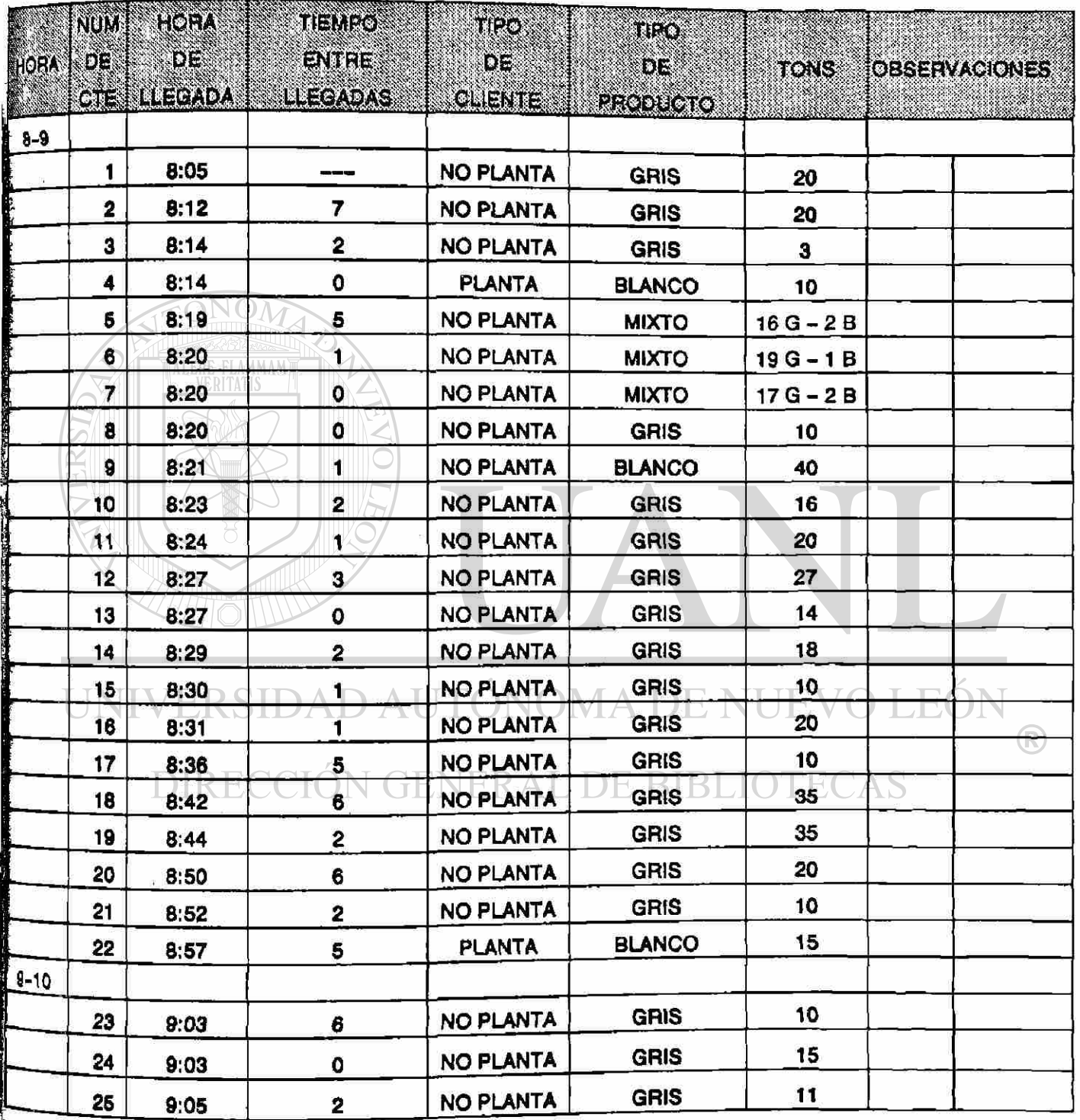

#### **MUESTREO LLEGADAS**  $DE$

FECHA 10/JUL/91 2/5

 $\mathcal{L}_i$ 

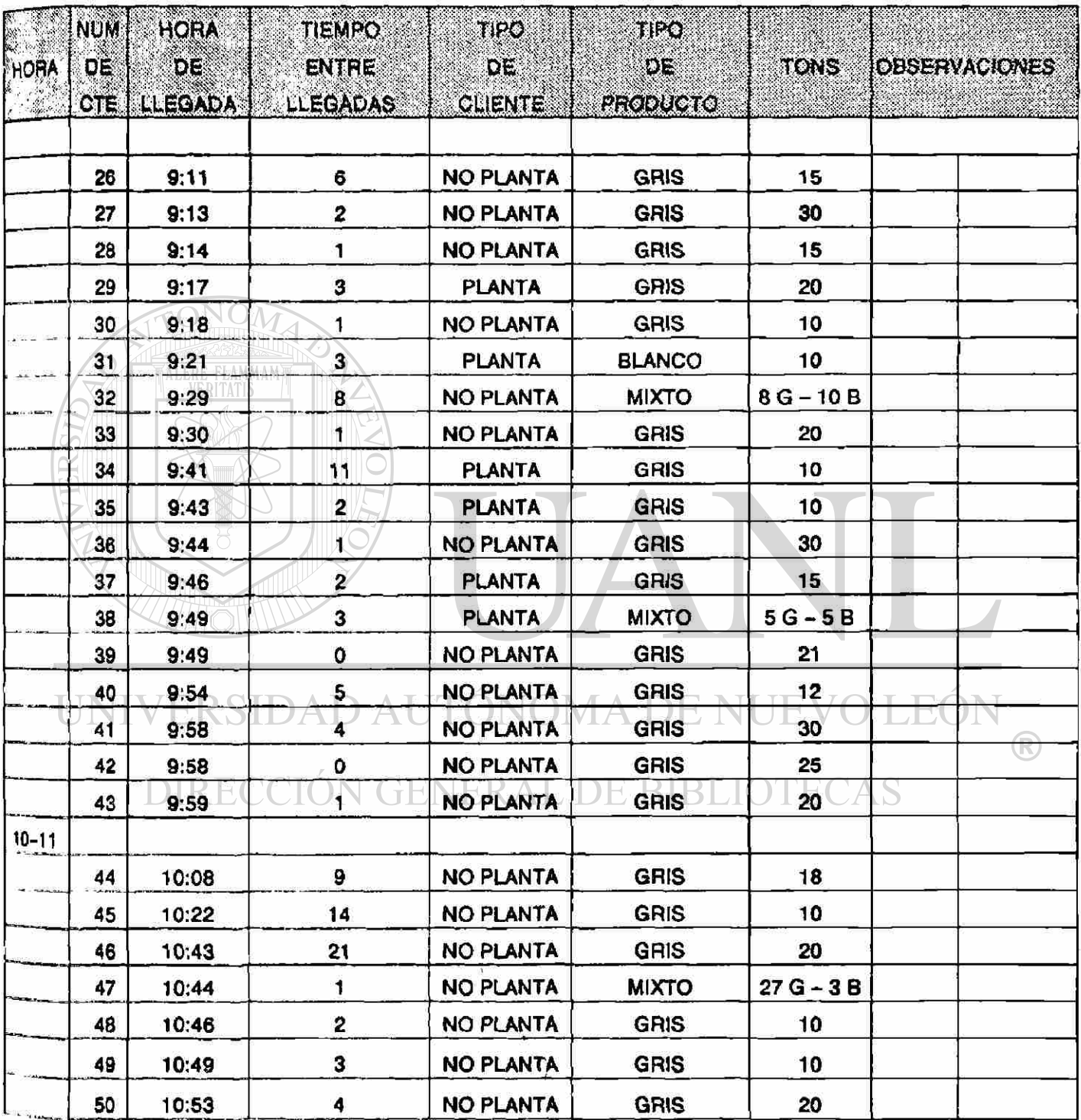

 $\bar{\chi}$ 

#### **MUESTREO** LLEGADAS  $DE$

FECHA 10/JUL/91 3/5

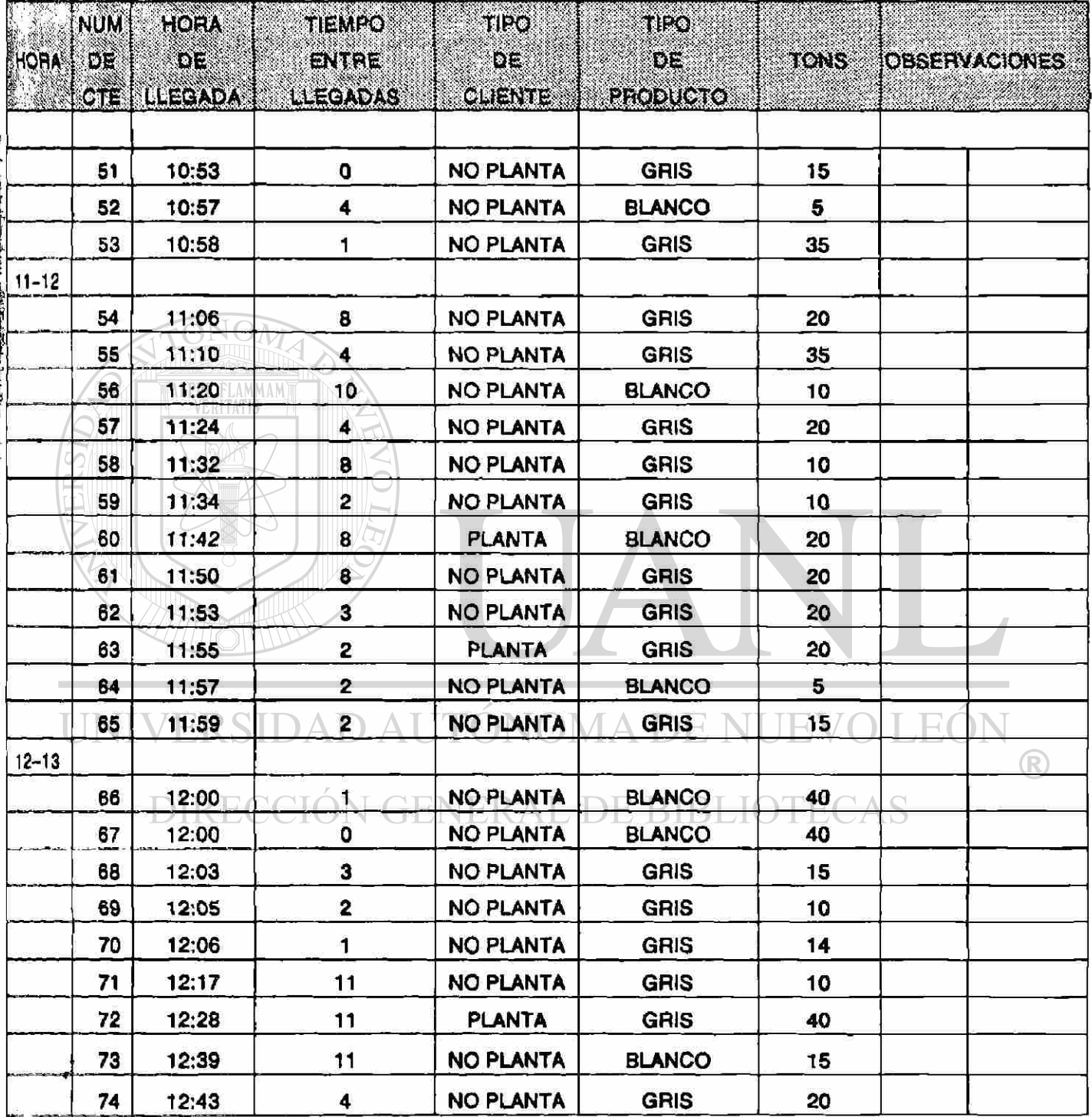

FECHA 10/JUL/91 4/5

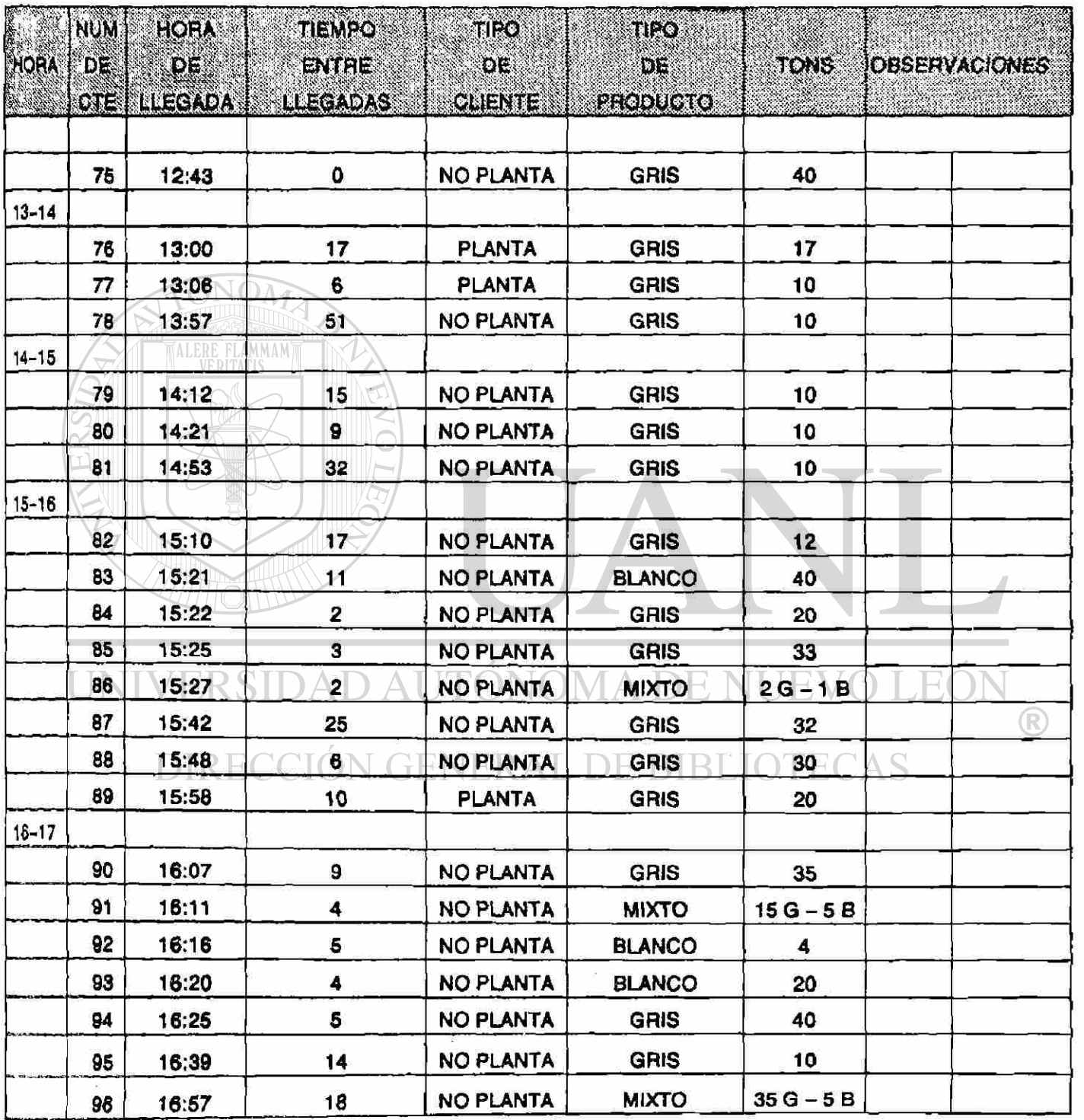

FECHA 10/JUL/91 5/5

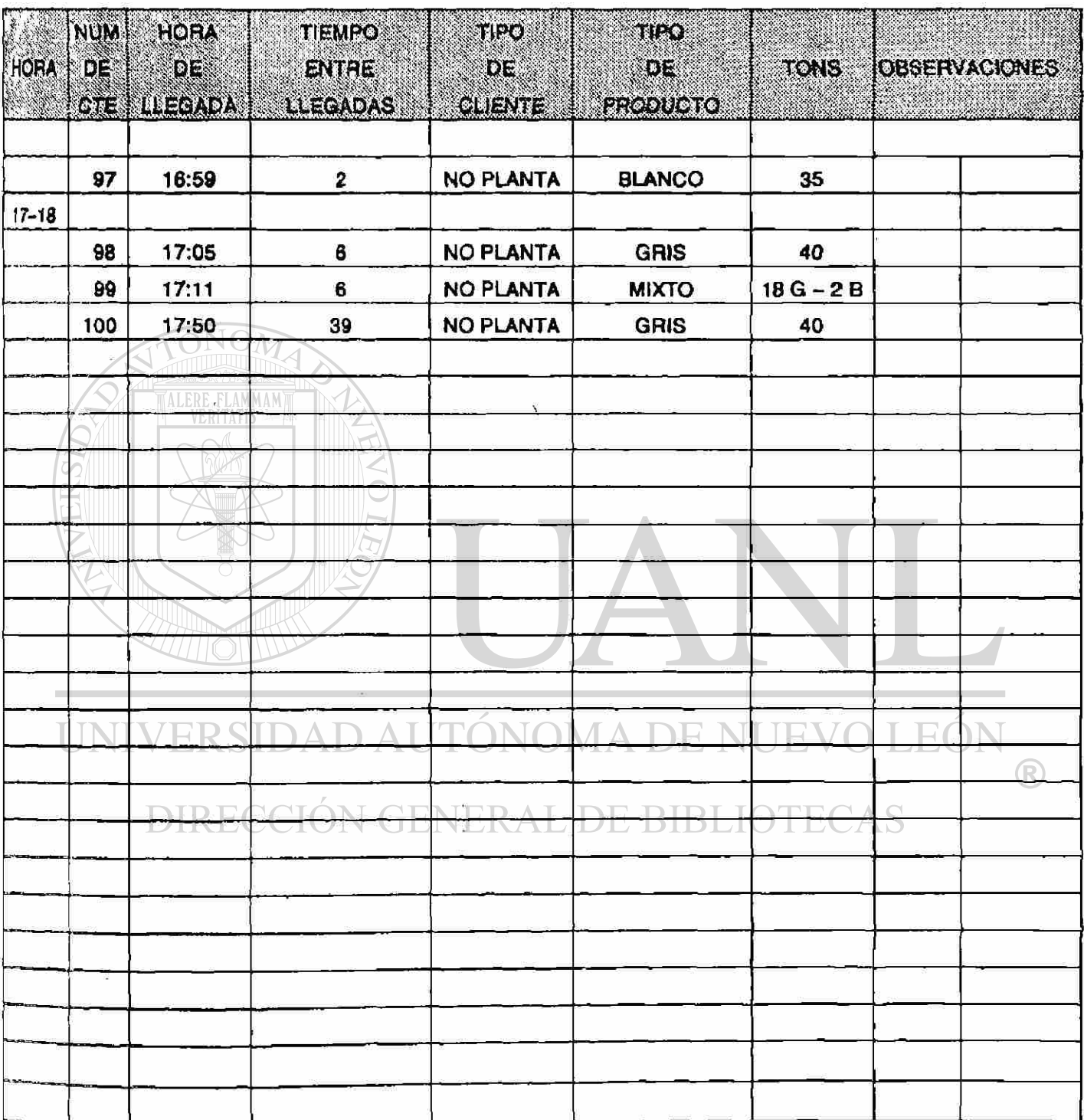

FECHA 11/JUL/91 HOJA **1/5** 

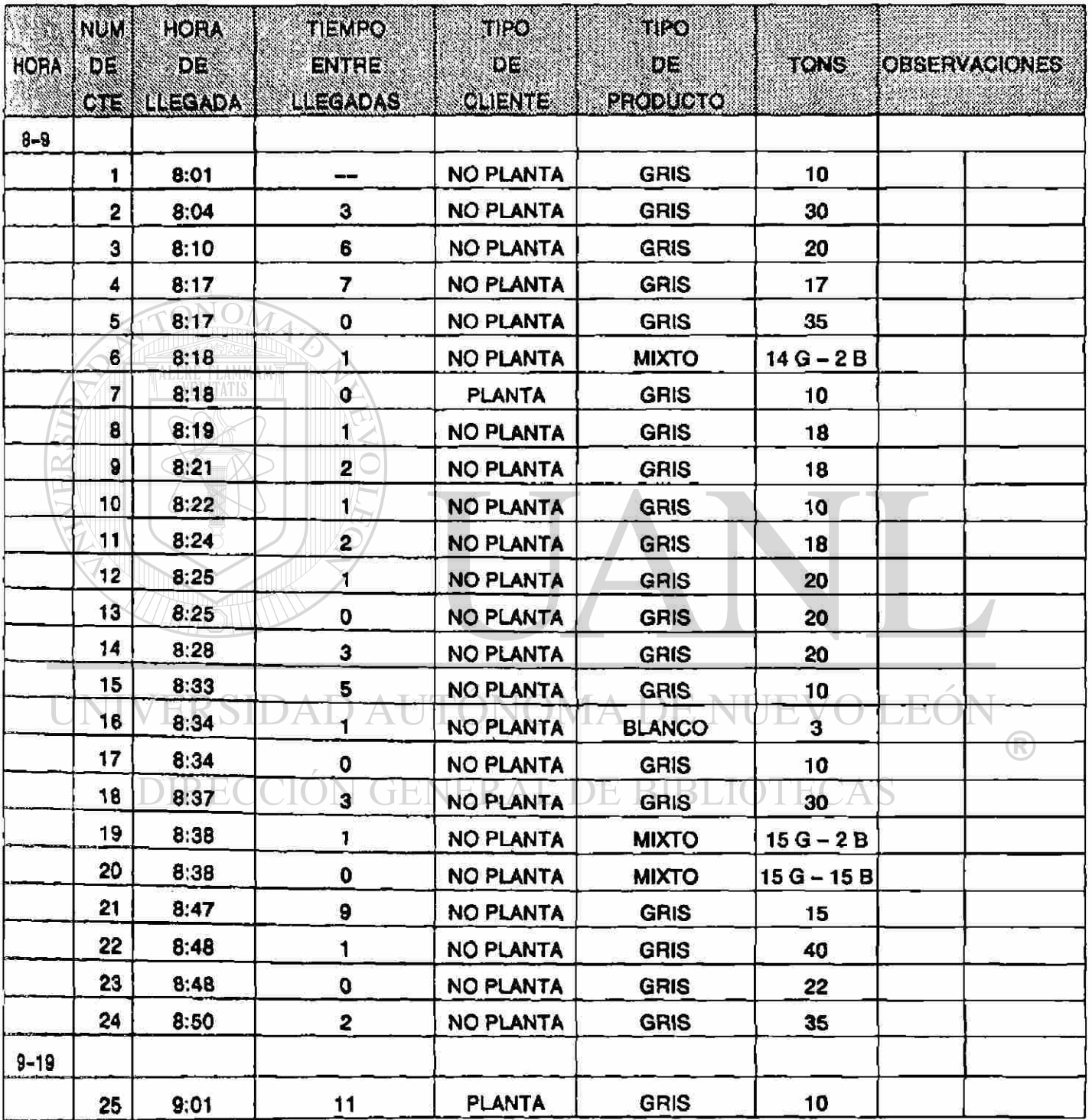

 $\tilde{\mathbf{x}}$
#### **MUESTREO** LLEGADAS  $DE$

FECHA 11/JUL/91 2/5

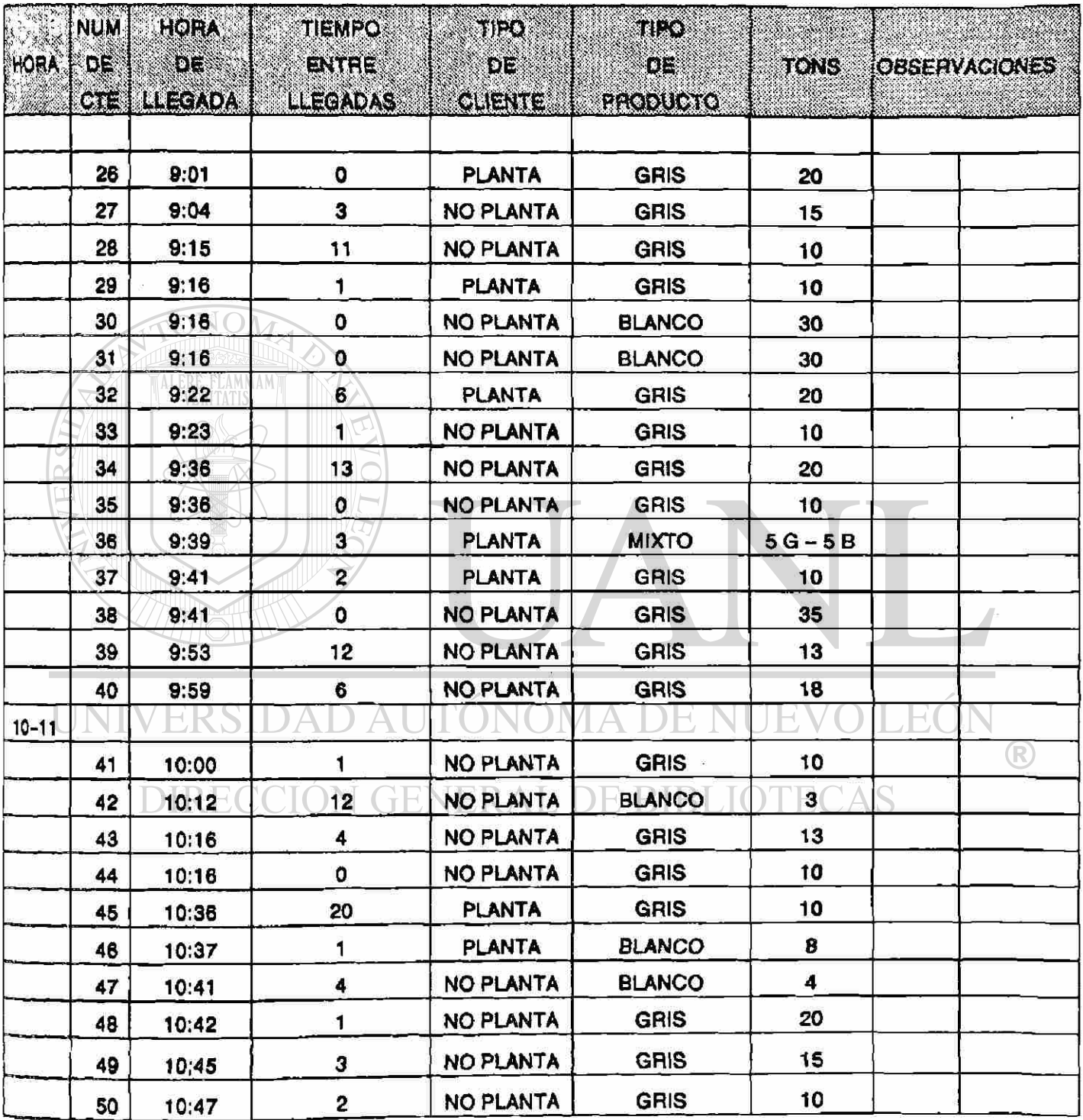

#### **MUESTREO** LLEGADAS  $\overline{\mathsf{DE}}$

FECHA 11/JUL/91

**HOJA** 3/5

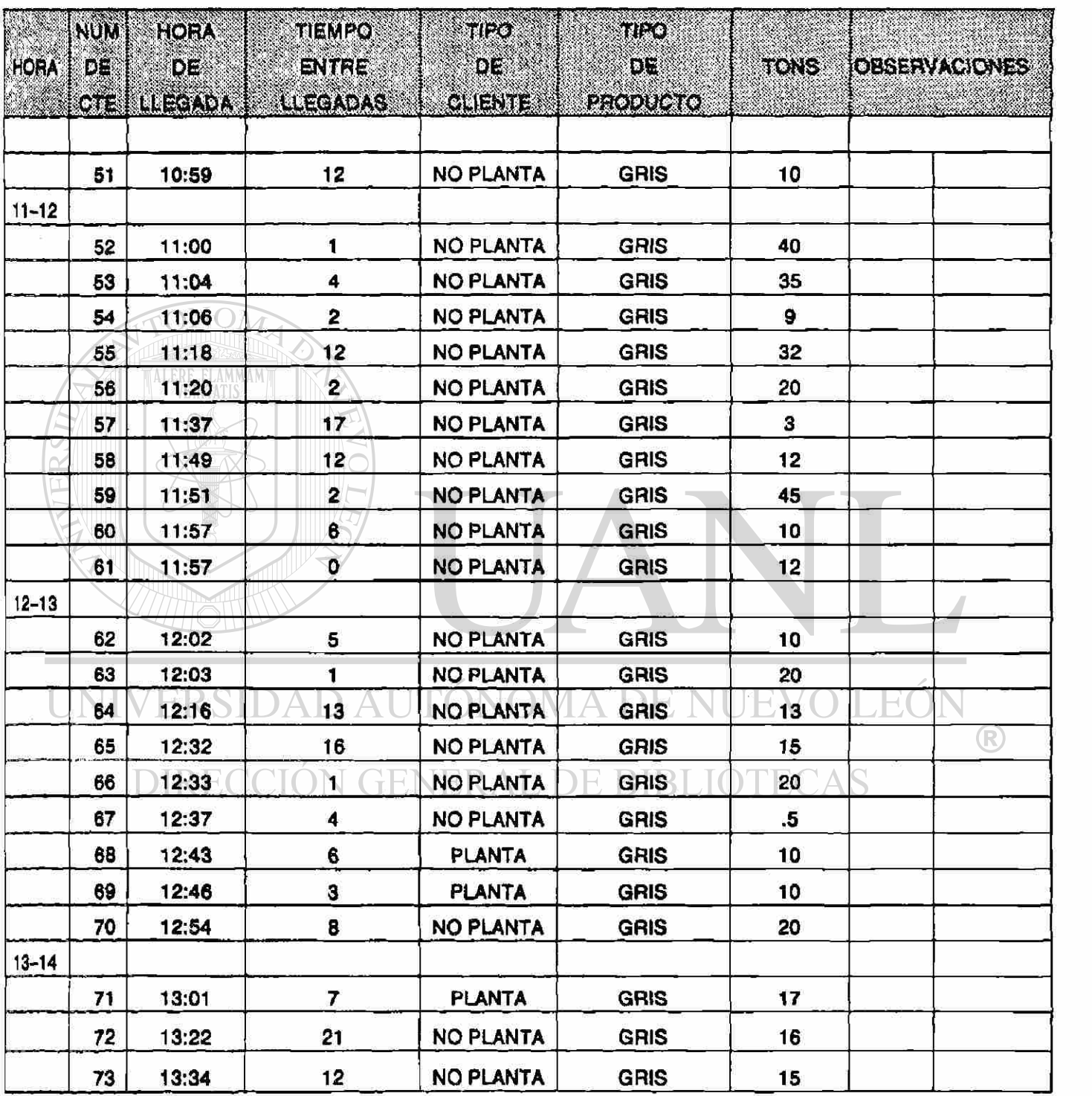

#### DE LLEGADAS **MUESTREO**

FECHA 11/JUL/91 4/5

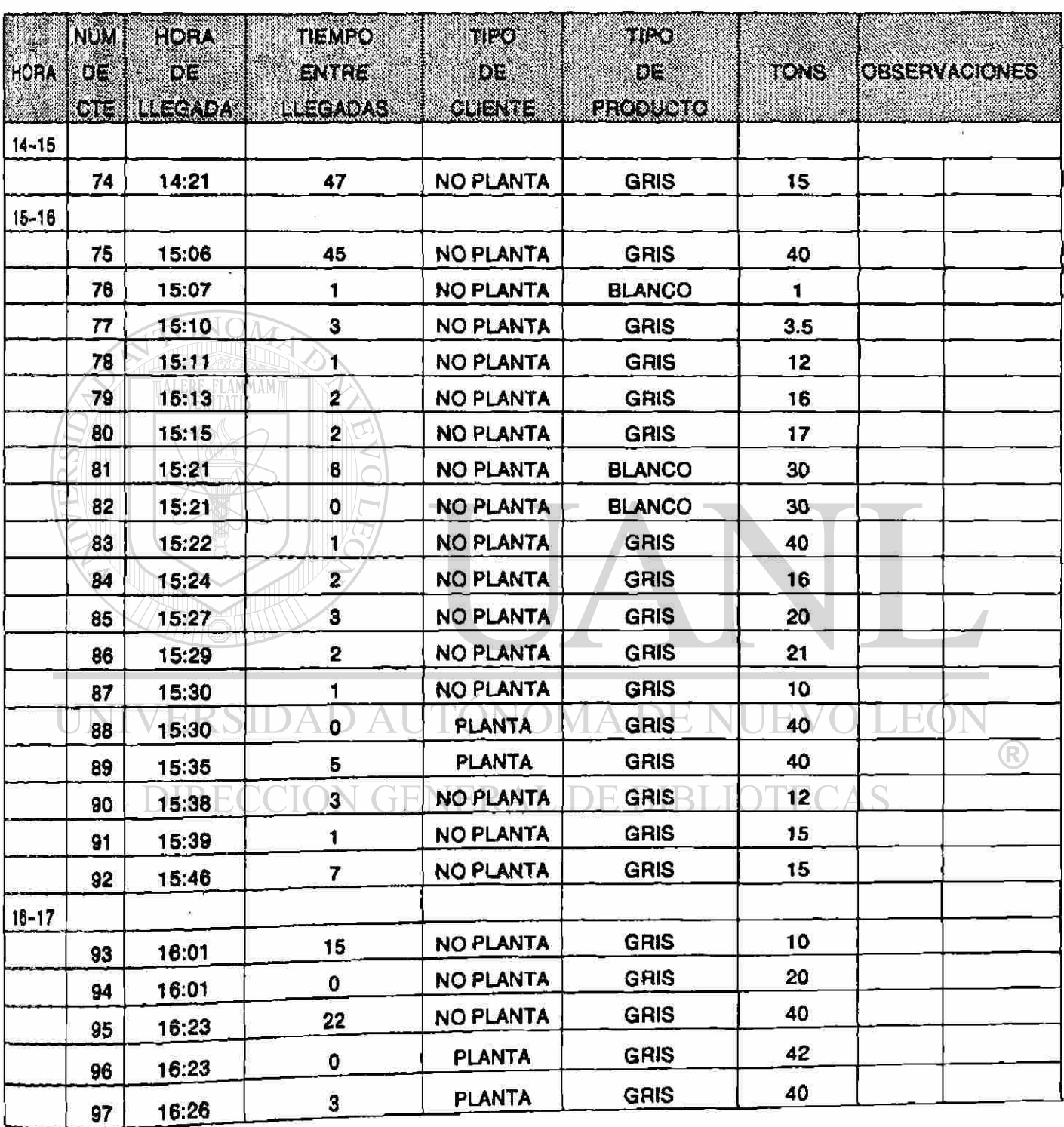

#### **MUESTREO** DE LLEGADAS

FECHA 11/JUL/91 HOJA *5IS* 

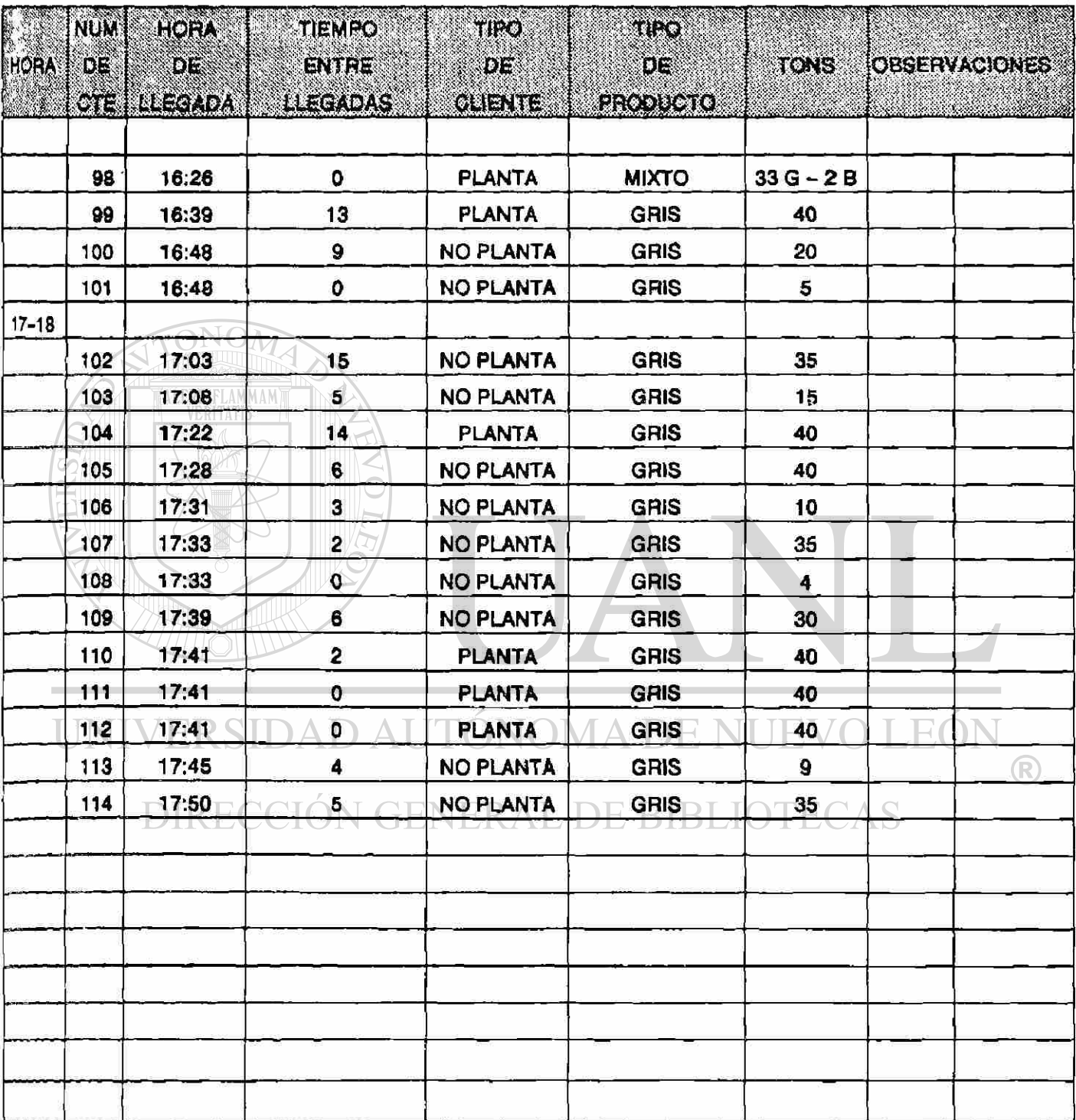

#### **MUESTREO** DE LLEGADAS

 $FECHA$   $12JJUL51$   $1/4$ 

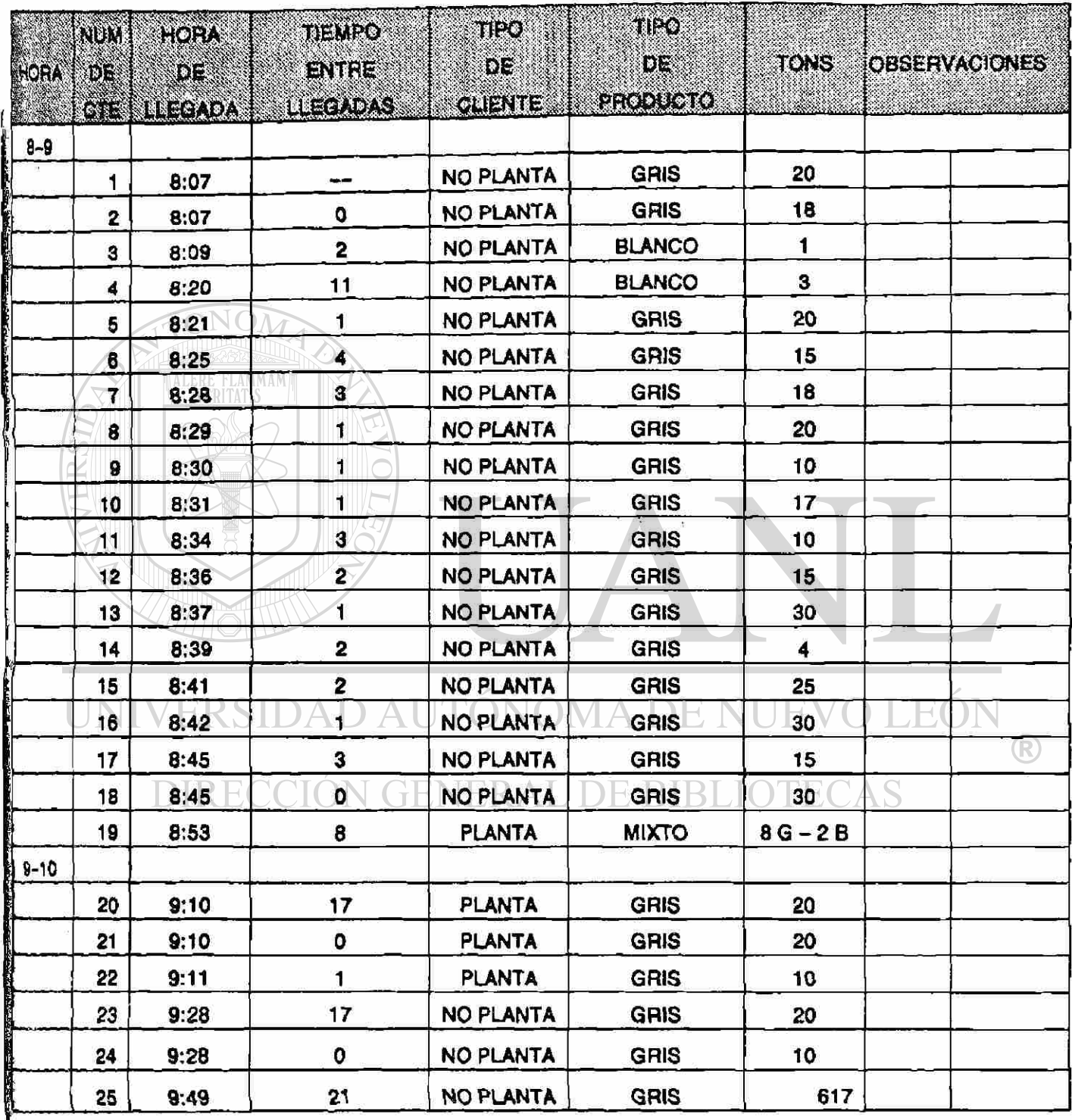

#### **MUESTREO** DE LLEGADAS

FECHA 12/JUL/91 **HOJA** 2/4

 $\overline{\phantom{a}}$ 

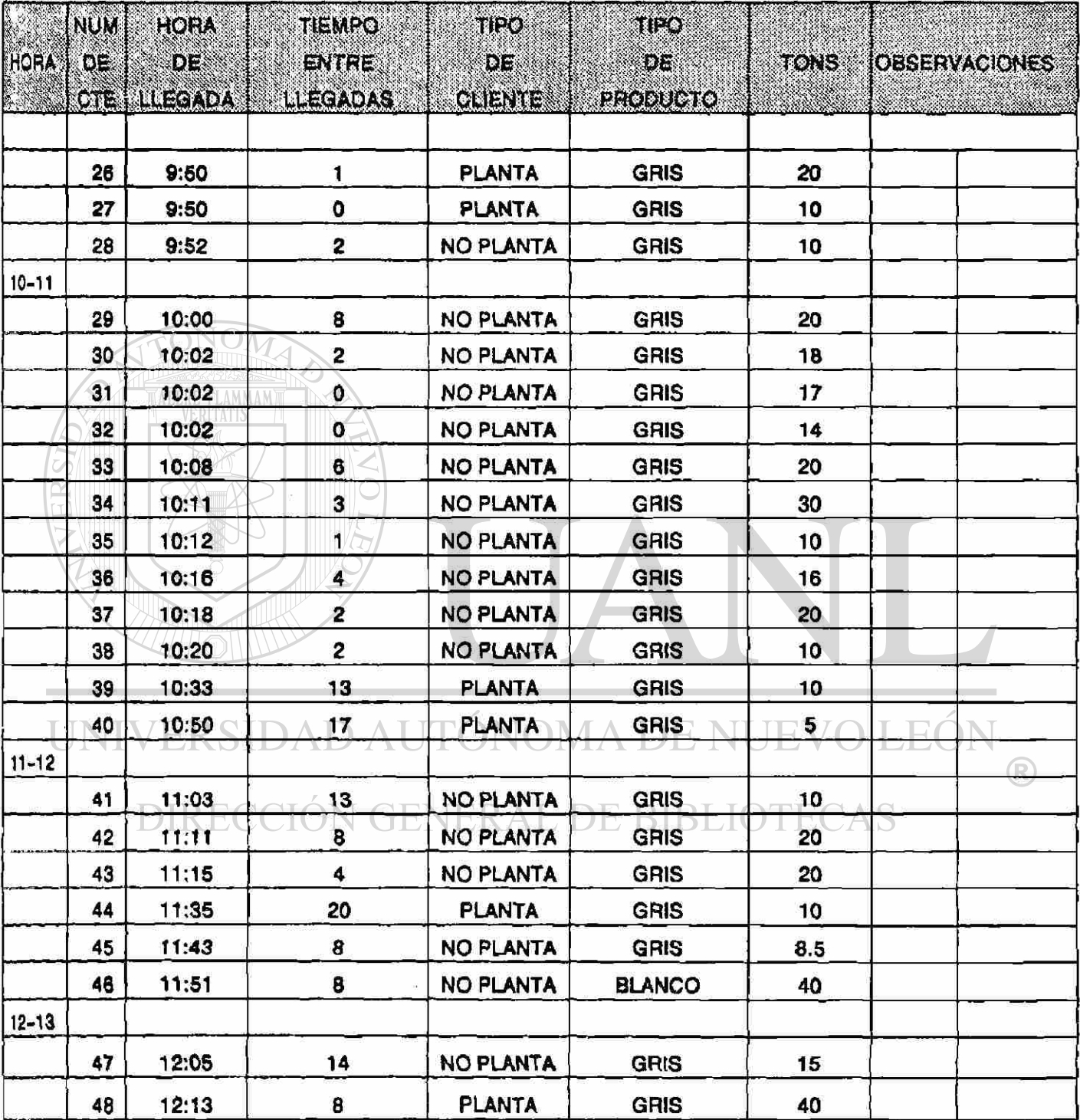

#### **MUESTREO** DE LLEGADAS

PECHA 12/JUL/91 **HOJA** 3/4

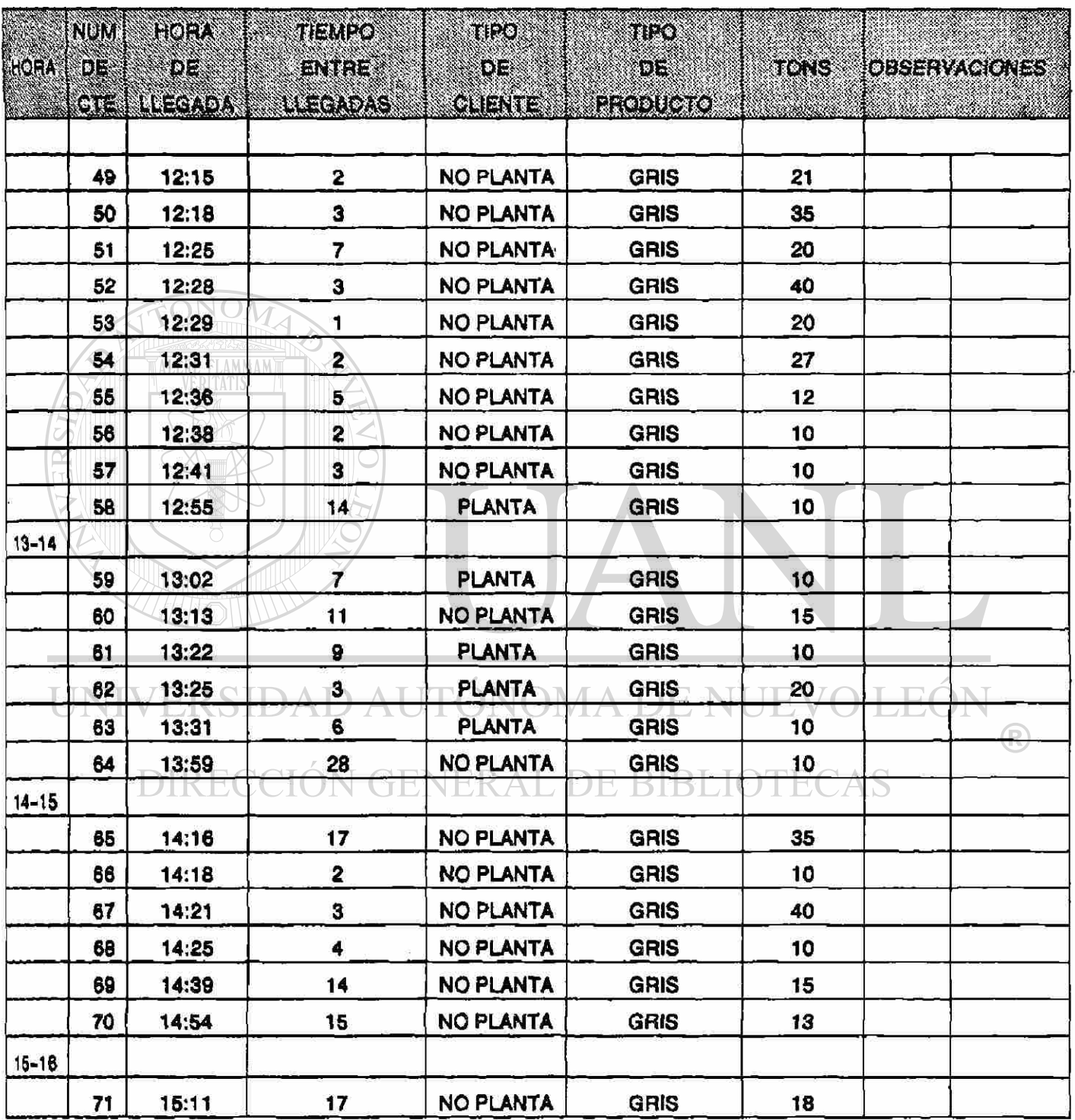

#### **MUESTREO LLEGADAS**  $\overline{DE}$ J.

š

FECHA 12/JUL/91

HOJA  $4/4$ 

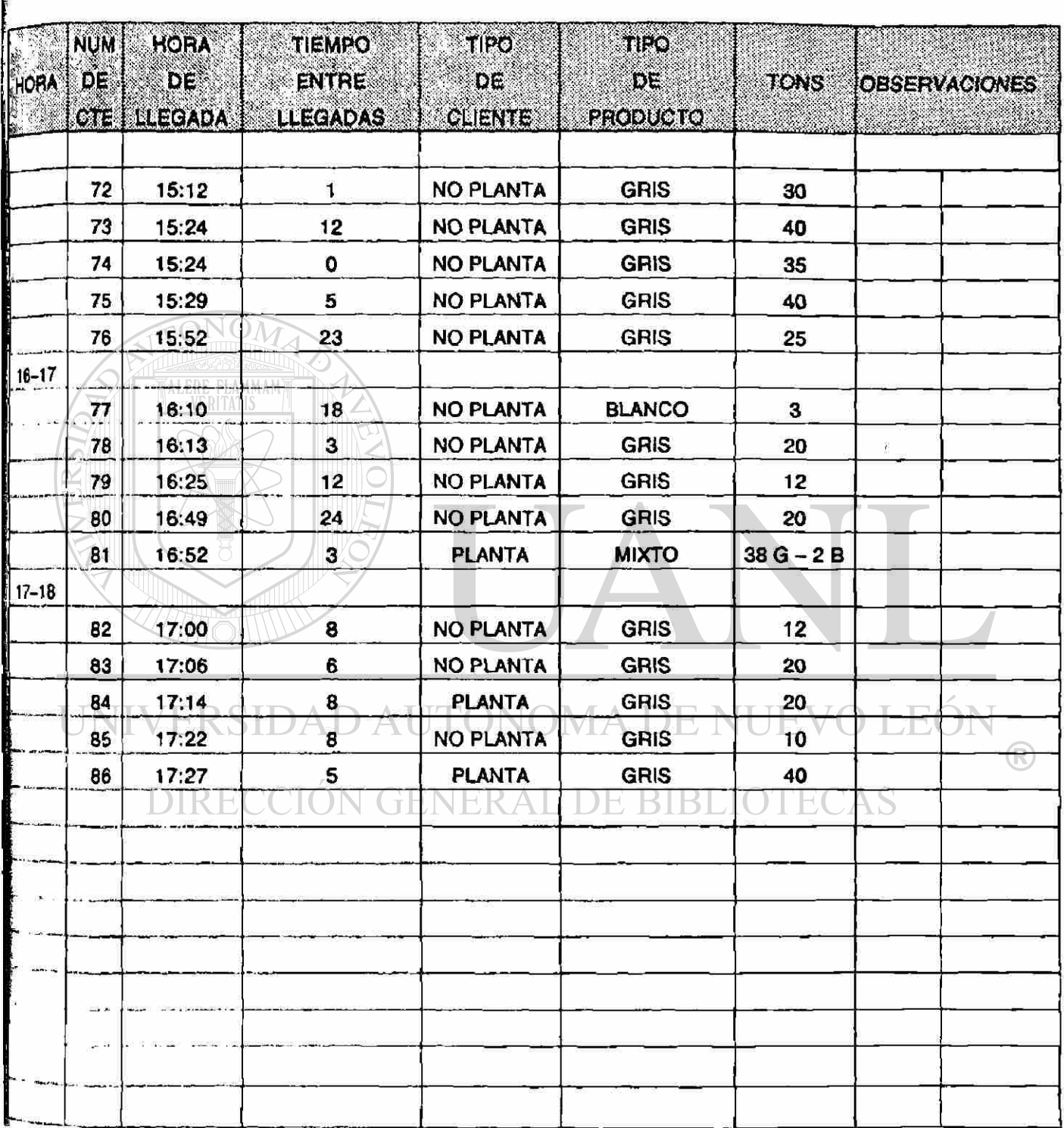

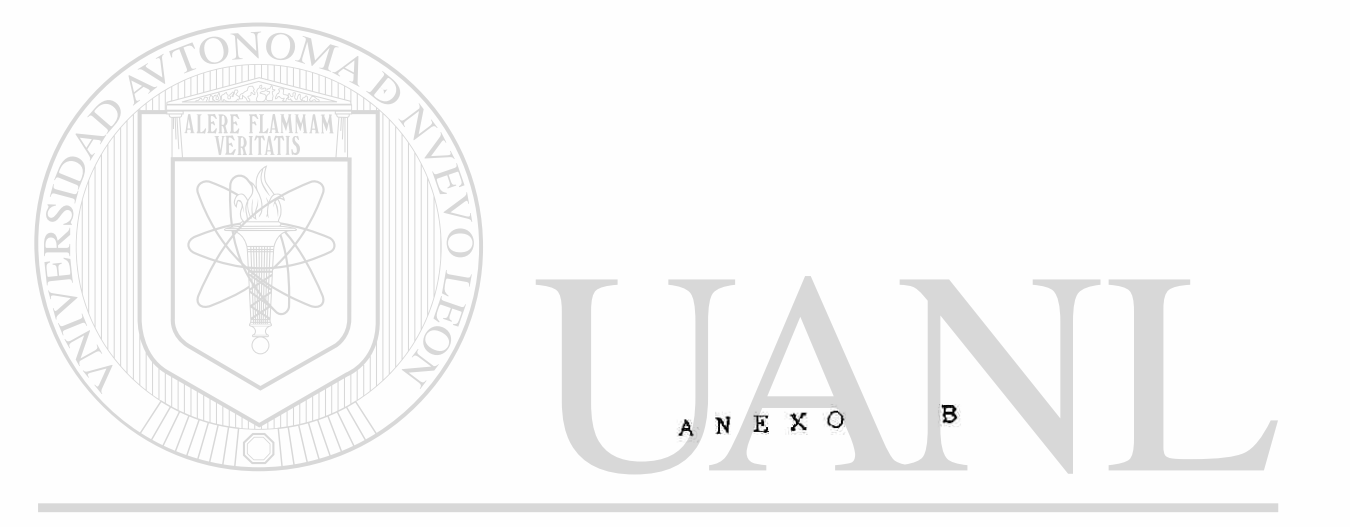

## UNIVERSIDAD AUTÓNOMA DE NUEVO LEÓN  $\circledR$ DIRECCIÓN GENERAL DE BIBLIOTECAS

 $\hat{\alpha}$ 

# **TA SAME SHIP ONE SHELL CONFIDENTIAL CONTINUES.**

## MAQUINA 3

FECHA **9/MAY/91** 

**HOJA**  $1/2$ 

 $\bigcirc$ 

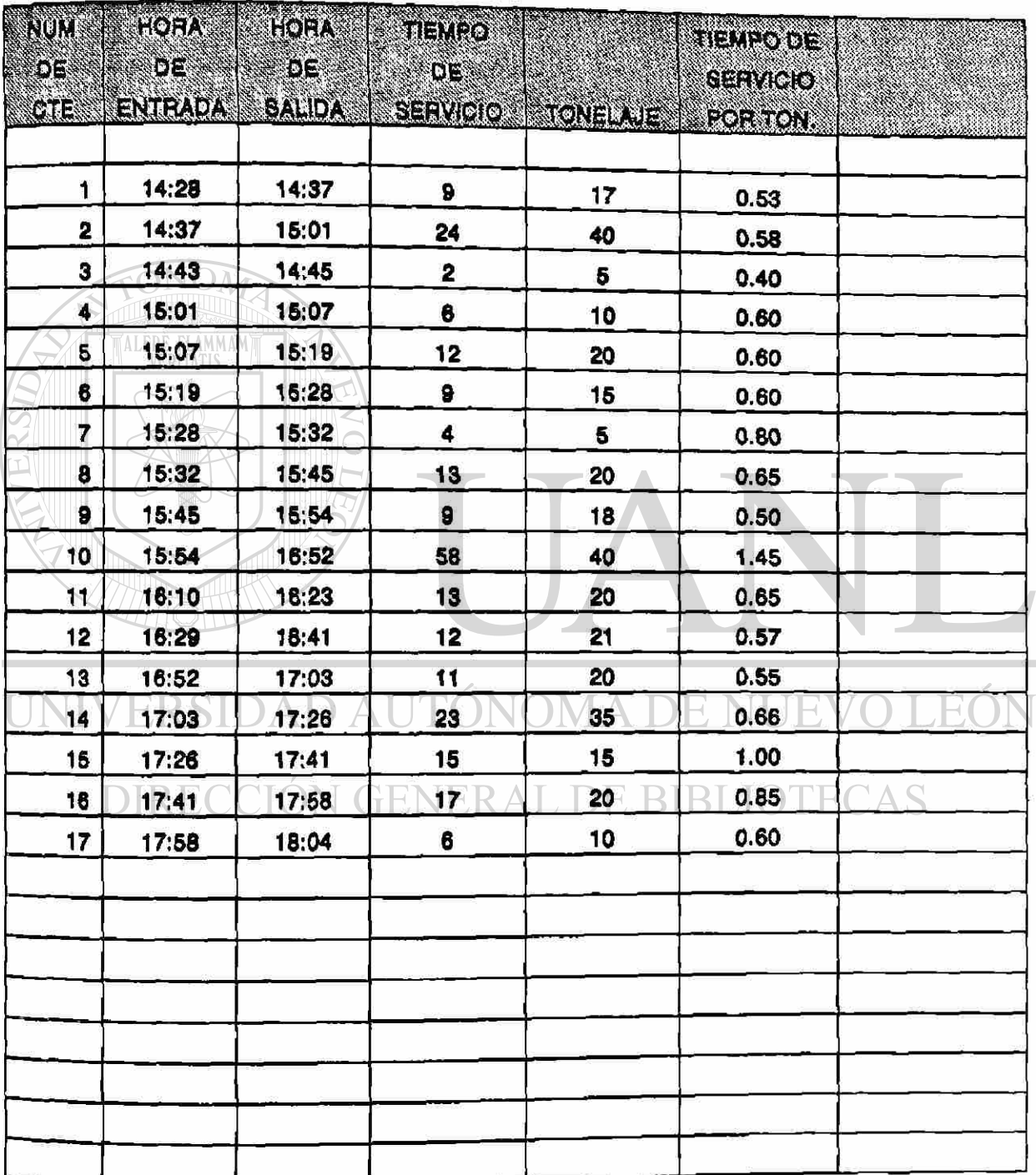

# **REFINILISABE DENEMICORDE SEE VICIO EN MAQUIMS DE CONTRAS**

 $98\,$ 

## MAQUINA 5

## FECHA | 9/MAY/91

HOJA  $2/2$ 

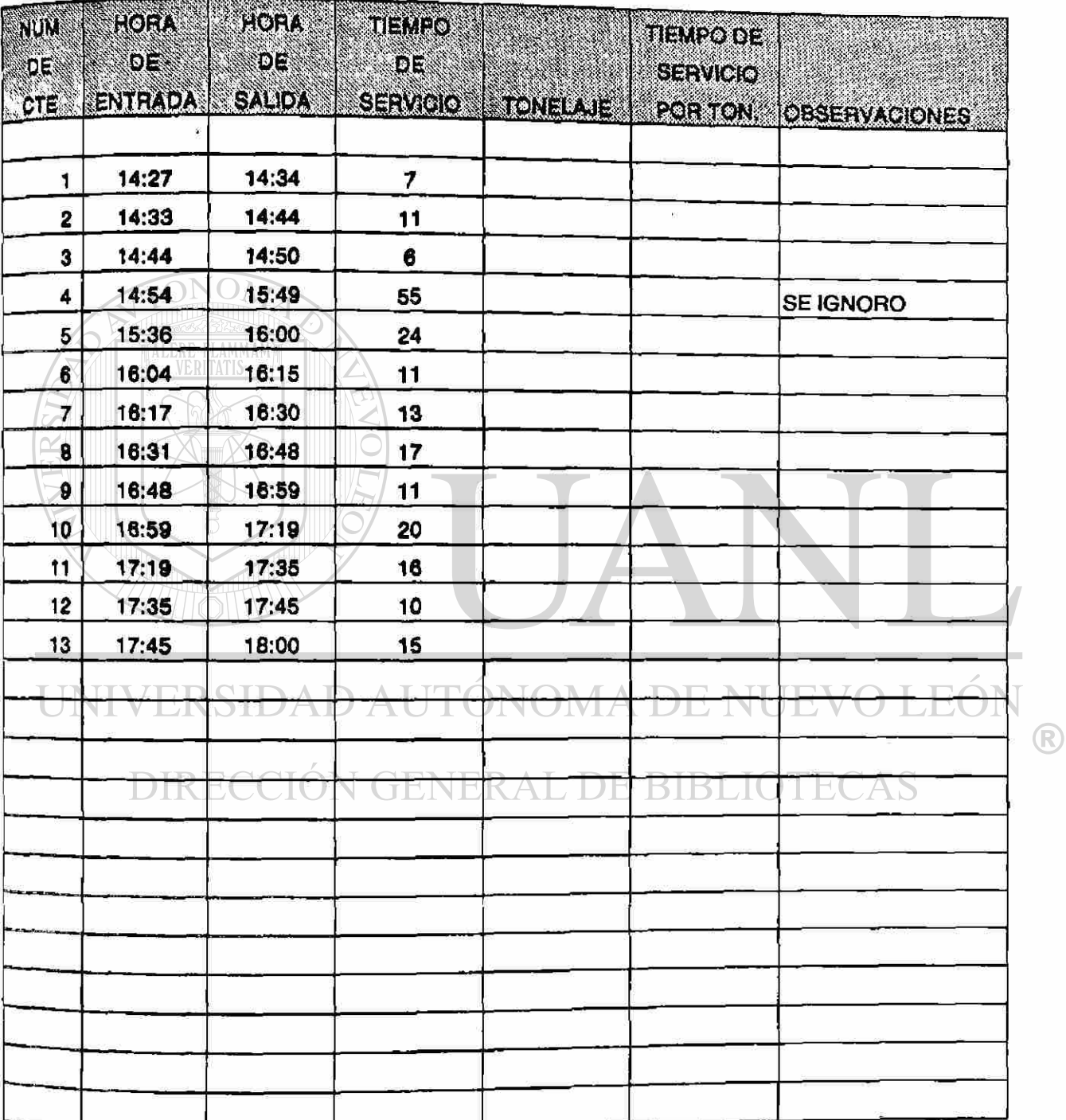

#### **Experiment of the Gigan State of the Assembly of the State of the Assembly of the Assembly of the Assembly of the Assembly of the Assembly of the Assembly of the Assembly of the Assembly of the Assembly of the Assembly of**

## **EL SHIRI MARQUINA 3**

 $\mathbf{\hat{s}}$ 

#### FECHA 10/MAY/91

**HOJA**  $1/2$ 

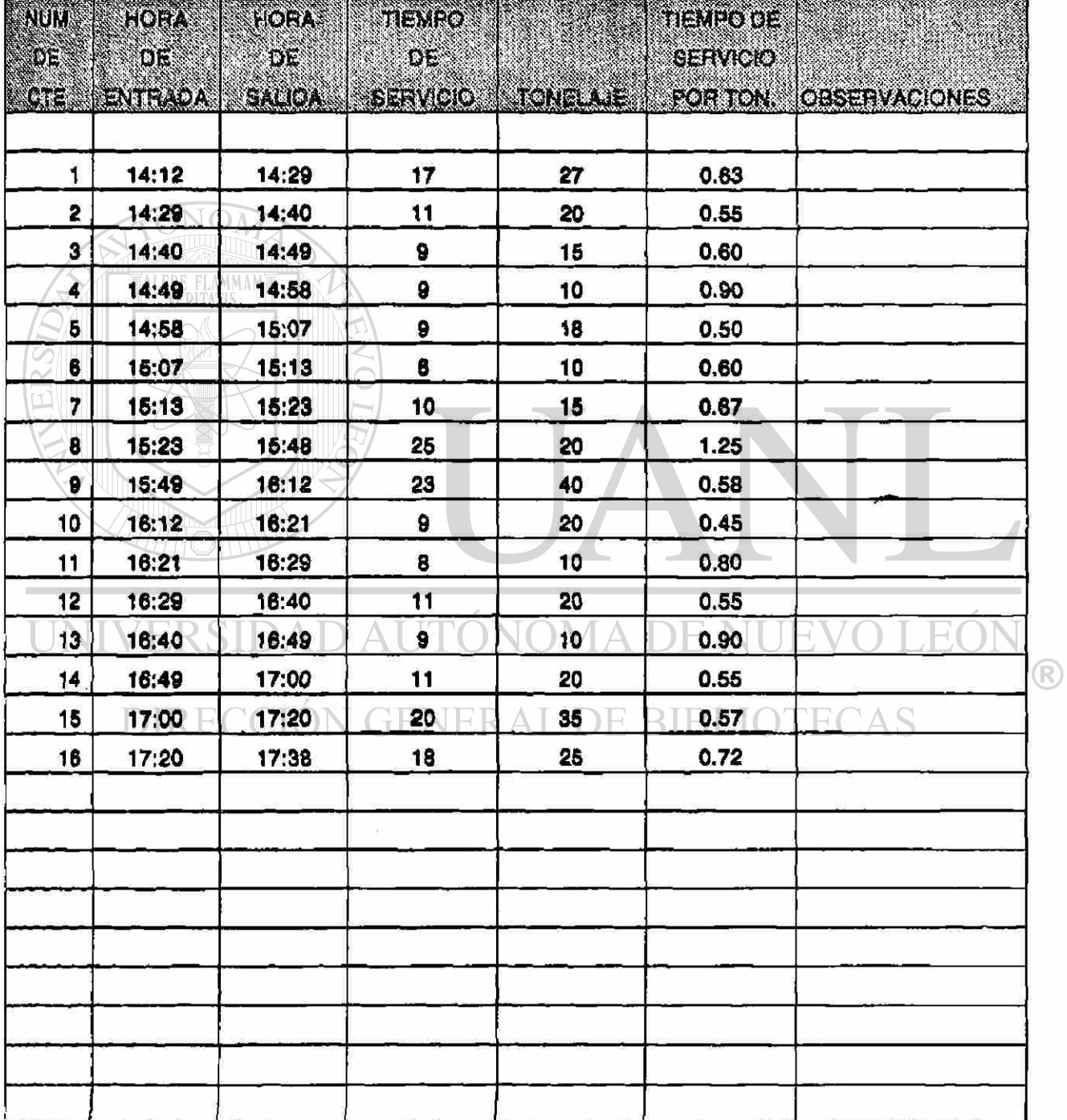

# **MANUE REEPERENEMOS DE SERVISIONE VIVACIUMS DE SE**

#### MAQUINA 5  $\mathbf{a}_{\mathrm{max}}$

 $\bar{\nu}$ 

## FECHA 10/MAY/91 2/2

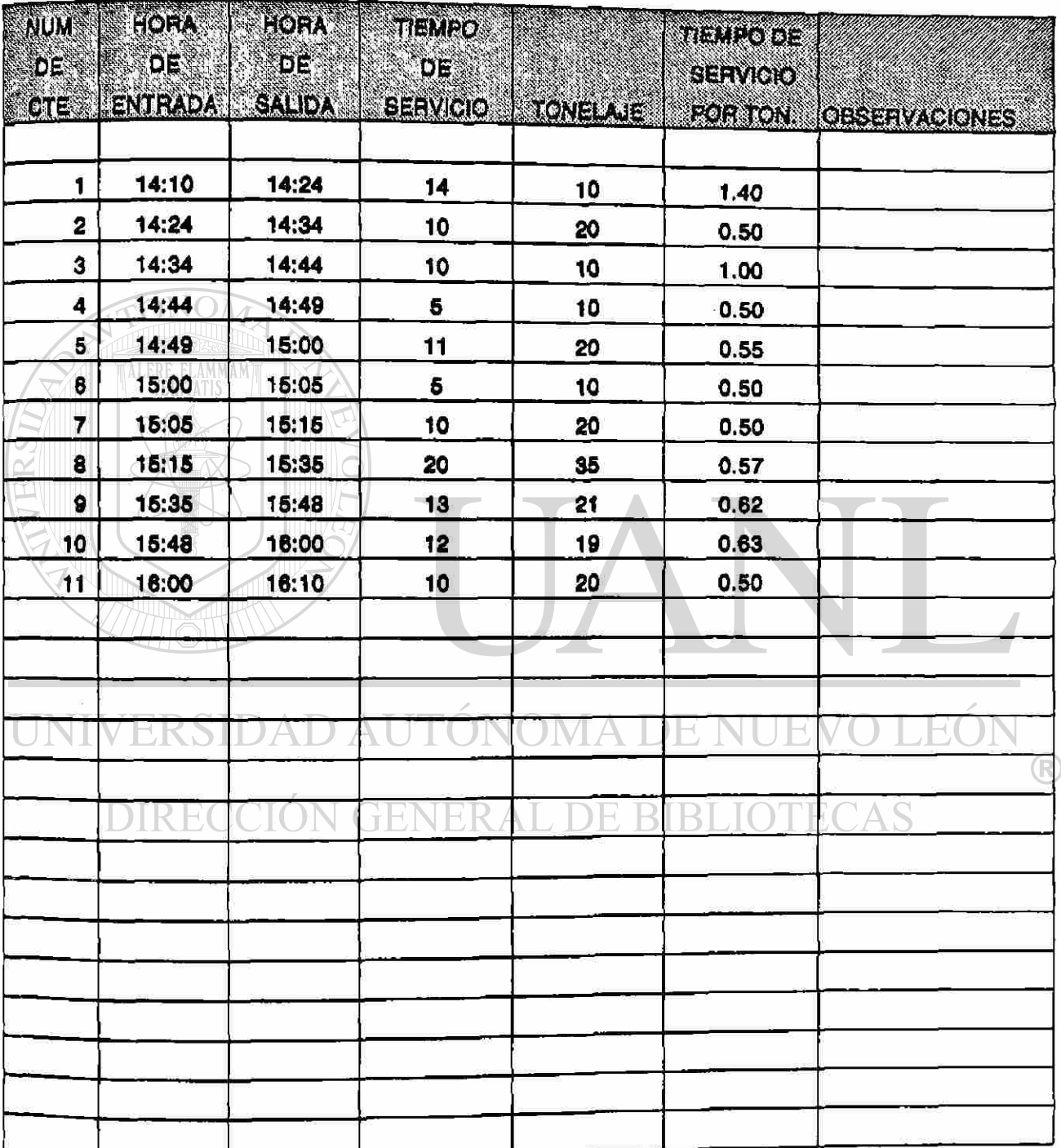

### **NASSA MUESTREO DE TIEMPOS DE SERVICIO EN MAQUINAS**

#### **MAQUINA 3**

masa<br>Ba

FECHA 13/MAY/91

HOJA  $\overline{1/5}$ 

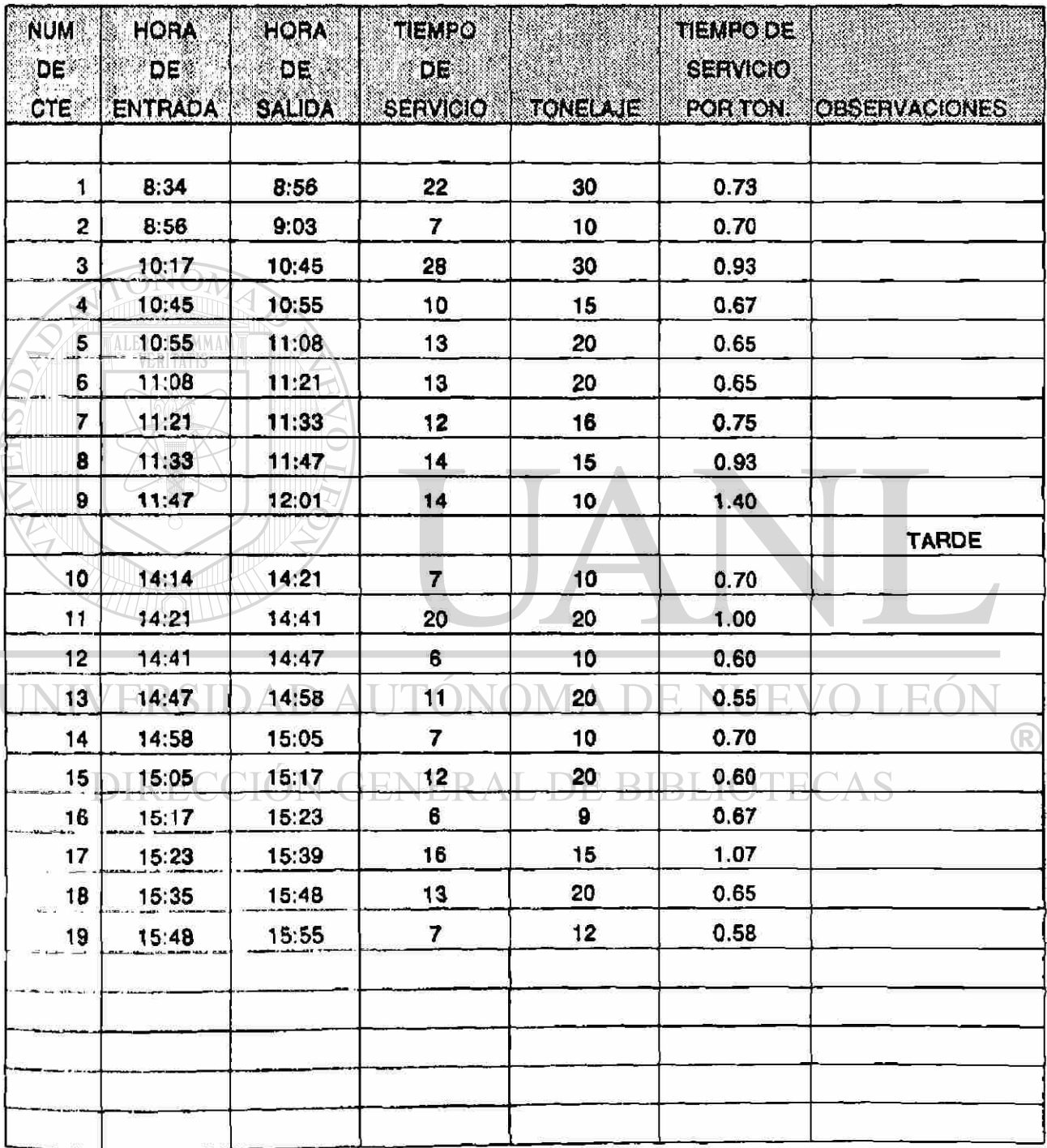

### **THE MULEUR CONTRACTOR OF STRAIGHTMAN DINAS**

#### MAQUINA 3 心臟激

FECHA 13/MAY/91

**HOJA**  $2/5$ 

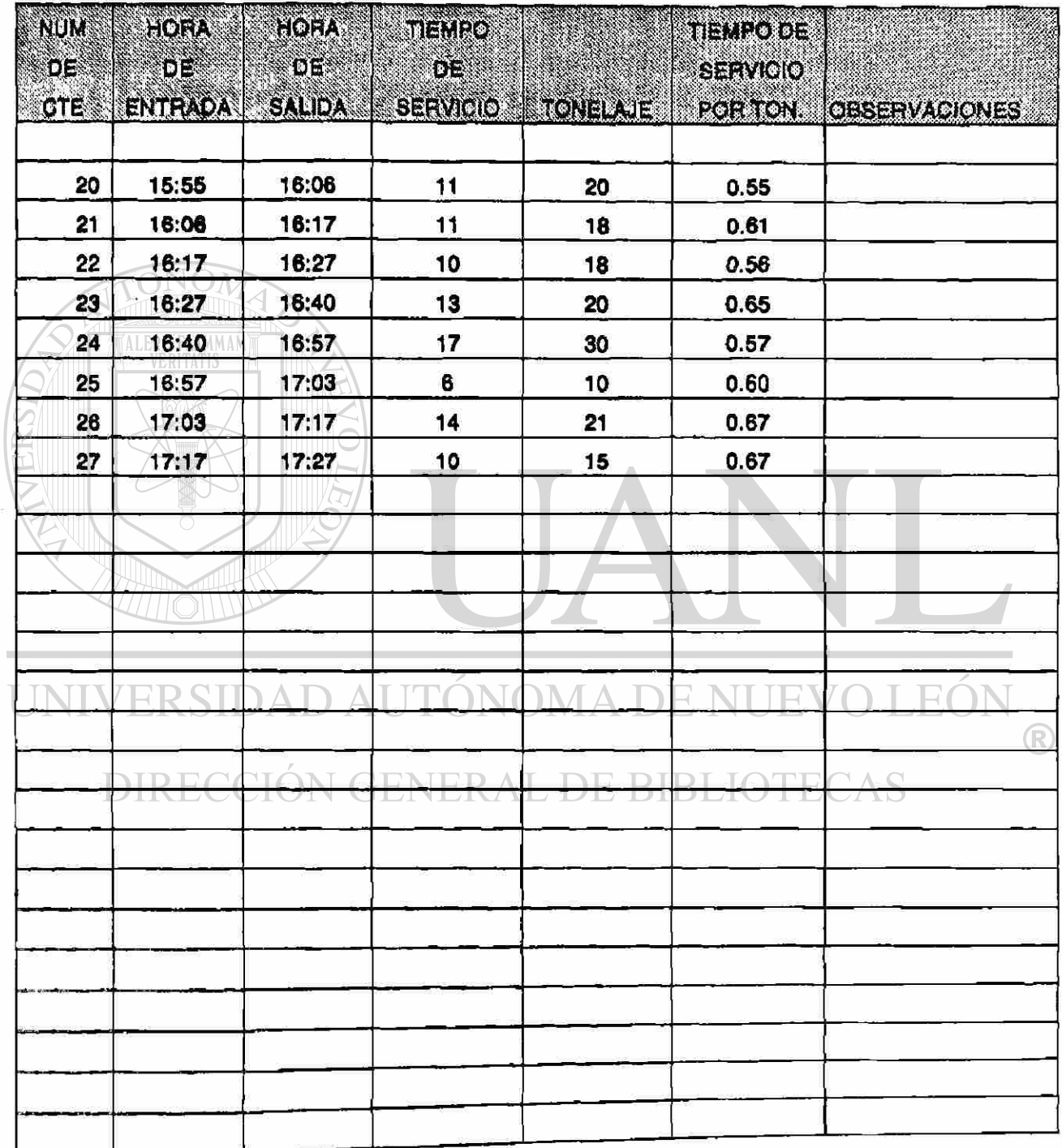

### **EXAMULTER EQUIPMENT AND STREAMED EN MAQUINAS THE**

#### **MAQUINA 5**

FECHA 13/MAY/91 **HOJA** 3/5

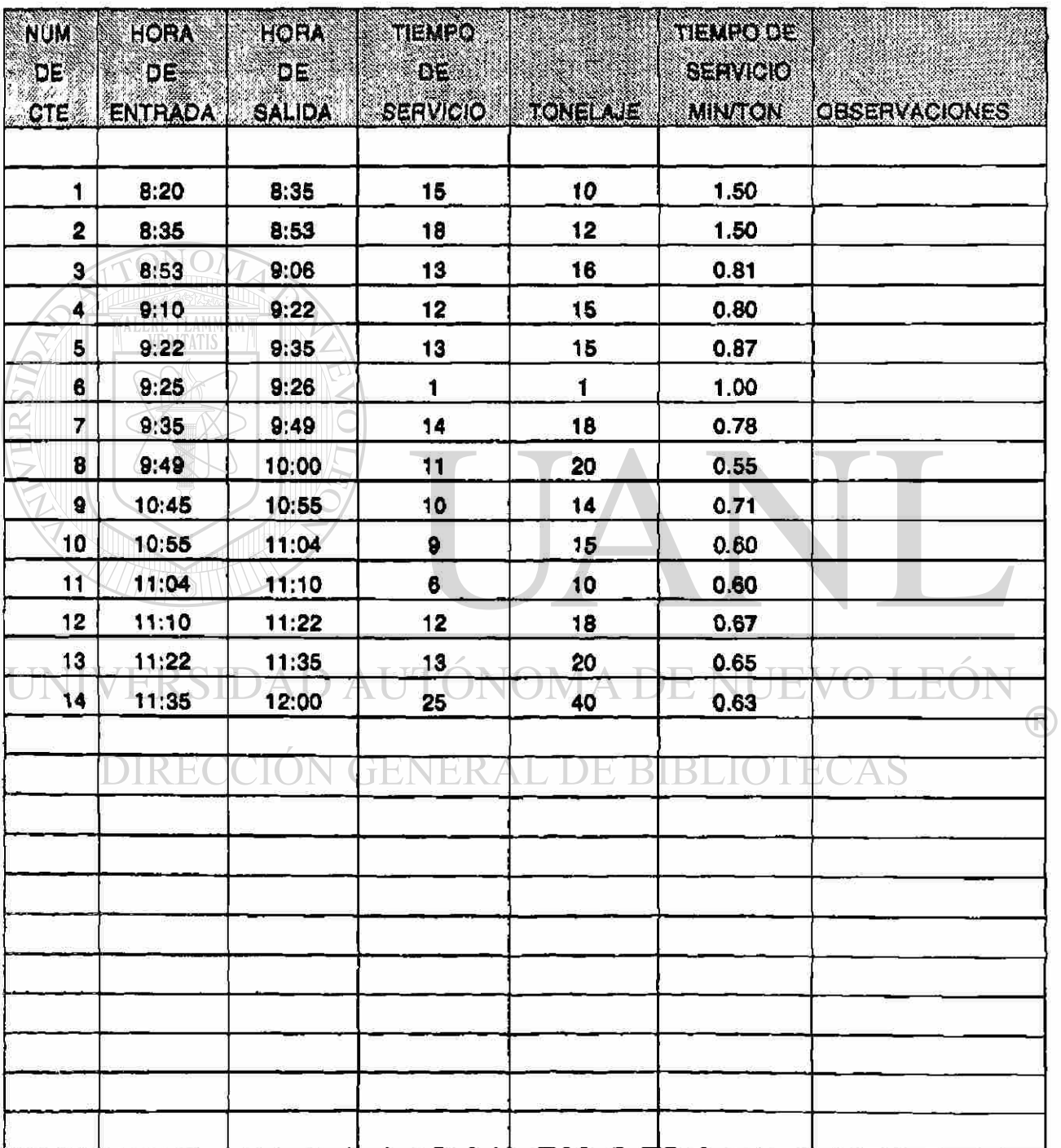

## **BEFAVUE THE POSTERIAL REFERIOR IN WICHING COMPASSION**

MAQUINA 6

FECHA 13/MAY/91

HOJA  $4/5$ 

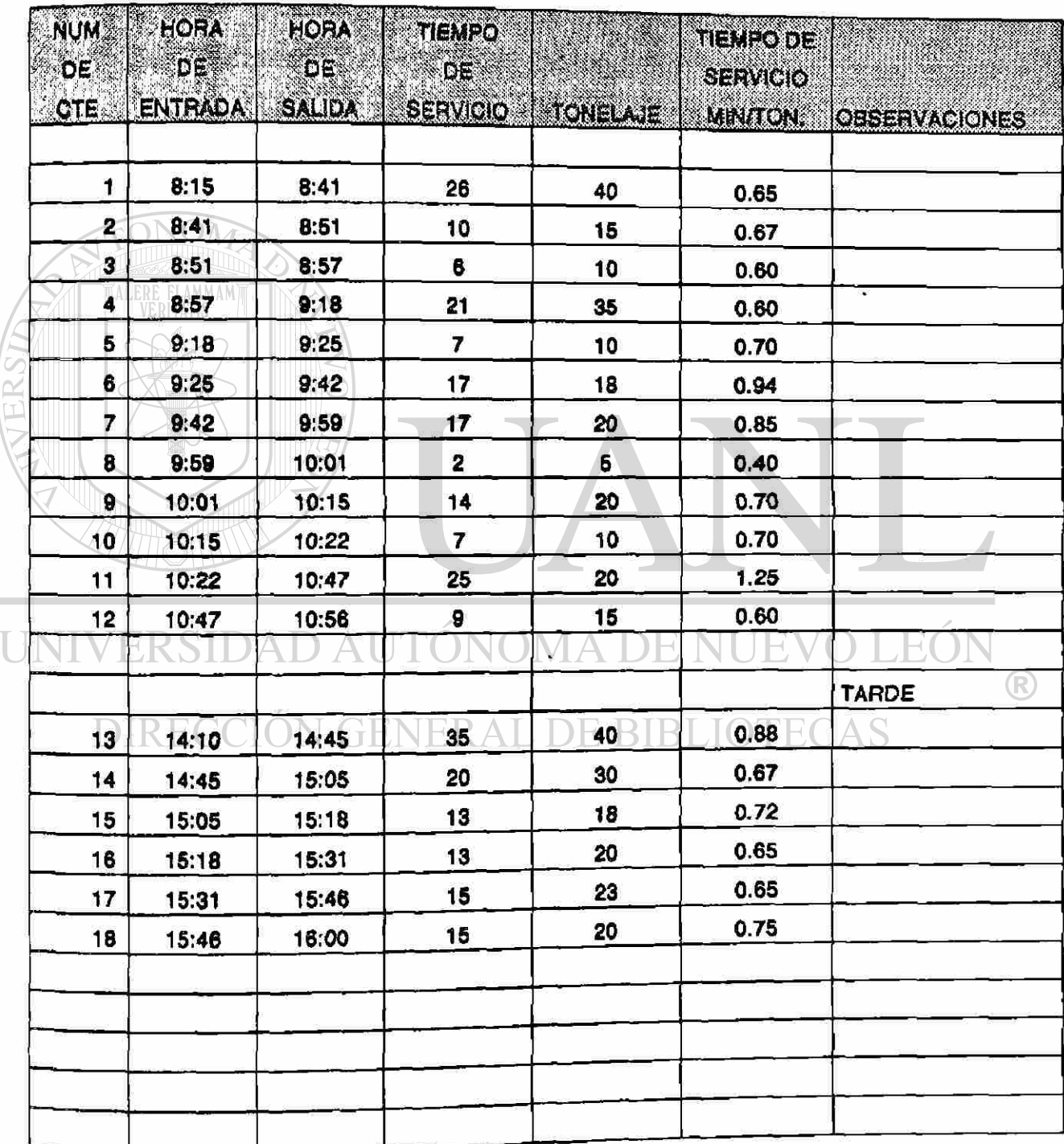

## **REAMDESTRIEQUENTIERE OS DESERVOIDENT/AQUIVAS**

#### MAQUINA 6 不安地

FECHA 13/MAY/91 **HOJA** 5/5

 $\tilde{\omega}_i$ 

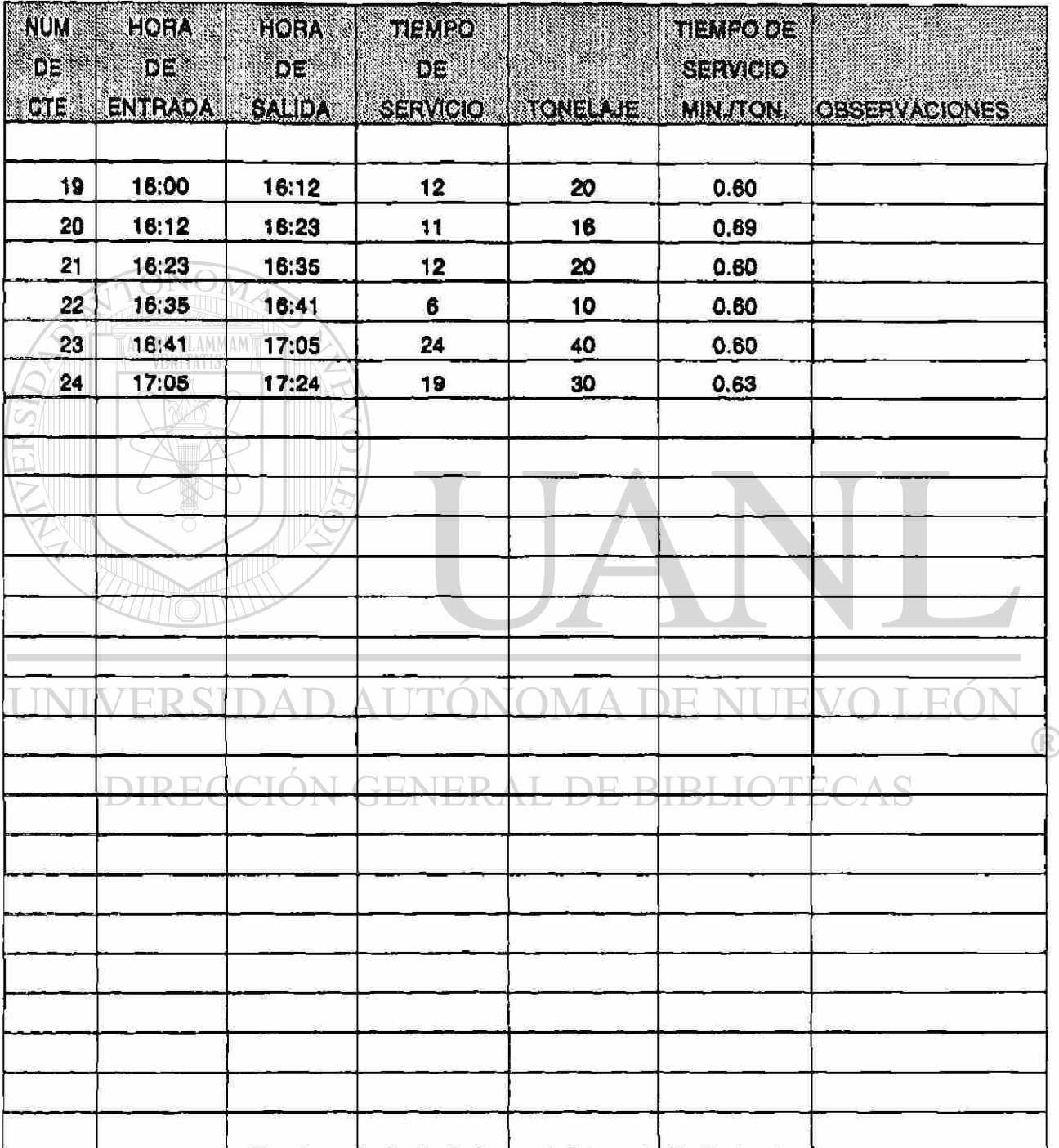

### **NAN MUESTING PENEMBOS DE SERVICIO EN MAGUINAS NAN D**

#### MAQUINA 3 <u> 1997</u>  $\ddot{\phantom{a}}$

FECHA 28/MAY/91 1/2

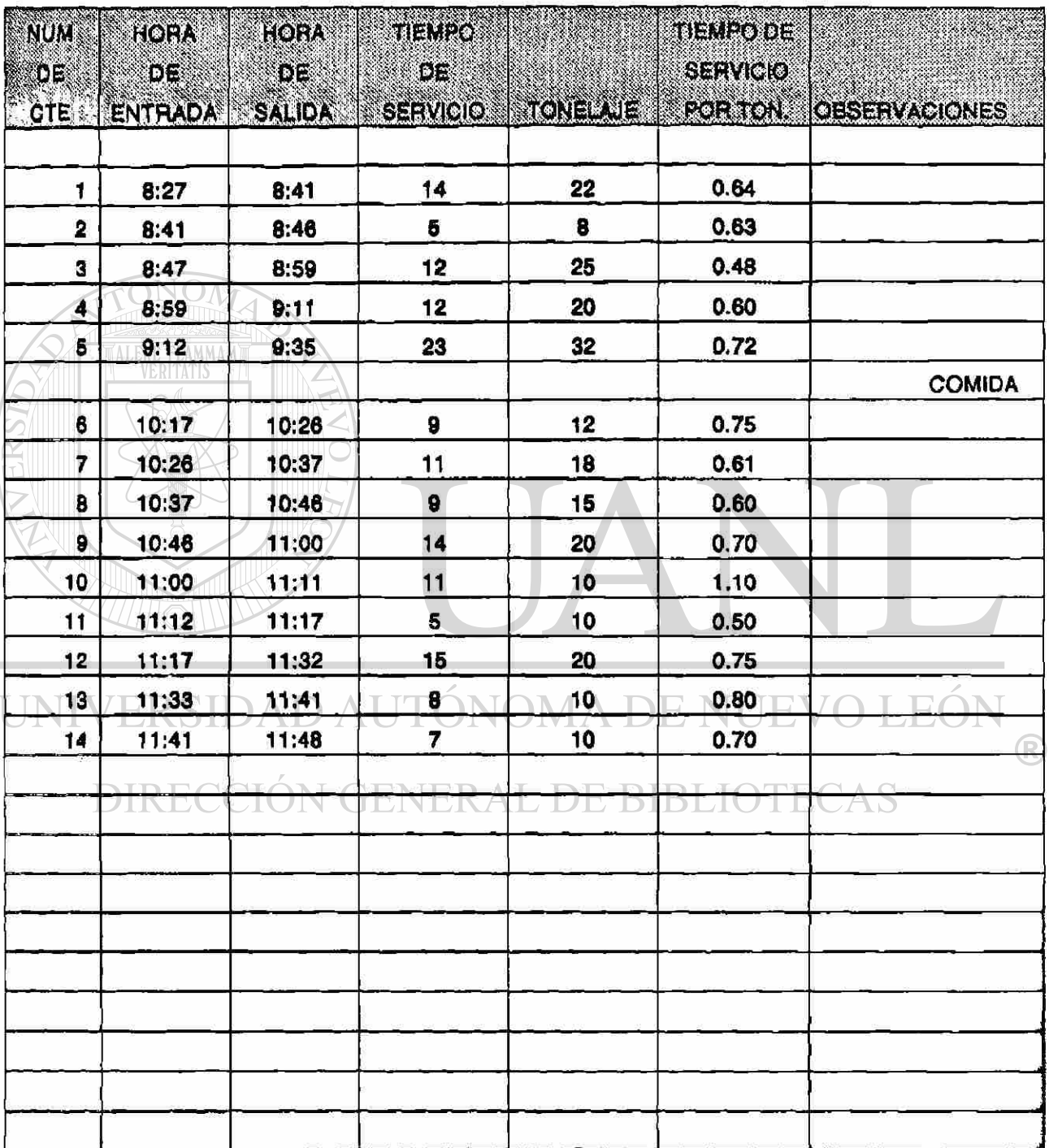

### **A MUESTEF AF ANEXE SERIES PARADEN MAQUINAS**

### MAQUINA 5

#### FECHA 28/MAY/91

HOJA |  $2/2$ 

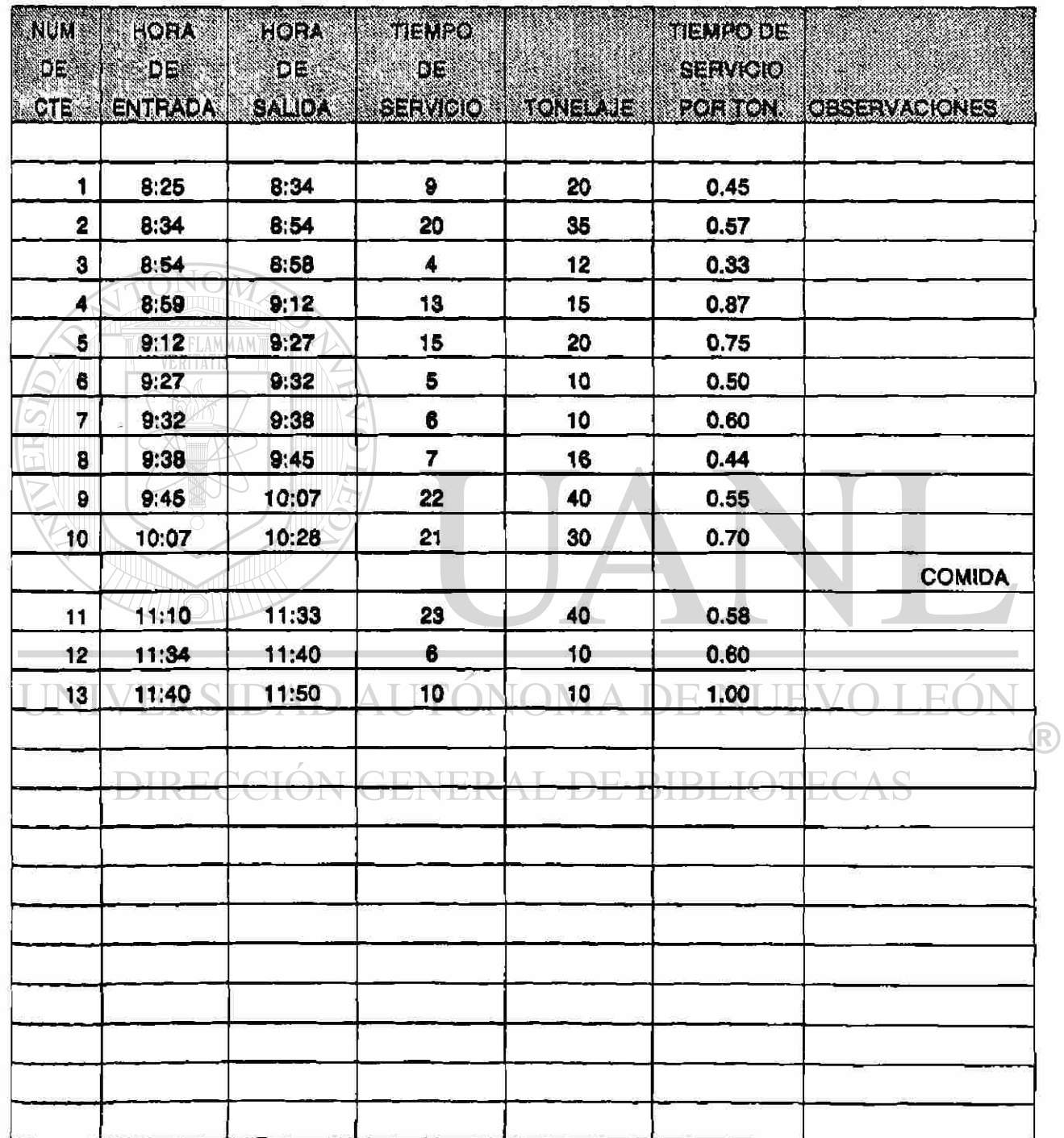

# **RESIDENCE OF TENTORIC CANGIO ANALISTO NAS**

## **MAQUINAS**

## FECHA 31/MAY/91

 $\tilde{g}$ 

HOJA  $1/1$ 

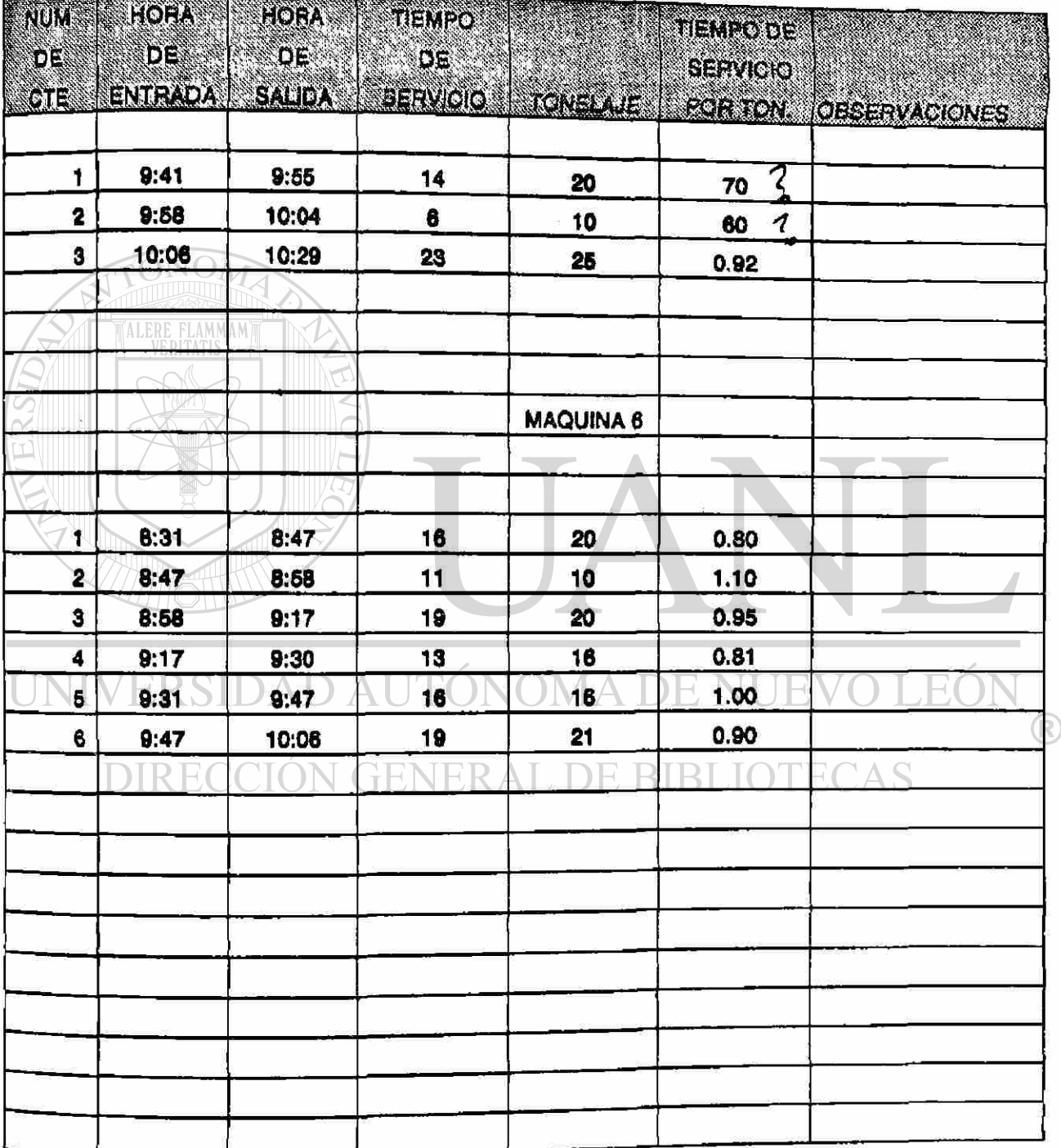

### **EN MUESTREO DETIEVEDS DE SERVICIO EN MAGUINAS DE SER**

#### MAQUINA 5

**FECHA 4/JUNIO/91 HOJA HOJA 1/3** 

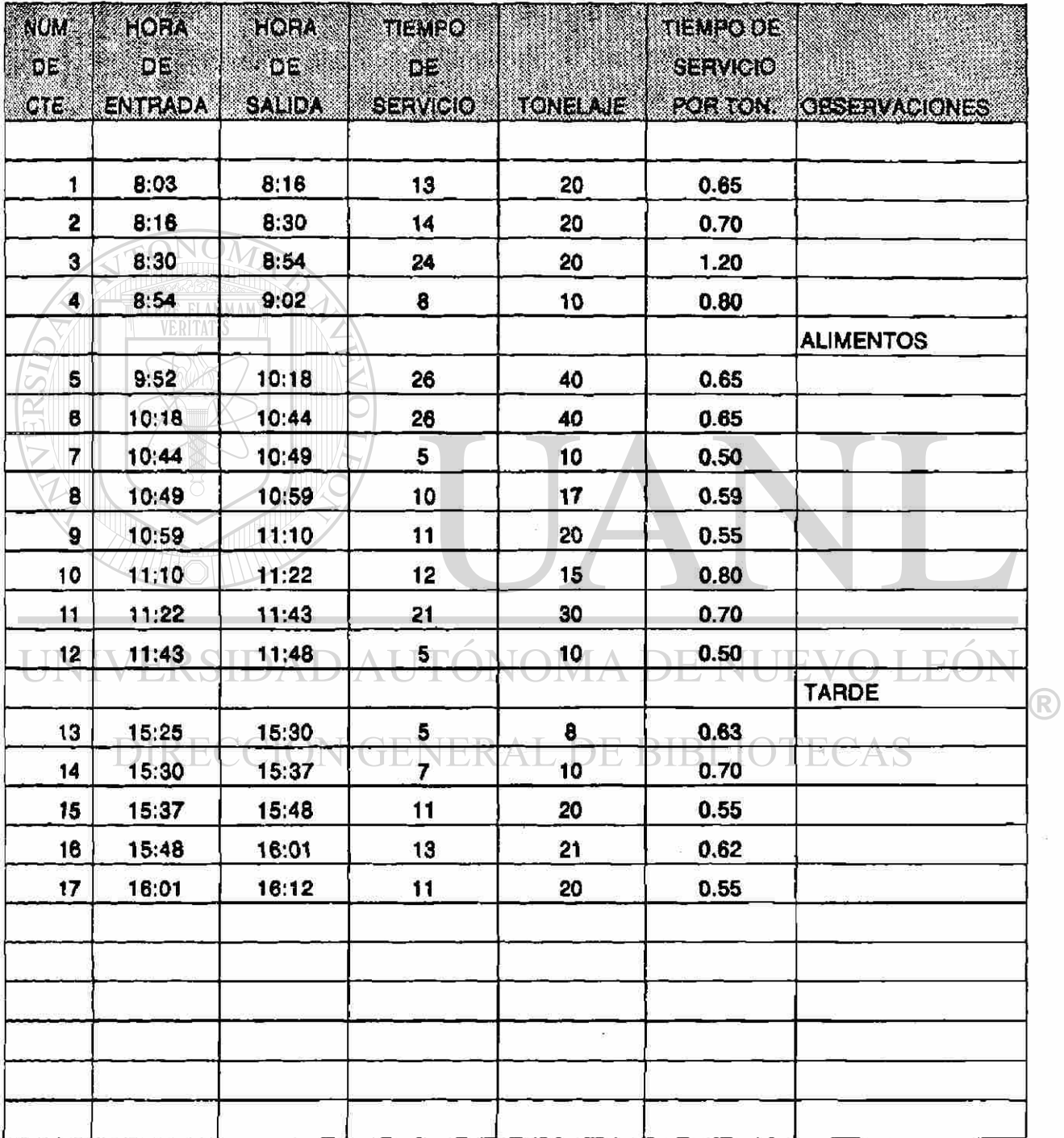

### MUESTREO DE TIEMPOS DE SERVICIO EN MAQUINAS

**MAQUINA 5**  j

#### FECHA 24/JUN/91 | 2/3

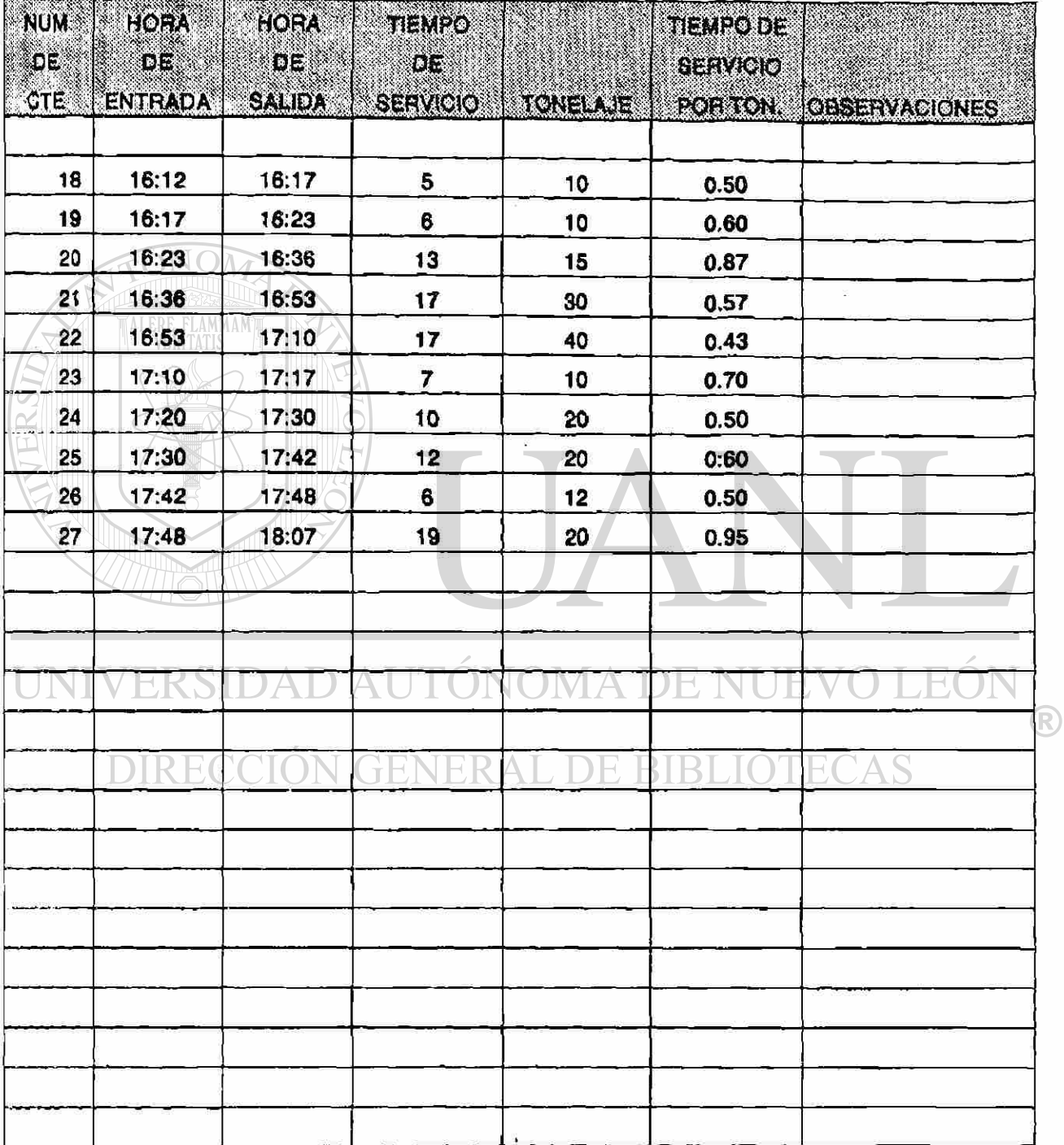

# **A CONTRACT OF A CONSTRUCTION OF A CONSTRUCTION OF A CONSTRUCTION OF A CONSTRUCTION OF A CONSTRUCTION OF A CONS**

## MAQUINA 6

FECHA 24/JUN/91

mas debenas per Meller era en era provincia

 $\mathbf{I}$ 

HOJA  $3/3$ 

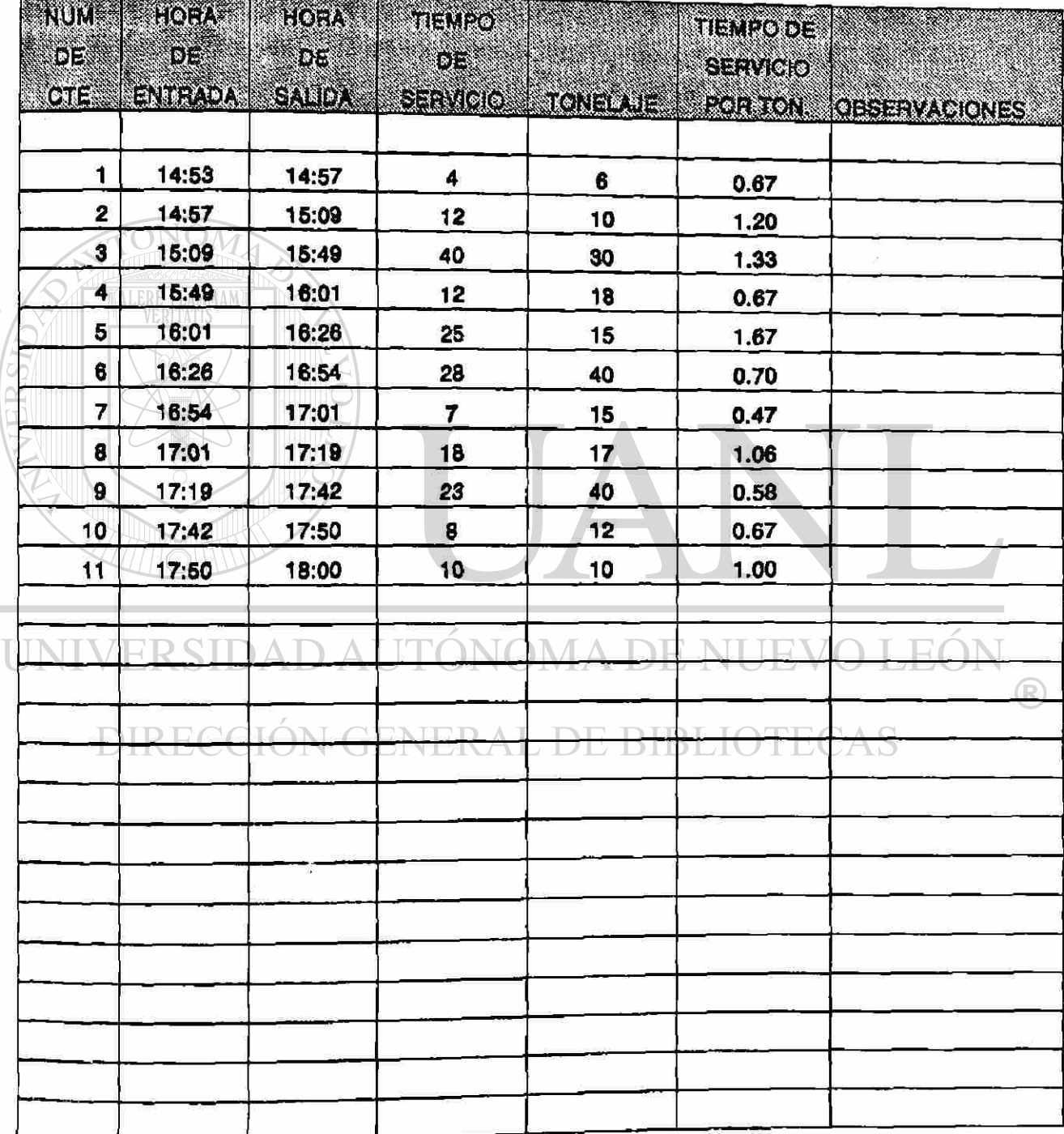

# **- — •»sMhOSpg gggyjCiqE^ÁQuif^gi ^**

## **MAQUINA 5**

**FECHA** 25/JUN/91

**HOJA** 1/2 |

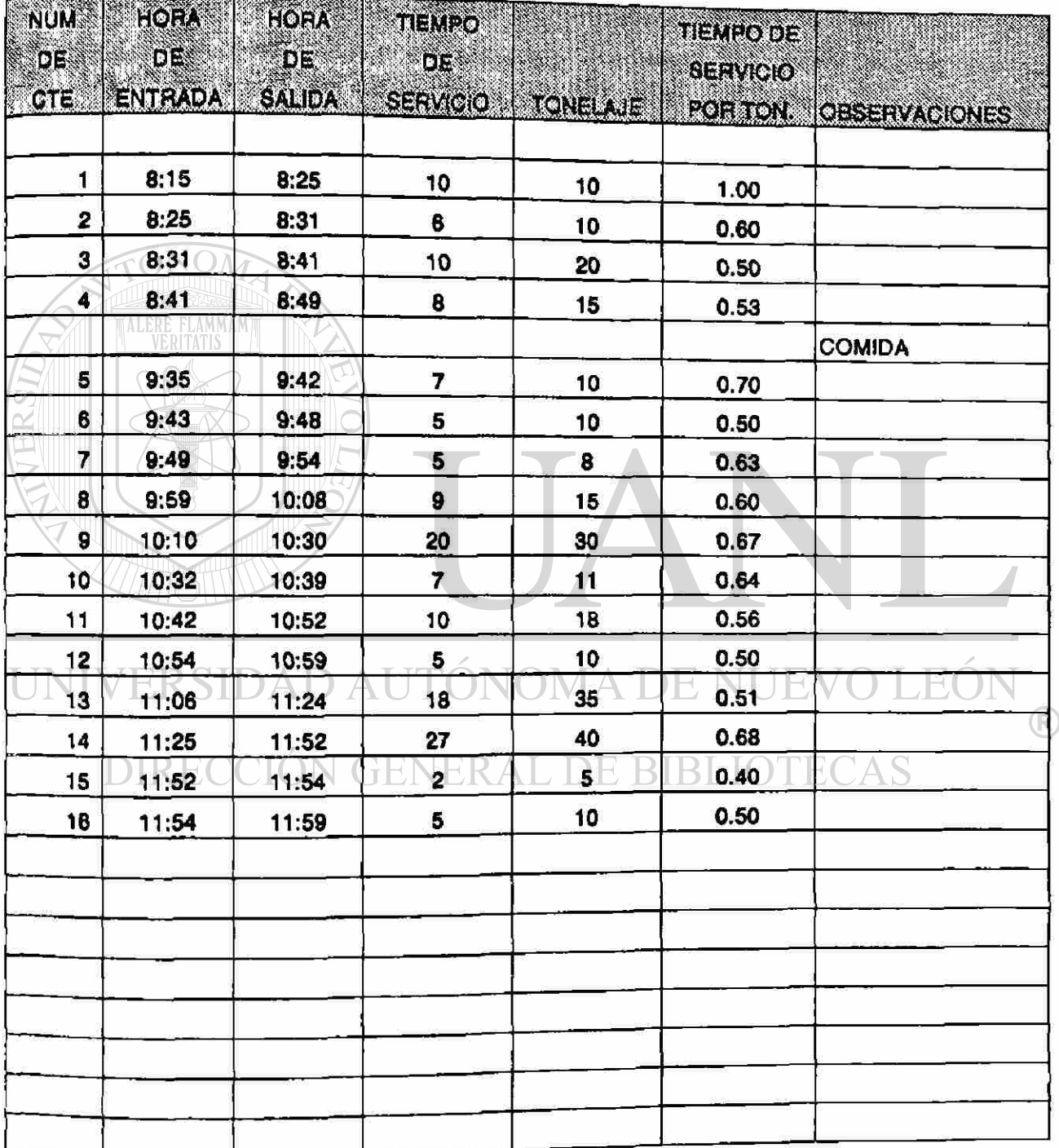

#### **NUESTREODE TIEMPOS DE SERVICIO EN MAQUINAS**

### MAQUINA 6

FECHA 25/JUN/91 **HOJA** 2/2

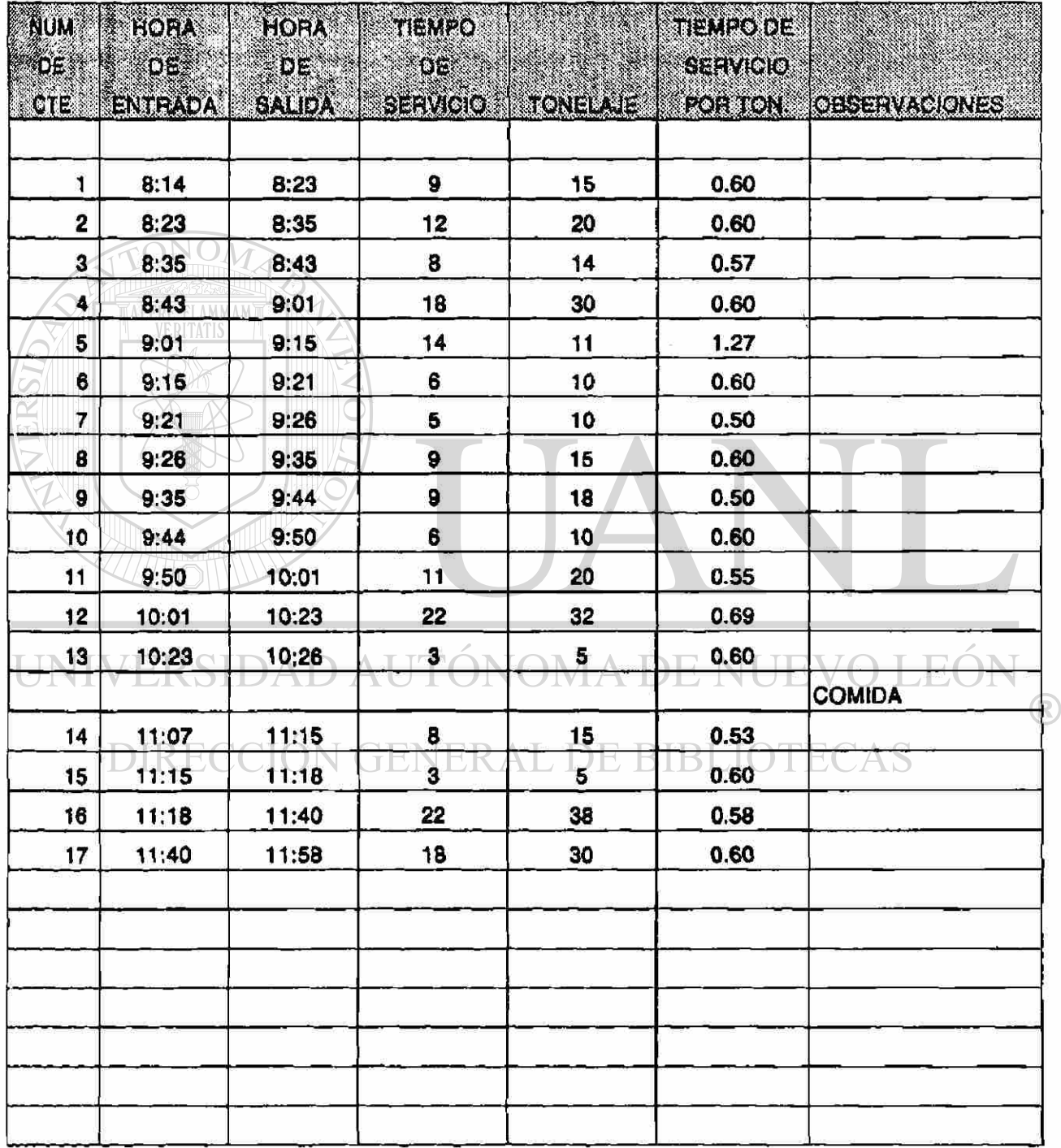

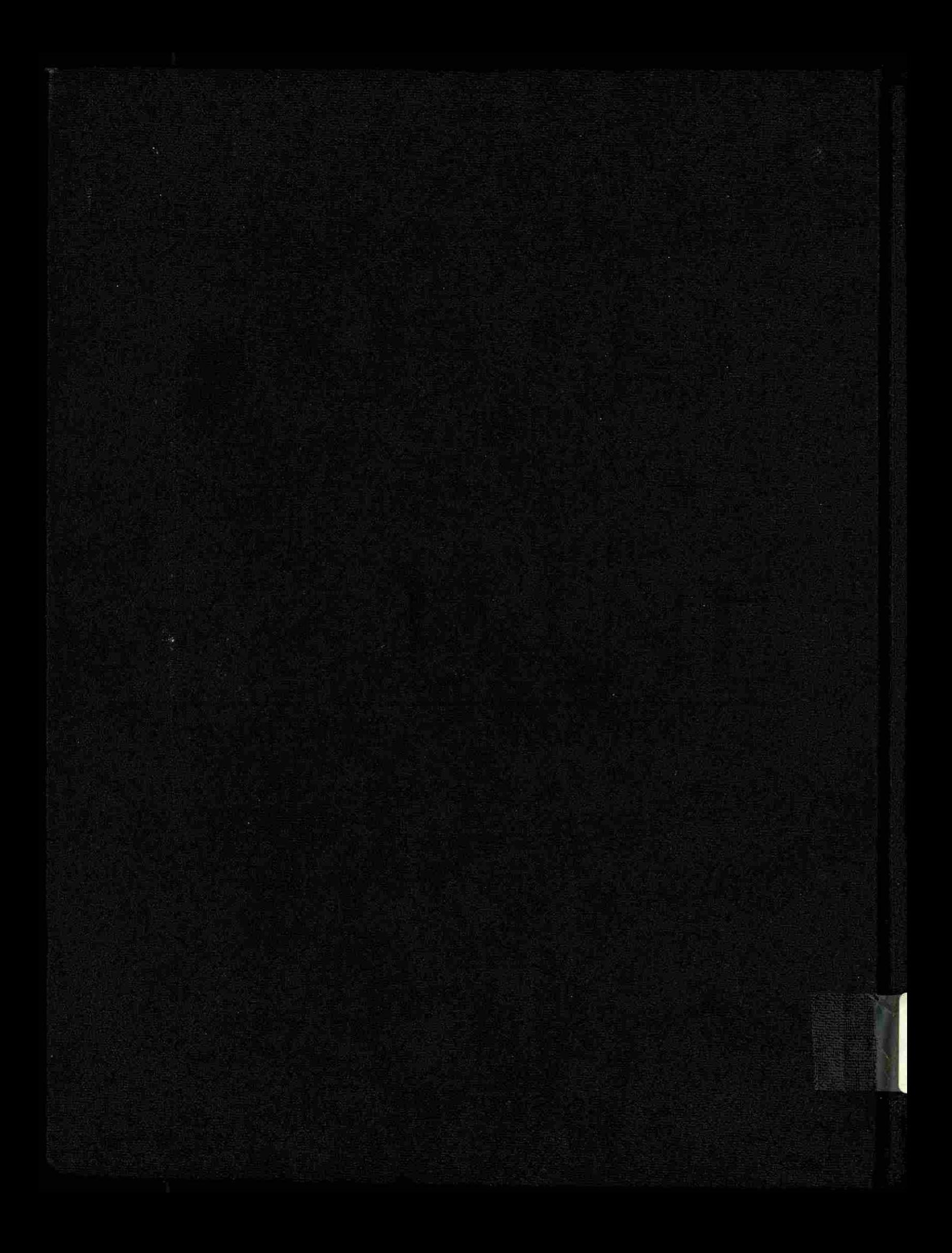